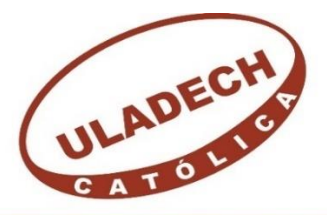

UNIVERSIDAD CATÓLICA LOS ÁNGELES **CHIMBOTE** 

# FACULTAD DE INGENIERIA ESCUELA PROFESIONAL DE INGENIERÍA DE SISTEMAS

MAESTRÍA EN INGENIERÍA DE SISTEMAS CON MENCIÓN EN: TECNOLOGÍAS DE INFORMACIÓN Y COMUNICACIONES

# **SISTEMA DE INFORMACIÓN DE TRÁMITE DOCUMENTARIO BASADO EN TECNOLOGÍA WEB PARA INSTITUTOS DE EDUCACIÓN SUPERIOR TECNOLÓGICOS DE LA REGIÓN ANCASH EN EL AÑO 2016**

Tesis para optar el Grado de Magíster en Ingeniería de **Sistemas** 

Presentada por:

ING. VICTOR HUGO TAPIA JACINTO

Asesor:

Dr. José Elías Plasencia Latour

CHIMBOTE – PERU 2016

## **JURADO EVALUADOR DE TESIS**

**Dr. José Guillermo Saldaña Tirado Presidente**

**Mgter. Oscar Arquímedes Ascón Valdivia Secretario**

**Mgter. Andrés David Epifanía Huerta Miembro**

## **AGRADECIMIENTO**

Debo agradecer de manera especial y sincera al Dr. Ing. José Elías Plasencia Latour por aceptarme para realizar esta tesis maestral bajo su dirección. Su apoyo y confianza en mi trabajo y su capacidad para guiar mis ideas ha sido un aporte invaluable, no solamente en el desarrollo de esta tesis, sino también en mi formación como investigador. Las ideas propias, siempre enmarcadas en su orientación y rigurosidad, han sido la clave del buen trabajo que hemos realizado juntos, el cual no se puede concebir sin su siempre oportuna participación. Le agradezco también el haberme facilitado siempre los medios suficientes para llevar a cabo todas las actividades propuestas durante el desarrollo de esta tesis. Muchas gracias Doctor y espero siempre encontrarle en el camino de nuestra profesión.

Quiero expresar también mi más sincero agradecimiento al Dr. Ing. José Guillermo Saldaña Tirado por su importante aporte y participación activa en el desarrollo de esta tesis. Debo destacar, por encima de todo, su disponibilidad y paciencia que hizo que nuestras siempre acaloradas discusiones redundaran benéficamente tanto a nivel científico como personal. No cabe duda que su participación ha enriquecido el trabajo realizado y, además, ha significado el surgimiento de una sólida amistad. A ti también espero verte siempre concretando tus ideas en nuestra profesión.

## **Victor Hugo**

# **DEDICATORIA**

A mi muy amada hija Adamaris, por ser mi motor y mi motivo de superación constante y a mis padres por haberme inculcado que el cumplimiento de mis metas es el camino al mejoramiento profesional y personal

# **Victor Hugo**

#### **RESUMEN**

Sabemos que la ingeniería web es una de las disciplinas de la computación que evoluciona vertiginosamente impulsada por el fenómeno de la globalización. Hoy en día la mayor parte del desarrollo tecnológico en el mundo, está ligado hacia la web lo que ha generado la aparición de nuevas tecnologías web y/o aplicaciones.

El presente trabajo presenta una propuesta funcional de un sistema de información web desarrollando utilizando dos de los frameworks más populares hoy en día: AngularJS y Spring MVC, para la gestión de expedientes en el proceso de trámite documentario de los institutos de educación superior tecnológicos públicos de la región Ancash en el año 2016, cuyo propósito es mejorar el control y seguimiento de los expedientes al interior de la institución.

Para conseguir este propósito, se ha desarrollado el presente trabajo de investigación que se encuentra estructurado en los siguientes capítulos:

**En el Capítulo I,** se establece la introducción del trabajo de investigación, indicando los antecedentes, el caso problema y determinando los objetivos que esperamos alcanzar y demostrar.

**En el Capítulo II,** se establece el marco teórico realizando una recopilación de antecedentes de estudio e investigación, así como del desarrollo de la temática correspondiente al tema investigado.

**En el Capítulo III,** se establecen las metodologías o técnicas empleadas en el logro de los objetivos planteados dentro del desarrollo de la investigación.

**En el Capítulo IV,** se presentan los resultados de la investigación, abordando las siguientes etapas establecidas para el desarrollo:

**1. Análisis del Negocio:** presenta información acerca de la organización en estudio e identificación, representación de la realidad problemática, el modelo de casos de uso de negocio y la descripción de los actores de negocio asociados.

**2. Análisis de Requerimientos:** presenta el propósito, alcance y descripción general de la propuesta del sistema, así como la declaración de los requerimientos específicos y las políticas o reglas de negocio. También se presenta el modelo de dominio, el modelo de casos de uso y la matriz de requerimientos vs. casos de uso.

**3. Análisis y Diseño Preliminar:** presenta las especificaciones de casos de uso, el análisis de robustez, la matriz de trazabilidad de clases de dominio vs. casos de uso, el análisis de robustez y los prototipos rápidos del sistema.

**4. Diseño detallado:** presenta los diagramas de secuencia de cada caso de uso y el diagrama de clases de análisis.

**5. Implementación:** presenta la matriz de trazabilidad de clases de análisis vs. prototipos de pantalla, el diseño de las interfaces de pantalla, el esquema de la base de datos, el diagrama de componentes y el diagrama de despliegue. Además, se discuten e interpretan los resultados encontrados en el desarrollo de los objetivos planteados en la investigación.

**En el Capítulo V,** se plantean las conclusiones y recomendaciones respectivamente referentes al desarrollo de la investigación y al logro de los objetivos planteados en la investigación. Así como se presentan los aspectos complementarios del trabajo de investigación, las referencias bibliográficas utilizadas en la investigación y los anexos del mismo.

**Palabras clave:** sistema de información, tecnología web.

#### **ABSTRACT**

We know that the web is one of the engineering disciplines of computing evolves rapidly driven by the phenomenon of globalization. Today most of the technological development in the world, is linked to the website which has led to the emergence of new web technologies and / or applications.

This paper presents a functional proposal of a web information system developed using two of the most popular frameworks today: AngularJS and Spring MVC for records management in the process of documentary proceeding institutes of higher education public technology of the Ancash region in the year 2016 whose purpose is to improve the control and monitoring of records within the institution.

To achieve this purpose, it has developed this research paper is structured into the following chapters:

**In Chapter I,** the introduction of the research work is established, indicating the background, the case problem and determining the objectives we hope to achieve and demonstrate.

**In Chapter II,** the theoretical framework making a collection of background study and research is established, and the development of the relevant topic to topic investigated. **In Chapter III,** methodologies or techniques used in achieving the goals set in the development of the investigation are set out.

**In Chapter IV,** the research results are presented, addressing the following steps set out for development:

**1. Business Analysis:** presents information about the organization under study and identification, representation of the problematic reality, the model business use cases and description of actors associated business.

**2. Requirements Analysis:** presents the purpose, scope and general description of the proposed system and the statement of the specific requirements and policies or business rules. the domain model, model use cases and requirements matrix is also presented vs. use cases.

**3. Analysis and Preliminary Design:** presents case specifications of use, robustness analysis, traceability matrix domain classes vs. cases of use, robustness analysis and rapid prototyping system.

**4. Detailed design:** presents the sequence diagrams for each use case and class diagram analysis.

**5. Implementation:** presents the traceability matrix analysis classes vs. Prototypes screen, the interface design screen, the database schema, the diagram components and deployment diagram. In addition, we discuss and interpret the results in the development of the objectives in the investigation.

**In Chapter V,** respectively conclusions concerning the development of research and the achievement of the objectives in research recommendations raised. And the complementary aspects of the research are presented, the references used in research and annexes thereto.

**Keywords:** Information system, web technology.

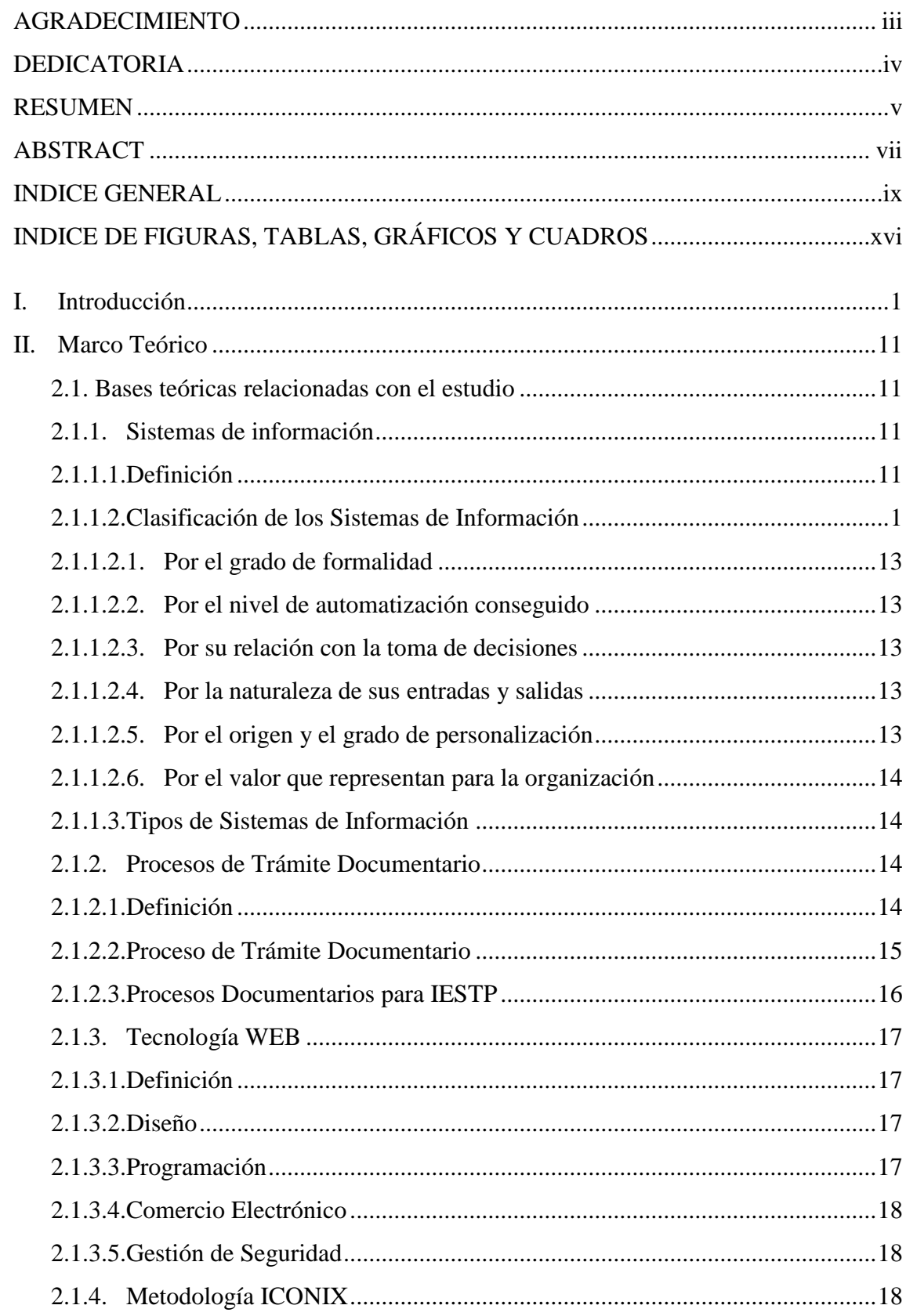

## **INDICE GENERAL**

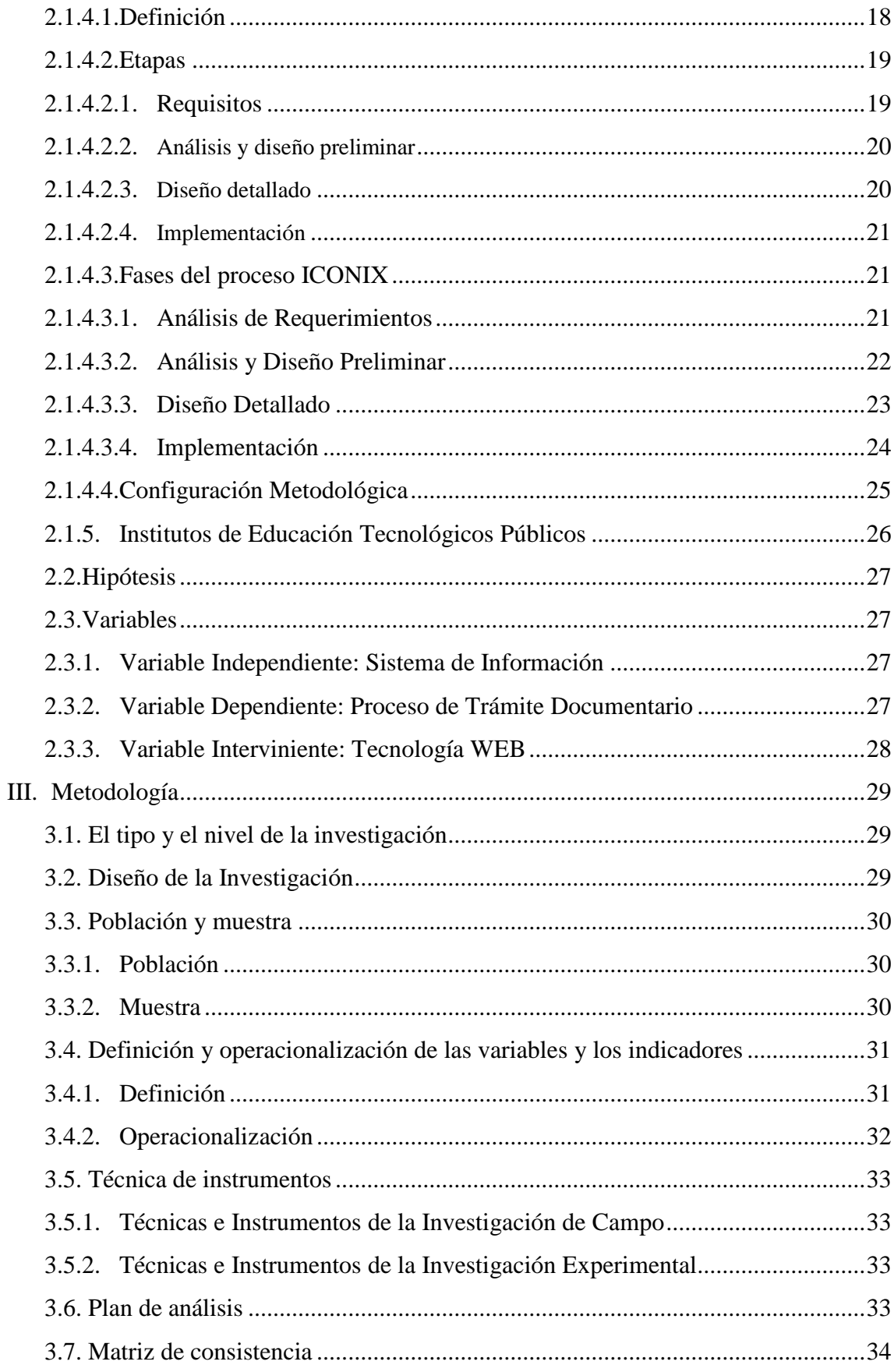

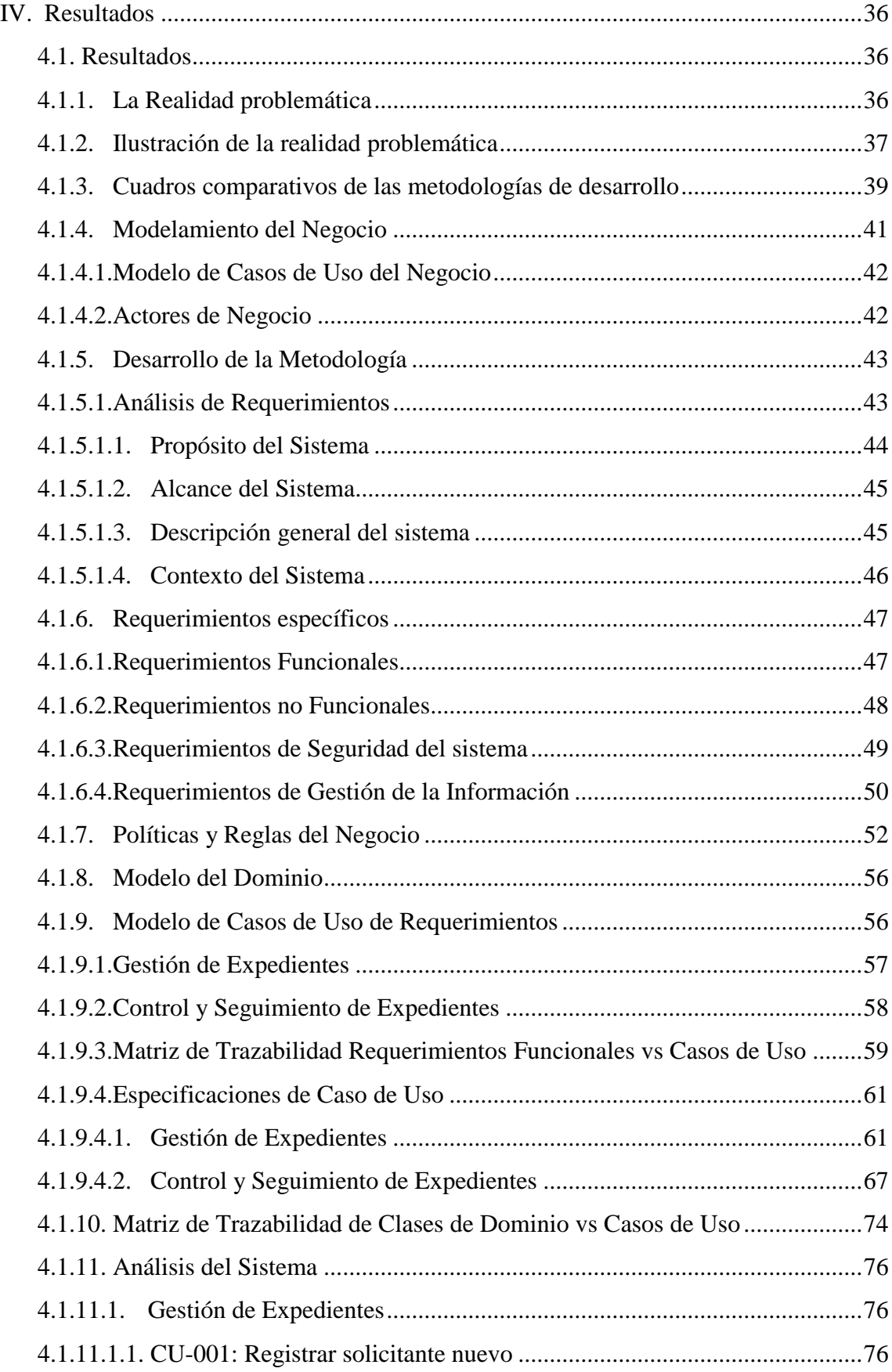

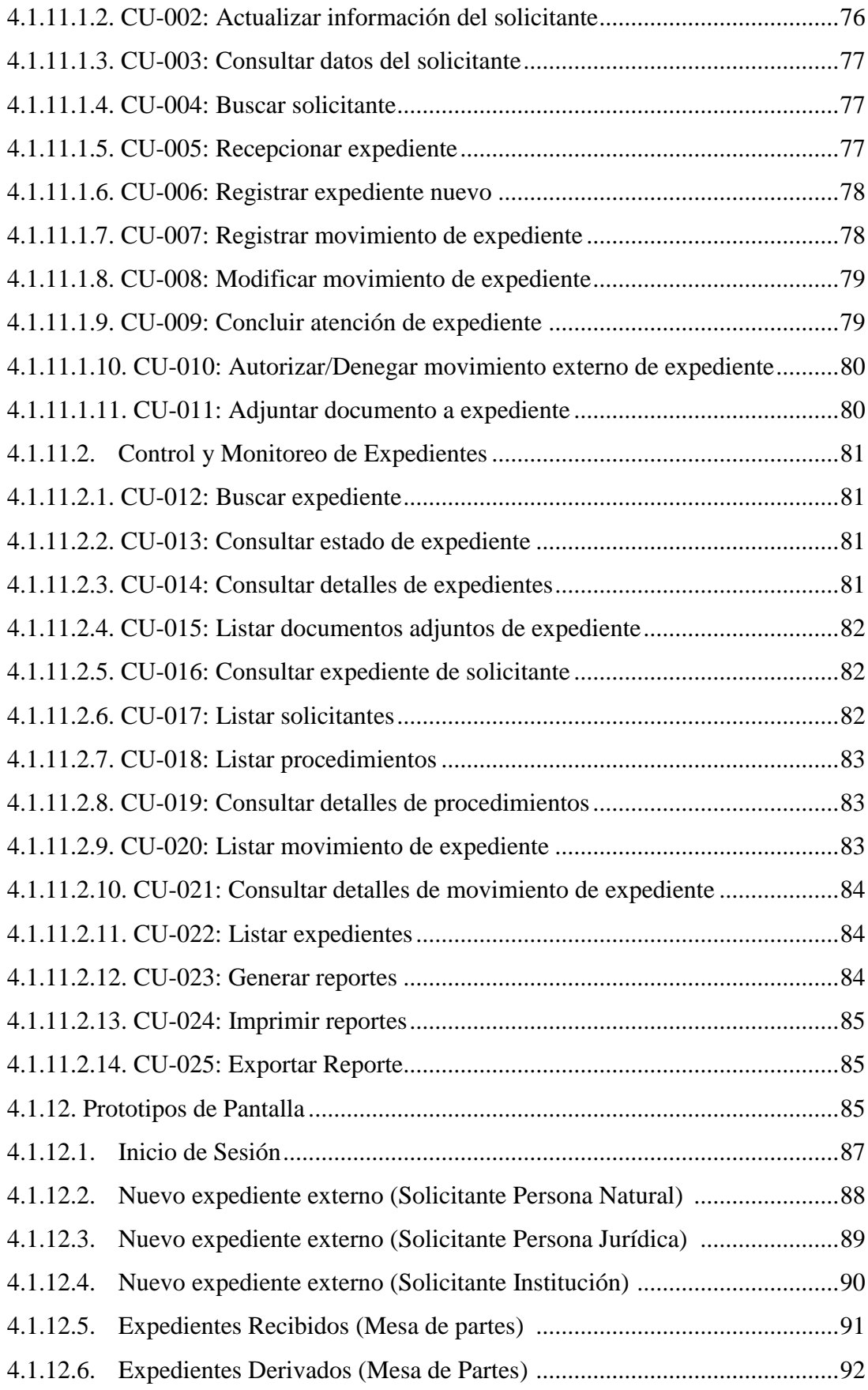

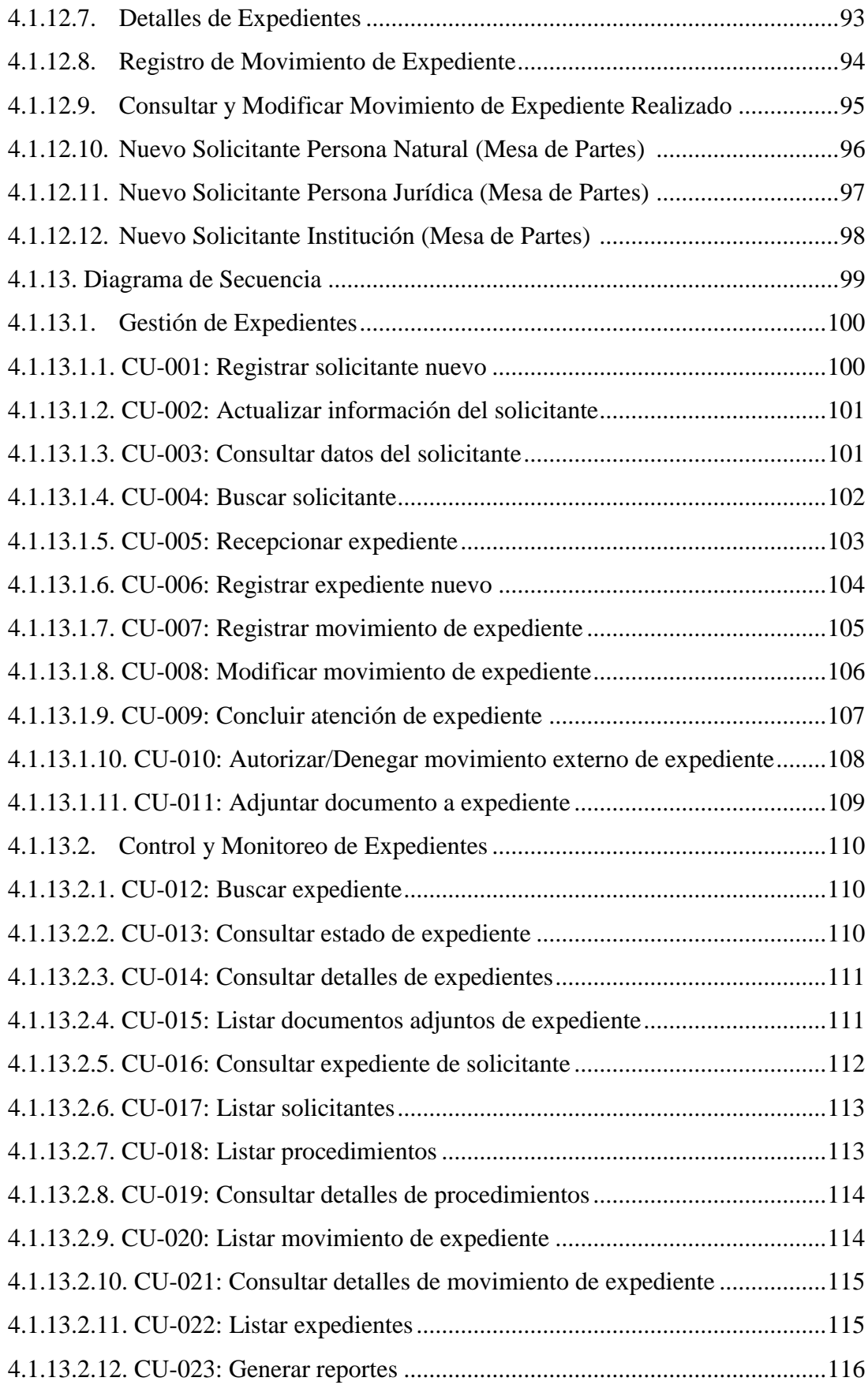

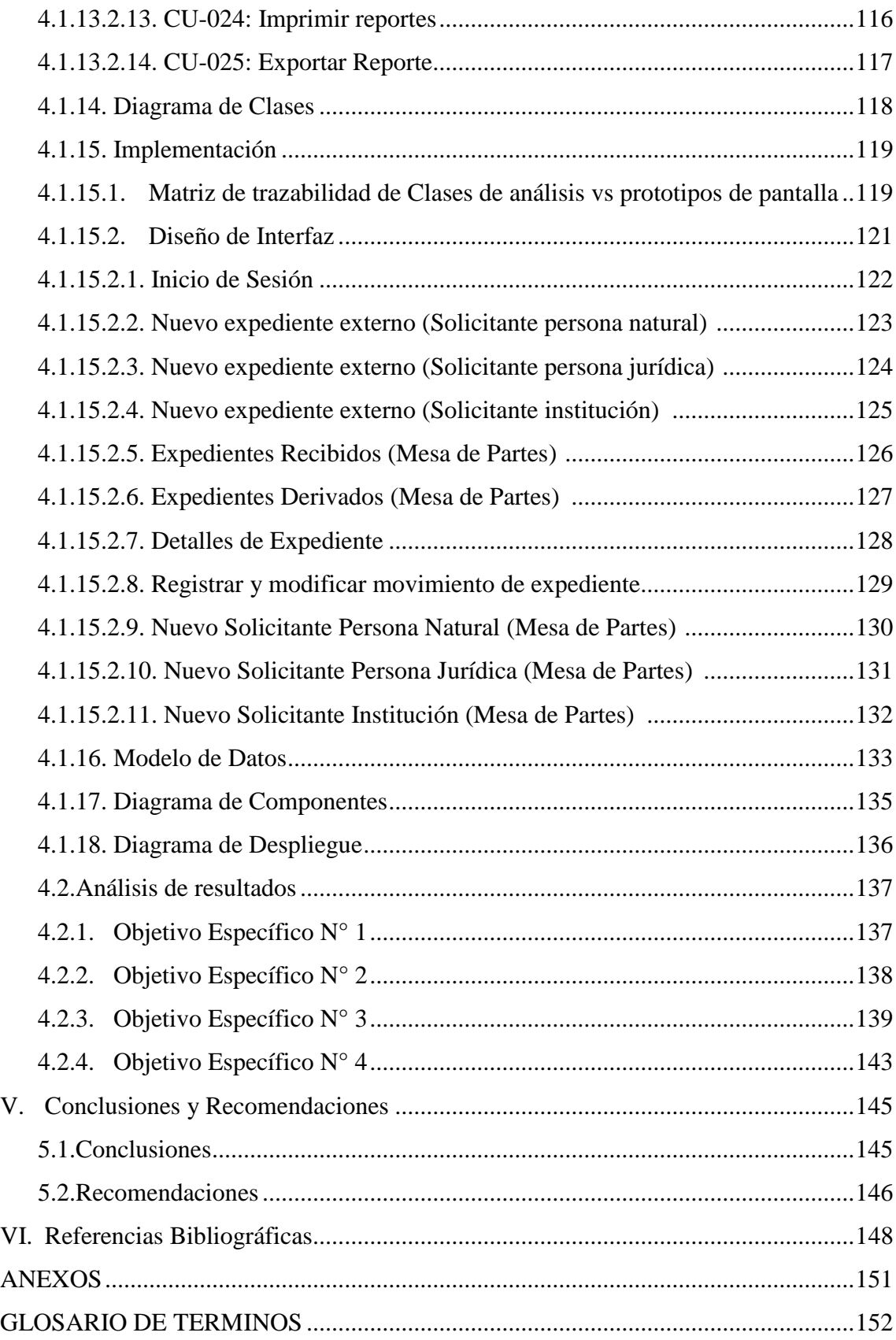

# **INDICE DE FIGURAS, GRAFICOS Y CUADROS**

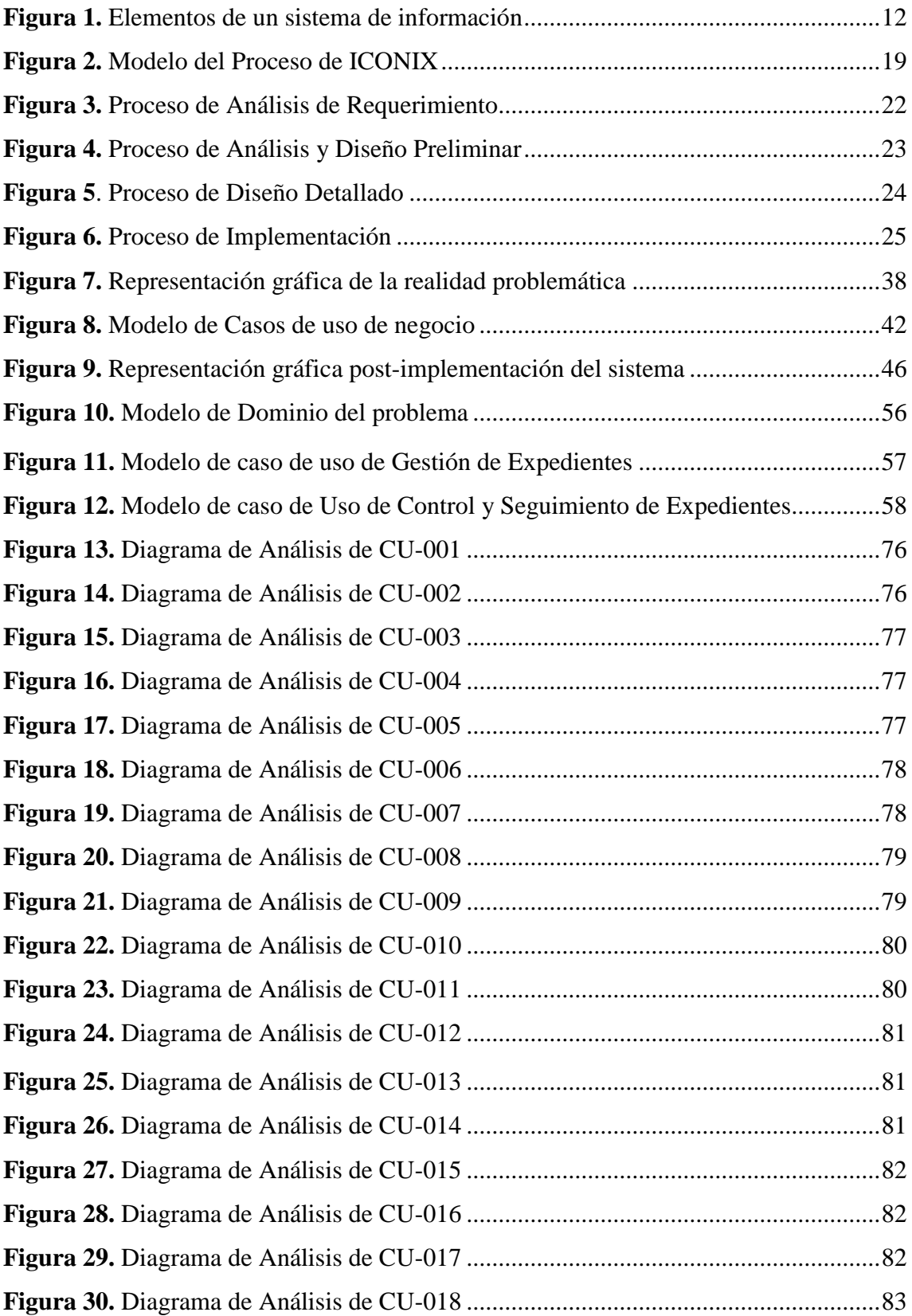

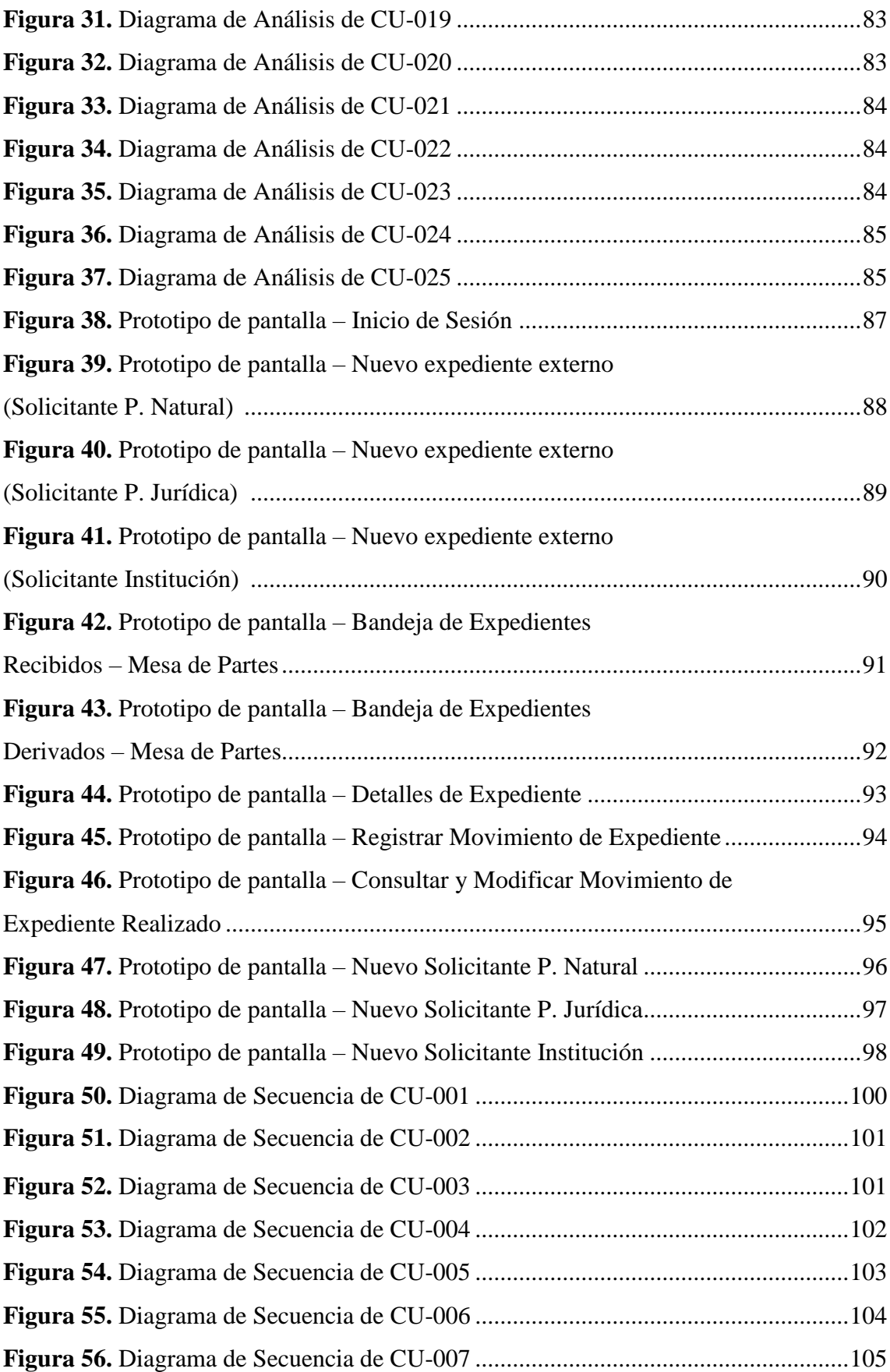

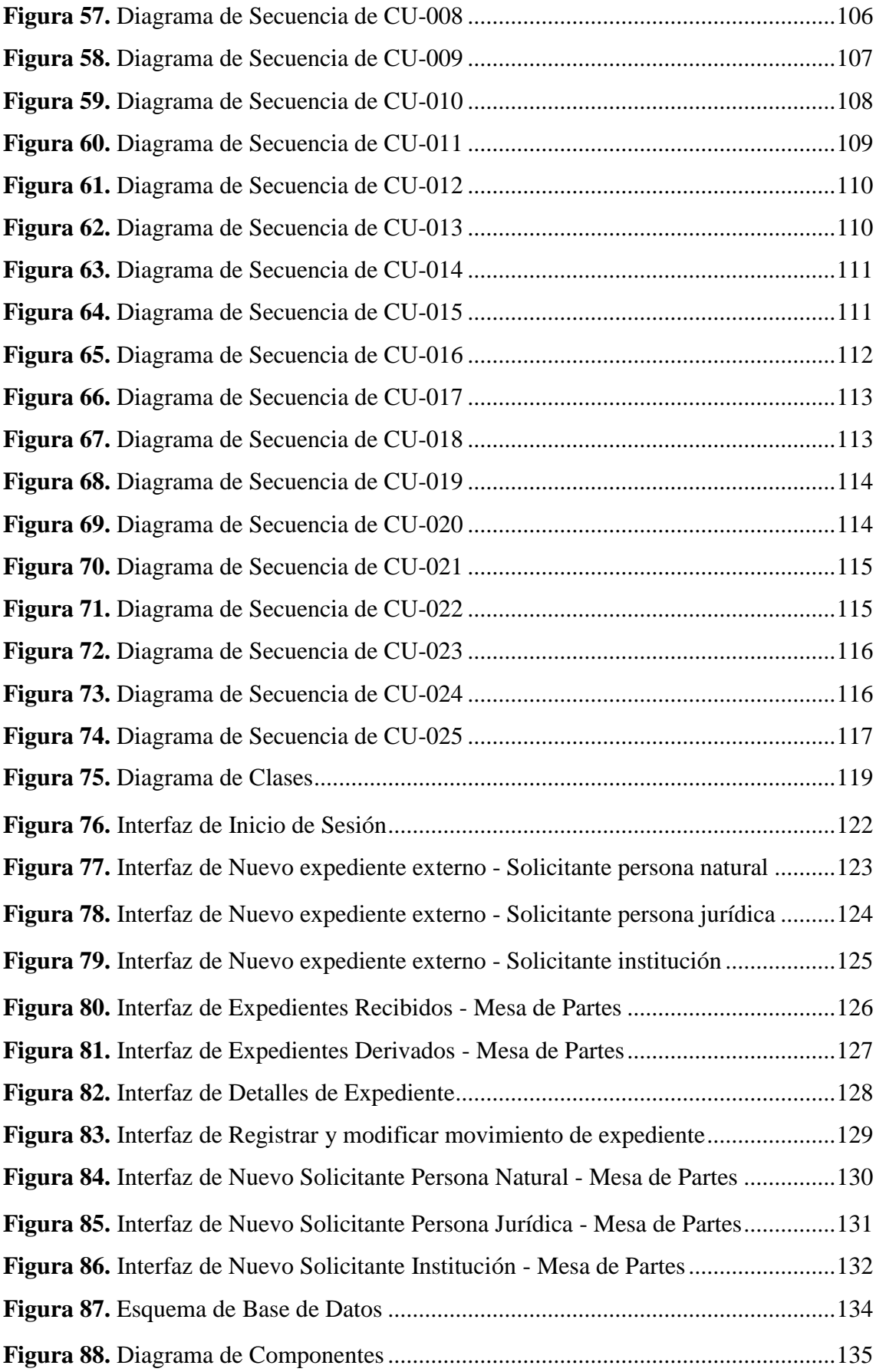

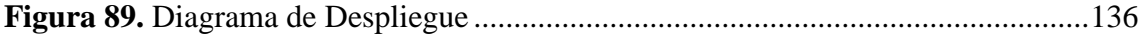

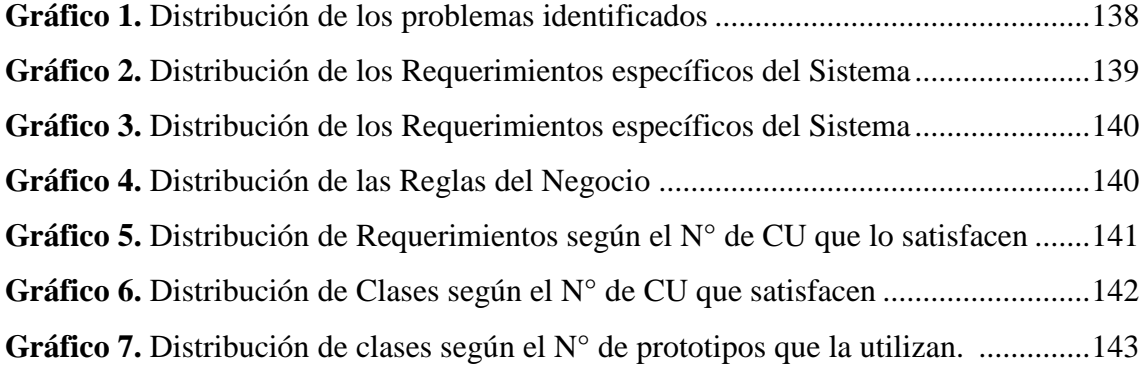

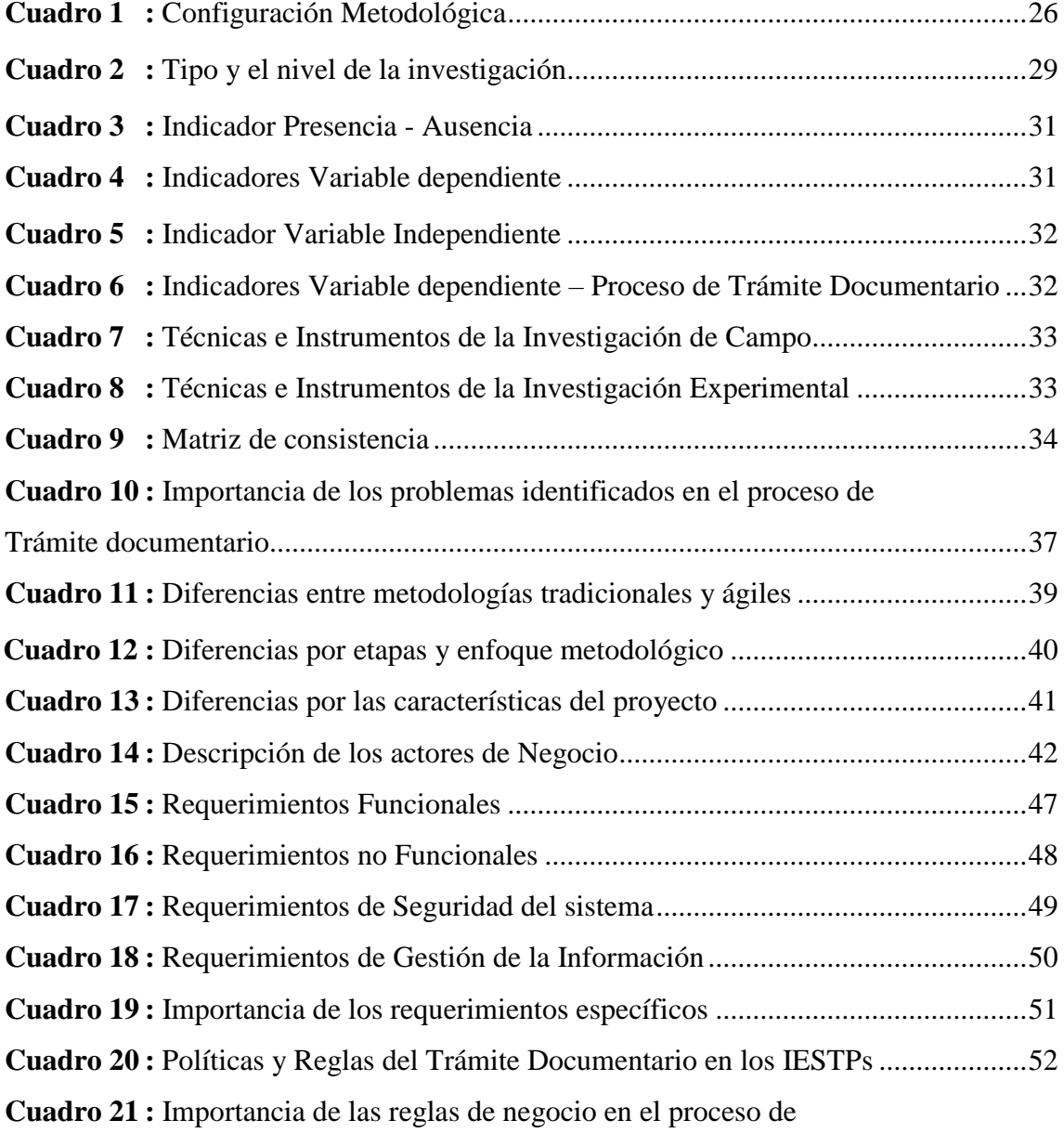

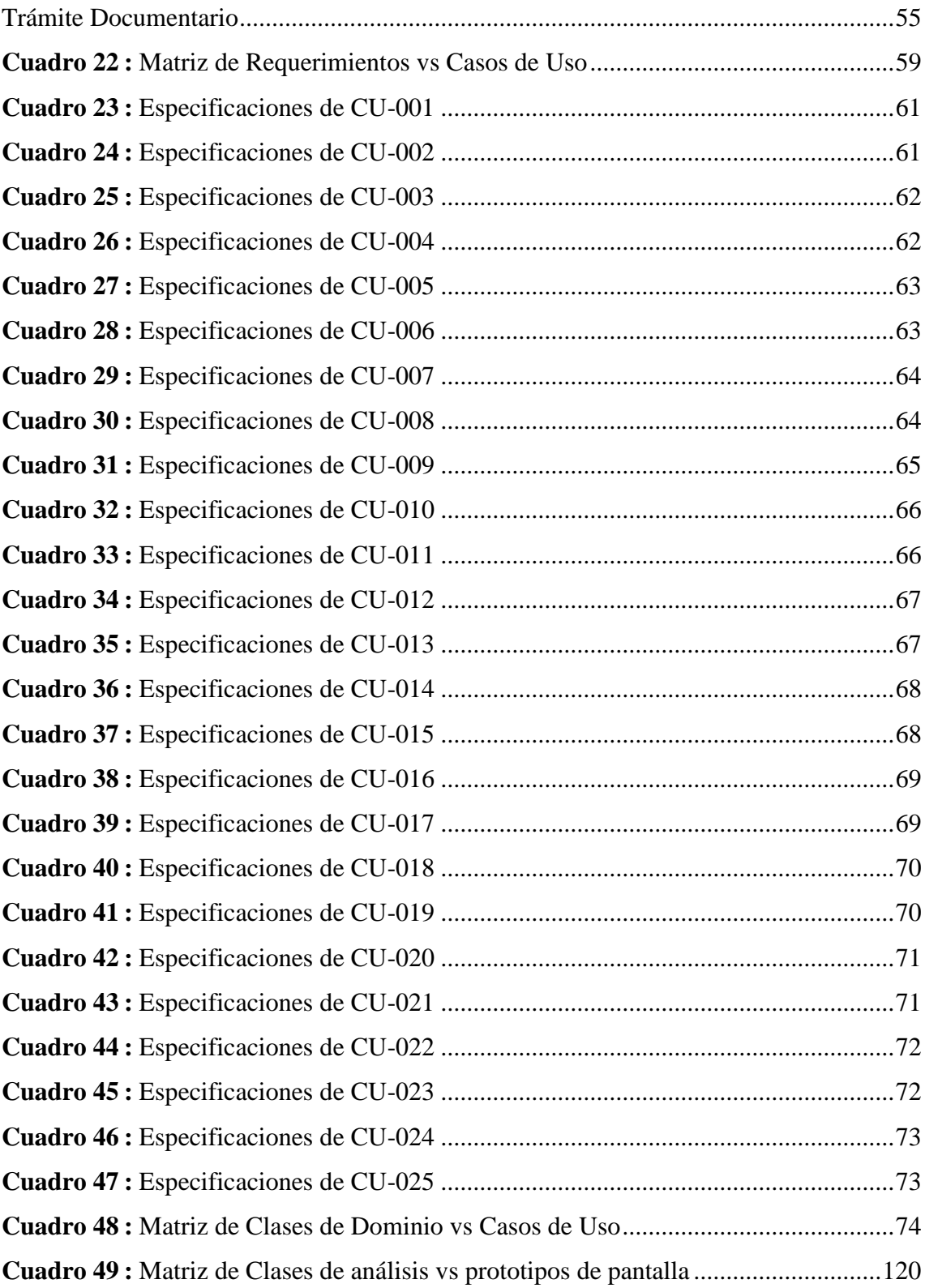

#### **I. Introducción**

Uno de los principales factores que impiden la superación del problema de la burocracia en países en vías de desarrollo es la falta de empleo de tecnología actual. En muchas instituciones gubernamentales aún persiste el uso de sistemas manuales para manejar tareas importantes, tales como el trámite documentario.

De acuerdo con Oppenheimer,  $A^{(1)}$  y De Soto,  $H^{(2)}$ , la burocracia y la falta de fiscalización en países no desarrollados origina otros problemas, siendo uno de los más graves la corrupción. En el caso del manejo de documentos, estos problemas pueden reducirse mediante el uso de un Sistema Automatizado de Trámite Documentario. En esta tesis se presenta TRADIS, un sistema creado para el manejo automatizado de todo tipo de trámite documentario. TRADIS utiliza tecnología actual para brindar una comunicación eficiente, seguridad y confiabilidad en el manejo de los documentos de una institución, combatiendo los problemas generados por el manejo burocrático del trámite documentario.

El resto de la tesis está estructurado como sigue: en la sección I se muestra la parte introductoria, así como de agradecimiento y resumen de la investigación, discutiendo el manejo actual del trámite documentario en la mayoría de instituciones públicas (y privadas) del Perú, explicando los problemas que ocasiona esta forma de trabajo y parte de la problemática actual de la institución.

La estructura final de investigación se presenta a partir de la sección 2, donde se describen el marco teórico, explicando como ayuda a reducir muchos de los problemas discutidos en la sección 1. En la sección 3 se define la metodología que se ha considerado para la solución al problema de investigación sí como para el análisis del mismo. En la sección 4 se mencionan resultados los cuales muestran la aplicación de una herramienta para solucionar el problema planteado. Finalmente, en la sección 5 se listan las conclusiones obtenidas de la definición y elaboración de esta tesis de investigación.

A partir de la masificación de internet y más aún en los tiempos modernos, el web es una gran herramienta de mercadeo, es su imagen, su tarjeta de presentación al mundo que está disponible los 365 días del año. Además de esto, este medio le permite relacionarse más estrechamente con clientes y proveedores al rededor del mundo, conocerlos mejor, para saber cuáles son sus gustos y exigencias, mejorando así la calidad del servicio brindado por usted, ofreciéndole oportunamente productos y servicios relacionados a sus necesidades presentes y futuras.

Lo que obtiene como resultados De la Cruz, J. y Fernández, M.<sup>(4)</sup> y nos sirve como antecedentes en su Tesis denominada "Desarrollo de un sistema informático basado en la plataforma web para mejorar el proceso de trámite documentario en el gobierno provincial de Chiclayo" resume adecuadamente que en el ámbito de un proceso de trámite llevado a cabo en una institución pública como es el Gobierno Provincial de Chiclayo, se ha propuesto la implementación de un sistema informático que gestione dicho proceso con eficiencia y rapidez, de manera que brinde un mejor servicio al administrado y que permita al personal laborar dentro del marco de la ley que lo exige. De esta manera se contribuye al logro de los objetivos y metas trazadas por el Gobierno Provincial de Chiclayo. Para conseguir este propósito, se ha desarrollado el presente trabajo de investigación que se encuentra estructurado en los siguientes capítulos:

En el Capítulo II, el autor analiza el problema de investigación teniendo en cuenta: la realidad problemática, formulación del problema, justificación e importancia, objetivos y las limitaciones de la investigación.

En el Capítulo III, el autor establece el marco teórico realizando una recopilación de antecedentes de estudio e investigación, normas y leyes, así como el desarrollo de la temática correspondiente al tema investigado (sistema de información, sistema informático, sistema de gestión documentaria, sistema de trámite documentario, herramientas empleadas en la aplicación web, metodologías para el desarrollo de software, selección de la metodología, etc.).

En el Capítulo IV, correspondiente al marco metodológico se analizan: el tipo de investigación, diseño de la investigación, población y muestra, hipótesis, variables, indicadores, operacionalización de los indicadores, métodos de investigación, técnicas de investigación, descripción del instrumento utilizado.

En el Capítulo V, se desarrolla la propuesta en base a la metodología RUP. Como se sabe esta metodología está conformada por cuatro fases (Inicio, Elaboración, Construcción y Transición) que interactúan con sus disciplinas (Modelado del Negocio, Requisitos, Análisis, Diseño, Implementación y Pruebas). La aplicación de esta metodología se ha desarrollado de la siguiente forma:

Fase de Inicio, en esta fase se ha elaborado el modelado del negocio, realizando una descripción de las áreas y procesos críticos en estudio. Los artefactos que se han desarrollados son: el Modelo de Casos de Uso de Negocio y sus especificaciones, los Modelos de Objetos de Negocio, el Modelo de Dominio del Problema y un glosario con la terminología clave del dominio del problema.

Fase de Elaboración, en esta fase las disciplinas desarrolladas son: Requerimientos y se ha desarrollado el Modelo de Casos de Uso de Requerimientos considerando dos procesos principales: Gestión de documentos y Seguimiento de documentos con sus respectivas especificaciones. Análisis Se ha elaborado los Diagramas de Colaboración del Análisis por cada caso de uso, además los Diagramas de Secuencia del Análisis y el Diagrama de Clases del Análisis.

Fase de Construcción, en esta fase las disciplinas desarrolladas son: Diseño Se ha elaborado las interfaces del sistema, los Diagramas de Secuencia del Diseño, el Diagrama de Clases del Diseño y el Modelo Físico de la Base de Datos. Implementación Se ha elaborado el Diagrama de Componentes y el Diagrama de Despliegue.

En el Capítulo VI, se ha considerado los criterios de seguridad para la aplicación Web desde tres niveles: Servidor, Aplicación y Base de Datos.

En el Capítulo VII, se ha realizado el análisis Costo/Beneficio, indicando la inversión inicial, los gastos operativos y los beneficios. Los beneficios han sido calculados en base a los indicadores planteados en el Capítulo IV. También se ha elaborado el Flujo de Caja que muestra el retorno de la inversión en los cinco primeros años de implementación del software. En base al flujo de caja se ha calculado el Valor Actual Neto (VAN), donde se obtuvo la cifra de 8 803.62 Nuevos Soles; y la Tasa Interna de Retorno (TIR), donde se obtuvo el valor de 102%; lo que demuestra la rentabilidad y viabilidad económica del proyecto.

En el Capítulo VIII, se ha desarrollado todo lo referente al análisis y resultados que son tratados en el Capítulo IV del Marco Metodológico.

También Calmet, J. (5), con su tesis denominada "Sistema Informático WEB de trámite documentario para la Ugel de Zarumilla – Tumbes utilizando los frameworks angularJS y Spring MVC" resume su investigación de la siguiente manera:

La ingeniería web es una de las disciplinas de la computación que más ha evolucionado vertiginosamente impulsada por el fenómeno de la globalización. Hoy en día la mayor parte del desarrollo tecnológico en el mundo, está ligado hacia la web lo que ha generado la aparición de nuevas tecnologías web, aplicaciones y/o frameworks.

Además considera que los frameworks para desarrollo web han ido evolucionando rápidamente con el tiempo. Cada día van en aumento, dada la buena la buena aceptación por las comunidades de desarrolladores que hacen uso de ellos y por los muchos beneficios que ofrecen dentro del desarrollo de aplicaciones o sistema de información web. En este diversidad de frameworks podemos distinguir dos categorías resaltantes: los frameworks front-end y los frameworks back-end.

Calmet, J. en su trabajo presenta una propuesta funcional de un sistema de información web desarrollando utilizando dos de los frameworks más populares hoy en día: AngularJS y Spring MVC, para la gestión de expedientes en el proceso de trámite documentario de una Unidad de Gestión Educativa Local, cuyo propósito es mejorar el control y seguimiento de los expedientes al interior de la institución.

Para lograr esto, previo al desarrollo propuesta, se realizó un análisis de la institución, identificando la realidad problemática y las oportunidades de mejora a través de un sistema de información web. Para el desarrollo de la propuesta se escogió a ICONIX como metodología de desarrollo lo que permitió realizar el análisis y diseño del sistema haciendo uso de técnicas como el modelado con el Lenguaje Unificado de Modelado (UML).

De esta manera procedió a la implementación utilizando un entorno de desarrollo integrado (IDE) que permitió realizar la correcta integración de los frameworks seleccionados, llegando a la conclusión que a través del desarrollo de un sistema de información web para el proceso de trámite documentario, se logró capitalizar una oportunidad de mejora en el control y seguimiento expedientes al interior de la institución utilizando AngularJS y Spring MVC como frameworks front-end y back-end respectivamente y una metodología de desarrollo ágil para acelerar el desarrollo del sistema.

Es necesario mencionar que Medina,  $C^{(6)}$  en su tesis denominada "Sistema Web de Consultas para la Gestión de Trámite Documentario de la Municipalidad Provincial de Sullana - Piura" considera que su investigación se realizó con el objetivo de mejorar la gestión de trámite documentario, con especial énfasis en las consultas realizadas antes y durante la tramitación de documentos de importancia presentados por los ciudadanos y recepcionado por la Unidad de Trámite Documentario y Archivo. Se investigó en la Municipalidad Provincial de Sullana, Departamento Piura. La zona pertenece al Distrito de Sullana. (Gobierno de Sullana, 2003). La afluencia de ciudadanos que visitan directamente la Unidad de Trámite Documentario es en promedio mensual de 3,812 personas, ya sea para consultas recepción o entrega de documentos. Las muestras usadas dentro de la investigación permitieron extraer información de la problemática antes y después de la solución a implantar. La primera población es en promedio calculada según la afluencia concurrida de 3,812 mensualmente, se procedió a encuestar para poder abstraer las necesidades y poder lograr satisfacer estas necesidades en la alternativa de solución. La población total de trabajadores es de 388, por lo que a cada trabajador se procedió a entrevistar o encuestar según el indicador correspondiente a medir, en

promedio 340 mostraron quejas con respecto a la Gestión de trámite documentario. La presente investigación sobre Sistema Web de consultas representa el primer estudio longitudinal documentado referente al desarrollo de software que se realiza en la Municipalidad Provincial de Sullana – Piura.

Considero también el aporte que hace Ibérico,  $L^{(7)}$  con su proyecto denominado "Mejoramiento de la gestión de trámite documentario utilizando firma digital en el Proyecto Especial Alto Mayo – Moyobamba"; resumiéndolo de la siguiente manera: El Proyecto Especial Alto Mayo (PEAM) es una institución que forma parte del Gobierno Regional de San Martín como unidad ejecutora dependiente; en este contexto el PEAM ha venido ejecutando sus acciones con el uso combinado de recursos del Tesoro Público, donaciones y Crédito Externo.

Por consiguiente cuenta con las normativas y funciones administrativas; así también contempla los manuales de procedimientos administrativos (TUPA Texto Único de Procedimientos Administrativos); estas herramientas de gestión son la fuente para el planteamiento de indicadores de gestión en torno al proceso del trámite documentario, el cual presenta una deficiencia en el control del crecimiento del archivo general de la organización y sus dependencias.

En la presente tesis se propone como solución la sistematización del proceso de trámite documentario basado en firma digital, para la mejora de dicho proceso en el PEAM. Esta solución está pensada como un sistema a medida por lo que se avoco el análisis y diseño a la realidad organizacional del PEAM.

Las metodologías y herramientas de desarrollo de la solución de software proveen las facilidades para registrar y hacer seguimiento de expedientes, soporte de archivos digitalizados, control del proceso por tablero de verificación y generar certificados para consignar firmas digitales de los usuarios habilitados para su uso. La organización de este documento, guía al lector en el conocimiento gradual del problema, el análisis y diseño de la alternativa de solución. Se evalúan las consideraciones legales que implican las tecnologías de la firma digital y la digitalización de documentos.

En la gran mayoría de instituciones públicas del Perú el trámite documentario se realiza de forma manual. A continuación, Ibérico, L. describe algunas consecuencias de esta práctica:

Se deben realizar cobros adicionales para cubrir los costos del abundante material de escritorio empleado. Existe una sola copia del expediente de un trámite, que es transportada físicamente, en cada etapa del flujo. En la mayoría de casos el flujo es inexistente, y el camino se decide en cada proceso. Si el personal asignado a un trámite desea revisar un expediente debe esperar a que éste esté disponible, lo que puede tardar mucho tiempo. Incluso algunas instituciones, destinan personal exclusivamente al traslado de documentos. También existe el problema potencial de la alteración deliberada de documentos. No es fácil detectar en qué están ocupados los empleados de cada área ni las razones de los retrasos. Todo ello producto de la falta de control de esta forma de administrar los documentos. Todos estos problemas tienen como consecuencia que las instituciones adquieran una mala imagen frente a los usuarios y a los propios empleados. En instituciones públicas el grupo de usuarios puede llegar a ser una ciudad o un país entero. En el Perú existen algunas instituciones estatales y privadas que cuentan con Sistemas de Trámite Documentario basados en web (por ejemplo: El Ministerio de Salud, El Ministerio de Educación, El Ministerio de Agricultura, entre otros), también encontramos aplicaciones de escritorio como el proyecto SIGAA de la Universidad Privada San Pedro, STDZ9 Sistema de Trámite Documentario Z9 de Tech Era, SISDOC Sistema de Trámite Documentario del SENASA (Servicio Nacional de Sanidad Agraria). La mayoría fueron desarrollados por distintas empresas de software, generalmente estos sistemas se dedican solo a manejar el seguimiento de documentos dentro de la institución. Aquellos sistemas que cuentan con un flujograma predefinido lo tienen escrito en el código fuente. De esta forma cualquier cambio al flujo de documentos debe ser codificado y recompilado. Este proceso puede durar meses y genera dependencia con la empresa que creó el programa. Una limitación muy común en nuestro entorno presentado por estas soluciones, es el hecho de depender de una plataforma específica (como MS Windows), obligando a las instituciones a realizar mayores gastos en licencias de software. Quienes resultan perjudicados con este manejo son los usuarios, obligados a acudir físicamente y a realizar largas esperas para poder acompañar su trámite. En algunos casos el usuario

debe incluso visitar las áreas internas de la organización. En ciudades grandes como Lima, las personas que viven fuera (en provincias) deben concurrir físicamente a realizar su trámite y volver a ir después de un tiempo para enterarse los resultados.

Los Institutos de Educación Superior Tecnológicos Públicos de la Región Ancash son instituciones que ofrecen servicios educativos dentro de su jurisdicción y también a diferentes usuarios provenientes de otras regiones del Perú o en algunos casos del extranjero, consideran además servicios de trámites documentarios para esos usuarios. Realizan el registro y seguimiento de los trámites presentados por los usuarios de manera rudimentaria, manualmente con libros y lapiceros, conllevando en algunos casos a errores en el registro y por consiguiente generando la insatisfacción de sus usuarios.

Los Procesos de Registrar Documentos de los Institutos de Educación Superior en la mayoría de casos se desarrollan de la siguiente manera:

El Usuario presenta el documento interno o externo al área de trámite (FUT, Informes, solicitudes, etc.), este determina el asunto y a que área será derivado el documento, originando el registro de un número correlativo de atención para cada documento. Si el usuario es nuevo se hace un registro de sus datos en el Libro de Trámites pudiendo así multiplicar por muchas veces la información de un solo usuario.

El área de trámite documentario envía a las áreas respectivas para la atención del documento relacionadas con el trámite originado, registrándose también su recepción.

Una vez que el documento ha llegado al área respectiva y ya registrado en el libro de cargos del área se procede a su atención por parte del responsable del área o lo derivará a otra área si el caso lo amerita, escribiendo al dorso del documento un texto a manera de glosa conteniendo su veredicto u opinión.

El usuario solo tiene que esperar el resultado del trámite que inició, no pudiendo participar del seguimiento de dicho trámite de manera secuencial, ya que este tiene que seguir el trazo determinado por el área que inicia el proceso, que en este caso es mesa de partes.

En muchas oportunidades se extravían los documentos que forman parte de los expedientes iniciales o en el peor de los casos de manera total, originando que se tenga que iniciar un nuevo proceso para el mismo caso solicitado por parte de los usuarios.

Además, debemos de añadir que el proceso de registro del trámite es exageradamente lento porque se tiene que estar registrando todo manualmente e incluso tomando más tiempo si el usuario es nuevo como ya se mencionó, en el mejor de los casos, los servicios solicitados son atendidos un día después de haber hecho el registro porque se espera que los documentos sean llevados a las áreas correspondientes, después recién dar paso a la atención de las solicitudes para su pronta respuesta y/o atención. Existe una brecha de insatisfacción en algunos usuarios por la demora y por los errores no intencionales por parte del personal en el registro de los trámites. También cabe mencionar que toda la información relacionada con los usuarios, sus trámites esta particionado en dos procesos, uno para alumnos y usuarios externos y el otro para trabajadores internos, conllevando a esto no a la uniformidad de la información para el consolidado de reportes y consultas al instante porque no se cuenta con bases de datos.

A todo lo explicado, podemos resumir a manera de enunciado lo siguiente, ¿En qué medida el desarrollo de un Sistema de Información, basado en la tecnología web mejorará el proceso de Trámite documentario en los Institutos de Educación Superior Tecnológicos de la Región Ancash en el año 2016?.

A esta problemática solo nos lleva considerar y poner en acción el objetivo principal de **Desarrollar un Sistema de Información basado en la Tecnología WEB de Trámite Documentario para Institutos de Educación Superior Tecnológicos de la Región Ancash en el año 2016** y para el logro de dicho objetivo principal se han definido los siguientes objetivos específicos:

- Analizar el proceso actual de trámite documentario y el flujo de documentos de los Institutos de Educación Superior Tecnológicos Públicos de la Región Ancash en el añ0 2016 que permita la posterior identificación de requerimientos de usuario.
- $\checkmark$  Evaluar la metodología y el software de programación que se utilizará para el desarrollo de este sistema de información.
- $\checkmark$  Realizar el análisis y diseño del sistema informático web para la gestión de trámite documentario con la metodología escojida.
- Desarrollar un sistema informático web de trámite documentario utilizando los frameworks AngularJS y Spring MVC y para el diseño de la base de datos Oracle.

La siguiente investigación se justifica por querer proporcionar un Sistema de Información Basado en la Tecnología WEB para Institutos de Educación Superior Tecnológicos que optimizará el proceso de Tramite Documentario permitiendo que estos se realicen desde cualquier lugar, registrando nuevos usuarios y también para lograr realizar consultas en el seguimiento del inicio de los trámites presentados en el área de Mesa de Partes o iniciados desde la WEB.

Esta investigación es conveniente porque:

- Ayudará, agilizará y optimizará el proceso de registro de trámite documentario de los Institutos de Educación Superior Tecnológicos.
- $\checkmark$  Servirá como base, aporte y guías de futuros informes de investigación y proyectos relacionados con el campo de desarrollo de Sistemas de Información WEB.

Esta investigación desarrollará un Sistema de Información de Trámite Documentario y esto conllevará a que se utilice menos material para el inicio y seguimiento de trámite de los documentos. Se cuidará el medio ambiente.

Esta investigación ayudará a resolver el problema práctico de movilidad y registro de trámite de los usuarios que se concurren a las instituciones. También la distribución y los errores que se generan manualmente.

Con la presente investigación podremos obtener resultados que conllevará para futuros estudios a investigar el uso de la tecnología WEB en las Instituciones de educación superior tecnológicos públicos o privados.

El uso apropiado de los Sistemas de Información WEB puede traer futuras hipótesis relacionadas con la competitividad y la productividad de sistemas de gestión administrativa en instituciones educativas a todo nivel.

## **II. Marco teórico**

## **2.1 Bases teóricas relacionadas con el estudio**

## **2.1.1 Sistemas de Información**

## **2.1.1.1 Definición**

Un Sistema de Información (SI) es un conjunto de componentes interrelacionados para recolectar, manipular y diseminar datos e información y para disponer de un mecanismo de retroalimentación útil en el cumplimiento de un objetivo. Todos interactuamos en forma cotidiana con sistemas de información, para fines tanto personales como profesionales; utilizamos cajeros automáticos, los empleados de las tiendas registran nuestras compras sirviéndose de códigos de barras y escáner u obtenemos información en módulos equipados con pantallas sensibles al tacto, las muy famosas touch screen. Las principales compañías gastan en la actualidad más de 1 000 millones de dólares al año en tecnología de información y en el futuro dependeremos aún más de los sistemas de información.

Laudon, K. y Laudon, J. en su libro "Sistemas De Información Gerencial"<sup>(10)</sup>. "Un sistema de información se puede definir técnicamente como un conjunto de componentes interrelacionados que recolectan (o recuperan), procesan, almacenan y distribuyen información para apoyar la toma de decisiones y el control en una organización. Además de apoyar la toma de decisiones, la coordinación y el control, los sistemas de información también pueden ayudar a los gerentes y trabajadores a analizar problemas, visualizar asuntos complejos y crear productos nuevos". Los sistemas de información contienen información acerca de gente, lugares y cosas importantes dentro de la organización o en el entorno que se desenvuelven. Por información se entiende los datos que se han modelado en una forma significativa y útil para los seres humanos. En contraste, los datos son consecuencia de los hechos en bruto y representan eventos que ocurren en las organizaciones o en el entorno físico antes de ser organizados y ordenados en una forma que las personas puedan entender y utilizar.

Hay tres actividades en un sistema de información que produce la información que las organizaciones necesitan para tomar decisiones, controlar operaciones, analizar problemas y creas nuevos productos o servicios. Estas actividades son entrada, procesamiento y salida. La entrada captura o recolecta datos en bruto tanto al interior de

la organización como de su entorno externo. El procesamiento convierte esta entrada de datos en una forma significativa. La salida transfiere la información procesada a la gente que lo usará o a las actividades para las que se utilizará. Los sistemas de información también requieren retroalimentación que es la salida que se devuelve al personal adecuado de la organización para ayudarle a evaluar o corregir la etapa de entrada.

En un sentido amplio se puede considerar que un SI es un conjunto de elementos que interactúan para que la empresa pueda alcanzar sus objetivos satisfactoriamente. Según COBIT los componentes o recursos de un SI son los siguientes:

## **Datos**

En general se consideran datos tanto los estructurados como los no estructurados, las imágenes, los sonidos, etc.

## **Aplicaciones**

Se incluyen las aplicaciones manuales y las informáticas.

## **Infraestructura**

En infraestructura se incluyen las tecnologías y las instalaciones (por ejemplo hardware, sistemas operativos, sistema de gestión de base de datos, sistemas de red, multimedia y el medio en el que se ubican) que permiten que se procesen las aplicaciones.

## **Personal**

Los conocimientos que ha de tener el personal de los sistemas de información para planificarlos, organizarlos, administrarlos y gestionarlos.

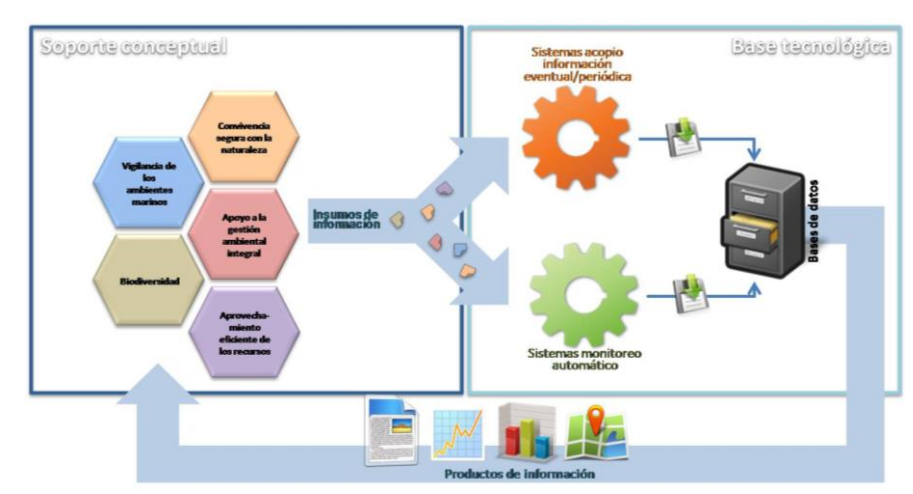

## **Figura 1.** Elementos de un sistema de información

**Fuente:** El mundo de la Tecnología (9)

## **2.1.1.2 Clasificación de los Sistemas de Información**

Fernández V., en su libro "Desarrollo de Sistemas De Información – Una metodología basada en el modelado" (8), propone diversos criterios para la clasificación de los sistemas de información:

#### **2.1.1.2.1 Por el grado de formalidad**

Sistemas de Información Formales y los Informales.

#### **2.1.1.2.2 Por el nivel de automatización conseguido**

En las organizaciones, pueden existir sistemas que necesitan una alta participación de los trabajadores - poco automatizadas (Por ejemplo, los sistemas para responder a preguntas personalizadas a través de un e-mail), mientras que otros sistemas son capaces de trabajar sin la intervención humana – muy automatizadas (por ejemplo, las centrales telefónicas totalmente automatizadas).

#### **2.1.1.2.3 Por su relación con la toma de decisiones**

Una de las funciones que deben cumplir los sistemas de información es colaborar en la toma de decisiones. En función del lugar jerárquico en donde se tomen las decisiones, los sistemas de información se podrán clasificar en estratégicos, de control u operativos.

#### **2.1.1.2.4 Por la naturaleza de sus entradas y salidas**

Un sistema de información puede recibir información de diversas fuentes de información (personas, empresas, otros sistemas de información, etc.) así como en distintos formatos (a través de un teclado, por la red, de un disquete, memoria USB, CD, DVD etc.) del mismo modo, los Sistema de Información pueden proporcionar información a través de distintos formatos (impreso, por pantalla, en internet, etc.).

#### **2.1.1.2.5 Por el origen y el grado de personalización**

En las empresas se pueden encontrar Sistemas de Información que han sido diseñados e implementados sólo ara ellos, o también sistemas comprados que son utilizados por otras empresas.

## **2.1.1.2.6 Por el valor que representan para la organización**

El sistema que contiene la información de los clientes suele tener una mayor importancia que el sistema de información de presupuestos (ya que este es más sencillo y se puede hacer manualmente).

## **2.1.1.3 Tipos de Sistemas de Información**

Laudon, K y Laudon, J en su libro "Sistemas De Información Gerencial"<sup>(10)</sup>. Plantea cuatro principales tipos de sistemas de información que dan servicio a los diferentes niveles de la organización:

- Los sistemas a **Nivel Operativo** apoyan a los gerentes operativos en el seguimiento de las actividades y transacciones elementales de la organización como ventas, ingresos, depósitos en efectivo, nómina, decisiones de crédito y flujo de materiales en una fábrica.
- Los sistemas a **Nivel del Conocimiento** apoyan a los trabajadores del conocimiento y de datos de una organización. El propósito de estos sistemas es ayudar a las empresas comerciales a integrar el nuevo conocimiento en los negocios y ayudar a la organización a controlar el flujo del trabajo de oficina.
- Los sistemas a **Nivel Administrativo** sirven a las actividades de supervisión, control, toma de decisiones y administrativas de los gerentes de nivel medio.
- Los sistemas a **Nivel Estratégico** ayudan a los directores a enfrentar y resolver aspectos estratégicos y tendencias a largo plazo, tanto en la empresa como en el entorno externo.

## **2.1.2 Procesos de Trámite Documentario**

## **2.1.2.1 Definición**

En las organizaciones modernas, el ingreso, creación y envió de documentos es una tarea de ejecución diaria. La administración del flujo de estos documentos y la ubicación de los mismos se ha convertido en una tarea titánica, si no imposible. Esta situación lleva a que se dupliquen esfuerzos y se malgasten recursos generando múltiples veces los mismos documentos o que la imagen de la organización se deteriore al no responder a los requerimientos con diligencia y oportunidad.

Las organizaciones tienen el control de la ubicación física y estatus, actual y pasado de la documentación que llega, fluye y se genera dentro de ellas; y en base a estos datos mostrar estadísticas que permitan analizar pasos repetitivos o que no agreguen valor y los cuellos de botella para mejorar los flujos de los documentos dentro de la organización.

## **2.1.2.2 Proceso de Trámite Documentario**

El proceso de Trámite Documentario registra todos los documentos que ingresan o se generan en una organización, creando para estos y otros que se vayan añadiendo durante su trámite, una carpeta virtual o física por medio de la cual es fácilmente identificable el usuario, el puesto de trabajo y el momento en que dicha carpeta fue procesada.

El proceso de Trámite Documentario simula un escritorio virtual con bandejas de entrada y salida y área de trabajo, enviando avisos a las personas a las que se derivan las carpetas virtuales y les permite actuar solo sobre ellas. La seguridad del proceso de Trámite Documentario debe de impedir accesos no autorizados a los documentos y accesos de solo lectura o modificación cuando se requiera. Si los tiempos de atención son excedidos deben de configurarse avisos a los usuarios o a sus jefes.

El proceso de Trámite Documentario debe de trabajar con carpetas virtuales (si se cuenta con la infraestructura necesaria), o como acompañamiento de los expedientes físicos en organizaciones donde la ley o la costumbre obligue a firmar o colocar otras señas.

El proceso de Trámite Documentario tiene un flujo dinámico, es decir cada persona decide a quien enviará la carpeta una vez que haya terminado su trabajo en ella, dando gran libertad de movimiento a los expedientes.

El proceso de Trámite Documentario debe de permitir la consulta rápida y efectiva del lugar en que se encuentra o la persona que tiene un documento, del tiempo que un documento se encuentra en proceso en forma global o por cada uno de sus pasos, del estado en que se encuentra (en espera, cerrado, archivado, eliminado, rechazado, etc.), de si existen otros documentos que están relacionados e incluso hasta consultas externas de los interesados por medio de páginas Web y con las seguridades que la organización decida.

El proceso de Trámite Documentario se entrelaza con otros procesos ya existentes en la organización, para mantener consistencia y uniformidad en la información. Y permitir la exportación de sus datos a otras aplicaciones.

## **2.1.2.3 Procesos Documentarios para IESTP**

Todo Instituto de Educación Superior Tecnológico Público (IESTP) cuenta en teoría con un TUPA14. El TUPA es "el documento de gestión que contiene toda la información relacionada a la tramitación de procedimientos que los administrados realizan ante sus distintas dependencias. El objetivo es contar con un instrumento que permita unificar, reducir y simplificar de preferencia todos los procedimientos (trámites) que permita proporcionar óptimos servicios al usuario"15.

Las funciones del trámite documentario en un IESTP son las siguientes:

- Proponer alternativas para la organización y control de los equipos o servicios de Trámite Documentario y de Actas y Certificados.
- Dirigir el servicio de Mesa de Partes y Archivo, teniendo en cuenta los procesos: recepción, registro, clasificación y distribución, de los documentos que ingresan o son derivados.
- Registro, codificación y distribución de las Resoluciones y otros documentos.
- Orientar al usuario referente a la gestión de sus peticiones.
- Organizar, conservar, depurar y custodiar el archivo que corresponde a Trámite Documentario (resoluciones, informes, proyectos).
- Coordinar con Secretaría General el procesamiento de expedientes que llegan a Dirección.
- Brindar asesoramiento y absolver consultas en asuntos de su competencia.
- Orientar y asesorar según las normas casos como: rectificaciones de apellidos y nombres, aprobación de matrícula ordinaria y extraordinaria, autorización de exámenes aplazados, subsanación, convalidación o revalidación de estudios.
- Adecuar y difundir las normas de trámite documentario, actas, títulos, etc.

## **2.1.3 Tecnología WEB**

## **2.1.3.1 Definición**

A partir de la masificación de internet y más aún en los tiempos modernos, el web es una gran herramienta de mercadeo, es su imagen, su tarjeta de presentación al mundo que está disponible los 365 días del año. Además de esto, este medio le permite relacionarse más estrechamente con clientes y proveedores al rededor del mundo, conocerlos mejor, para saber cuáles son sus gustos y exigencias, mejorando así la calidad del servicio brindado por usted, ofreciéndole oportunamente productos y servicios relacionados a sus necesidades presentes y futuras.

## **2.1.3.2 Diseño**

Desde la escogencia de los tonos en los colores, matices, luminosidad y contraste hasta la disposición correcta de los elementos entorno a su sitio, el diseño web juega un papel muy importante, ya que logra la armonía visual que la persona que visita su sitio capta y desea reforzando así el enfoque de su marca, producto o servicio. Todo el proceso creativo se realiza amoldándonos a su imagen corporativa y cuando es requerido nos apoyamos en estudios de usabilidad.

#### **2.1.3.3 Programación**

Si lo que se busca como página web no es solo un brochure electrónico, si no, que además desea un sistema interactivo que le dé información de lo que están buscando sus visitantes utilizando técnicas de Customer Relationship Managment (CRM) o Marketing del cliente ha llegado al sitio indicado.

Aquí conviene conocer cuál es el producto más buscado, que áreas son las de mayor interés y generar una conexión directa entre el usuario y la organización, con servicio postventa y análisis de satisfacción, todo esto incorporado a un contenido web dinámico, sin tener que pasar de página a página, aquí deben de existir sistemas amigables que alimenten las bases de datos, fáciles de usar con una interfaz simple hasta robots web autónomos.
### **2.1.3.4 Comercio Electrónico**

En esta variedad de tecnologías se deben de disponer de sistemas de compras en línea dinámicos que le permitirán obtener ganancias inclusive con tarjetas de crédito de otros países.

#### **2.1.3.5 Gestión de Seguridad**

La mayoría de sitios web que son víctimas de ataques por hackers, no son vulnerables debido a la falta de actualización del sistema operativo del servidor web, sino porque el programador del sitio web, no hizo su trabajo de la forma correcta. Es por ello que le ofrecemos auditoria y pruebas de seguridad para sitios ya existentes y desde luego, control de calidad en materia de seguridad para los desarrollos producidos por nosotros. No es solo saber programar, se debe saber, además, cómo programar de forma segura.

#### **2.1.4 Metodología ICONIX**

#### **2.1.4.1 Definición**

Proceso de ICONIX es una metodología de análisis y diseño impulsado por casos de uso. El enfoque principal está en cómo conseguir fiabilidad desde los casos de uso hasta el código en el menor número de pasos posible. (Rosenberg, Collins-Cope, & Stephens, 2007).

El proceso de ICONIX es proceso de modelado de objetos abierto y libre de usar. Es simple, impulsado por casos de uso, y ágil. El proceso se enfoca en el área que se encuentra entre los casos de uso y el código. Su énfasis está en qué se necesita para pasar un punto en el ciclo de vida desde donde estás iniciando: tienes un punto de partido sobre algunos casos de uso, y ahora necesitas hacer un buen análisis y diseño. El Proceso de ICONIX se divide en flujos de trabajo dinámicos y estáticos, que son altamente iterativos: se puede ir a través de una iteración de todo el proceso para un pequeño lote de casos de uso (uno par de casos de uso de valor, que no sean muy extensos dada que cada caso de uso es sólo un par de párrafos), todo el camino hasta el código fuente y pruebas unitarias. Por esta razón, el proceso de ICONIX se adapta bien a los proyectos ágiles, donde se necesita la regeneración rápida de factores tales como los requisitos, el diseño y las estimaciones. (Rosenberg & Stephens, 2007)

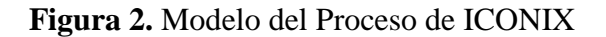

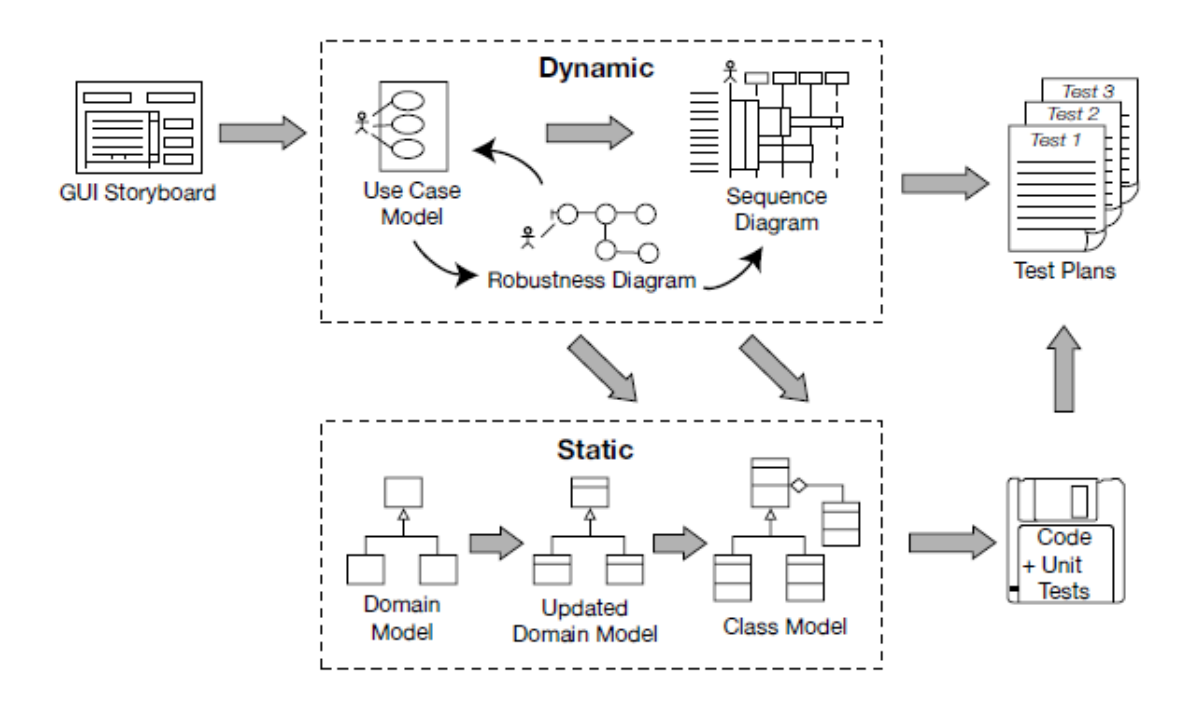

Fuente: (Rosenberg & Stephens, 2007)

# **2.1.4.2 Etapas**

El proceso de ICONIX se divide en las siguientes etapas, compuestas por una lista de tareas a realizar:

# **2.1.4.2.1 Requisitos**

- **Requisitos funcionales**: Definir lo que el sistema debe ser capaz de hacer. Dependiendo de cómo se organiza el proyecto, o cómo están involucrados en la creación de los requisitos funcionales o de los requisitos será "transmitido desde lo alto" por un cliente o un equipo de analistas de negocios.
- **Modelado de dominio:** Entender el espacio del problema en términos inequívocos (sin ambigüedad).
- **Requisitos de comportamiento:** Definir cómo van a interactuar el usuario y el sistema (por ejemplo, escribir el primer borrador de los casos de uso). Se recomienda iniciar con un prototipo de interfaz gráfica de usuario (GUI del storyboard) e identificar todos los casos de uso que vas a implementar, o al menos llegar a una prima pasada de la lista de casos de uso, que se puede considerar razonable cambiar a medida que se explore los requisitos con mayor profundidad.

 **Hito 1: Revisión de Requerimientos:** Se debe asegurar de que el texto de cada caso de uso coincide con las expectativas del cliente. Se debe tener en cuenta que se puede revisar los casos de uso en pequeños lotes, solo para priorizar su diseño. Luego, en cada iteración (por ejemplo, para un pequeño lote de casos de uso), usted hace lo siguiente.

## **2.1.4.2.2 Análisis y diseño preliminar**

- **Análisis de robustez:** Dibujar un diagrama de robustez (una "imagen objetivo" de los pasos en un caso de uso), reescribiendo el texto de caso de uso a medida que avanza.
- Actualizar el modelo de dominio, mientras se está escribiendo el caso de uso y dibujando su diagrama de robustez. Aquí se pueden descubrir las clases que faltan, ambigüedades correctas, y agregar atributos a los objetos de dominio (por ejemplo, identificar que un objeto libro tiene un título, autor, sinopsis, etc.).
- Nombrar todas las funciones lógicas del software (controladores) necesarias para que los casos de uso funcionen.
- Volver a escribir el primer borrador de los casos de uso.
- **Hito 2: Revisión de Diseño Preliminar (PDR)**

### **2.1.4.2.3 Diseño detallado**

- **Diagramas de secuencia:** Dibujar un diagrama de secuencia (un diagrama de secuencia por casos de uso) para mostrar en detalle cómo se va a implementar el caso de uso. La función principal del diagrama de secuencia es asignar un comportamiento a sus clases.
- Actualizar el modelo de dominio, mientras que está dibujando el diagrama de secuencia, y añadir operaciones a los objetos de dominio. En esta etapa, los objetos de dominio son realmente clases de dominio, o entidades, y el modelo de dominio debe convertirse rápidamente en un modelo estático, o diagrama de una clase - parte crucial de su diseño detallado.
- Afinar el modelo estático.
- **Hito 3: Revisión Crítica del Diseño (CDR)**

## **2.1.4.2.4 Implementación**

- **Codificación de prueba / unidad:** Escribir el código y las pruebas unitarias. (O, en función de sus preferencias, escribir las pruebas unitarias y luego el código).
- **Integración y escenario de prueba:** Basar las pruebas de integración en los casos de uso, para ir probando tanto el flujo básico y como los flujos alternos.
- Lleve a cabo una revisión de código y una actualización del modelo para prepararse para la próxima ronda de trabajo de desarrollo. (Use Case Driven Object Modeling with UML: Theory and Practice, 2007, pág. 36)

# **2.1.4.3 Fases del proceso ICONIX**

# **2.1.4.3.1 Análisis de Requerimientos**

La primera fase del proceso ICONIX es el Análisis de Requerimientos, compuesto por las actividades que se detallan en la *Figura 3*.

**Figura 3.** Proceso de Análisis de Requerimiento.

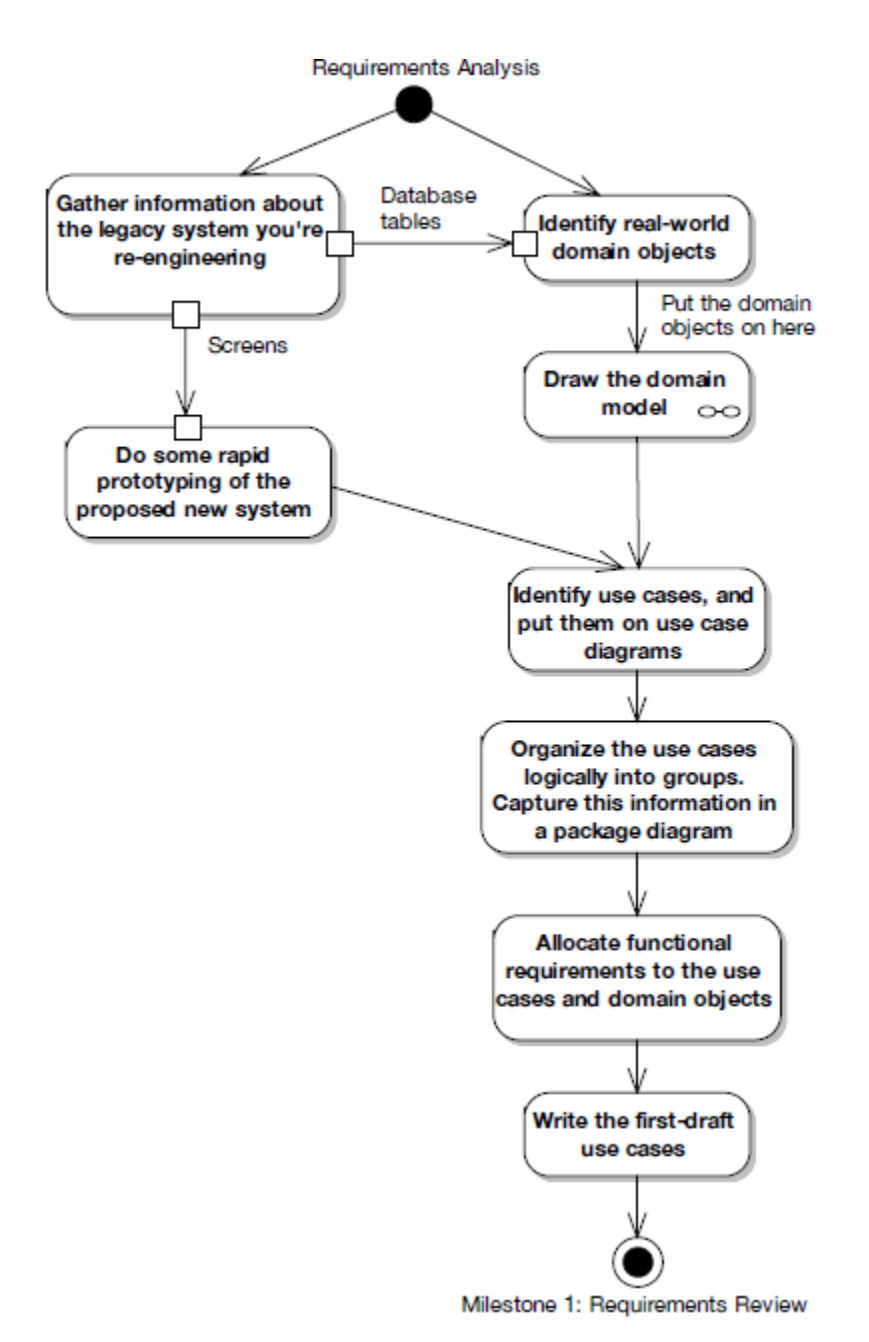

Fuente: *(Use Case Driven Object Modeling with UML: Theory and Practice, 2007, pág. 38)*

### **2.1.4.3.2 Análisis y Diseño Preliminar**

La segunda fase del proceso ICONIX es el Análisis y Diseño preliminar, compuesto por las actividades que se detallan en la Figura *4*.

#### **Figura 4.** Proceso de Análisis y Diseño Preliminar

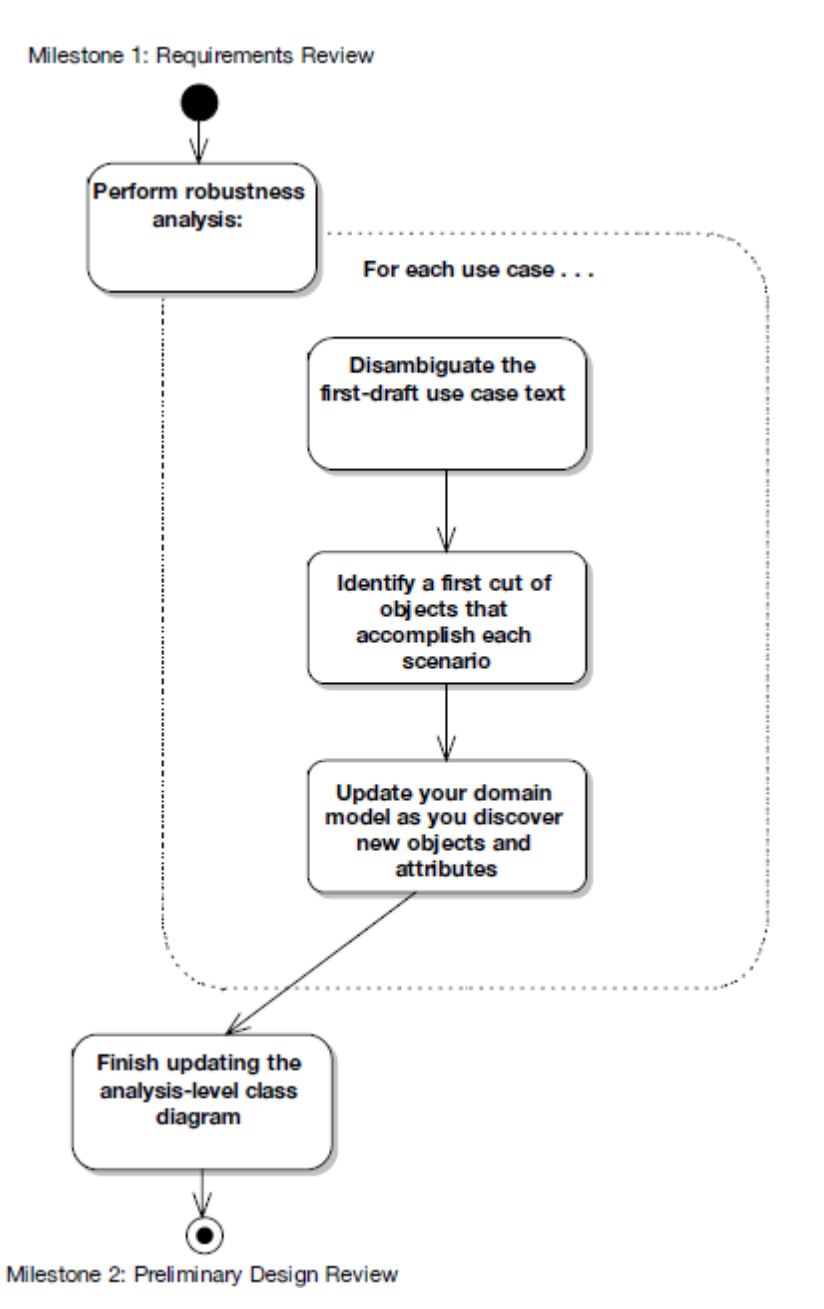

Fuente: *(Use Case Driven Object Modeling with UML: Theory and Practice, 2007,* 

*pág. 43)*

### **2.1.4.3.3 Diseño Detallado**

La tercera fase del proceso ICONIX es el Diseño Detallado, compuesto por las actividades que se detallan en la Figura *5*.

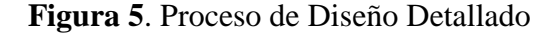

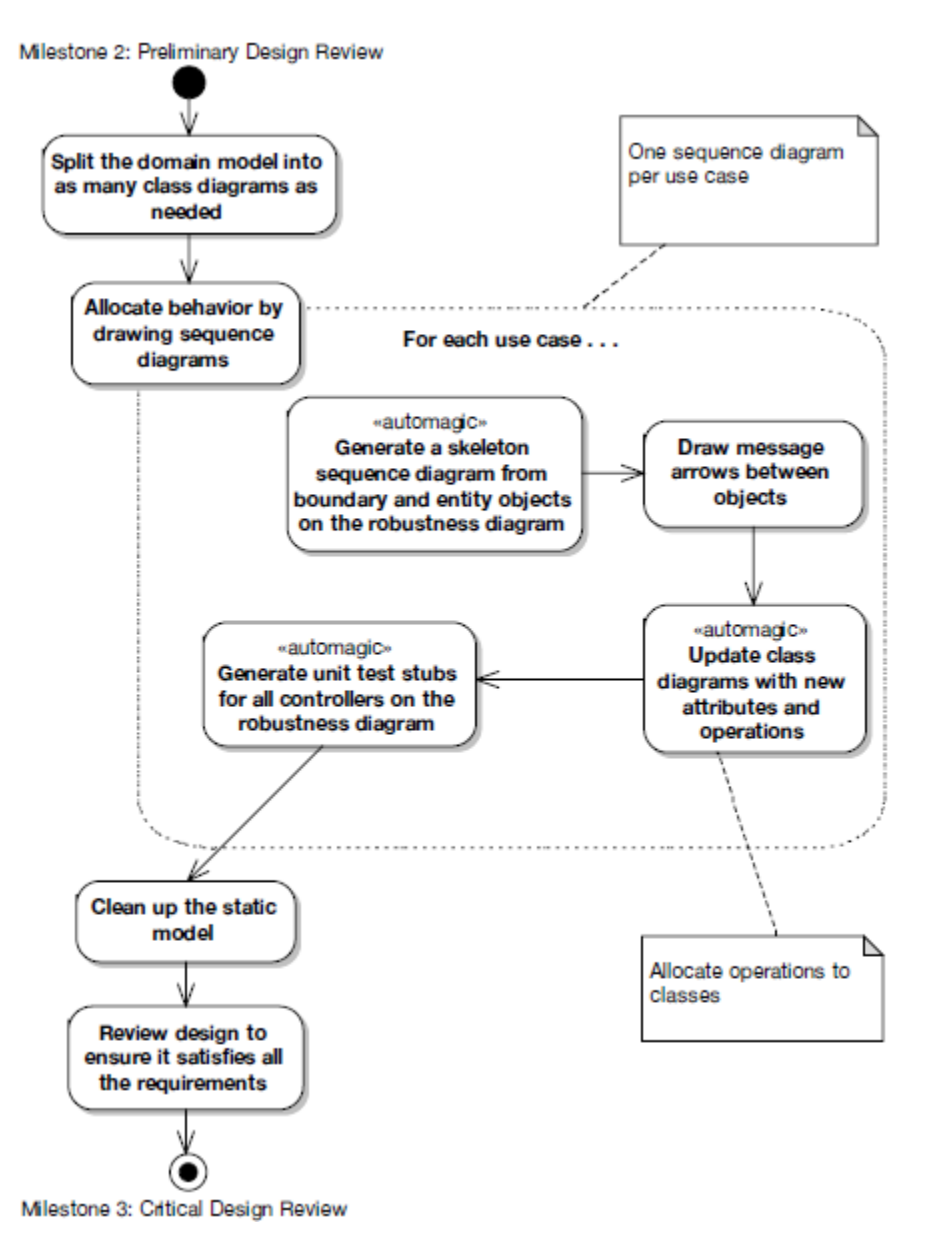

Fuente: *(Use Case Driven Object Modeling with UML: Theory and Practice, 2007, pág. 46)*

### **2.1.4.3.4 Implementación**

La cuarta y última fase del proceso ICONIX es el Diseño Detallado, compuesto por las actividades que se detallan en la Figura *6*.

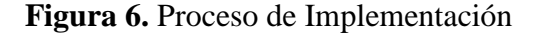

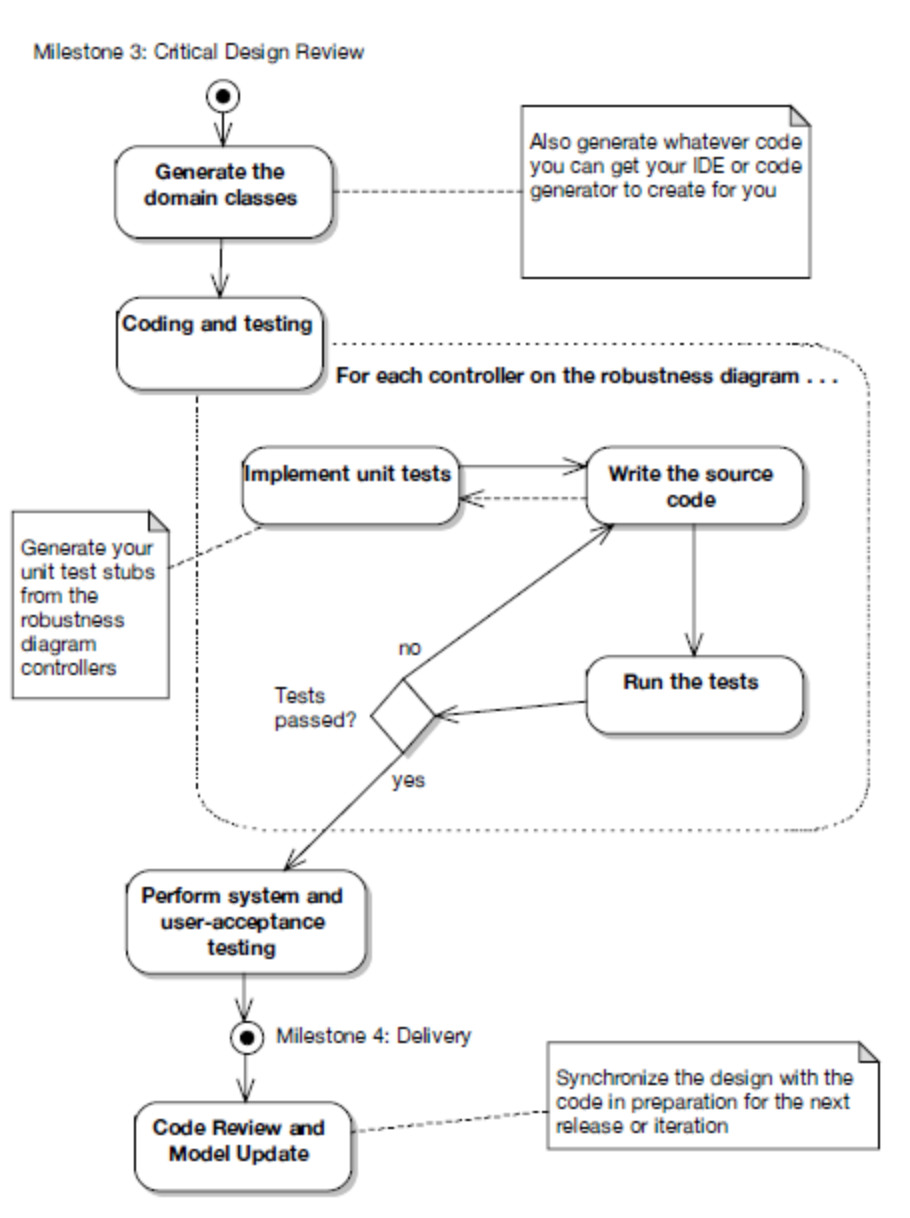

Fuente: *(Use Case Driven Object Modeling with UML: Theory and Practice, 2007,* 

*pág. 49)*

## **2.1.4.4 Configuración Metodológica**

Para el desarrollo de la metodología se definieron los siguientes entregables para cada una de las etapas de ICONIX:

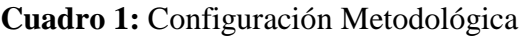

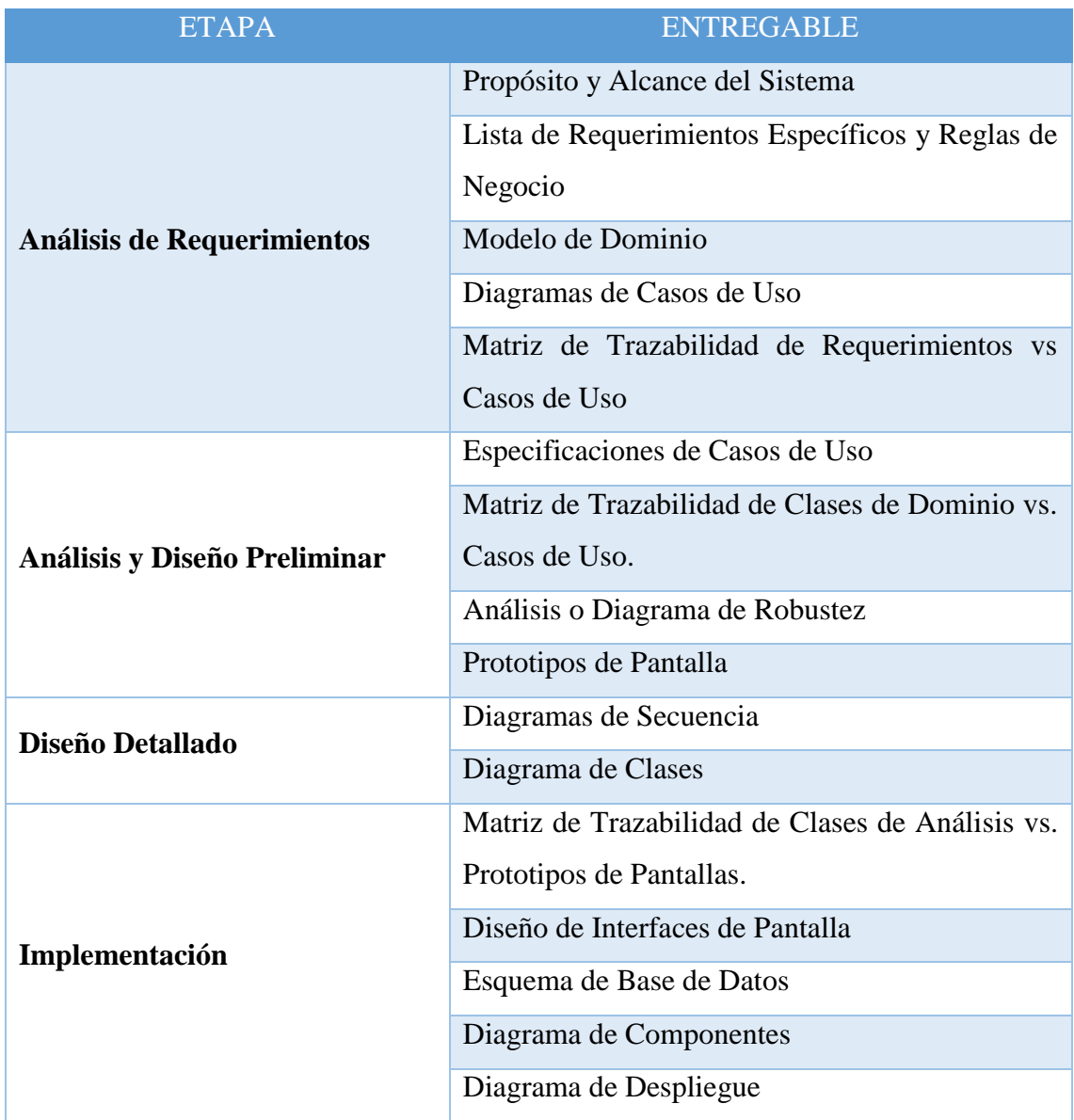

**Fuente:** Elaboración Propia

# **2.1.5 Institutos de Educación Tecnológicos Públicos**

Los Institutos Superiores Tecnológicos Públicos son instituciones de educación superior no universitaria que **ofrecen formación en carreras profesionales de no menos de cuatro ni más de ocho semestres académicos de duración.** La currícula de sus carreras responden a las **demandas del sector productivo** y brinda a los alumnos capacidades para la investigación, empresariales, actitudes personales y emprendedoras, **para posibilitar empleabilidad.**

En estas **instituciones educativas la educación es gratuita**. El único pago que se realiza es por **concepto de matrícula**, durante el inicio de cada ciclo. También se efectúa un cobro por el prospecto, como parte del **proceso de admisión.**

El perfil profesional y plan curricular de las carreras profesionales que ofrezcan los IST son previamente aprobados por el Ministerio de Educación. Sus estudios conducen a la obtención de un **título a nombre de la Nación** y certificados con valor oficial, que **se rigen por las disposiciones legales específicas que dicta el Ministerio de Educación.**

Actualmente, **en Ancash existen 42 institutos de educación superior tecnológicos públicos** y cada ciclo se gradúa un importante número de profesionales técnicos, capaces de adaptarse a la velocidad de los cambios tecnológicos garantizando **mayor movilidad y adaptabilidad en el desempeño profesional a lo largo de su vida.**

### **2.2 Hipótesis**

El Sistema de Información basado en la Tecnología WEB, mejorará el proceso de Tramite documentario en los Institutos de Educación Superior Tecnológicos de la Región Ancash en el año 2016.

### **2.3 Variables**

### **2.3.1 Variable Independiente: Sistema de Información**

Un Sistema de Información (SI) es un conjunto de componentes interrelacionados para recolectar, manipular y diseminar datos e información y para disponer de un mecanismo de retroalimentación útil en el cumplimiento de un objetivo.

### **2.3.2 Variable Dependiente: Proceso de Trámite Documentario**

El trámite documentario es el que conecta al usuario con la institución, de una manera sistemática y amplia. De hecho, la experiencia que cada usuario tiene con la institución está determinada por la forma en que la institución gestiona el ciclo de vida del trámite documentario.

## **2.3.3 Variable Interviniente: Tecnología WEB**

Las tecnologías Web sirven para acceder a los recursos de conocimiento disponibles en Internet o en las intranets utilizando un navegador. Esta tecnología puede llegar a proporcionar recursos estratégicos, pero, evidentemente, no por la tecnología en sí misma, que está disponible ampliamente, sino por lo fácil que es personalizarla y construir con ella sistemas de Gestión del Conocimiento propietarios de la empresa.

### **III. Metodología**

#### **3.1 El tipo y el nivel de la investigación:**

Aplicada: Se generará conocimientos o métodos dirigidos al sector productivo de bienes y servicios, ya sea con el fin de mejorarlo y hacerlo más eficiente, o con el fin de obtener productos nuevos y competitivos.

### **Cuadro 2:** Tipo y el nivel de la investigación

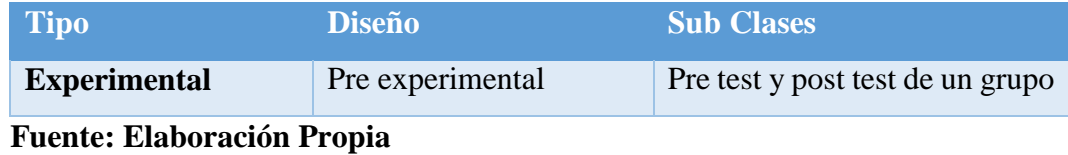

### **3.2 Diseño de la investigación**

$$
RG_e \times O_1
$$

$$
RG_c \rightarrow O_2
$$

### **Dónde:**

- $\checkmark$  RG<sub>e</sub> = Grupo Experimental: Grupo aleatorio de estudio al que se le aplicará el estímulo (Sistemas de Información).
- $\checkmark$  X = Sistema de Información
- $\check{O}_1$  = Datos de la Post-Prueba para los indicadores de la Variable Dependiente: Mediciones Post-Prueba del grupo experimental.
- $\checkmark$  RG<sub>c</sub> = Grupo de Control. Grupo aleatorio de control al que no se le aplicará el estímulo.
- $\check{\phantom{1}}$  O<sub>2</sub> = Datos de la Post-Prueba para los indicadores de la Variable Dependiente: Mediciones Post-Prueba del grupo de control.

### **Descripción:**

El diseño de estudio es experimental, del tipo pre Experimental de pre y post prueba. Se trata de la confrontación de un Grupo Experimental Aleatorio (RGe) conformado por los trámites realizados en los Institutos de Educación Superior Tecnológicos Públicos de la Región Ancash a los que se le aplicaron el estímulo Sistemas de Información (X), obteniendo nuevos valores para los indicadores de la variable dependiente (O1). A un segundo Grupo de Control Aleatorio (RGc) también conformado por los trámites realizados para los IESTPs, al que no se le administra estímulo alguno, en forma simultánea se le aplica una prueba a los indicadores de la variable dependiente (O2). Se espera que los valores O1 sean mejores que los valores O2.

Los dos grupos están constituidos de forma aleatoria pero representativa estadísticamente. Tanto en ausencia como en presencia de los Sistemas de Información propuestos.

### **3.3 Población y muestra**

### **3.3.1 Población**

Todos los usuarios que hacen uso del proceso de trámite documentario en los Institutos de Educación Superior Tecnológicos de la Región Ancash en el año 2016.

N= 5628 usuarios aprox. (Personal Docente, Administrativo, Alumnos, Instituciones)

### **3.3.2 Muestra**

Para la determinación de la muestra se empleó la fórmula de muestreo de poblaciones finitas, obteniendo un total de 360 personas.

**Nota:** Esta fórmula se aplica cuando se conoce la población (n)**.** Ecuación:

$$
n = \frac{N^* Z^2 * p * q}{(N-1)^* E^2 + Z^2 * p * q}
$$

Dónde:

**N:** Población.

**n:** Muestra.

**Z:** 1.96 (95% de confianza) Distribución normal.

**p:** Probabilidad de éxito (0.5).

- **q:** Probabilidad de fracaso (0.5).
- **E:** Error máximo que se tolera en las mediciones (0.05).

### **3.4 Definición y operacionalización de las variables y los indicadores**

### **3.4.1 Definición**

Variable Independiente: Sistema de Información

**Cuadro 3:** Indicador Presencia - Ausencia

**Indicador Presencia-Ausencia**

Descripción: Cuando es NO es porque no existe el Sistema de Información en los Institutos de Educación Tecnológicos Públicos de la Región Ancash en el año 2016 y aún nos encontramos en la situación actual del problema. Cuando es SI, es cuando se aplicó la Solución y se espera obtener mejores resultados.

**Fuente: Elaboración Propia**

Variable Dependiente: Proceso de Trámite Documentario

**Cuadro 4:** Indicadores Variable dependiente

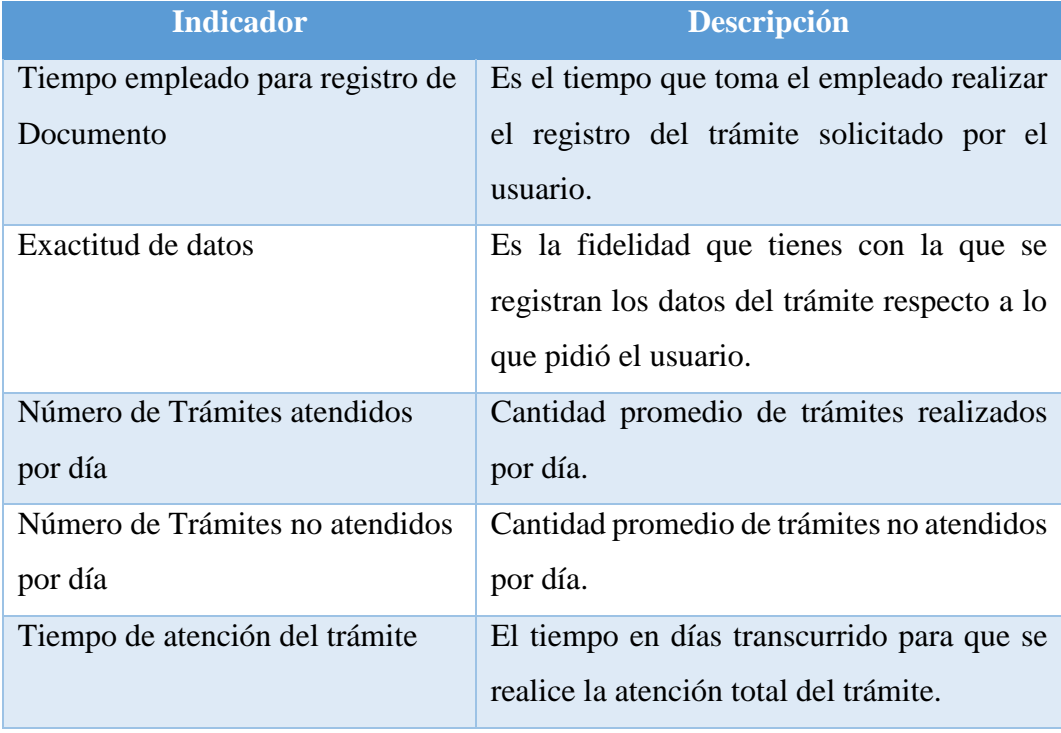

# **3.4.2 Operacionalización**

Variable Independiente: Sistema de Información

**Cuadro 5:** Indicador Variable independiente

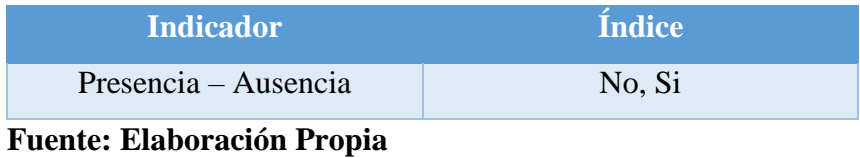

Variable Dependiente: Proceso de Trámite Documentario

**Cuadro 6:** Indicadores Variable dependiente – Proceso de Trámite Documentario

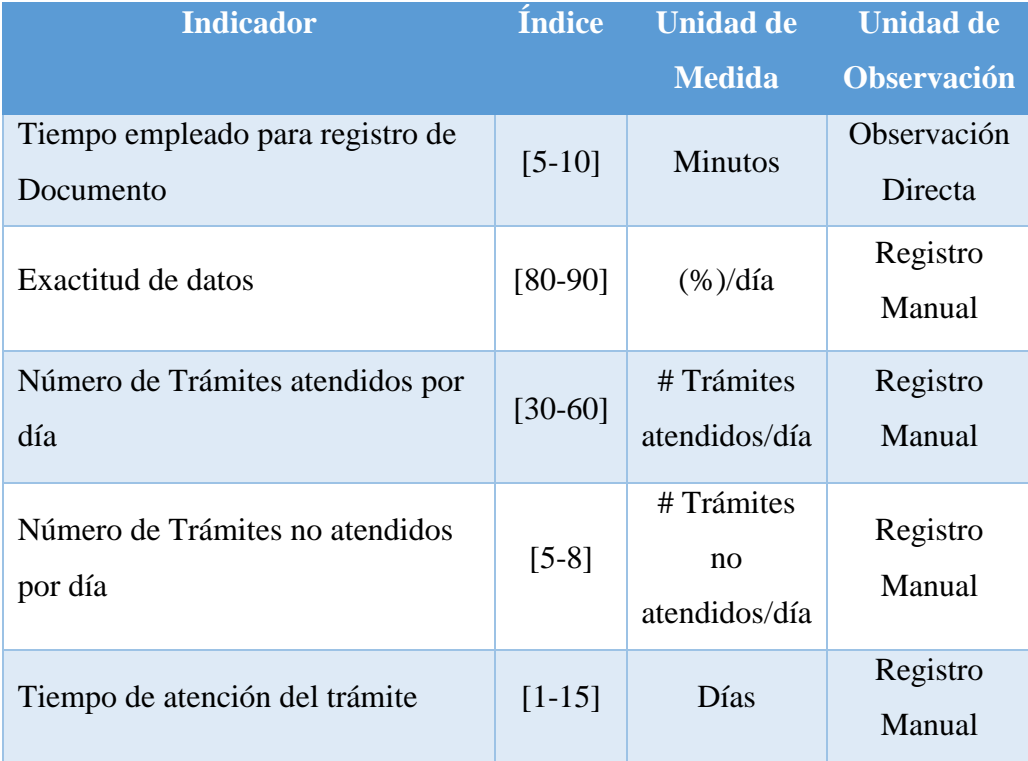

### **3.5 Técnicas e instrumentos**

# **3.5.1 Técnicas e Instrumentos de la Investigación de Campo**

**Cuadro 7:** Técnicas e Instrumentos de la Investigación de Campo

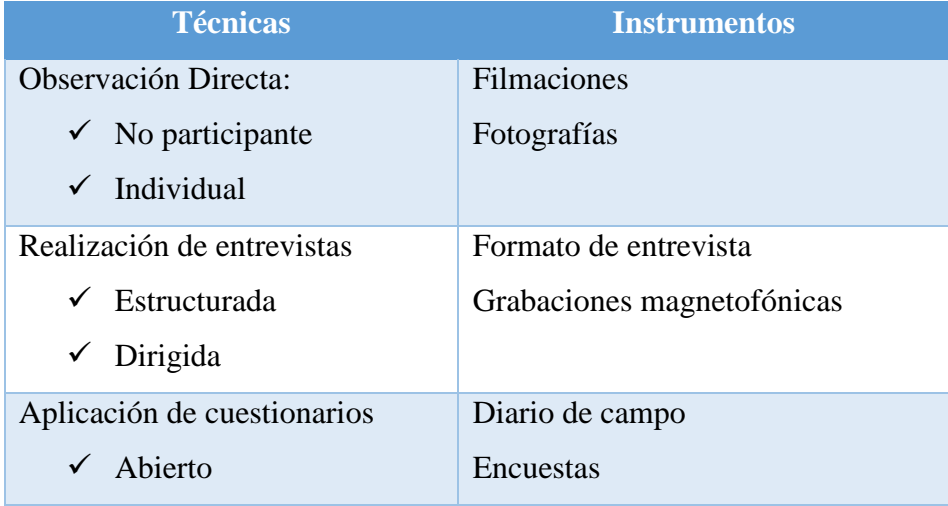

**Fuente:** Elaboración Propia

# **3.5.2 Técnicas e Instrumentos de la Investigación Experimental**

**Cuadro 8:** Técnicas e Instrumentos de la Investigación Experimental

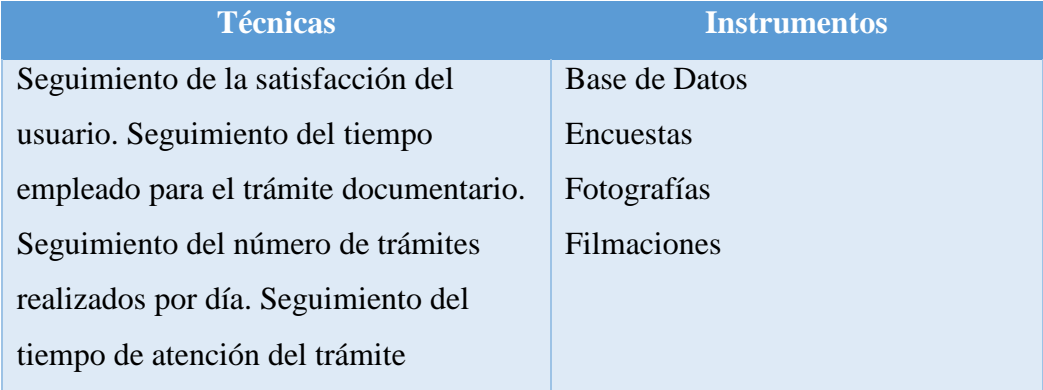

# **Fuente:** Elaboración Propia

### **3.6 Plan de análisis**

Se va a utilizar:

- $\bullet$  SPSS 10
- Software:
	- o Bizagi Process Modeler.
	- o Minitab Statistical Software.

# **3.7 Matriz de consistencia**

# **Cuadro 9:** Matriz de consistencia

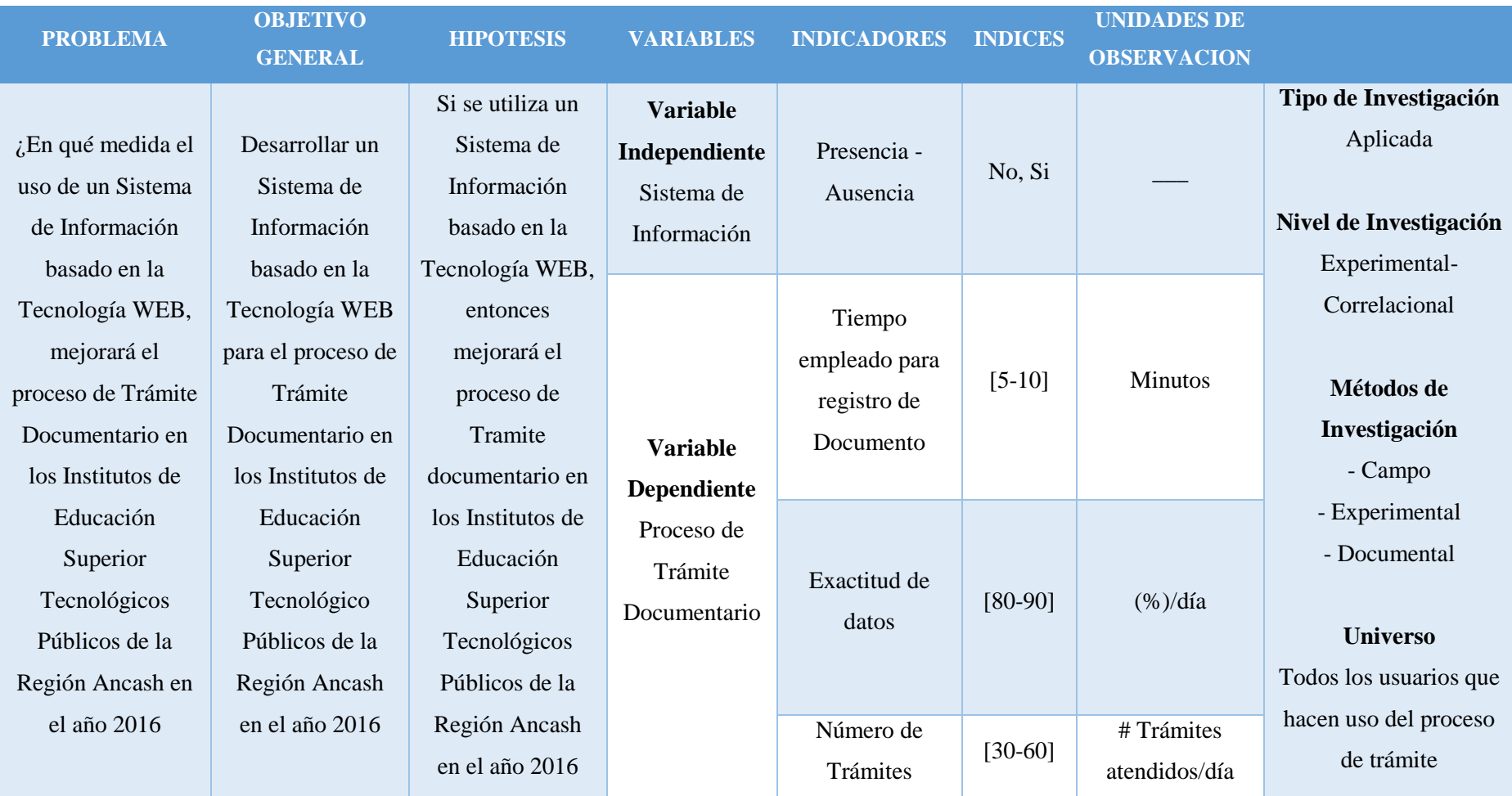

| documentario en los     |               |          | atendidos por           |           |
|-------------------------|---------------|----------|-------------------------|-----------|
| Institutos de Educación |               |          | día                     |           |
| Superior Tecnológicos   |               |          |                         |           |
| de la Región Ancash     |               | $[5-8]$  | Número de               |           |
| en el año 2016.         | # Trámites no |          | Trámites no             |           |
|                         | atendidos/día |          | atendidos por           |           |
| <b>Muestra</b>          |               |          | día                     |           |
| 360 Usuarios que        |               |          |                         |           |
| hacen uso del proceso   |               |          |                         |           |
| de trámite              |               |          |                         |           |
| documentario en los     |               | $[1-15]$ |                         |           |
| Institutos de Educación |               |          |                         | Tiempo de |
| Superior Tecnológicos   | Días          |          | atención del<br>trámite |           |
| de la Región Ancash     |               |          |                         |           |
| en el año 2016.         |               |          |                         |           |
|                         |               |          |                         |           |
| <b>Tipo de Muestreo</b> |               |          |                         |           |
| Aleatorio               |               |          |                         |           |
|                         |               |          |                         |           |

**Fuente:** Elaboración Propia

### **IV. Resultados**

### **4.1 Resultados**

### **4.1.1 La Realidad Problemática**

Utilizando la técnica de observación participante y de revisión documental, se logró conocer y analizar a profundidad el proceso de trámite documentario en los IESTPs. Se tomó en cuenta todas las dependencias dentro de las instituciones pero principalmente a la Oficina de Mesa de Partes, punto inicial para el proceso de trámite documentario. La observación participante ha permitido recabar gran parte de la información vital para entender en qué consiste el proceso de trámite documentario y como se realiza en el contexto de la institución en estudio. Como resultado de la observación, se ha podido identificar una serie de problemas que a continuación se detallan:

- No es posible calcular el tiempo que un documento demora en ser procesado por las dependencias inmersas en el proceso de trámite, esto debido a aglomeraciones de expedientes por tramitar que no reflejan el orden de llegada, ni ningún orden en específico.
- Conocer el recorrido total, parcial, estado y condición de un trámite en particular, es demasiado tedioso y complejo, dada las deficiencias en sistemas de información que presenta la institución como la elaboración de los registros de forma manual.
- No existe un mecanismo eficaz de informe del estado del trámite durante su paso por una dependencia. La denominada ―hoja de gestión‖, es el único mecanismo de control entre dependencias que consiste en una hoja pequeña adaptada en cada dependencia para los expedientes salientes de cada una, donde se indican los datos de la dependencia siguiente, las acciones a realizarse en ésta última y algunas observaciones. Dicha hoja se recepciona en cada dependencia al recibir un expediente, pero no retorna ninguna información hacia la dependencia anterior, con lo que ésta última desconoce el estado siguiente de dicho trámite.
- Dado la aglomeración de trámites por procesar en cualquier dependencia, no es posible determinar cuáles y cuántos trámites se encuentran sin recepcionar y/o derivar en cada dependencia.
- Los tiempos incurridos para el seguimiento y respuesta de un trámite en particular son demasiados extensos, lo que genera malestar en la población contribuyente, e incomodidad y frustración en el personal al tratar de dar una respuesta certera a los solicitantes.
- Se presenta una inversión adicional en adquisición de libros de registro para mantener un control de cada documento y/o expediente emitido y recepcionado en cada dependencia.
- Los datos consignados en los libros de registros son insuficientes para llevar a cabo un control adecuado y como base para la toma de decisiones.

Y finalmente podemos definir la importancia de éstos problemas respecto a los procesos de trámite documentario:

**Cuadro 10:** Importancia de los problemas identificados en el proceso de Trámite documentario.

| <b>Problema</b> | Importancia |
|-----------------|-------------|
| $N^{\circ}$ 1   | Alto        |
| $N^{\circ}$ 2   | Medio       |
| $N^{\circ}$ 3   | Alto        |
| $N^{\circ}$ 4   | Medio       |
| $N^{\circ}$ 5   | Alto        |
| $N^{\circ}$ 6   | Bajo        |
| $N^{\circ}$ 7   | Medio       |

**Fuente:** Elaboración Propia

# **4.1.2 Ilustración de la Realidad Problemática**

En la siguiente figura se representa la realidad problemática identificada dentro de las funciones del proceso de trámite documentario en los IESTPs.

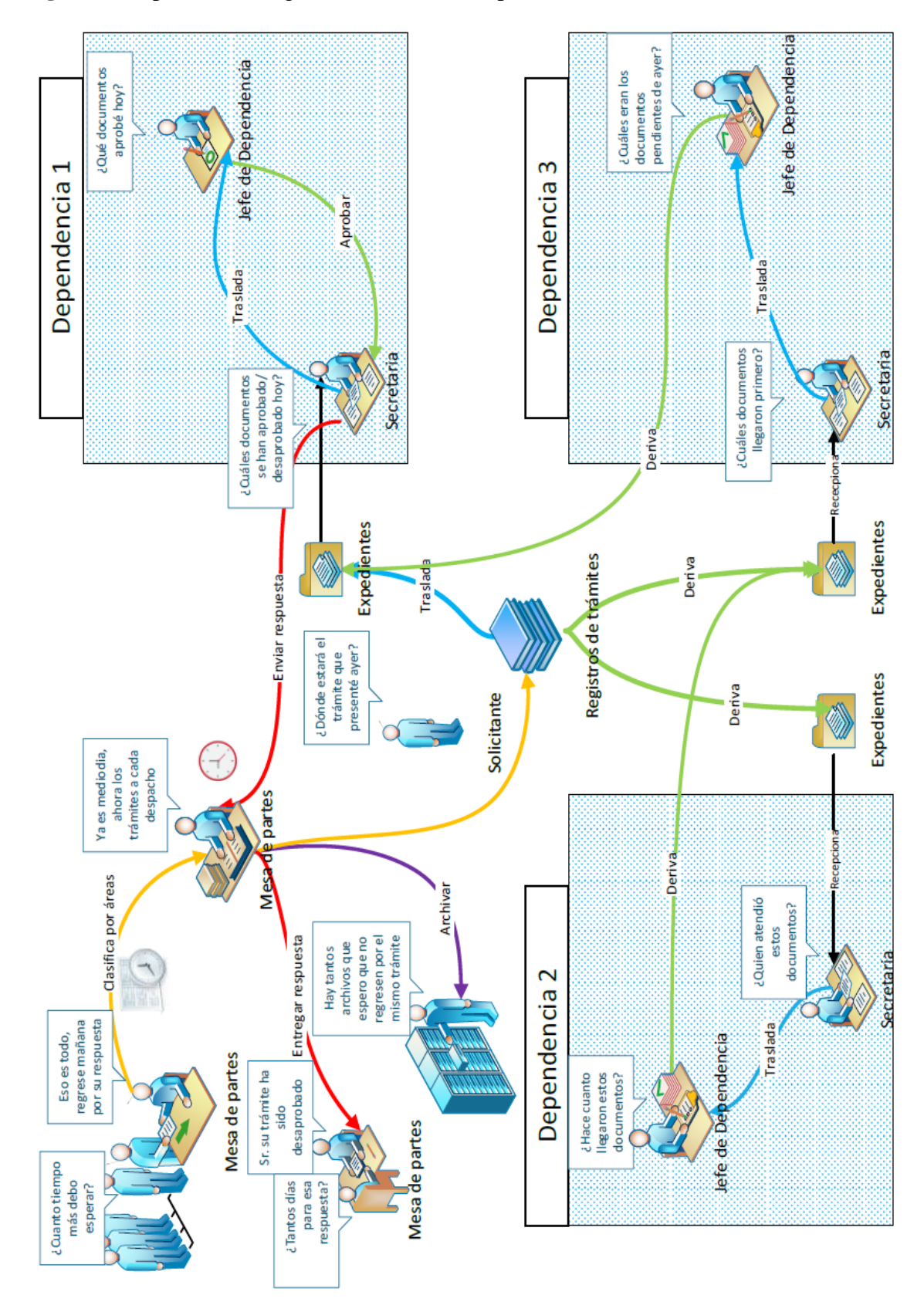

**Figura 7.** Representación gráfica de la realidad problemática.

**Fuente:** Elaboración propia

# **4.1.3 Cuadros comparativos de las metodologías de desarrollo**

**Cuadro 11:** Diferencias entre metodologías tradicionales y ágiles

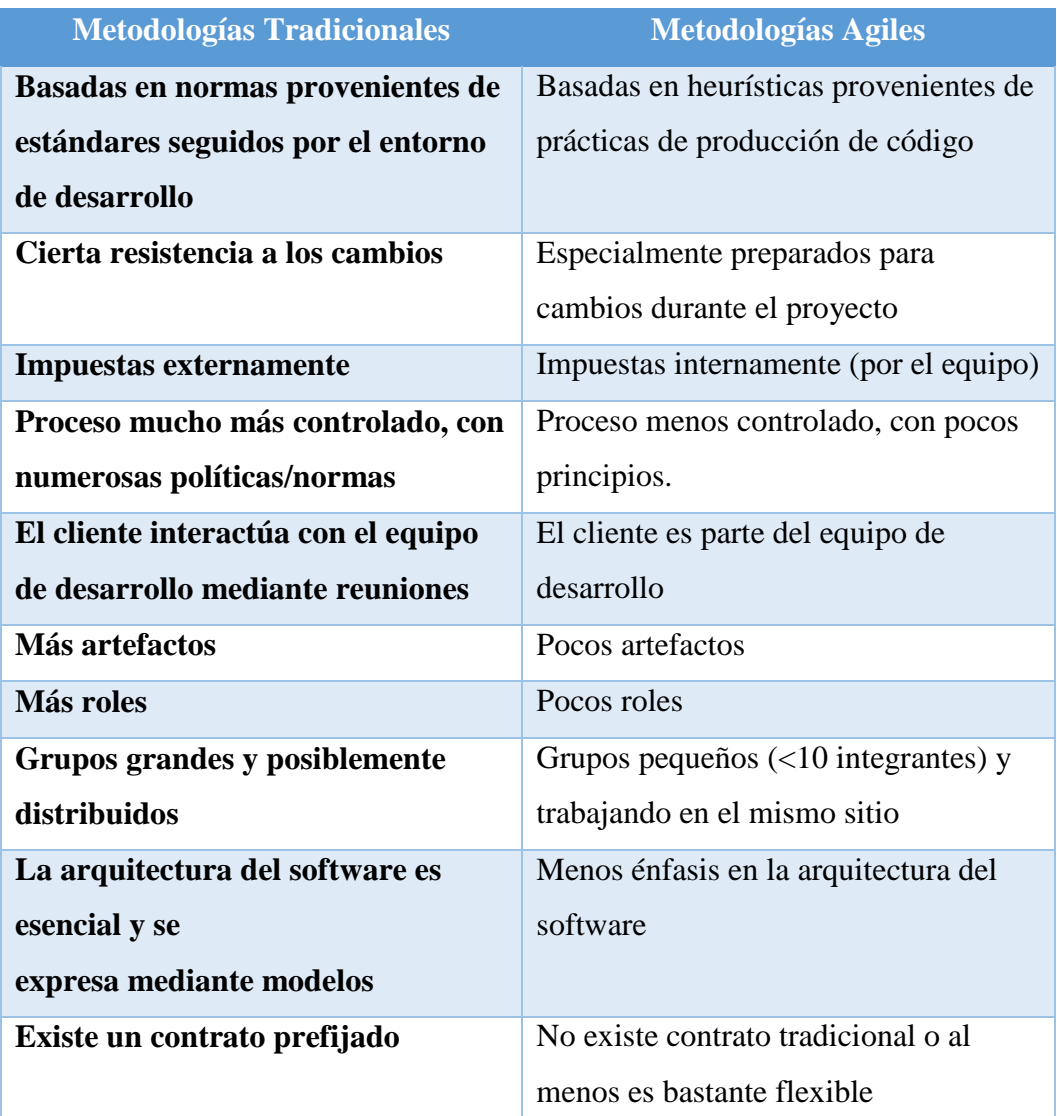

**Fuente:** <https://arevalomaria.wordpress.com/category/metodologias-agiles/>

# **Cuadro 12:** Diferencias por etapas y enfoque metodológico

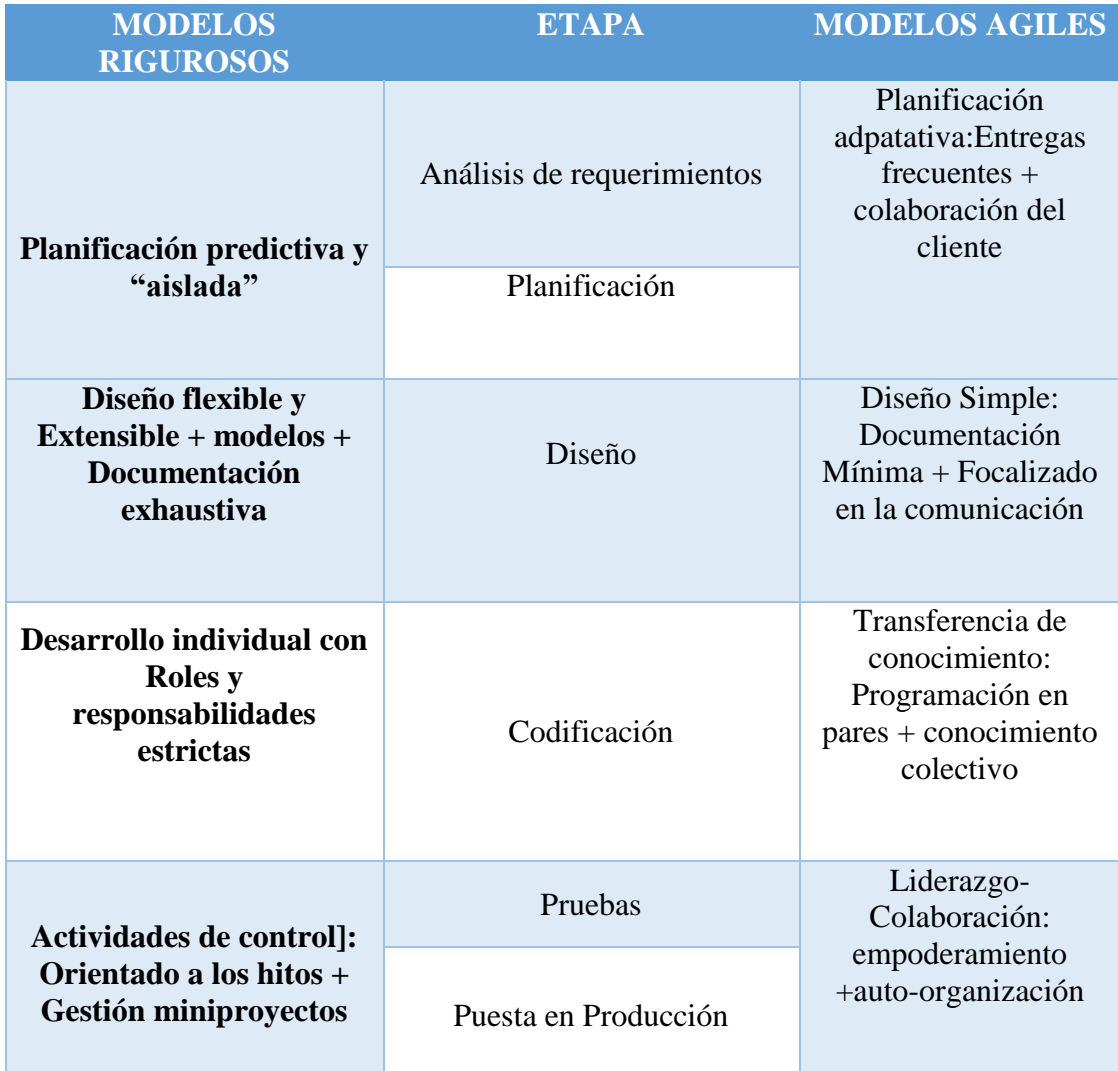

**Fuente:** <https://arevalomaria.wordpress.com/category/metodologias-agiles/>

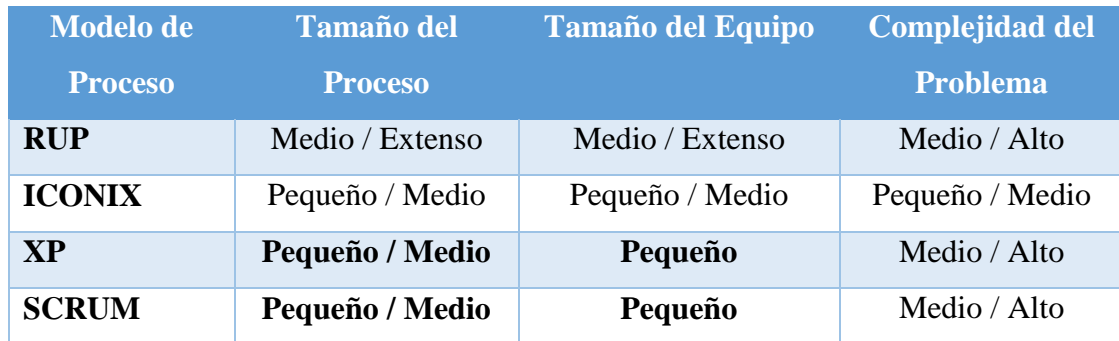

### **Cuadro 13:** Diferencias por las características del proyecto

**Fuente:** <https://arevalomaria.wordpress.com/category/metodologias-agiles/>

## **4.1.4 Modelamiento del Negocio**

El modelado de Negocio consiste en conocer la estructura y la dinámica o forma de trabajar de la organización, así como también identificar sus problemas actuales e identificar oportunidad de mejora dentro de la organización. Con esta disciplina se pretende llegar a un mejor entendimiento de la institución, para asegurar que el producto será de completa utilidad para la institución y tener un marco común para el desarrollador, los clientes y los usuarios finales.

Los principales objetivos de esta etapa son:

- Asegurar que los clientes y el desarrollador tengamos un entendimiento común de la institución.
- Identificar y entender el problema actual en la institución e identificar mejoras potenciales.
- Entender la estructura y la dinámica de la institución.

Para lograr estos objetivos, el modelado de negocio describirá como desarrollar una visión de la organización, basado en esta visión se definirán procesos, roles y responsabilidades de la institución por medio de un Modelo de Casos de Uso del Negocio. Los artefactos del modelo de negocio servirán como entrada y referencia para la definición de los requerimientos del sistema. En el modelado de negocio realizado de la institución en estudio, encontramos los siguientes resultados:

### **4.1.4.1 Modelo de Casos de Uso del Negocio**

Un modelo de casos de uso de negocio describe los procesos del negocio en términos de casos de uso y actores que corresponden a procesos del negocio y trabajadores o clientes respectivamente. A continuación, se presenta este modelo el cual corresponde al proceso de trámite documentario de los IESTPs de la Región Ancash en el año 2016.

### **Figura 8.** Modelo de Casos de uso de negocio

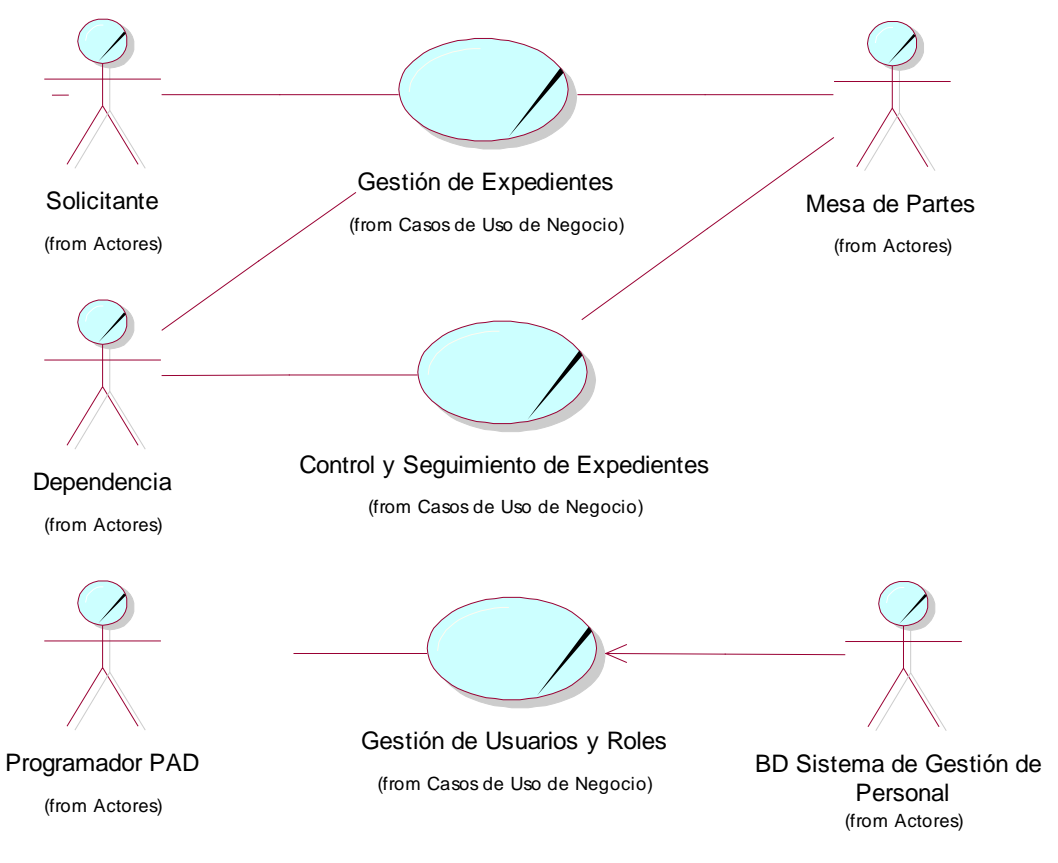

**Fuente:** Elaboración Propia.

### **4.1.4.2 Actores de Negocio**

A continuación, se describen los actores de negocio encontrados en el Figura 6:

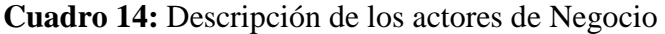

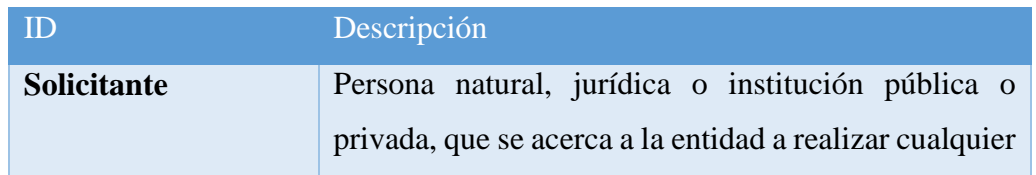

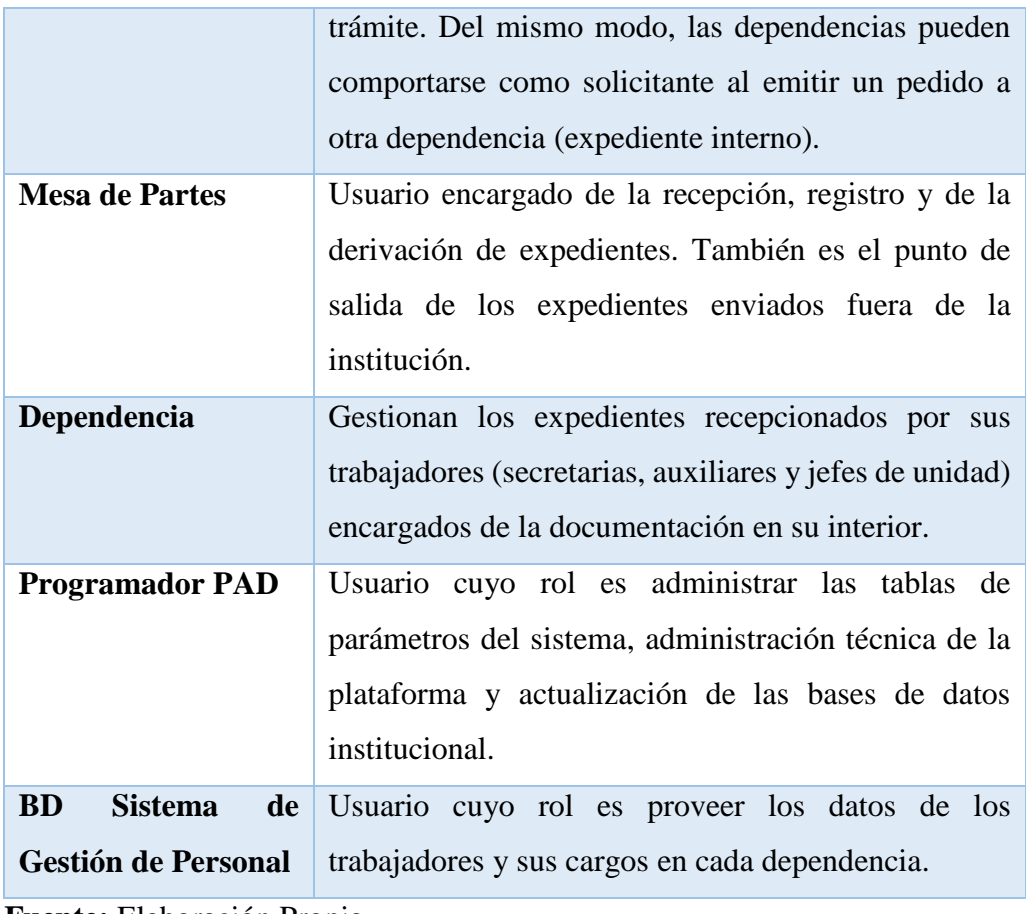

**Fuente:** Elaboración Propia

### **4.1.5 Desarrollo de la Metodología**

En la metodología utilizada (ICONIX) encontramos 4 etapas definidas: Requisitos, Análisis y Diseño preliminar, Diseño Detallado e Implementación. En el desarrollo del presente trabajo se ha creído conveniente agregar una etapa previa, denominada Modelado de Negocio.

### **4.1.5.1 Análisis de Requerimientos**

El análisis de requerimientos consiste en establecer los servicios que el sistema debe proveer y las restricciones bajo las cuales debe operar. Además permite especificar las características operacionales del software (función, datos y rendimientos), indicar la interfaz del software con otros elementos del sistema y establece las restricciones que debe cumplir el software (reglas de negocio).

El objetivo principal de esta disciplina es establecer las funciones con las que el sistema en desarrollo pretende satisfacer o resolver los problemas identificados anteriormente. Los principales objetivos de esta disciplina son:

- Definir el propósito y ámbito del sistema
- Definir una interfaz de usuarios para el sistema, enfocada a las necesidades y metas del usuario.
- Establecer y mantener un acuerdo entre clientes y otros involucrados sobre lo que el sistema debería hacer.
- Tener un mejor entendimiento de los requerimientos del sistema.

Los requerimientos serán divididos en: funcionales, que describirán las funciones que el software va a ejecutar; los no funcionales, que especificarán criterios que puedan usarse para juzgar la operación de un sistema en lugar de sus funciones específicas; los de seguridad, que especificarán los criterios y mecanismos de seguridad del sistema y los de gestión de la información, que especificarán el manejo de la información como entradas y salidas del sistema.

A continuación, se muestran los resultados del Análisis de Requerimientos realizado:

### **4.1.5.1.1 Propósito del Sistema**

El sistema informático web de trámite documentario para los IESTPs de la Región Ancash, nace de la necesidad de control el flujo de documentos internos y externos dentro de las instituciones en mención. No existe ningún sistema informático actual y todo el procedimiento se realiza de forma manual, lo que ocasiona demoras en el proceso y en la atención al usuario, pérdidas de información y desconocimiento de la situación actual de dichos documentos.

El sistema informático propuesto busca agilizar la gestión y el control de los documentos al interior de los IESTPs de la Región Ancash, a través de la automatización de dichos procesos. Cabe destacar que el sistema propuesto no pretender reemplazar el trámite documentario presencial, sino ofrecer una herramienta complementaria que permita un mejor y más ágil manejo y control de documentos al interior de estas instituciones.

### **4.1.5.1.2 Alcance del Sistema**

El sistema de trámite documentario de los IESTPs de la Región Ancash, complementará el proceso de trámite documentario agregando una variedad de opciones que no ofrecen el proceso actualmente. Notificaciones de expedientes pendientes, registro de acciones sobre un expediente, consultas y búsquedas de expedientes, bandeja de expedientes, verificación de estado de expedientes en tiempo real y de manera fácil y rápida.

El sistema hará uso de datos almacenados en otros sistemas tales como el Sistema de Administración de Personal y Planillas, datos sobre los Procedimientos Administrativos contemplados en el TUPA, datos sobre sus Dependencias, Unidades Orgánicas, etc. Dichos datos se cargarán en el sistema antes de su puesta en marcha y sólo el Administrador del Sistema podrá actualizarlos conforme se actualicen en sus bases de datos originales. El sistema no interactuará con dichos sistemas, estará disponible como intranet sólo dentro de la institución y no contará con una versión para móviles.

El sistema ofrece la opción de registro y envío de expedientes al interior de la institución, pero no se ha restringido dicha opción con la jerarquía de cargos al interior de la misma por ser una característica irrelevante para el correcto funcionamiento del sistema. Es decir, un usuario de cargo de menor jerarquía podría enviar un memorándum a un cargo de mayor jerarquía. Por lo tanto, queda a criterio del personal que hará uso del sistema, el correcto uso de dicha función.

#### **4.1.5.1.3 Descripción general del sistema**

Para un mejor entendimiento de las funciones de sistema, se han identificado sus principales características adecuándolas al mismo contexto que la *Figura 5*, como solución a los problemas planteados en dicha ilustración.

## **4.1.5.1.4. Contexto del Sistema**

**Figura 9.** Representación gráfica post-implementación del sistema

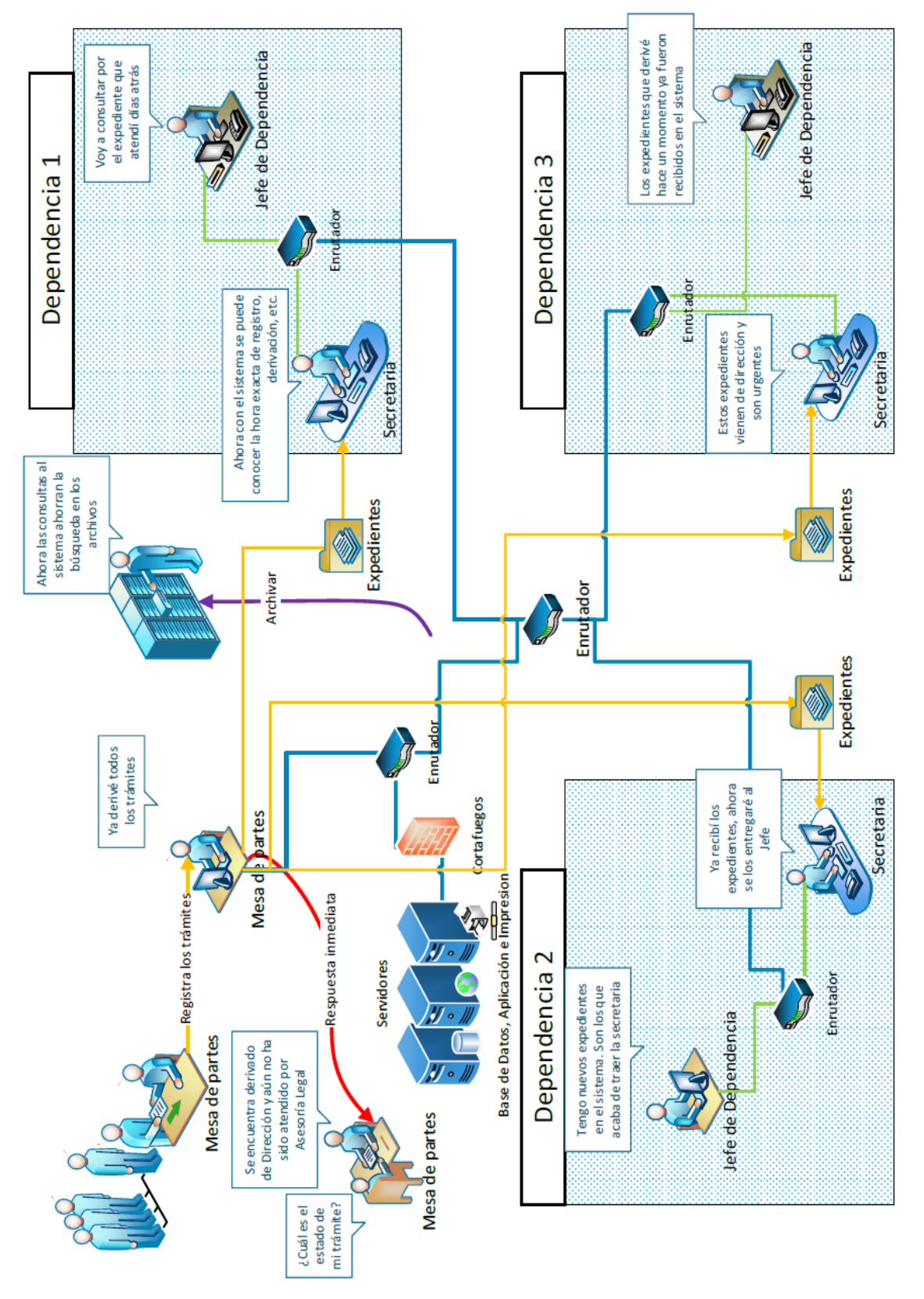

**Fuente:** Elaboración Propia

# **4.1.6 Requerimientos específicos**

A continuación, se detallan los requerimientos específicos asociados al proceso de trámite documentario identificados en la recolección de datos:

# **4.1.6.1 Requerimientos Funcionales**

# **Cuadro 15:** Requerimientos Funcionales

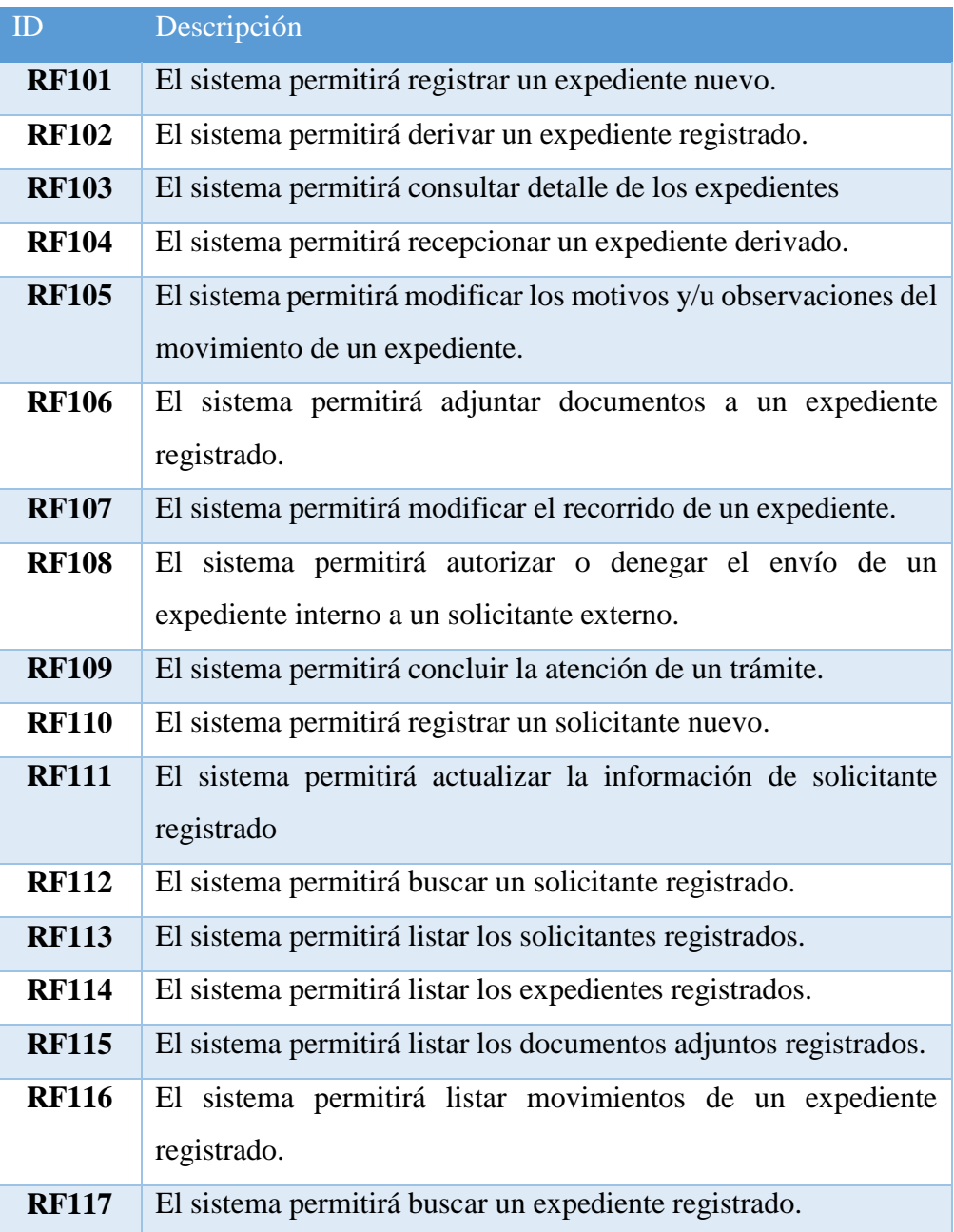

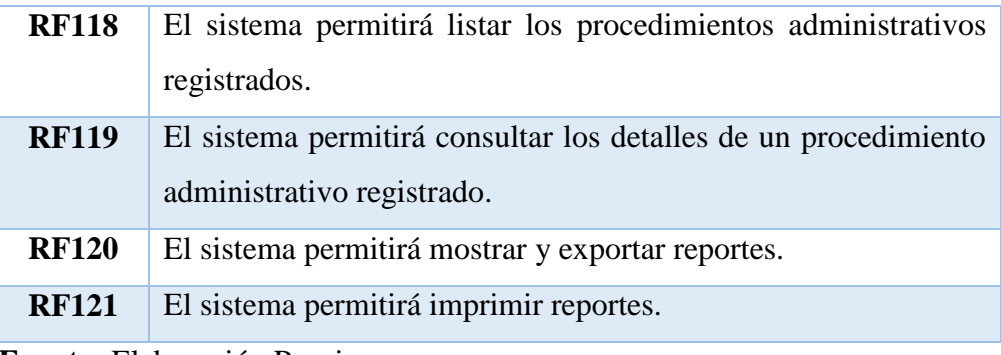

**Fuente:** Elaboración Propia

# **4.1.6.2 Requerimientos no Funcionales**

# **Cuadro 16:** Requerimientos no Funcionales

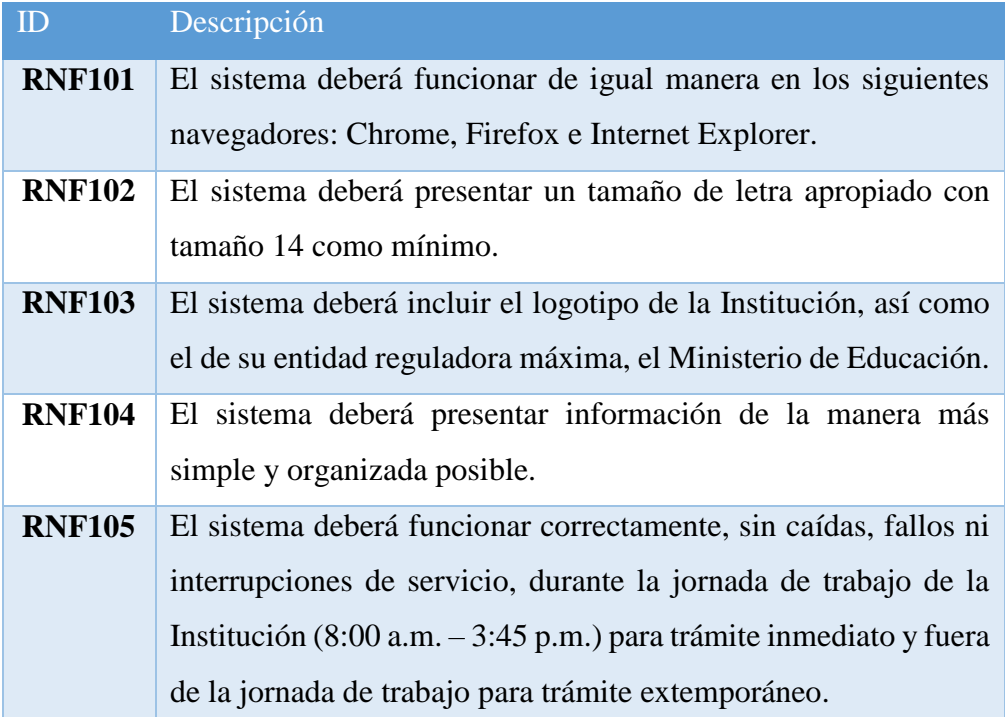

# **4.1.6.3 Requerimientos de Seguridad del sistema**

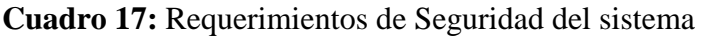

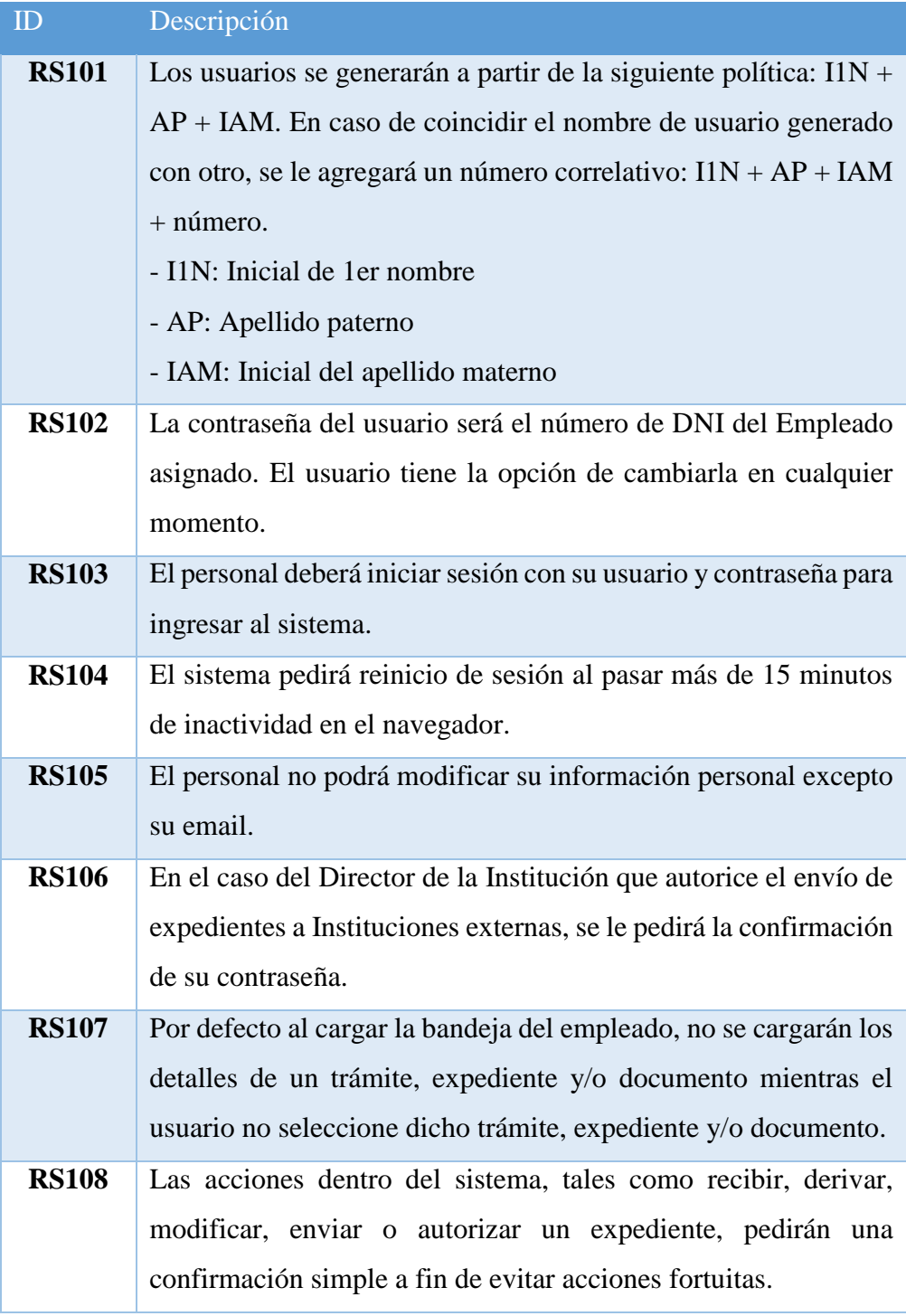

# **4.1.6.4 Requerimientos de Gestión de la Información**

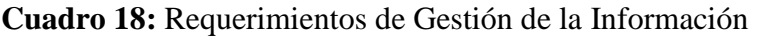

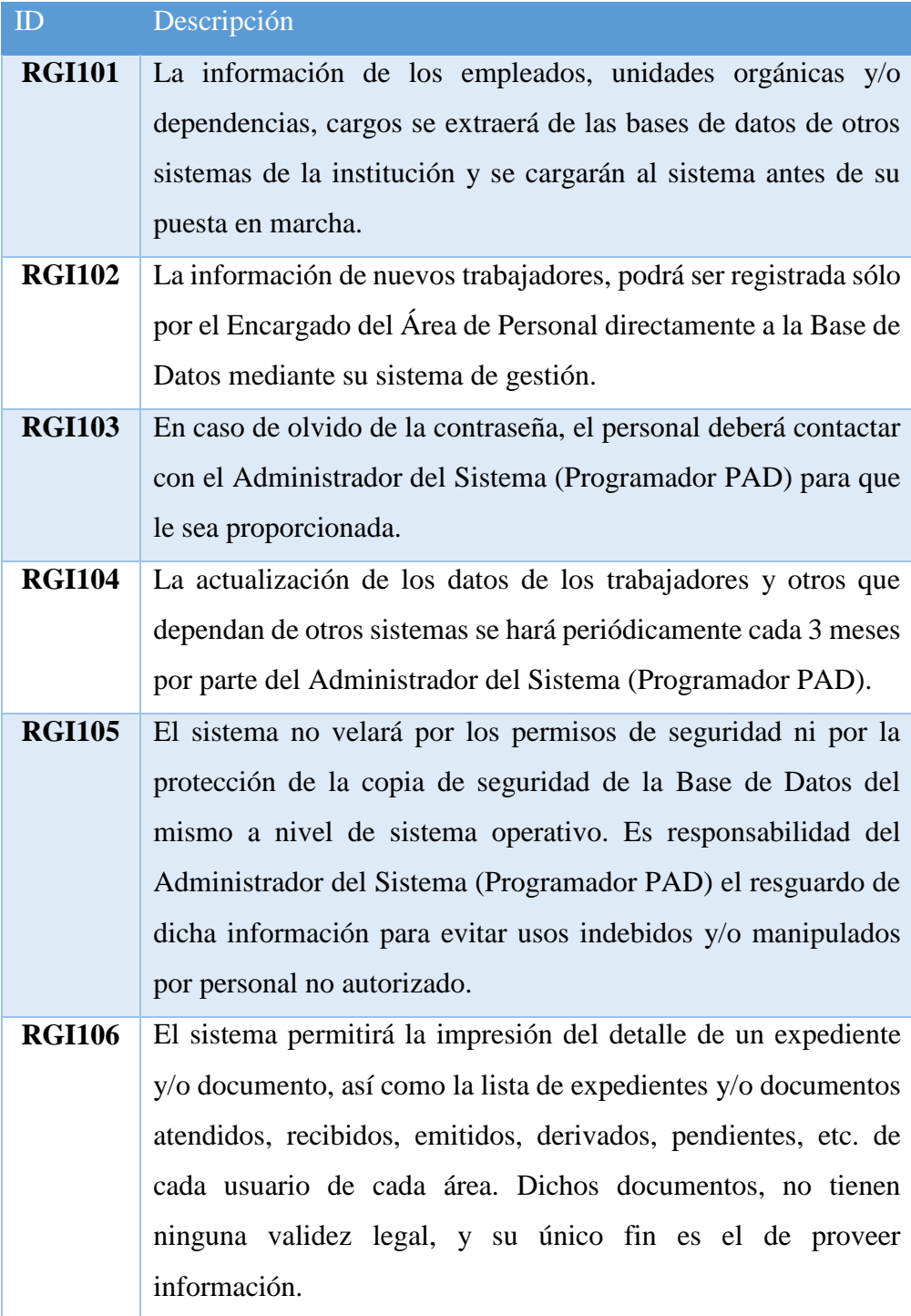

Estos requerimientos han sido clasificados dada su importancia en el desarrollo del sistema, de la siguiente manera:

| Requerimientos | Importancia |
|----------------|-------------|
| <b>RF101</b>   | Alta        |
| <b>RF102</b>   | Alta        |
| <b>RF103</b>   | Alta        |
| <b>RF104</b>   | Alta        |
| <b>RF105</b>   | Media       |
| <b>RF106</b>   | Media       |
| <b>RF107</b>   | Media       |
| <b>RF108</b>   | Alta        |
| <b>RF109</b>   | Baja        |
| <b>RF110</b>   | Media       |
| <b>RF111</b>   | Baja        |
| <b>RF112</b>   | Media       |
| <b>RF113</b>   | Baja        |
| <b>RF114</b>   | Alta        |
| <b>RF115</b>   | Media       |
| <b>RF116</b>   | Alta        |
| <b>RF117</b>   | Alta        |
| <b>RF118</b>   | Baja        |
| <b>RF119</b>   | Baja        |
| <b>RF120</b>   | Media       |
| <b>RF121</b>   | Baja        |
| <b>RNF101</b>  | Media       |
| <b>RNF102</b>  | Baja        |
| <b>RNF103</b>  | Baja        |
| <b>RNF104</b>  | Alta        |
| <b>RNF105</b>  | Alta        |

**Cuadro 19:** Importancia de los requerimientos específicos

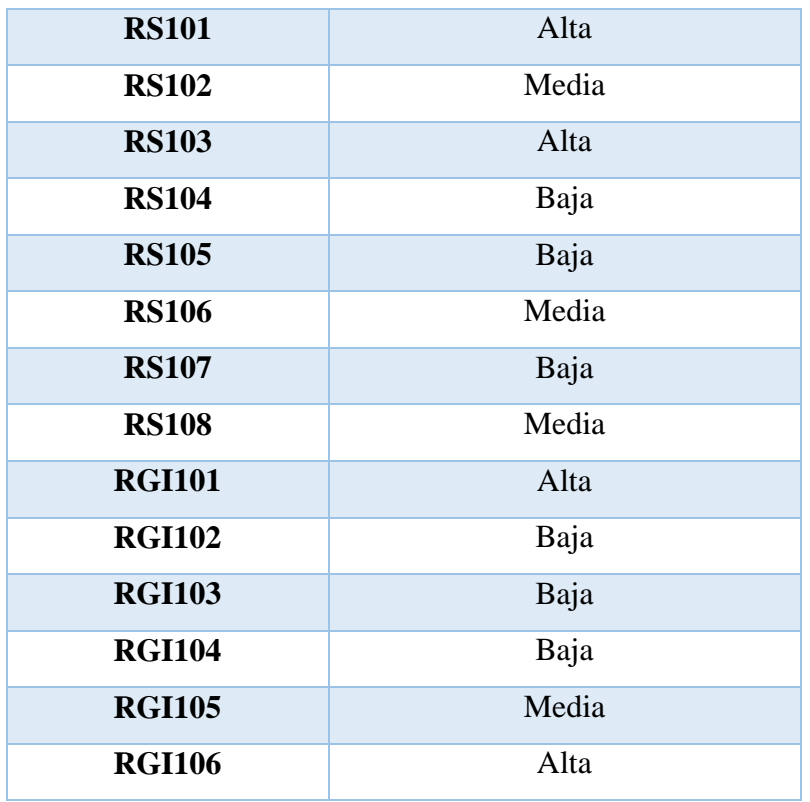

**Fuente:** Elaboración Propia

# **4.1.7 Políticas y Reglas del Negocio**

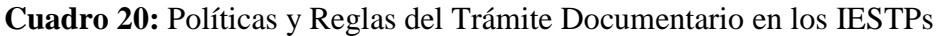

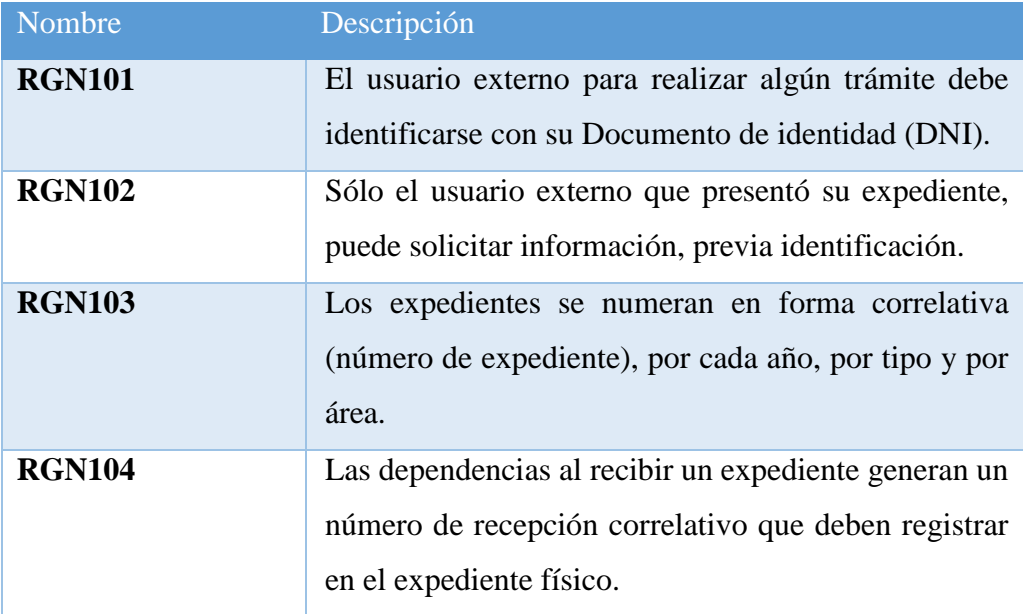

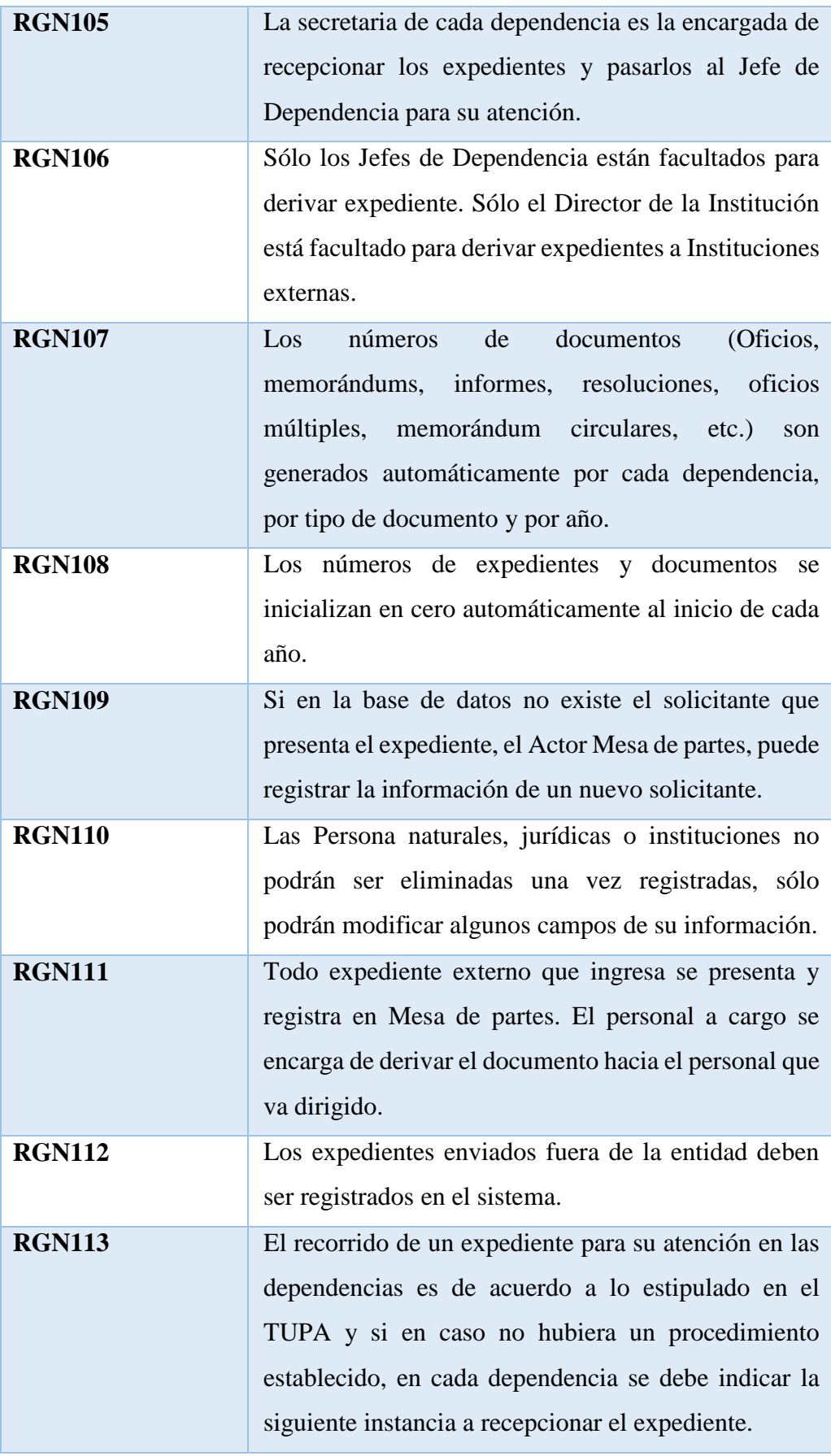
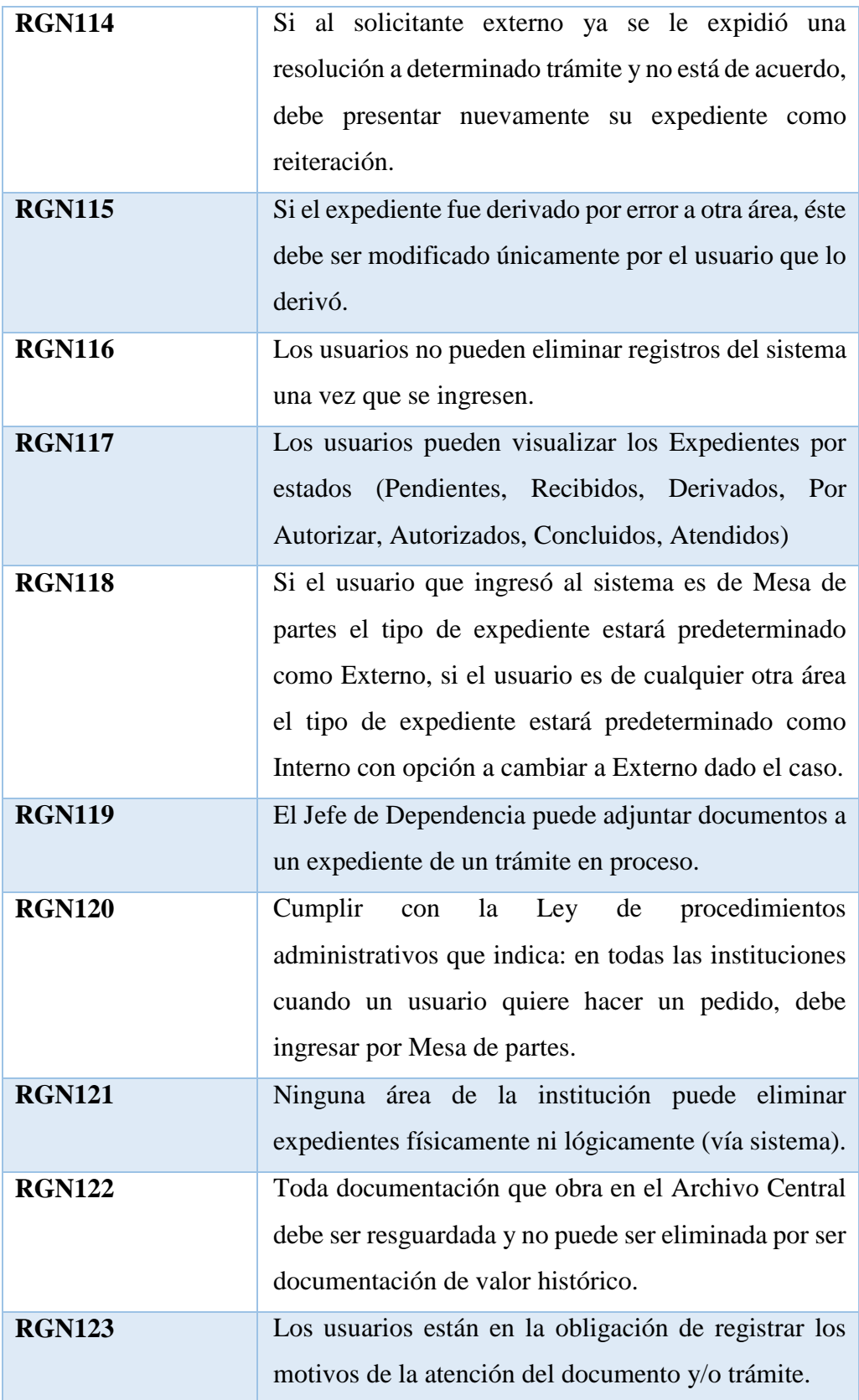

Las reglas de negocio presentadas han sido clasificadas según su importancia respecto al proceso de trámite documentario obteniendo el siguiente resultado:

| Reglas de Negocio | Importancia |
|-------------------|-------------|
| <b>RGN101</b>     | Bajo        |
| <b>RGN102</b>     | Bajo        |
| <b>RGN103</b>     | Alto        |
| <b>RGN104</b>     | Alto        |
| <b>RGN105</b>     | Medio       |
| <b>RGN106</b>     | Alto        |
| <b>RGN107</b>     | Alto        |
| <b>RGN108</b>     | Medio       |
| <b>RGN109</b>     | Alto        |
| <b>RGN110</b>     | Alto        |
| <b>RGN111</b>     | Alto        |
| <b>RGN112</b>     | Medio       |
| <b>RGN113</b>     | Alto        |
| <b>RGN114</b>     | Bajo        |
| <b>RGN115</b>     | Medio       |
| <b>RGN116</b>     | Alto        |
| <b>RGN117</b>     | Medio       |
| <b>RGN118</b>     | Medio       |
| <b>RGN119</b>     | Alto        |
| <b>RGN120</b>     | Medio       |
| <b>RGN121</b>     | Alto        |
| <b>RGN122</b>     | Medio       |
| <b>RGN123</b>     | Bajo        |

**Cuadro 21:** Importancia de las reglas de negocio en el proceso de Trámite Documentario

#### **4.1.8 Modelo del Dominio**

A continuación, se ha modelado el Dominio del problema:

**Figura 10.** Modelo de Dominio del problema

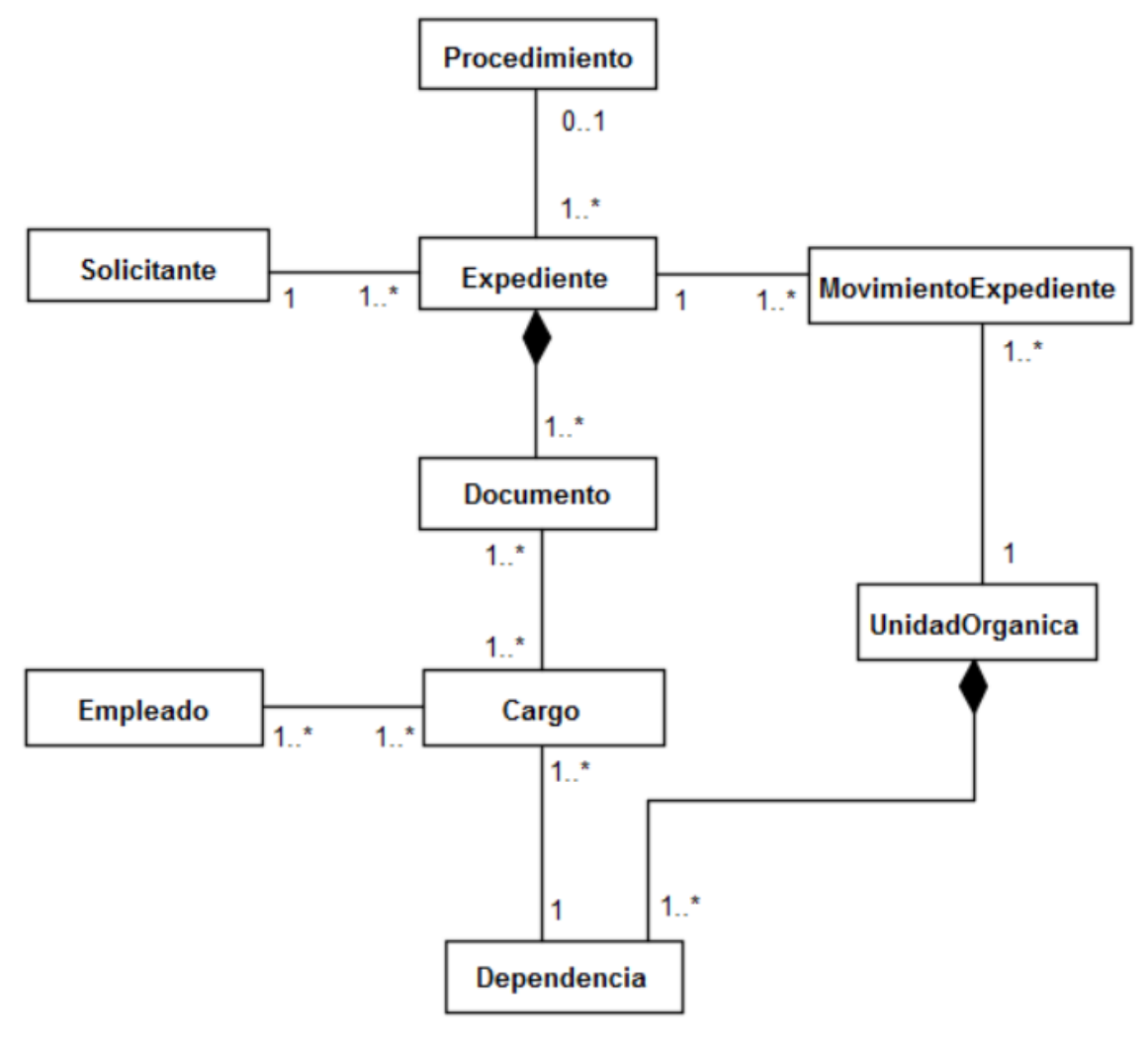

**Fuente:** Elaboración Propia

#### **4.1.9 Modelo de Casos de Uso de Requerimientos**

Los Modelos de Casos de Uso de Requerimientos capturan parte de la realidad en la cual se está trabajando y describen el sistema y su ambiente como entorno. Teniendo en cuenta el modelado del negocio hecho en la página 47 perteneciente a la fase de inicio de la metodología, se ha elaborado los casos de uso de requerimientos, siendo estos divididos entre dos procesos o escenarios principales:

- o Gestión de Expedientes
- o Control y Seguimiento de Expedientes

#### **4.1.9.1 Gestión de Expedientes**

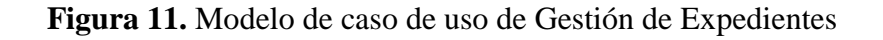

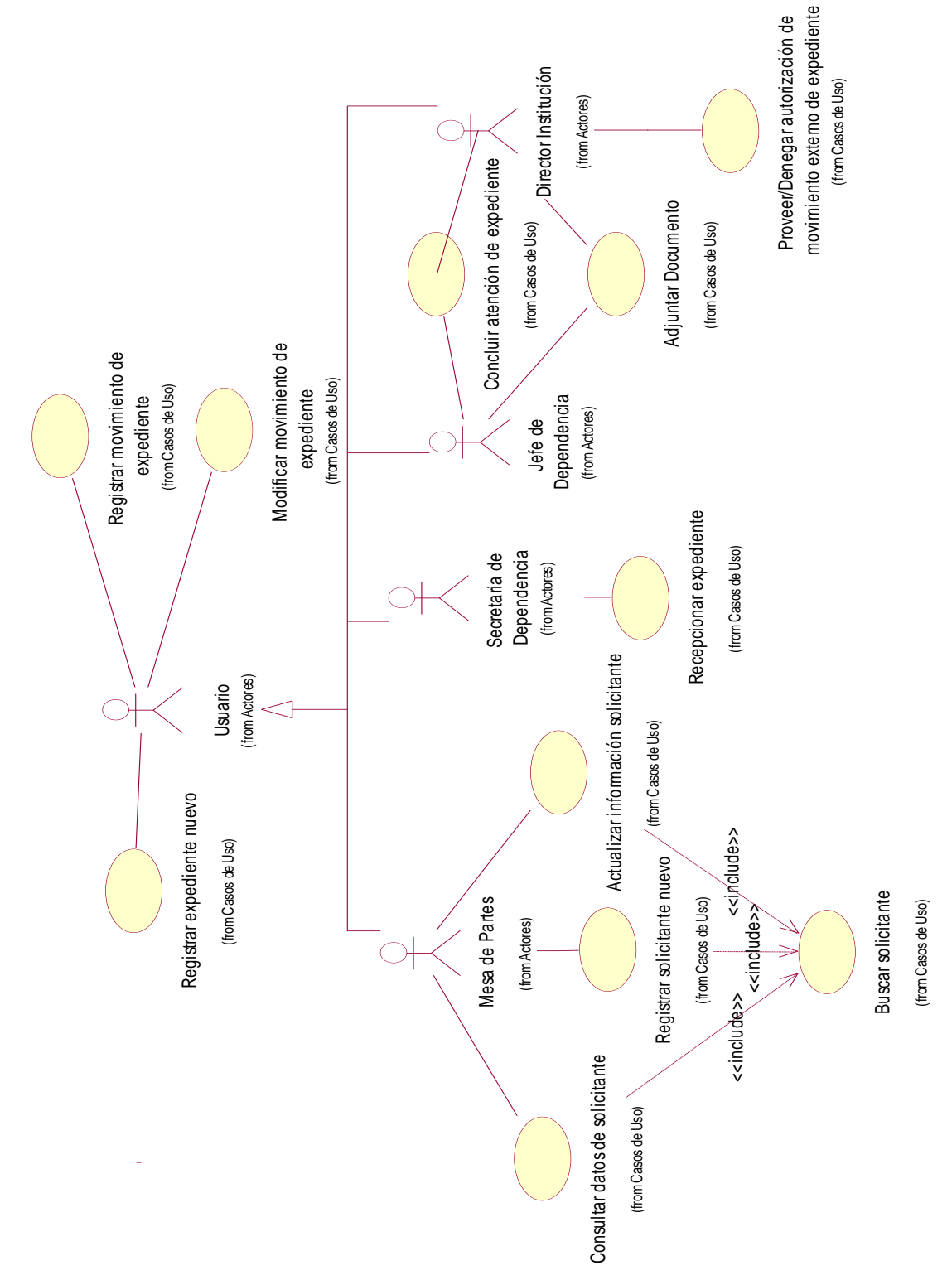

**Fuente:** Elaboración Propia

#### **4.1.9.2 Control y Seguimiento de Expedientes**

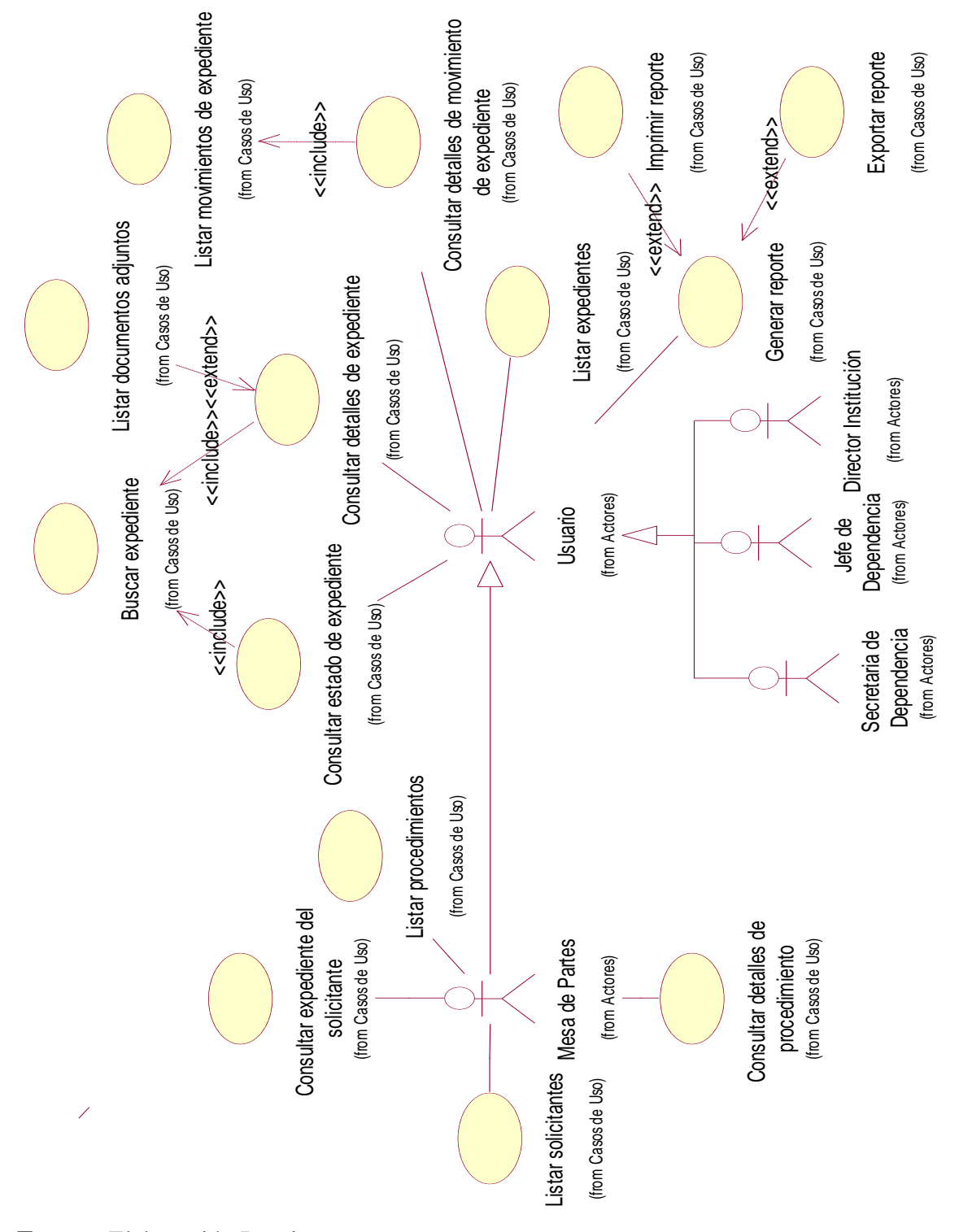

**Figura 12.** Modelo de caso de Uso de Control y Seguimiento de Expedientes

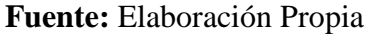

## **4.1.9.3 Matriz de Trazabilidad Requerimientos Funcionales vs Casos de Uso**

**Cuadro 22:** Matriz de Requerimientos vs Casos de Uso

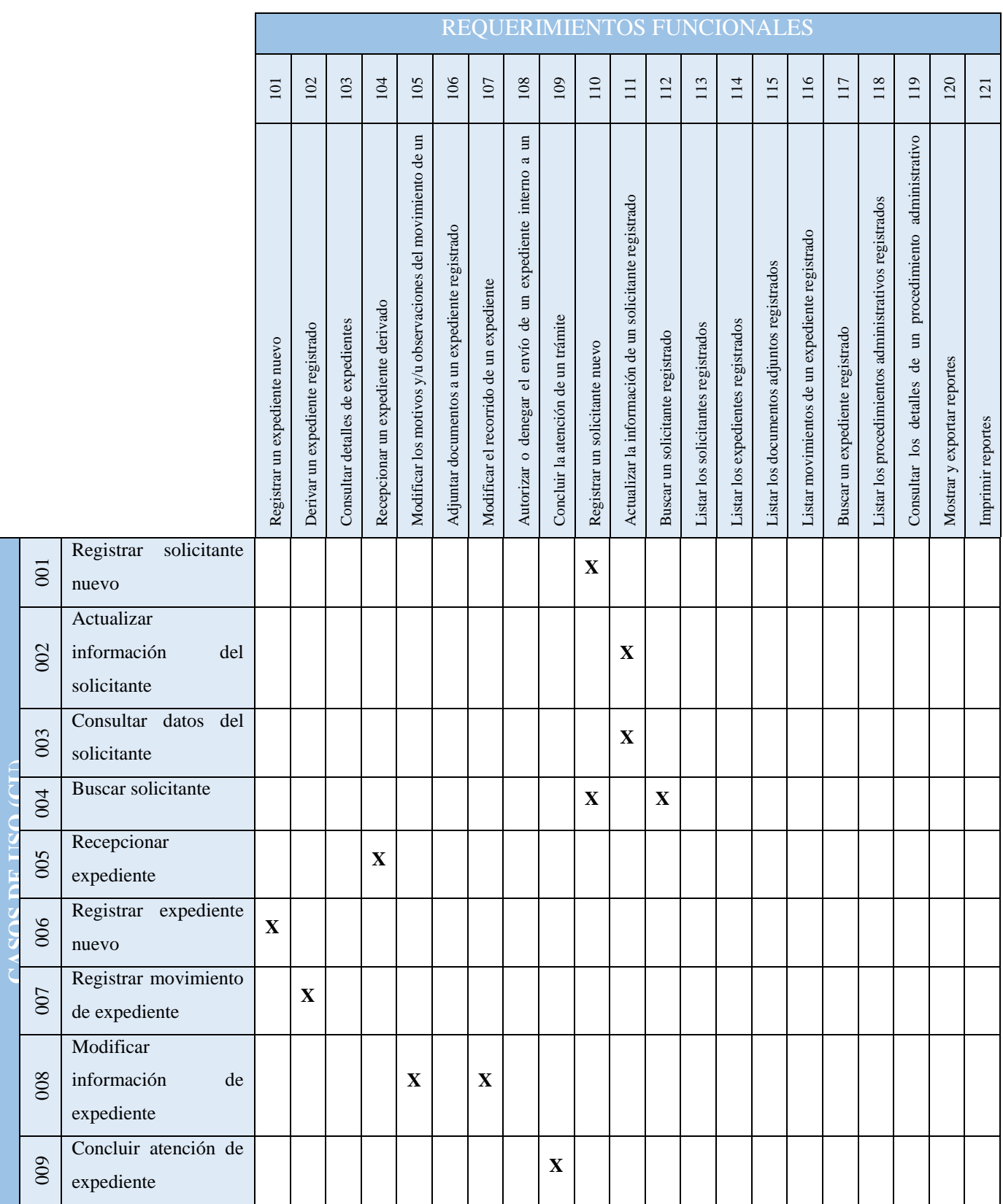

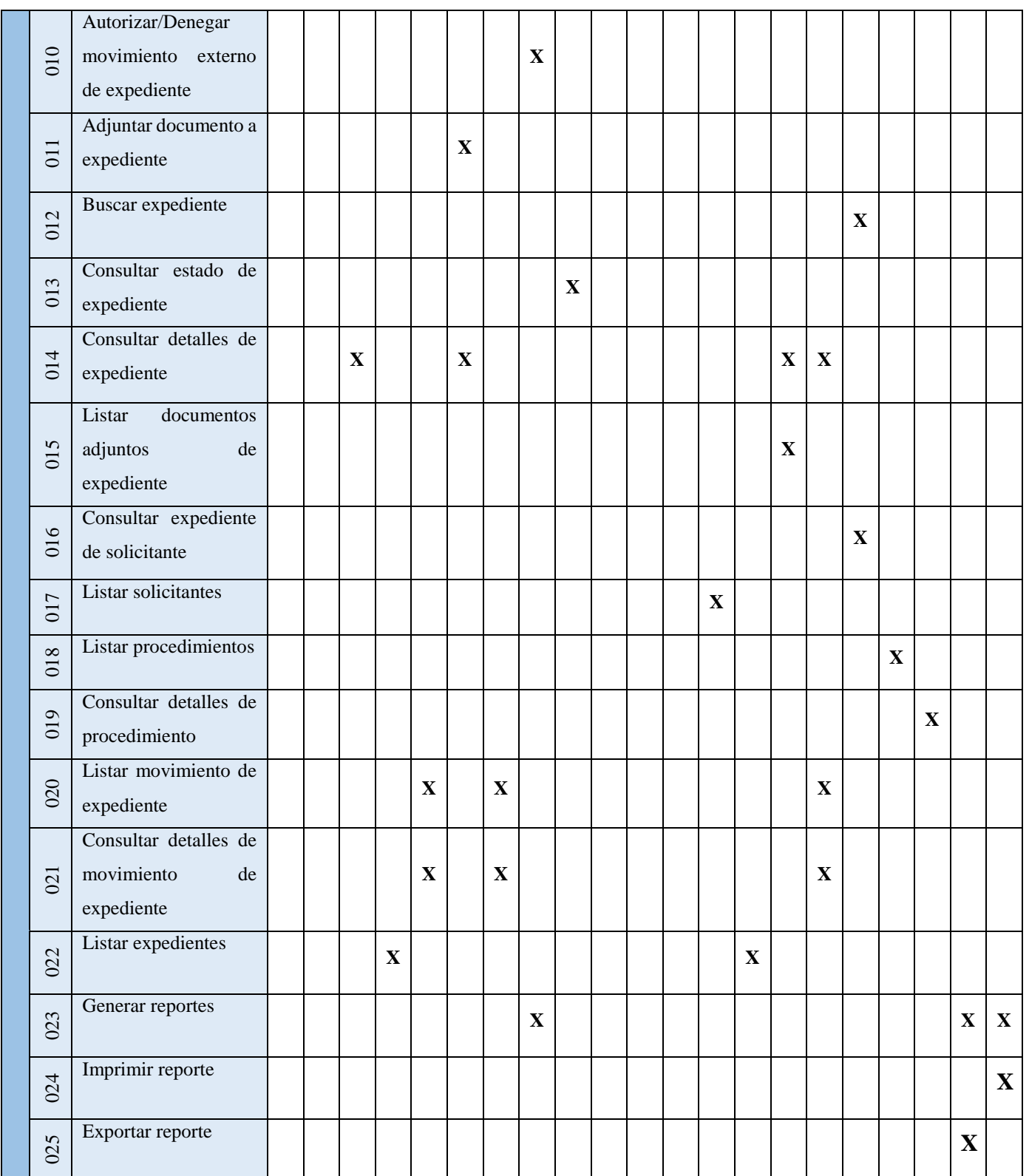

### **4.1.9.4 Especificaciones de Caso de Uso**

Las especificaciones de casos de uso, tiene como finalidad la desambiguación de éstos últimos, permitiendo al equipo de trabajo, entender qué realiza exactamente un determinado caso de uso, identificando para ello: actores, flujo básico y alterno; y pre y post condiciones.

## **4.1.9.4.1 Gestión de Expedientes**

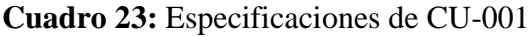

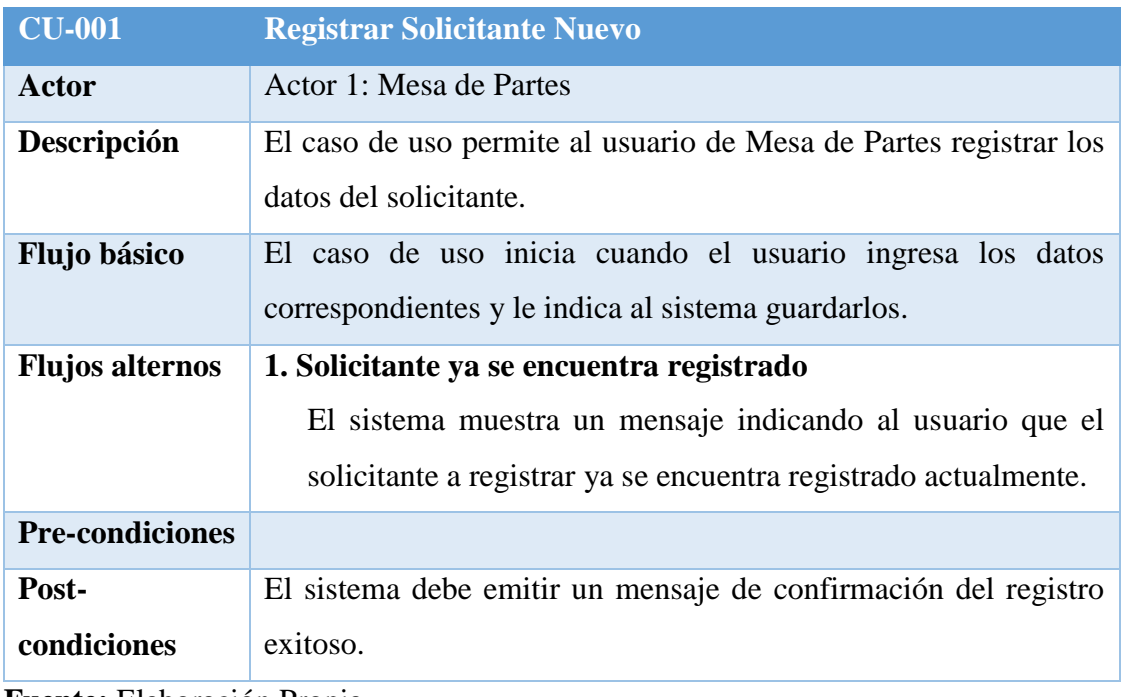

**Fuente:** Elaboración Propia

## **Cuadro 24:** Especificaciones de CU-002

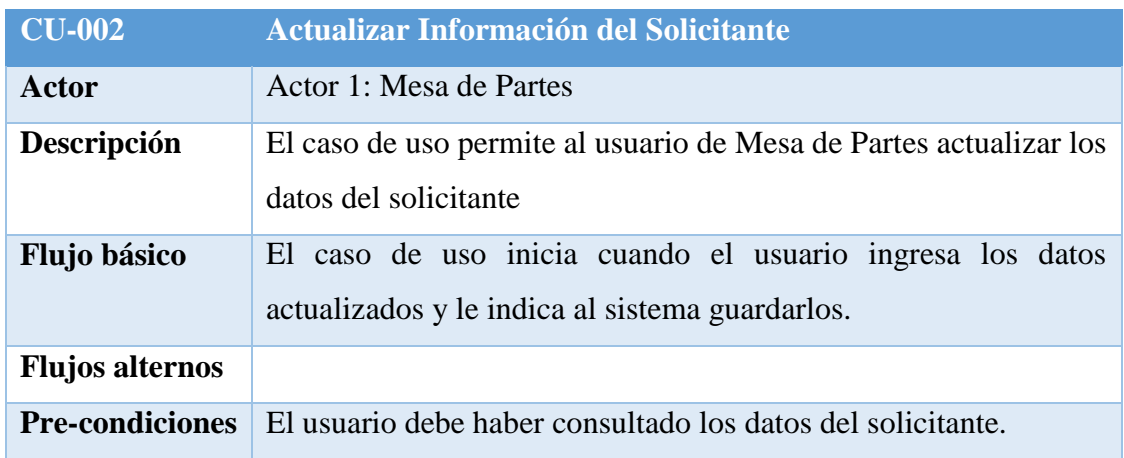

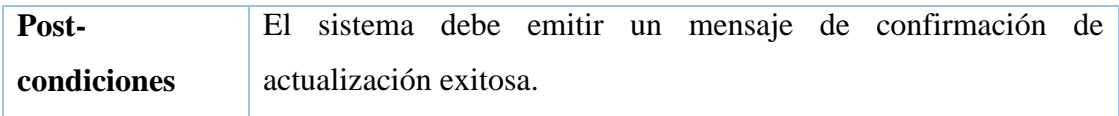

## **Cuadro 25:** Especificaciones de CU-003

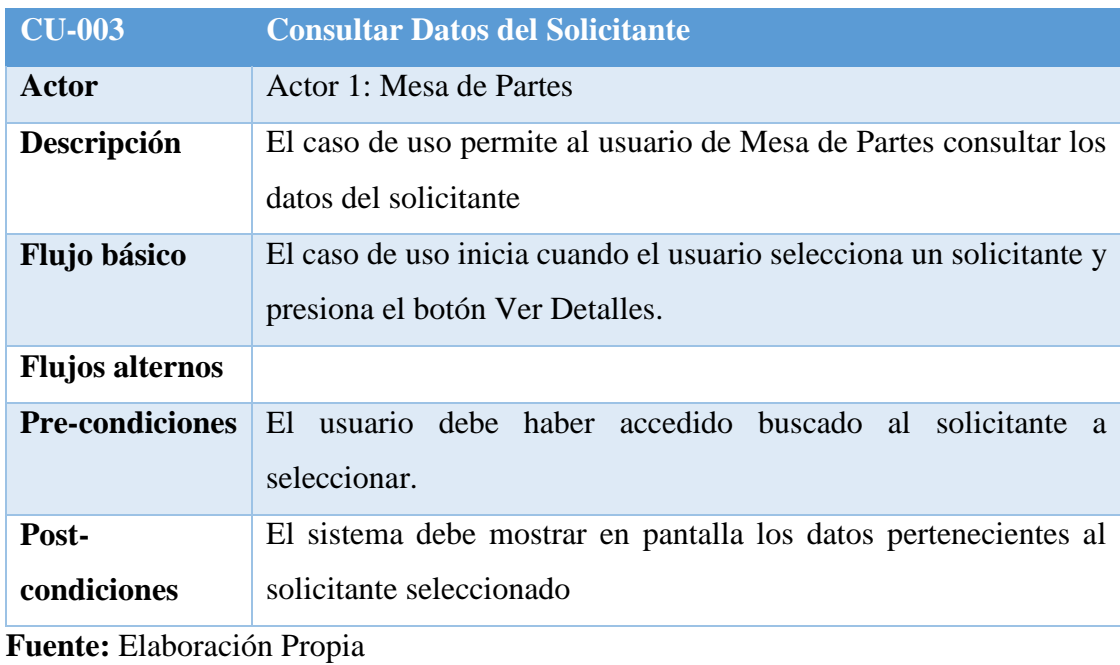

## **Cuadro 26:** Especificaciones de CU-004

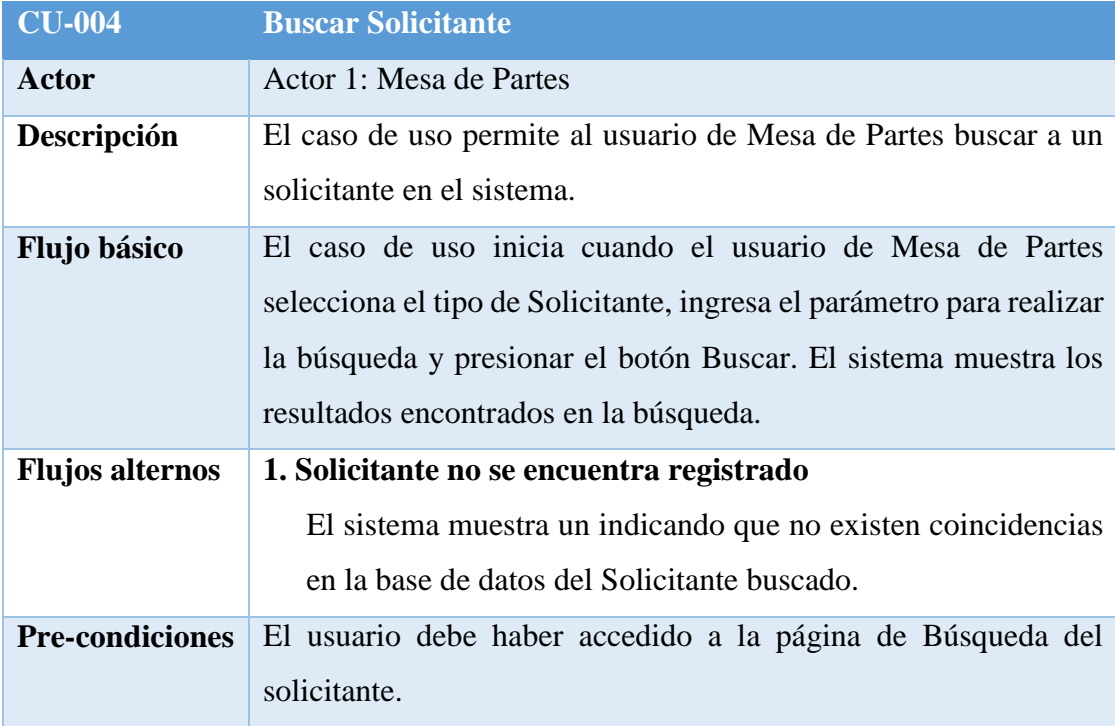

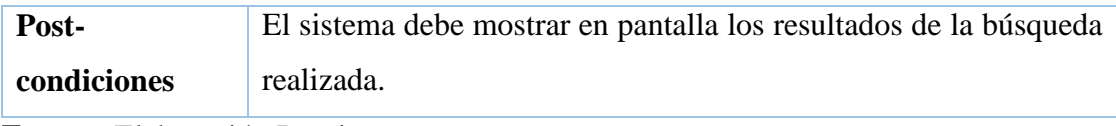

## **Cuadro 27:** Especificaciones de CU-005

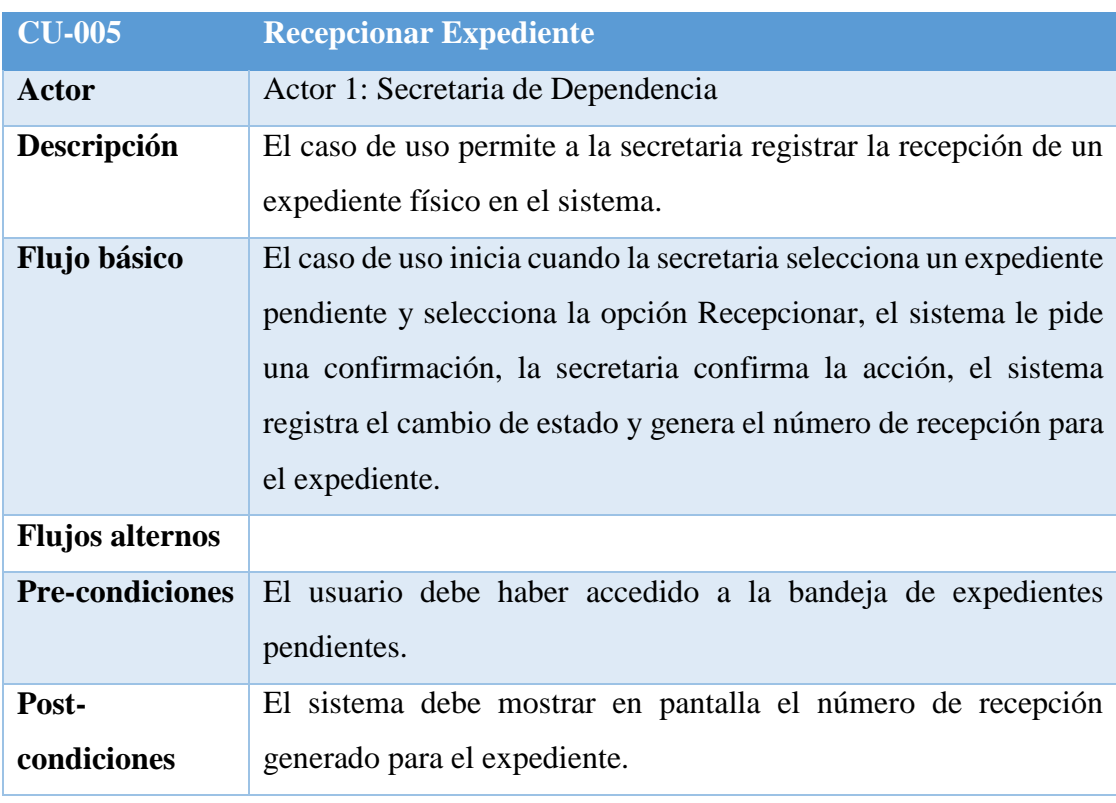

**Fuente:** Elaboración Propia

## **Cuadro 28:** Especificaciones de CU-006

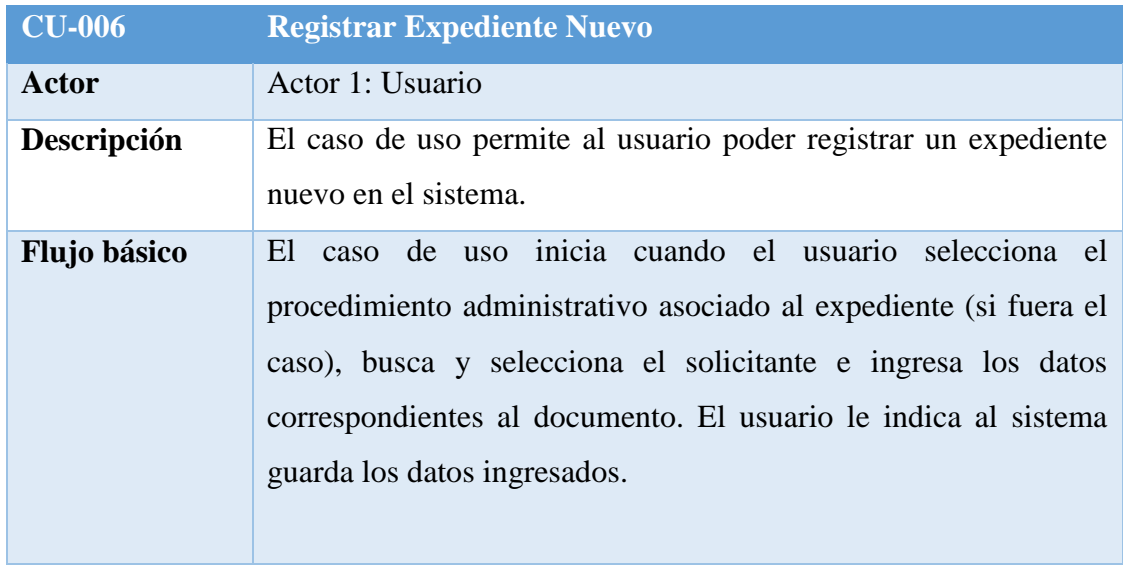

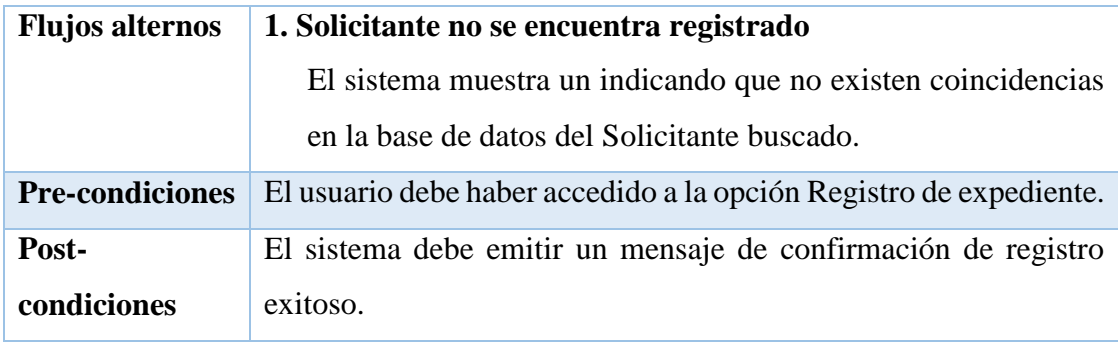

## **Cuadro 29:** Especificaciones de CU-007

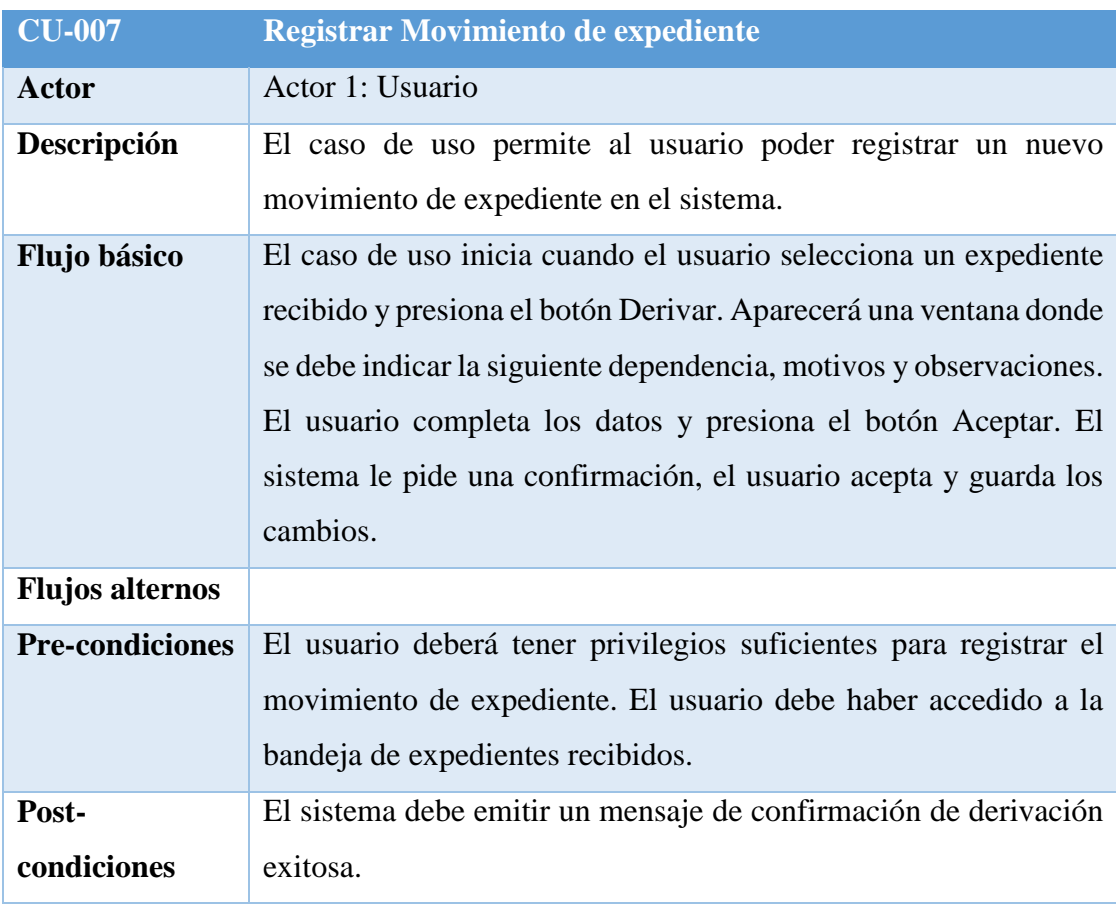

**Fuente:** Elaboración Propia

## **Cuadro 30:** Especificaciones de CU-008

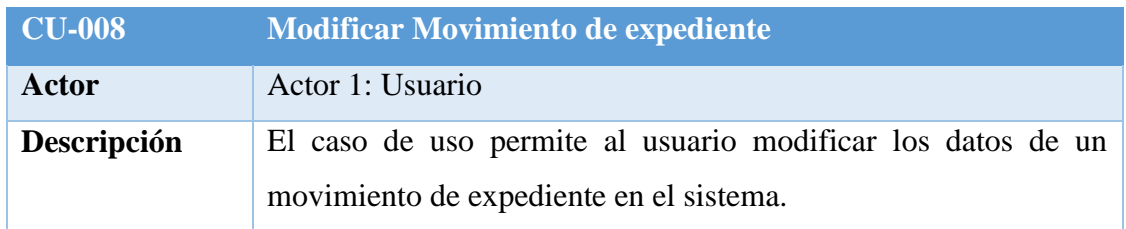

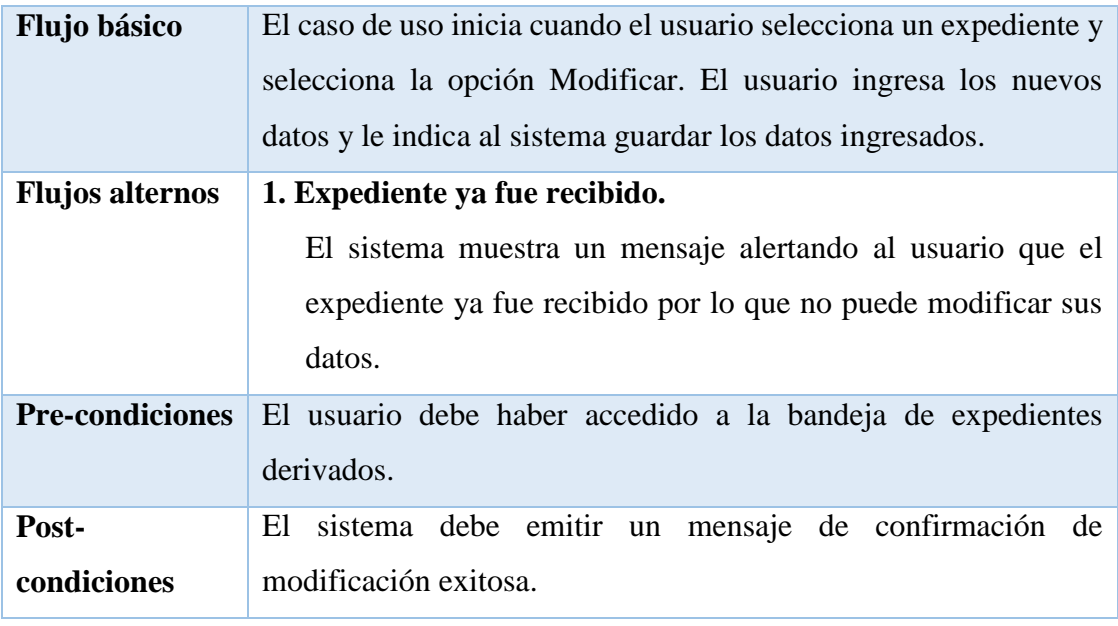

# **Cuadro 31:** Especificaciones de CU-009

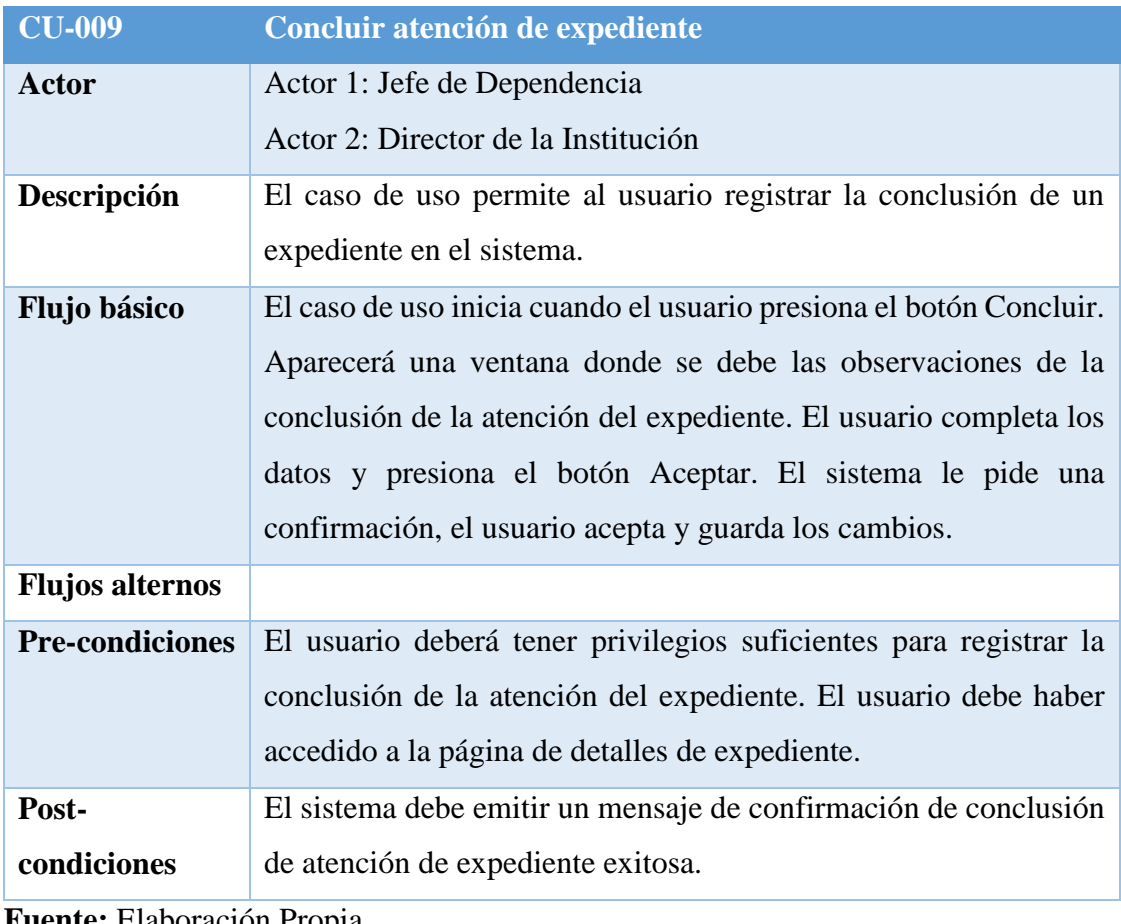

## **Cuadro 32:** Especificaciones de CU-010

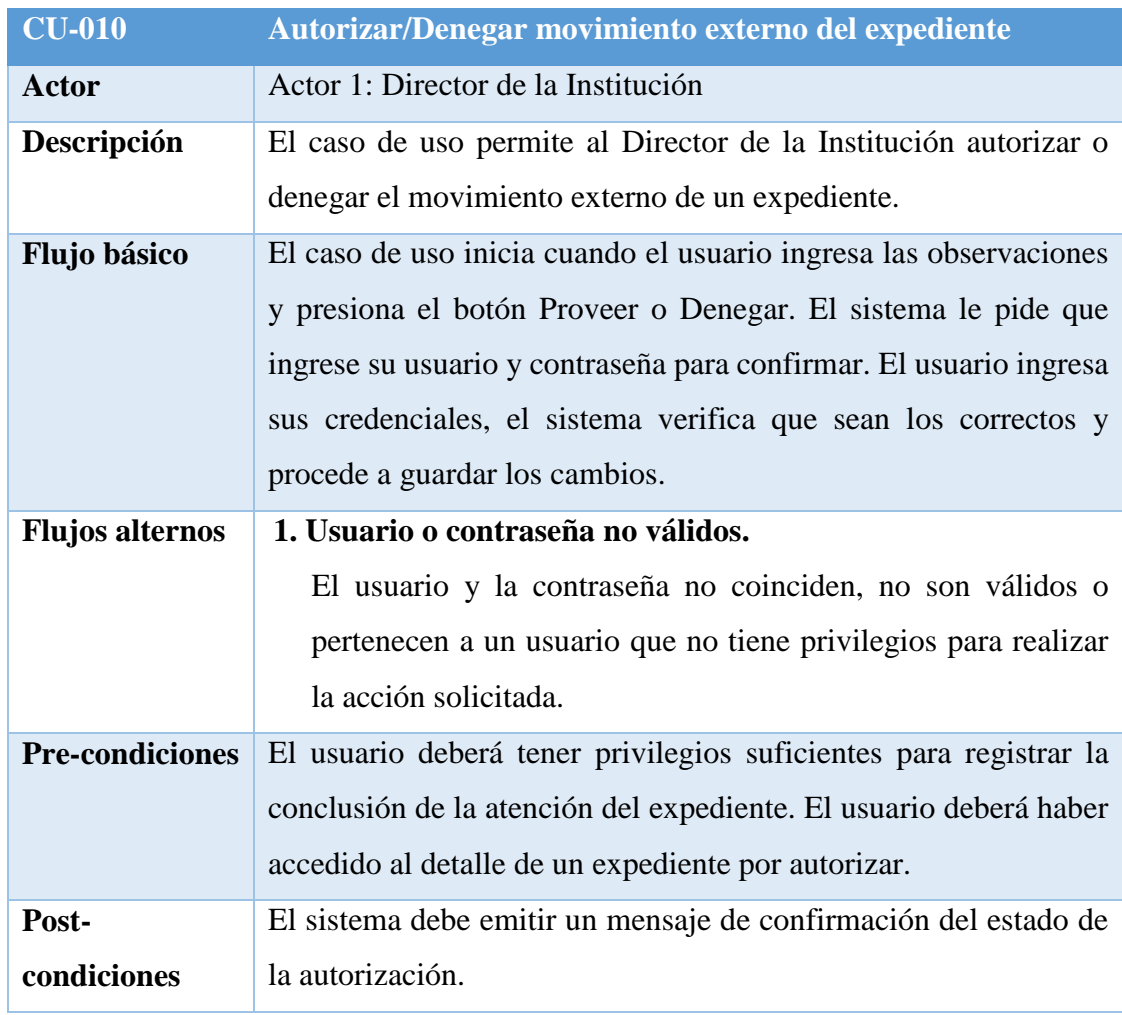

**Fuente:** Elaboración Propia

# **Cuadro 33:** Especificaciones de CU-011

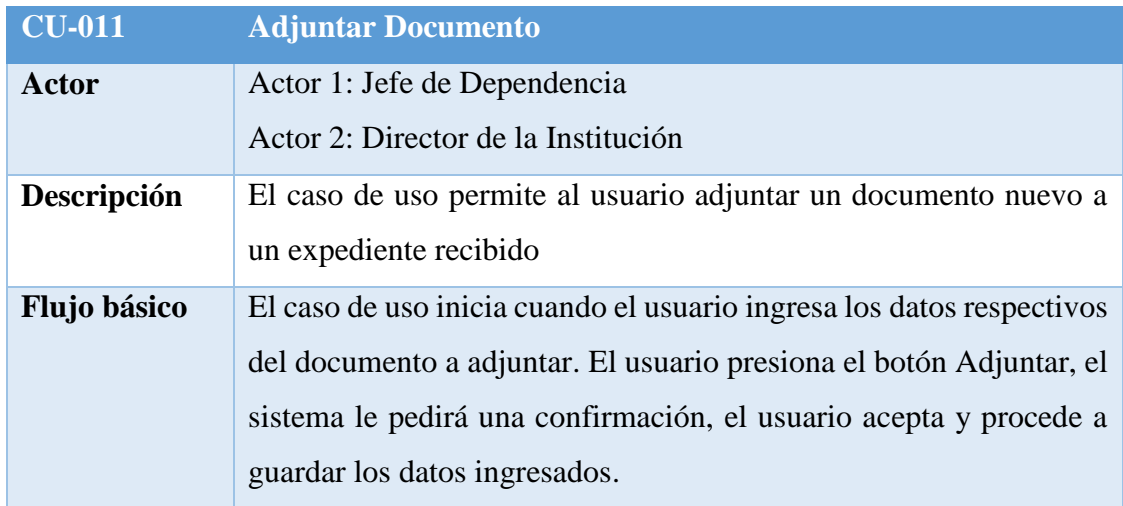

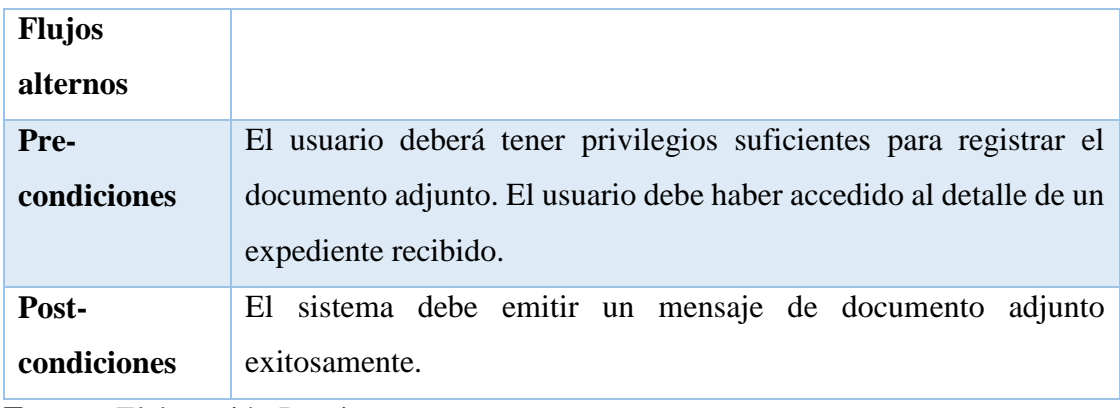

## **4.1.9.4.2 Control y Seguimiento de Expedientes**

**Cuadro 34:** Especificaciones de CU-012

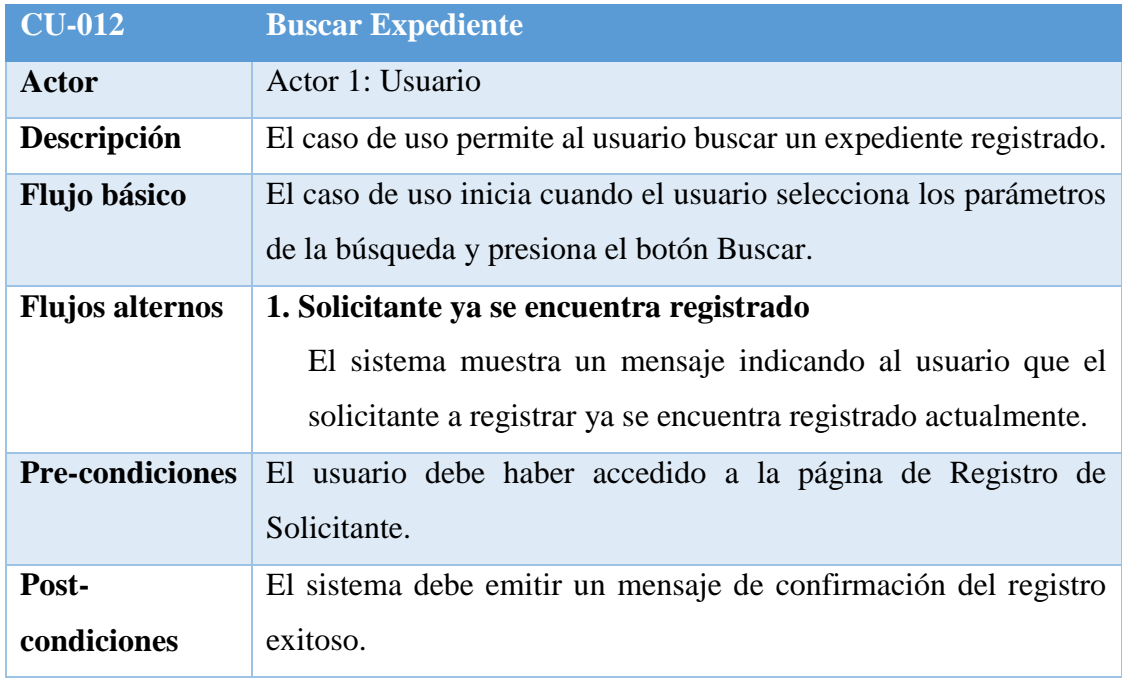

**Fuente:** Elaboración Propia

## **Cuadro 35:** Especificaciones de CU-013

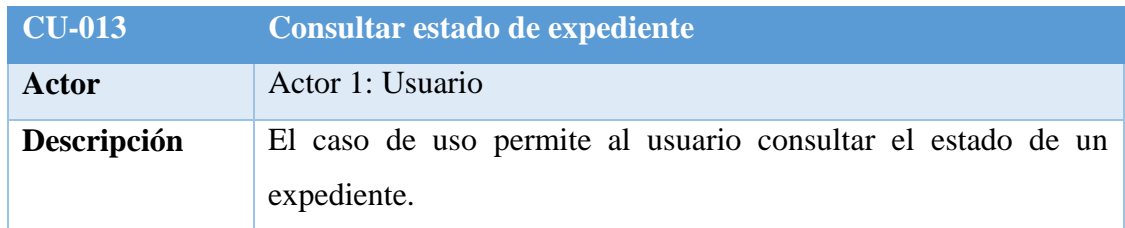

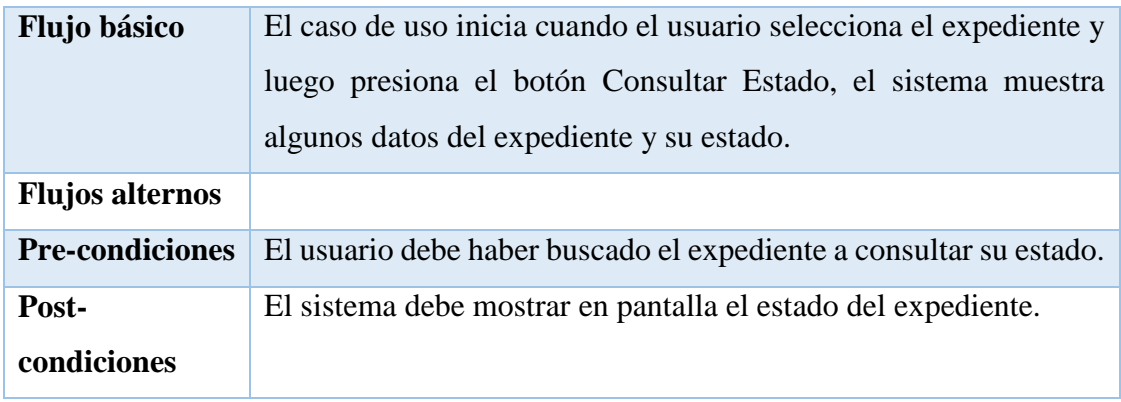

## **Cuadro 36:** Especificaciones de CU-014

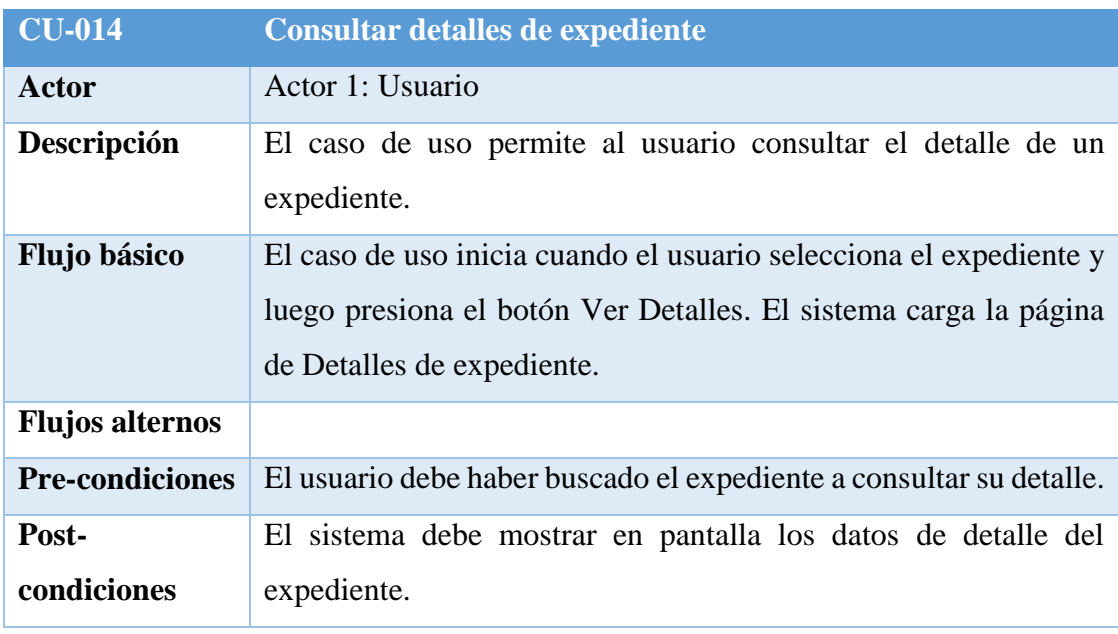

**Fuente:** Elaboración Propia

## **Cuadro 37:** Especificaciones de CU-015

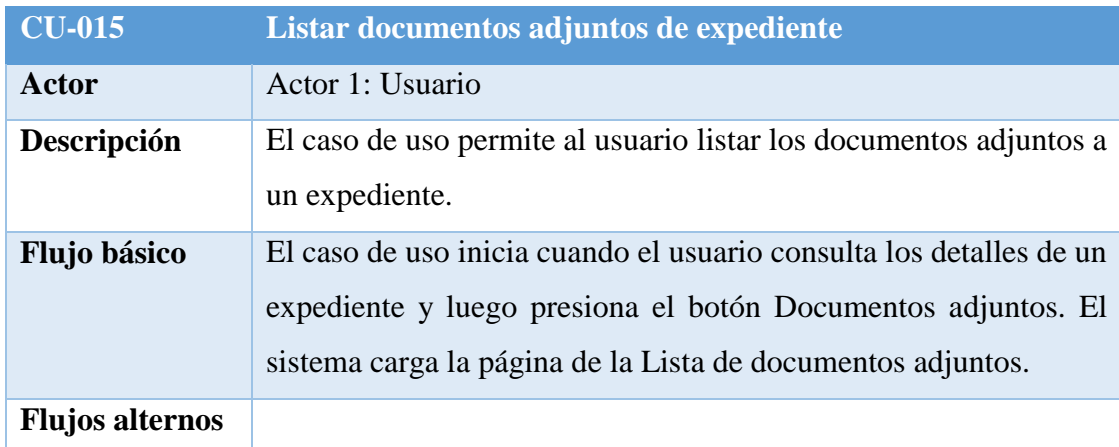

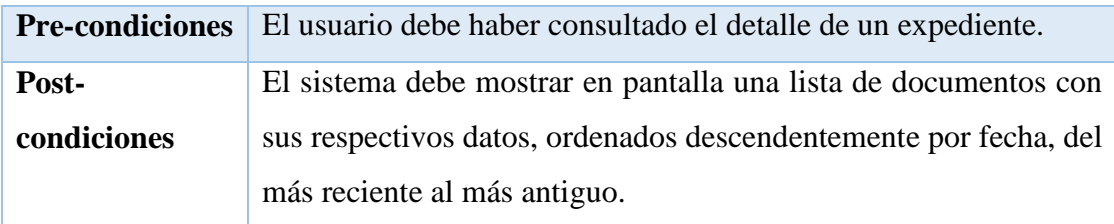

# **Cuadro 38:** Especificaciones de CU-016

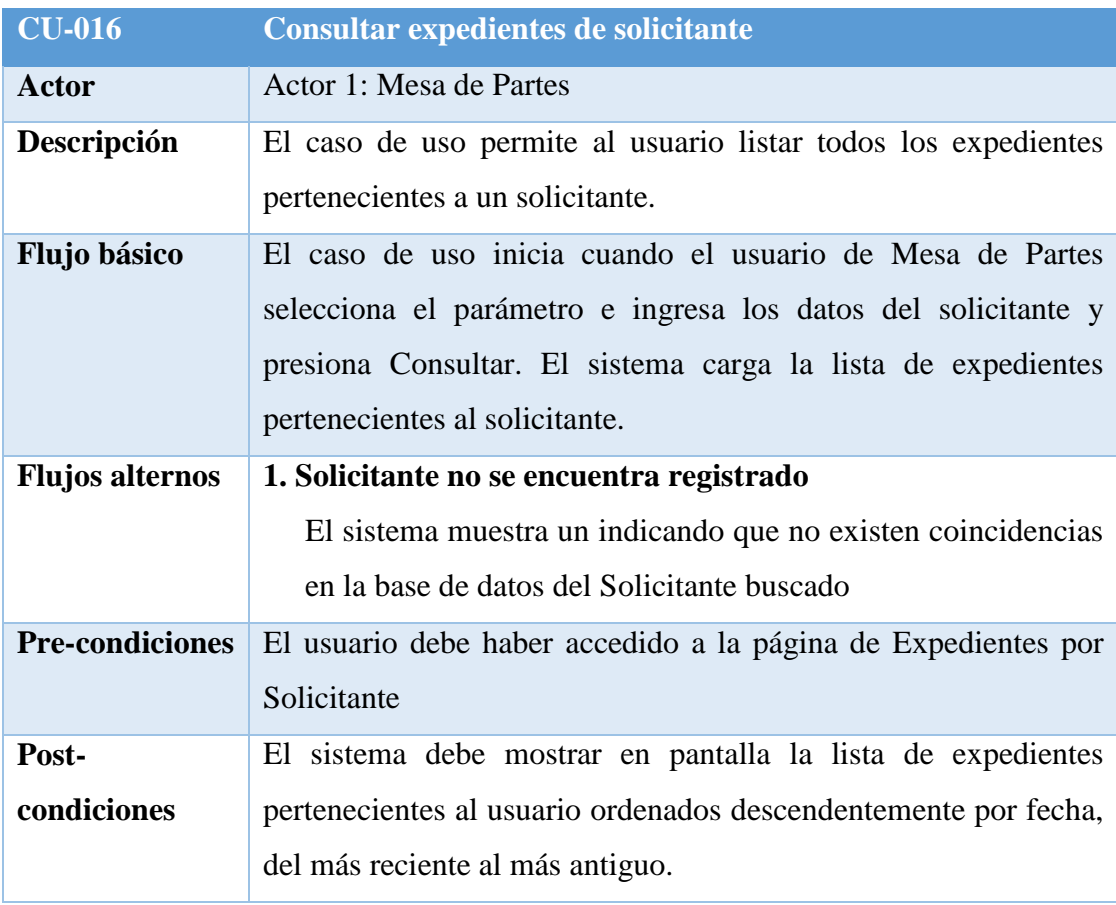

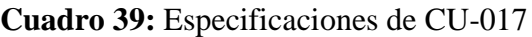

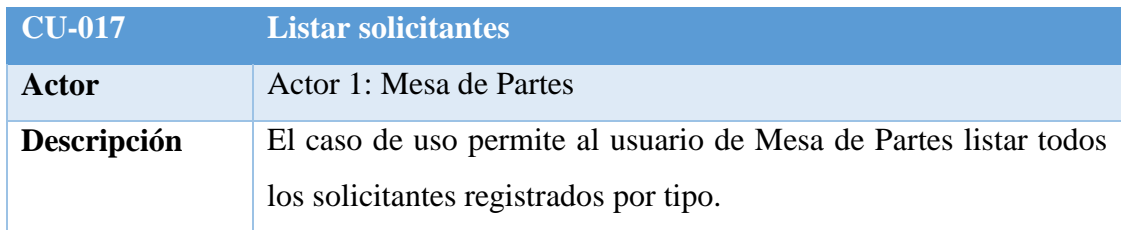

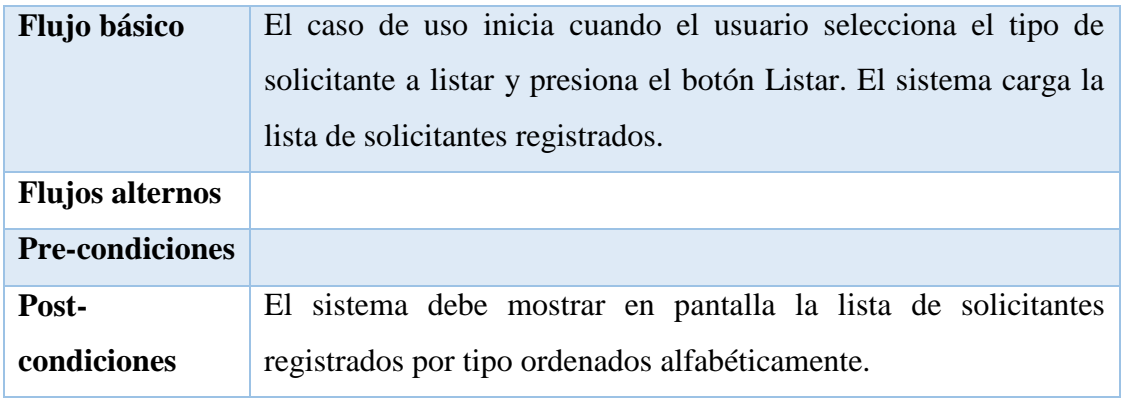

## **Cuadro 40:** Especificaciones de CU-018

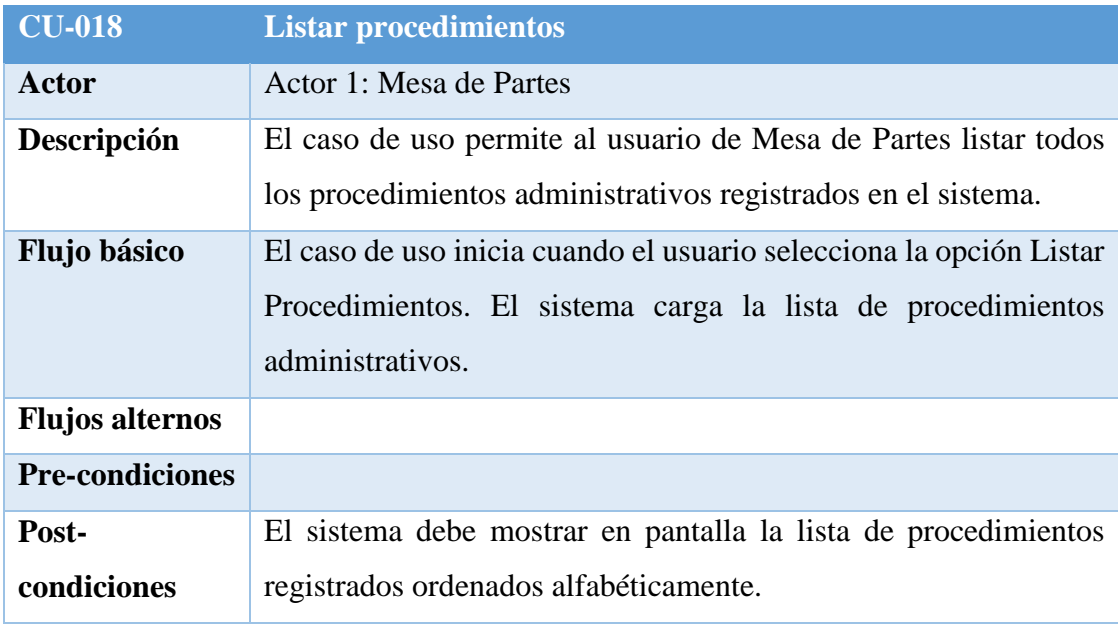

**Fuente:** Elaboración Propia

# **Cuadro 41:** Especificaciones de CU-019

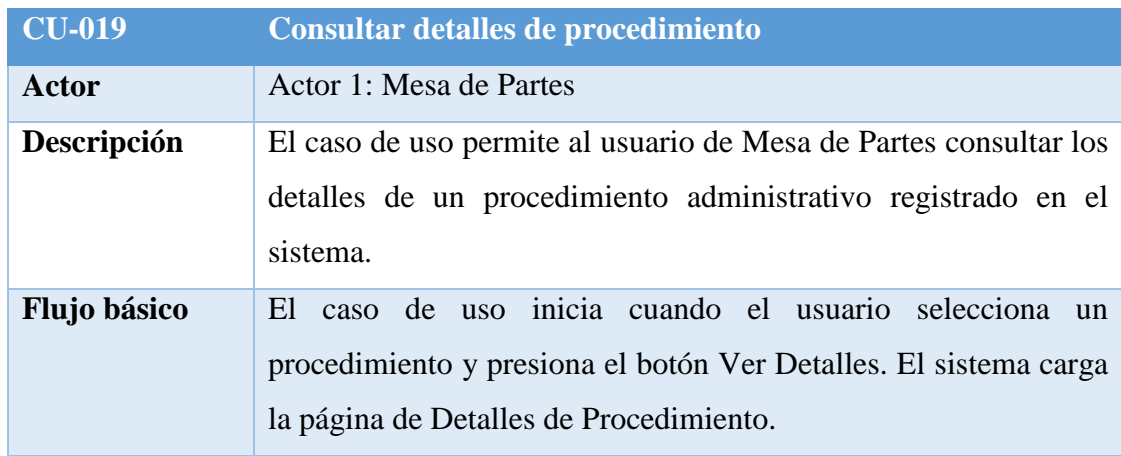

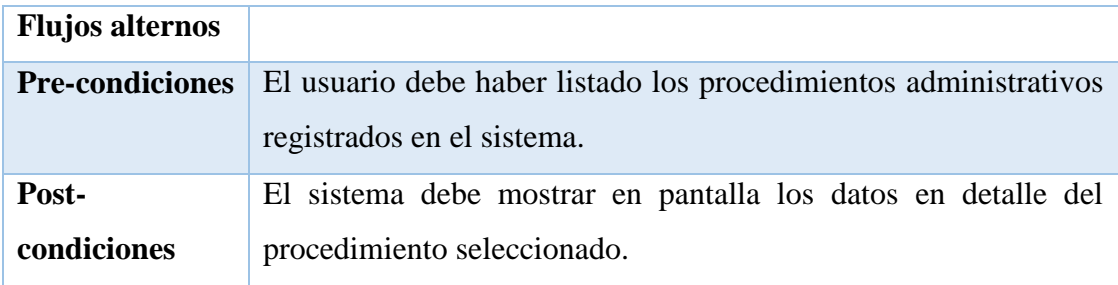

## **Cuadro 42:** Especificaciones de CU-020

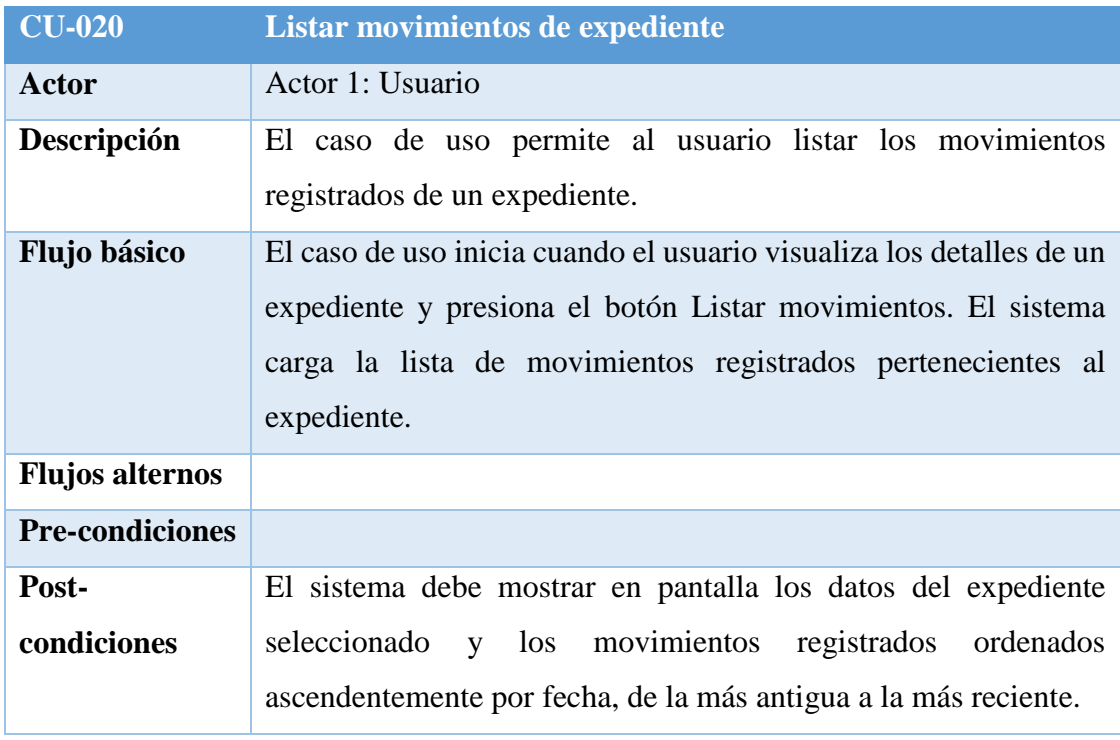

**Fuente:** Elaboración Propia

## **Cuadro 43:** Especificaciones de CU-021

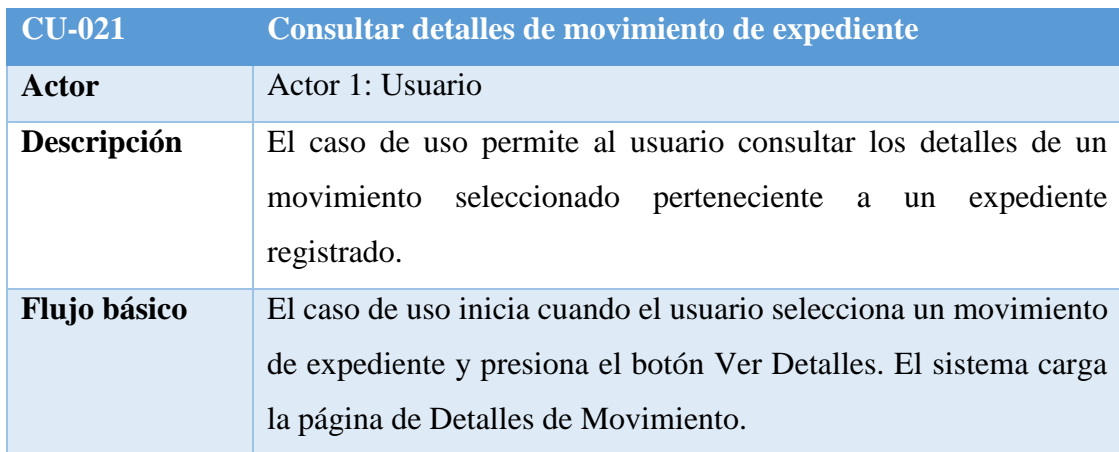

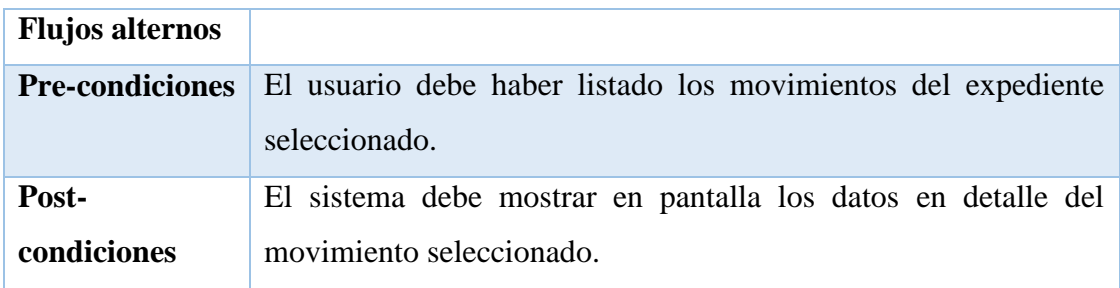

## **Cuadro 44:** Especificaciones de CU-022

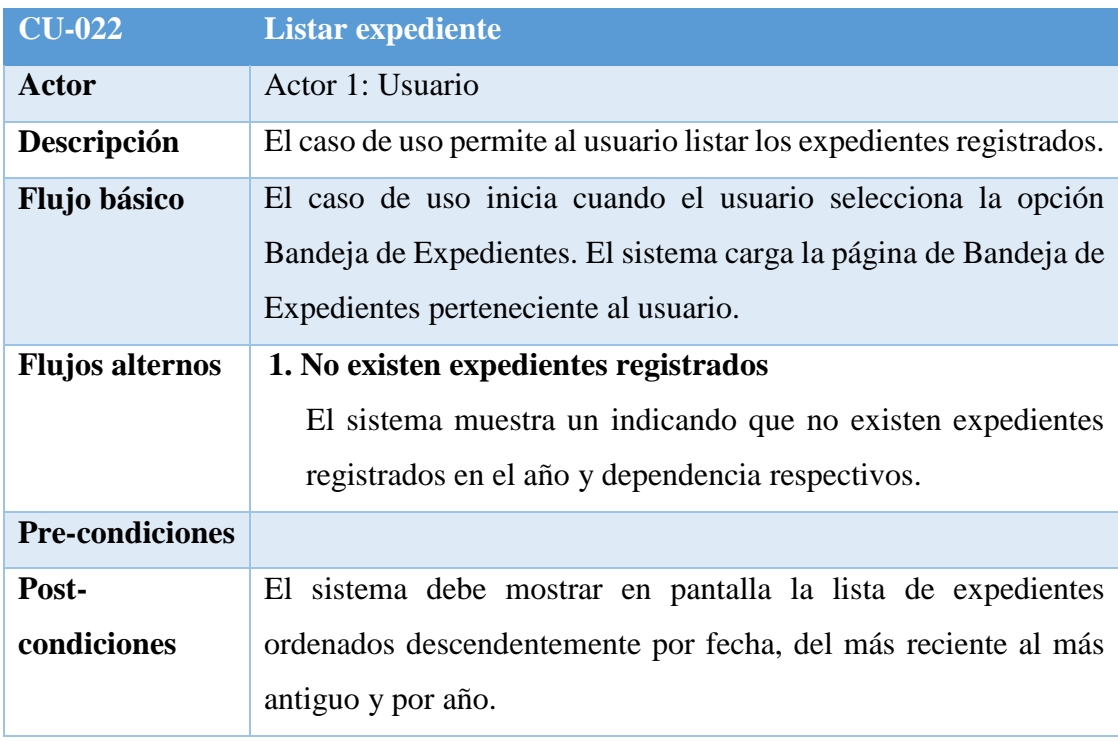

**Fuente:** Elaboración Propia

## **Cuadro 45:** Especificaciones de CU-023

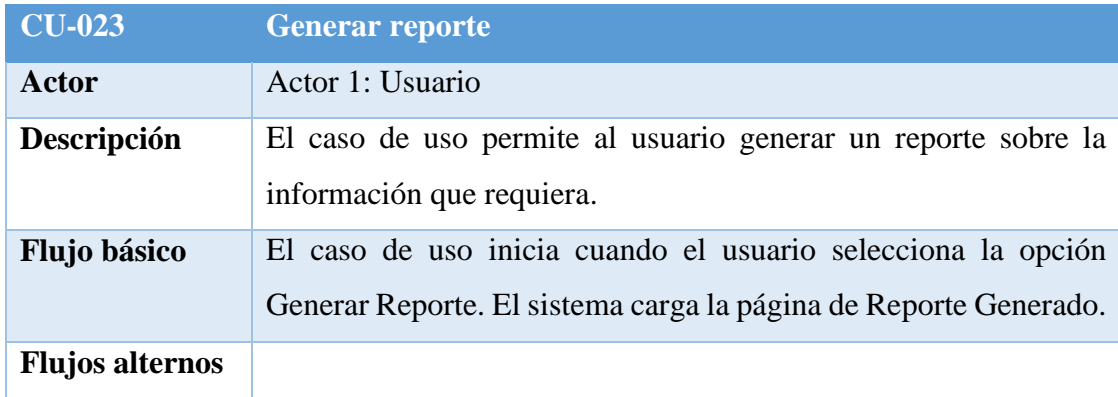

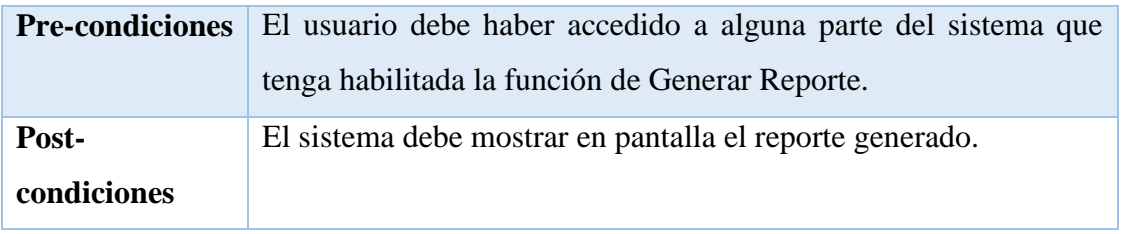

## **Cuadro 46:** Especificaciones de CU-024

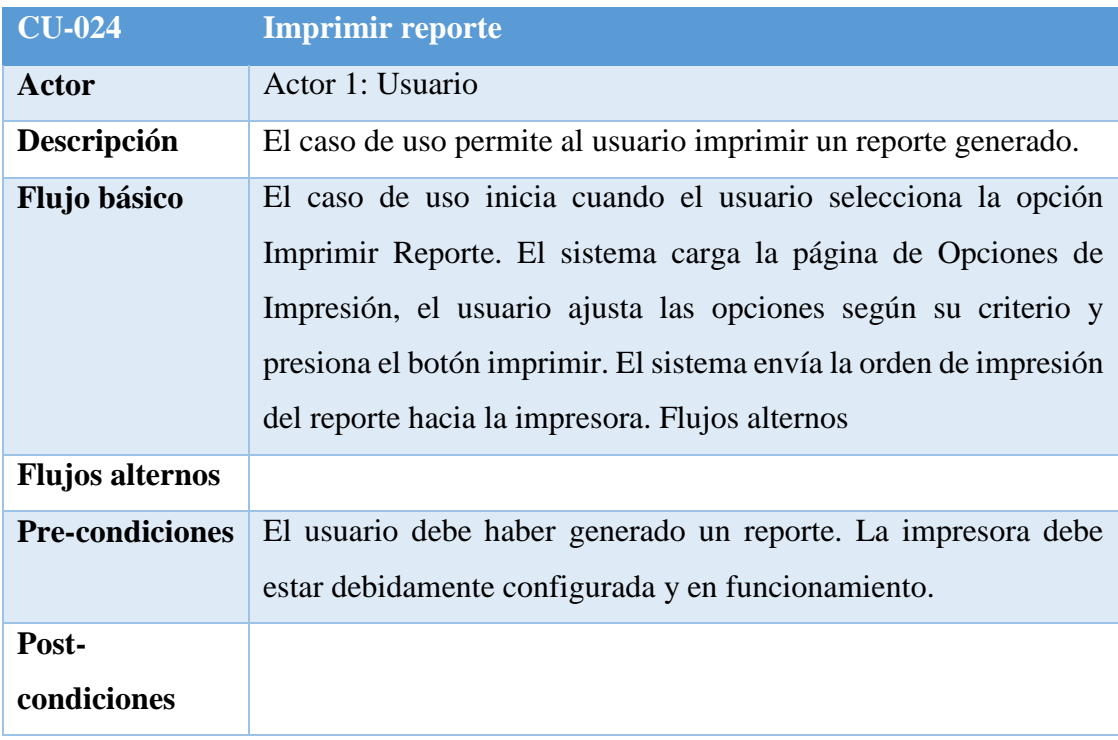

**Fuente:** Elaboración Propia

## **Cuadro 47:** Especificaciones de CU-025

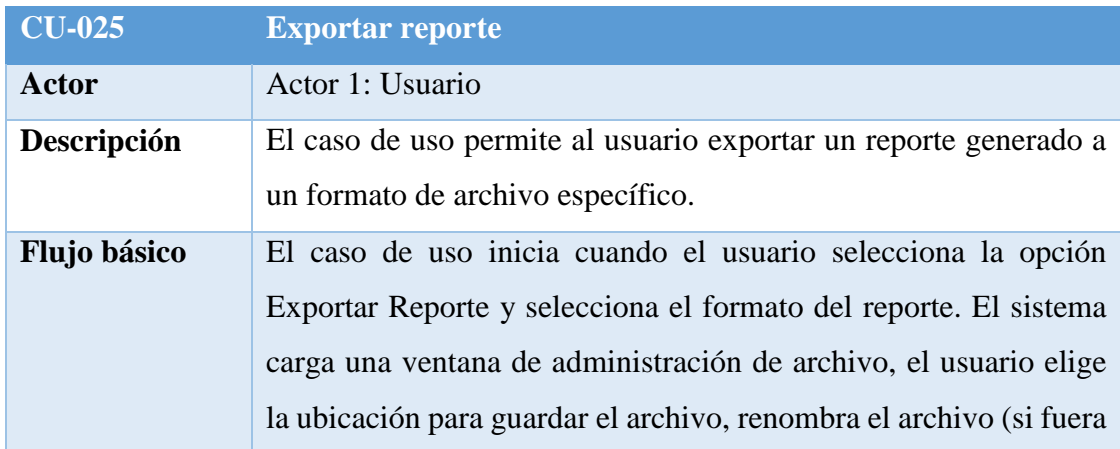

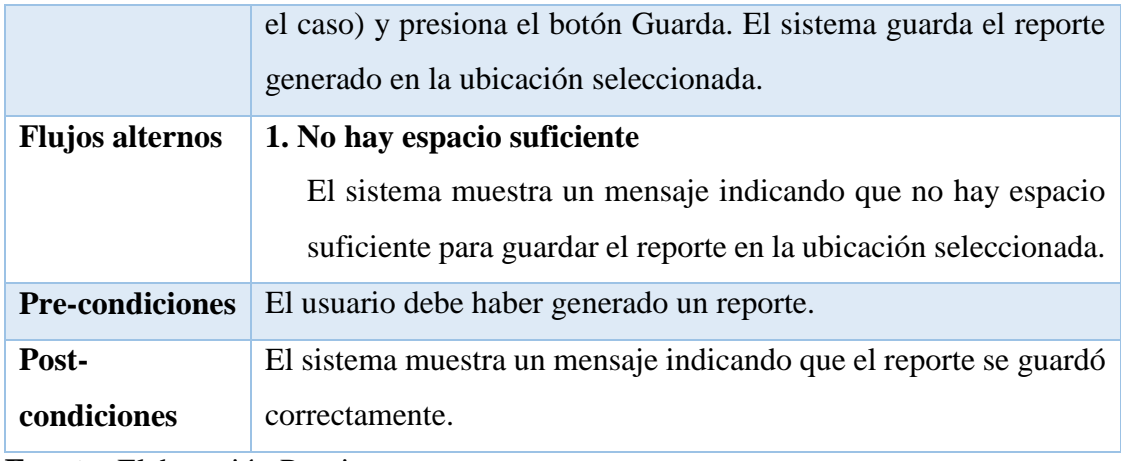

## **4.1.10 Matriz de Trazabilidad de Clases de Dominio vs Casos de Uso**

La siguiente matriz representa la correspondencia entre las clases identificadas en el modelo de dominio y los casos de uso representados.

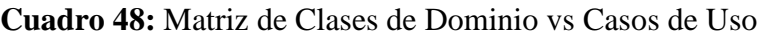

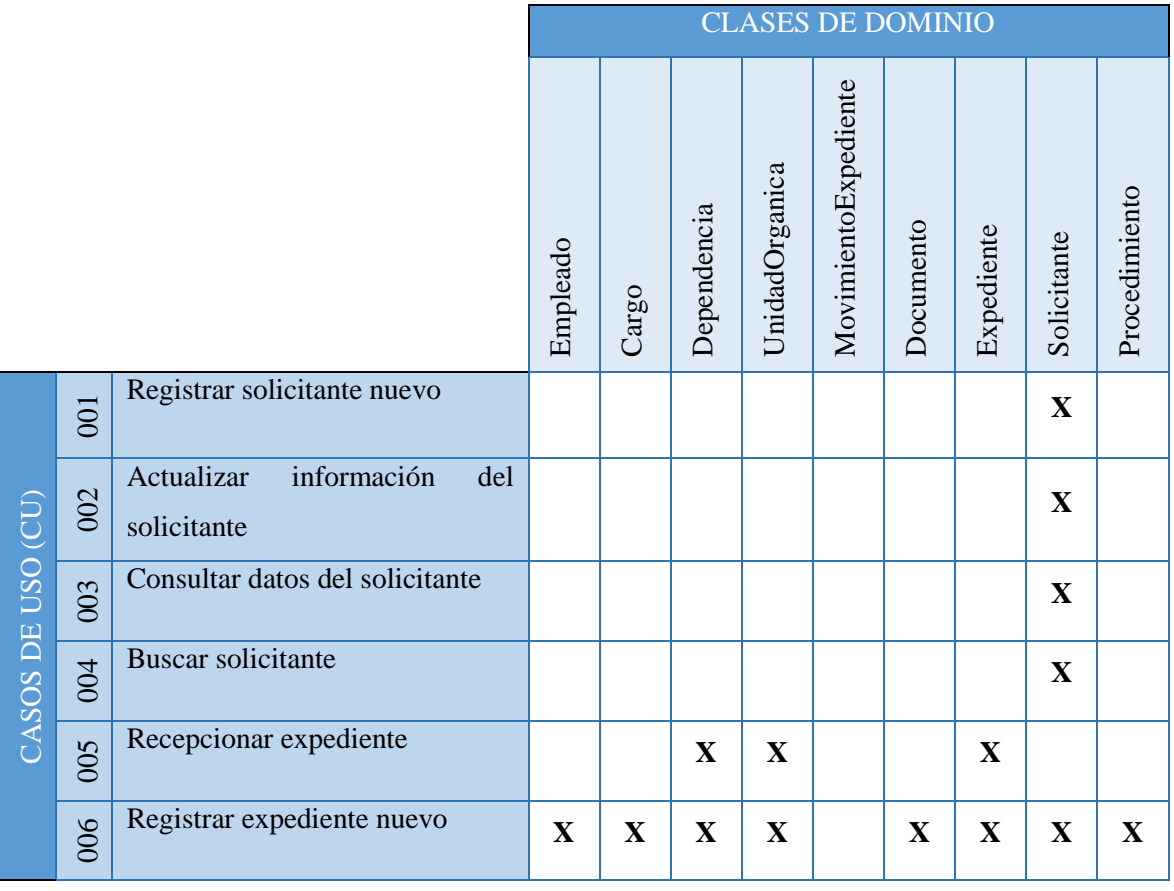

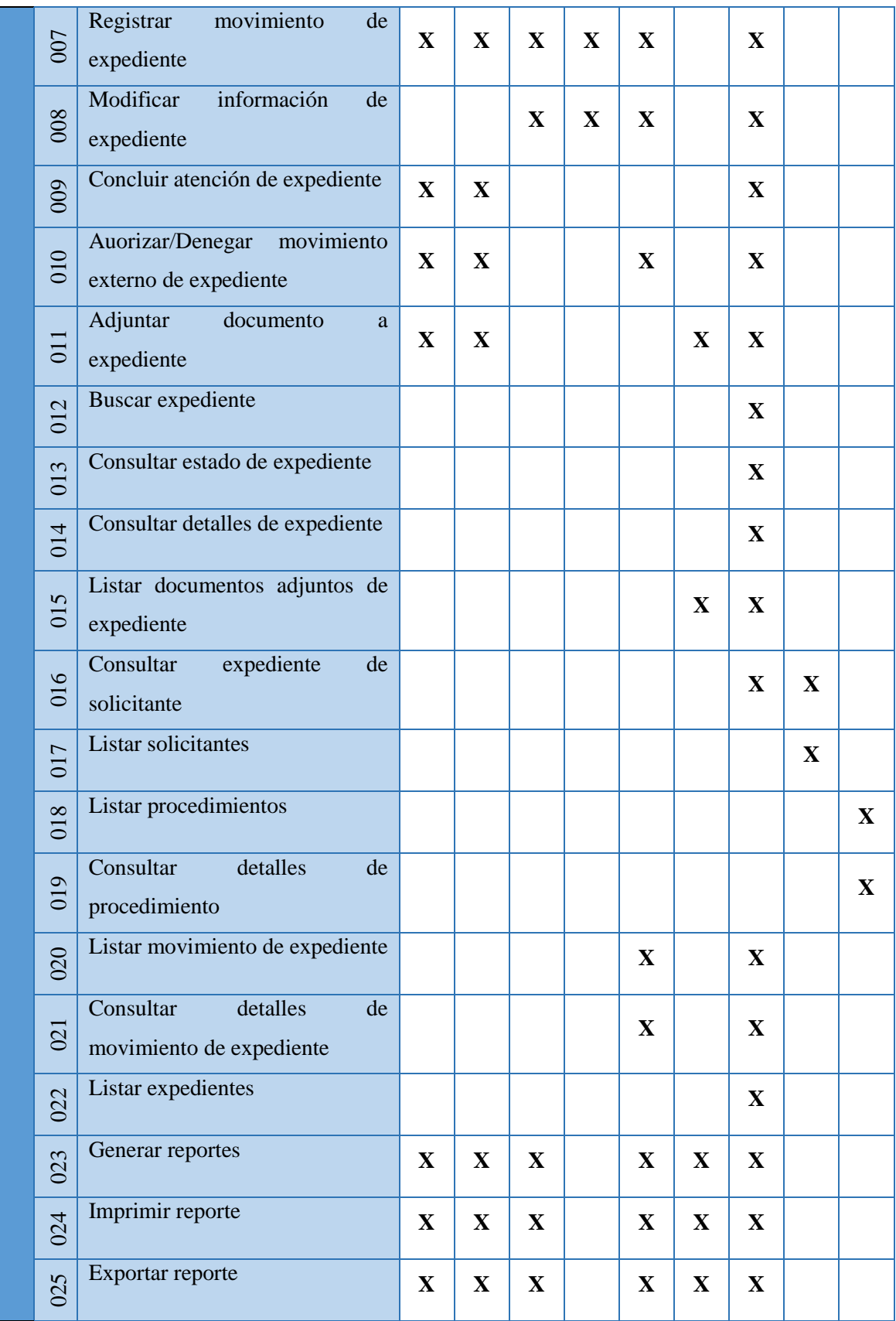

**4.1.11 Análisis del Sistema**

### **4.1.11.1 Gestión de Expedientes**

### **4.1.11.1.1CU-001: Registrar solicitante nuevo**

**Figura 13.** Diagrama de Análisis de CU-001

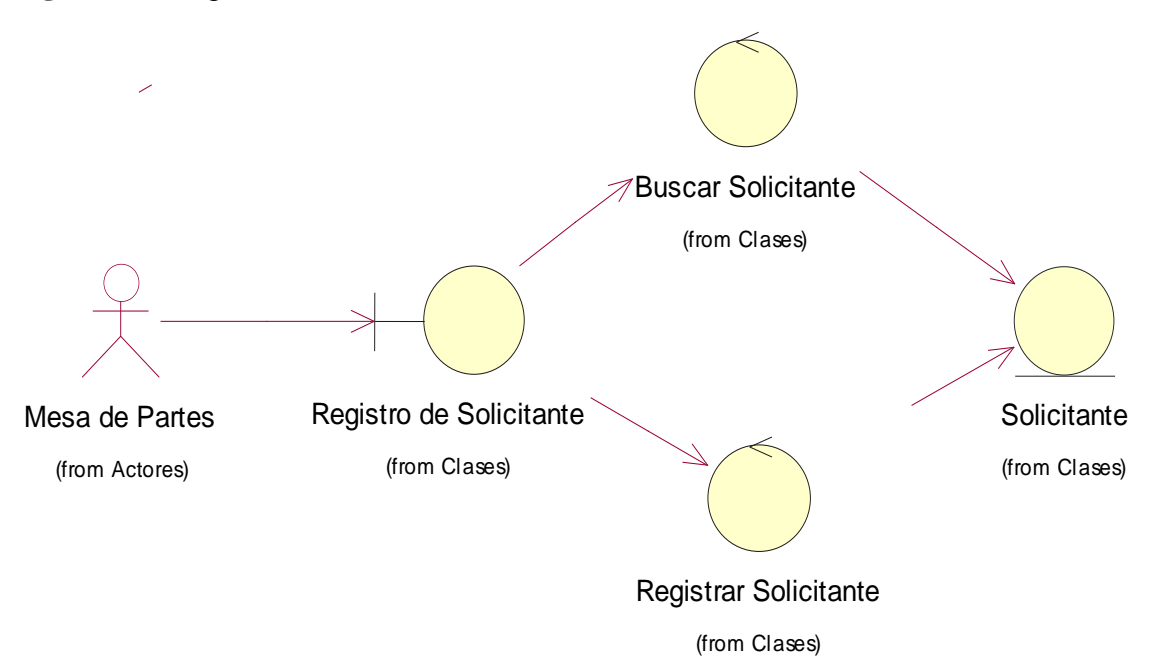

**Fuente:** Elaboración Propia

## **4.1.11.1.2CU-002: Actualizar información del solicitante**

**Figura 14.** Diagrama de Análisis de CU-002

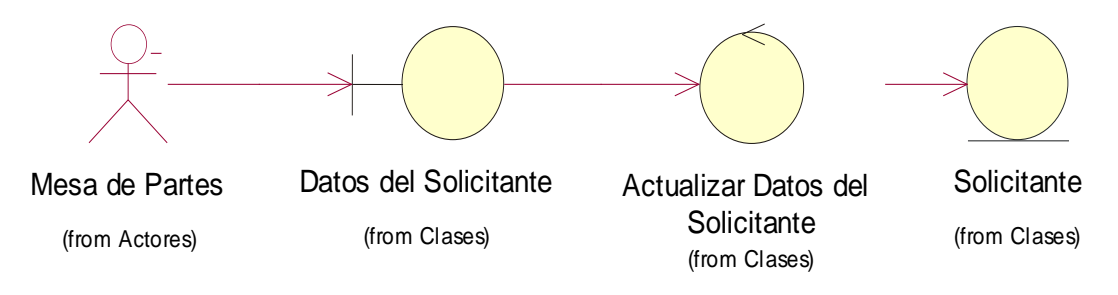

#### **4.1.11.1.3CU-003: Consultar datos del solicitante**

**Figura 15.** Diagrama de Análisis de CU-003

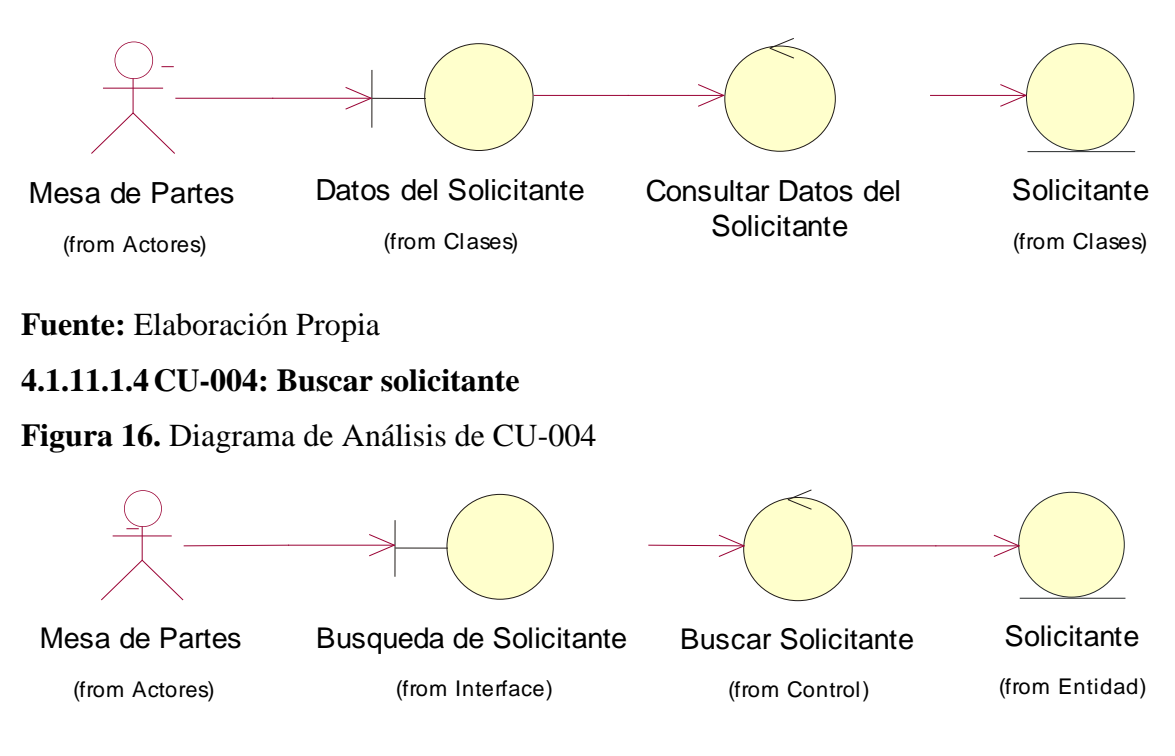

**Fuente:** Elaboración Propia

## **4.1.11.1.5CU-005: Recepcionar expediente**

**Figura 17.** Diagrama de Análisis de CU-005

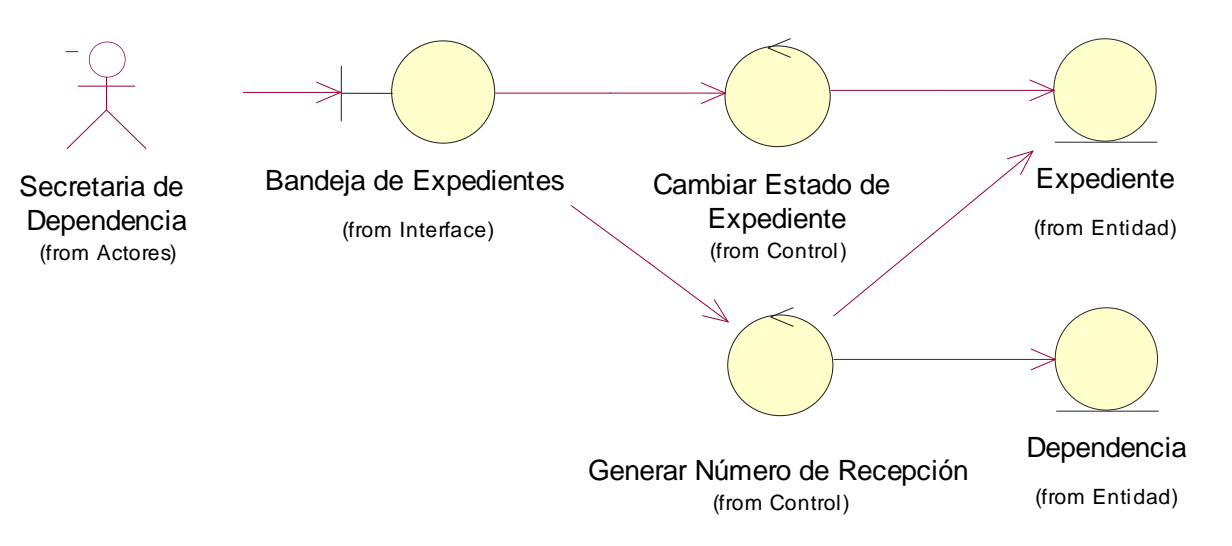

#### **4.1.11.1.6CU-006: Registrar expediente nuevo**

**Figura 18.** Diagrama de Análisis de CU-006

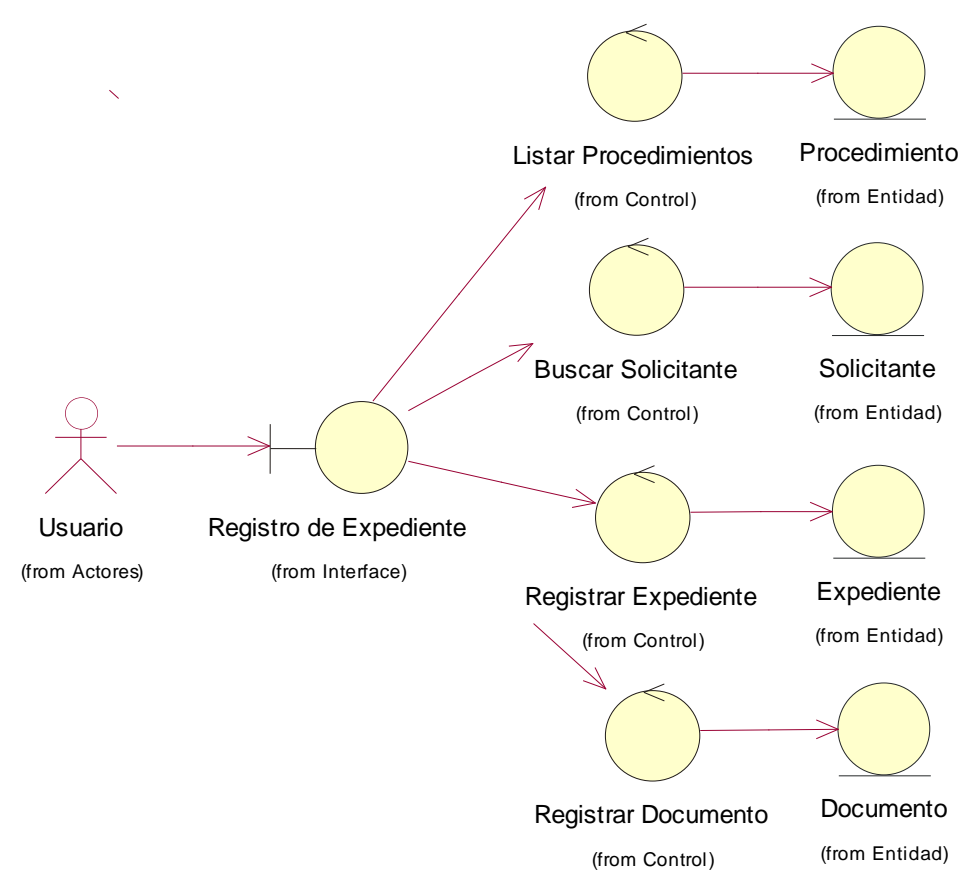

**Fuente:** Elaboración Propia

### **4.1.11.1.7CU-007: Registrar movimiento de expediente**

**Figura 19.** Diagrama de Análisis de CU-007

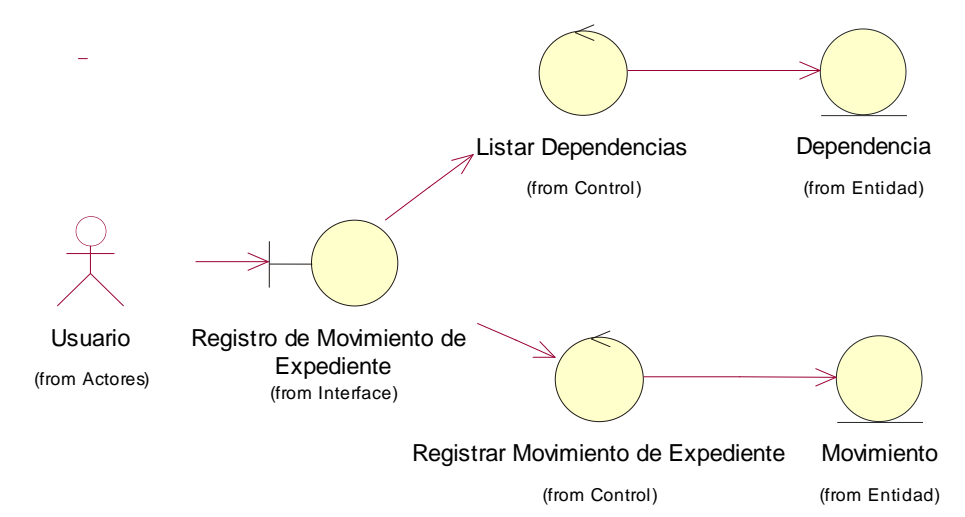

**Fuente:** Elaboración Propia

### **4.1.11.1.8CU-008: Modificar movimiento de expediente**

**Figura 20.** Diagrama de Análisis de CU-008

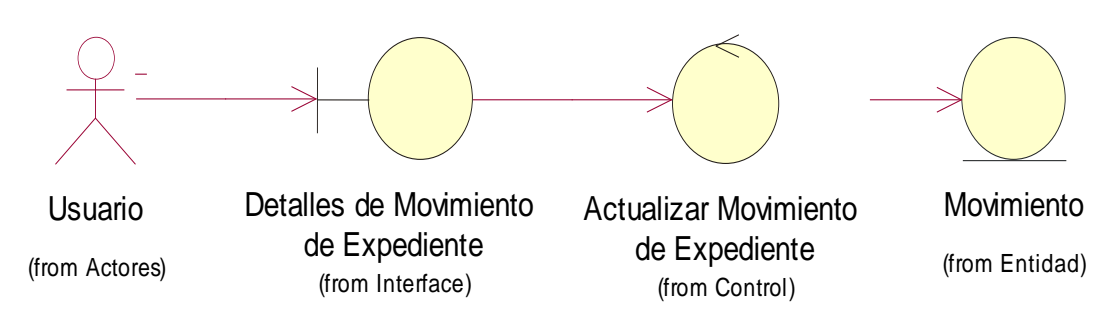

**Fuente:** Elaboración Propia

## **4.1.11.1.9CU-009: Concluir atención de expediente**

**Figura 21.** Diagrama de Análisis de CU-009

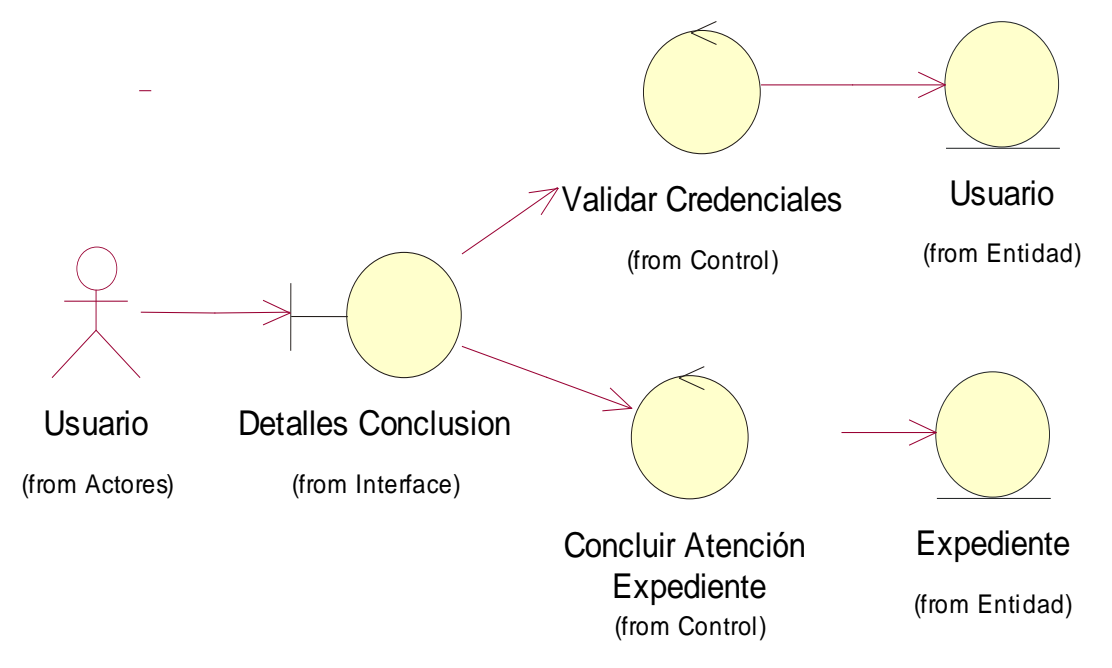

#### **4.1.11.1.10 CU-010: Autorizar/Denegar movimiento externo de expediente**

**Figura 22.** Diagrama de Análisis de CU-010

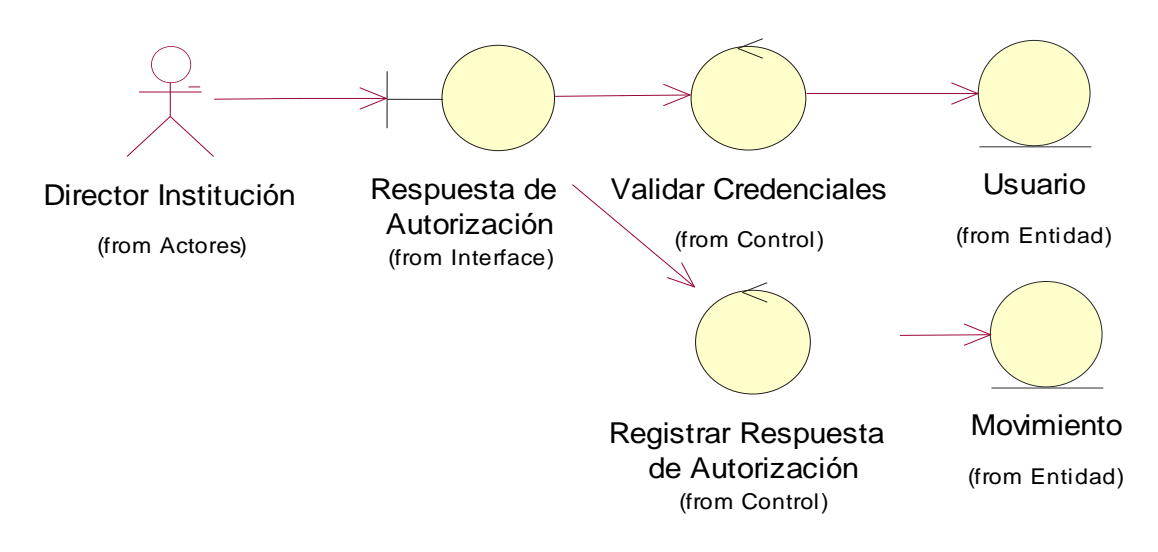

**Fuente:** Elaboración Propia

#### **4.1.11.1.11 CU-011: Adjuntar documento a expediente**

**Figura 23.** Diagrama de Análisis de CU-011

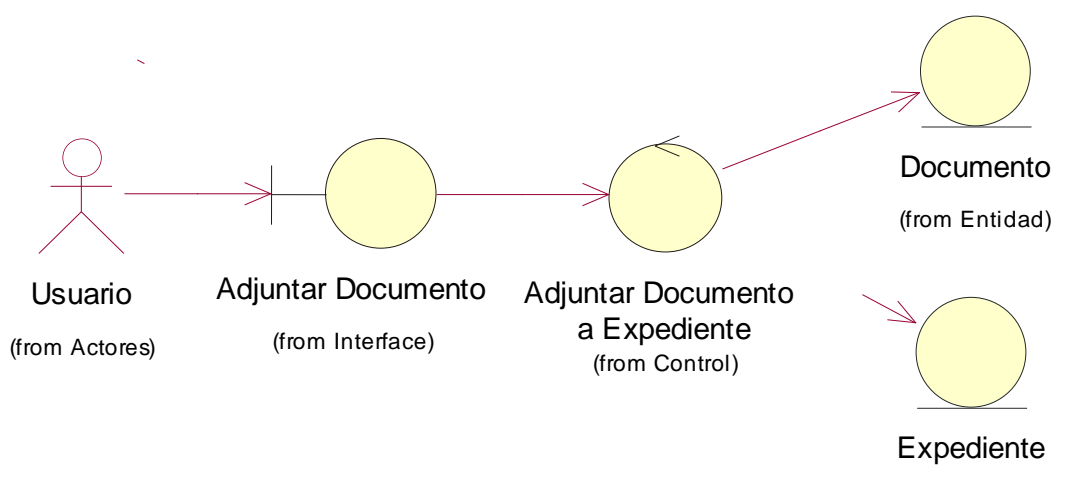

(from Entidad)

#### **4.1.11.2 Control y Monitoreo de Expedientes**

### **4.1.11.2.1 CU-012: Buscar expediente**

**Figura 24.** Diagrama de Análisis de CU-012

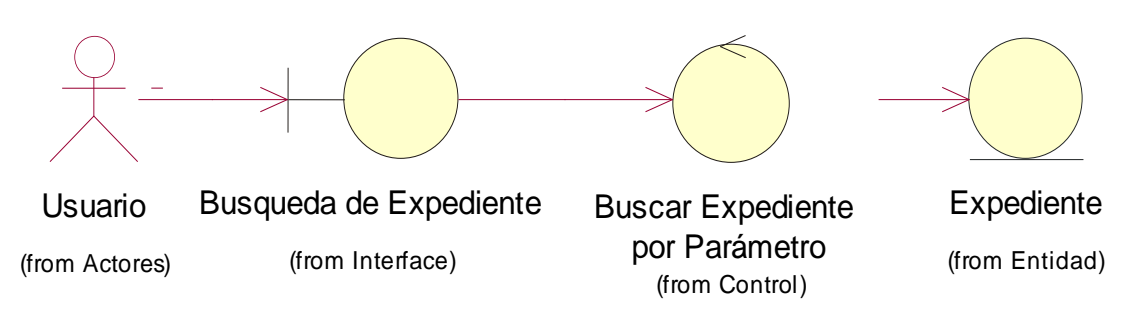

**Fuente:** Elaboración Propia

### **4.1.11.2.2 CU-013: Consultar estado de expediente**

**Figura 25.** Diagrama de Análisis de CU-013

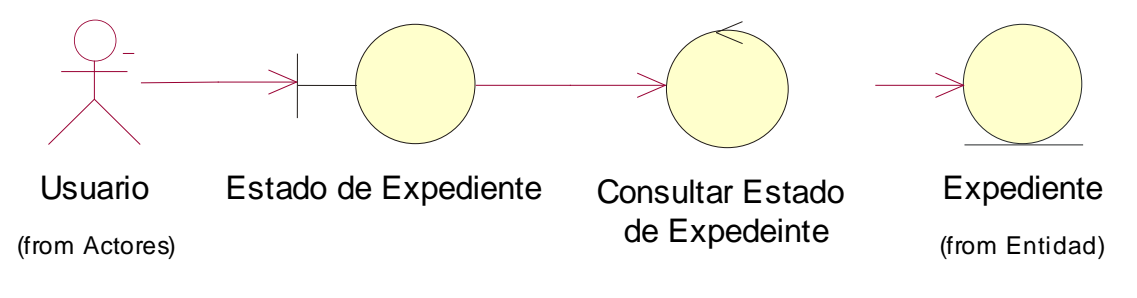

**Fuente:** Elaboración Propia

### **4.1.11.2.3 CU-014: Consultar detalles de expedientes**

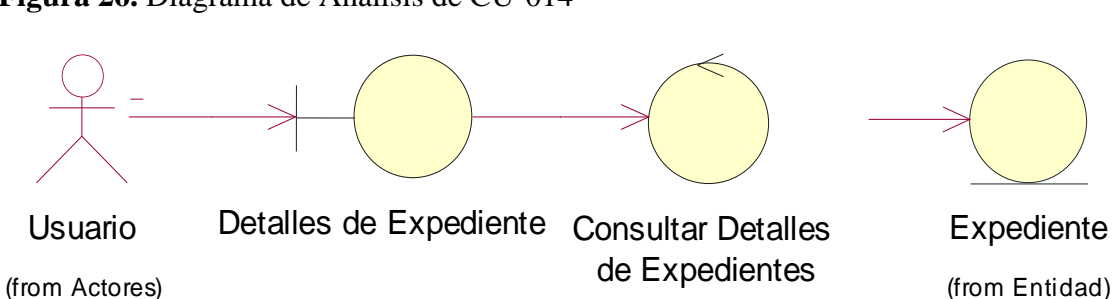

**Figura 26.** Diagrama de Análisis de CU-014

#### **4.1.11.2.4 CU-015: Listar documentos adjuntos de expediente**

**Figura 27.** Diagrama de Análisis de CU-015

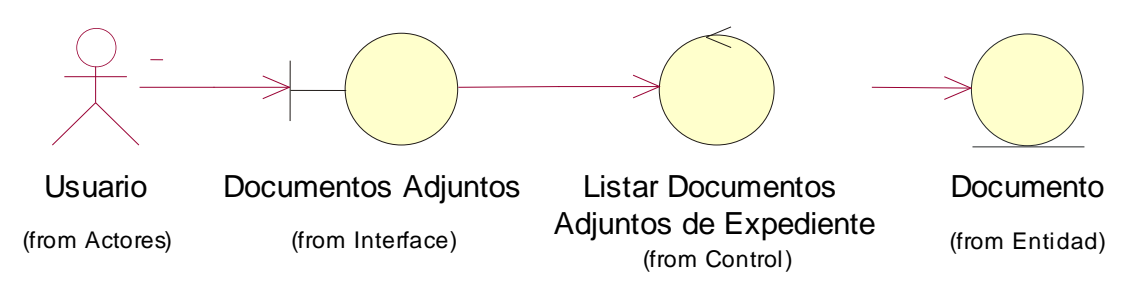

**Fuente:** Elaboración Propia

#### **4.1.11.2.5 CU-016: Consultar expediente de solicitante**

**Figura 28.** Diagrama de Análisis de CU-016

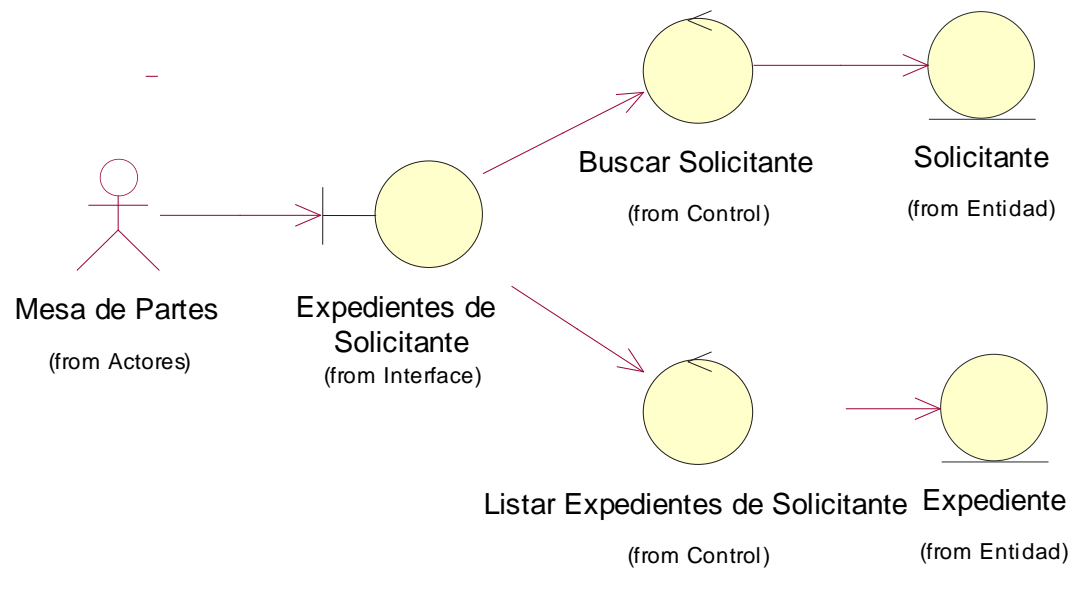

**Fuente:** Elaboración Propia

#### **4.1.11.2.6 CU-017: Listar solicitantes**

**Figura 29.** Diagrama de Análisis de CU-017

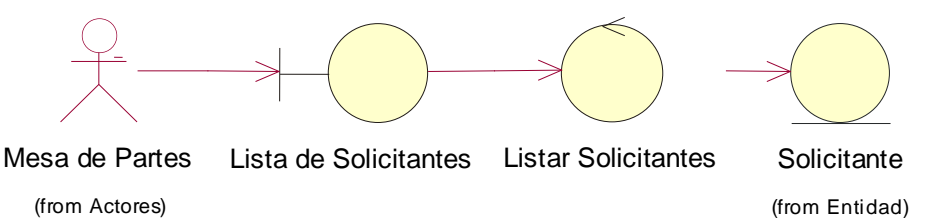

#### **4.1.11.2.7 CU-018: Listar procedimientos**

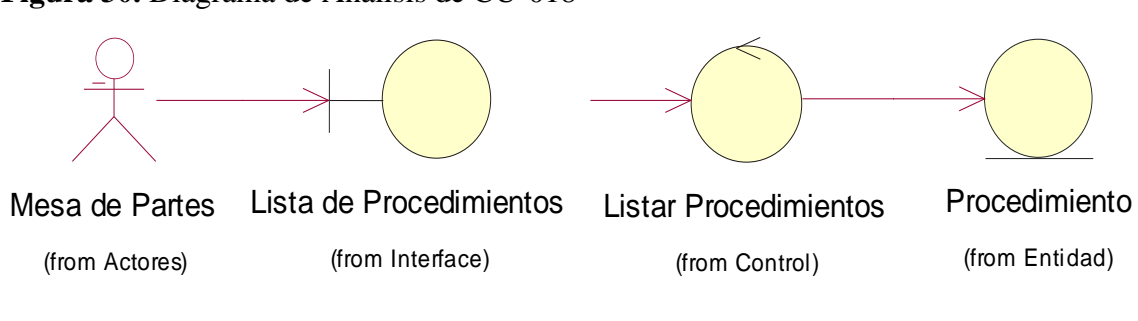

**Figura 30.** Diagrama de Análisis de CU-018

**Fuente:** Elaboración Propia

#### **4.1.11.2.8 CU-019: Consultar detalles de procedimientos**

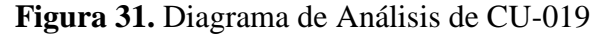

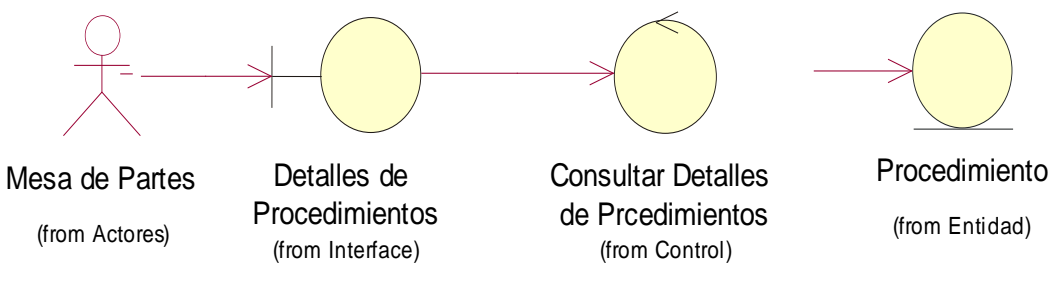

**Fuente:** Elaboración Propia

### **4.1.11.2.9 CU-020: Listar movimiento de expediente**

**Figura 32.** Diagrama de Análisis de CU-020

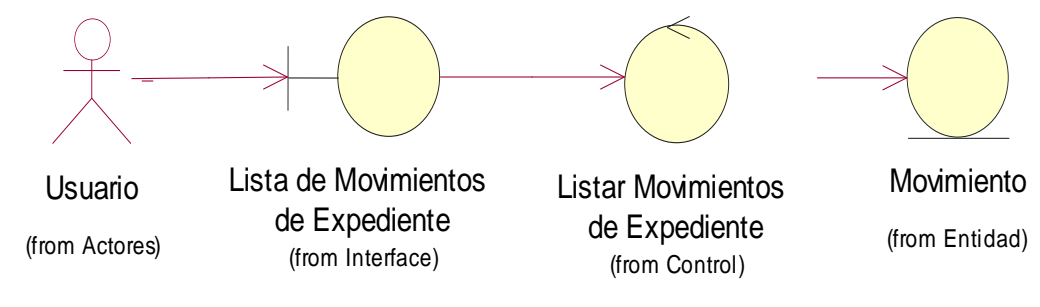

**Fuente:** Elaboración Propia

### **4.1.11.2.10 CU-021: Consultar detalles de movimiento de expediente**

**Figura 33.** Diagrama de Análisis de CU-021

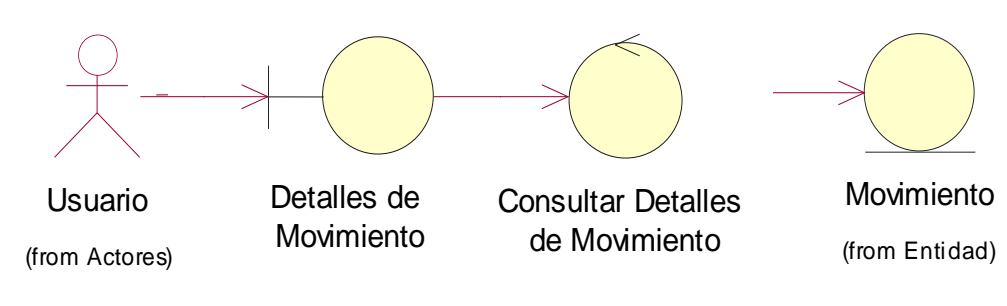

**Fuente:** Elaboración Propia

#### **4.1.11.2.11 CU-022: Listar expedientes**

**Figura 34.** Diagrama de Análisis de CU-022

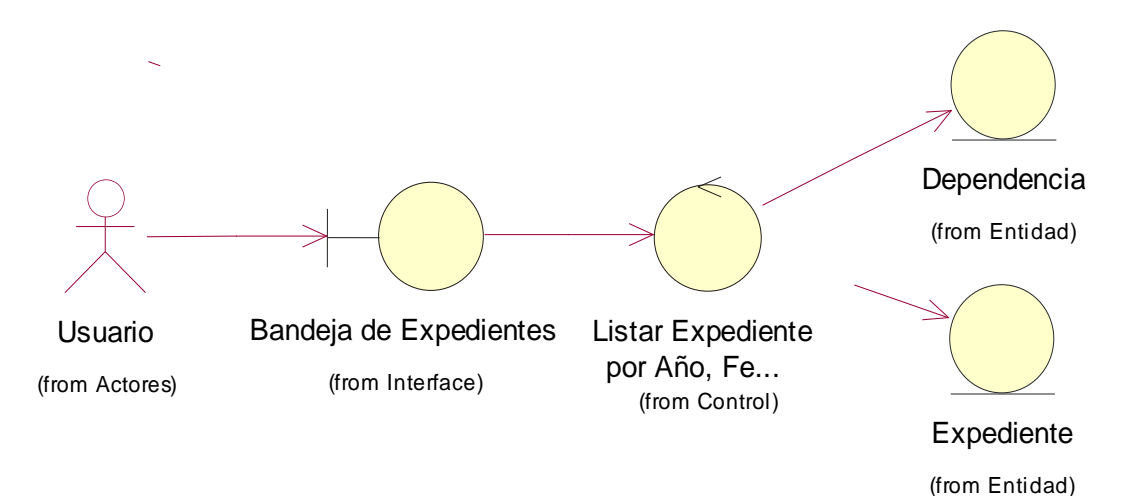

**Fuente:** Elaboración Propia

#### **4.1.11.2.12 CU-023: Generar reportes**

**Figura 35.** Diagrama de Análisis de CU-023

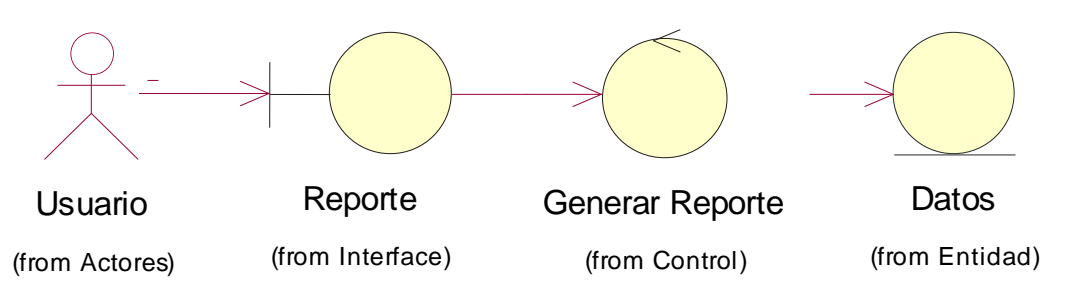

**Fuente:** Elaboración Propia

#### **4.1.11.2.13 CU-024: Imprimir reportes**

**Figura 36.** Diagrama de Análisis de CU-024

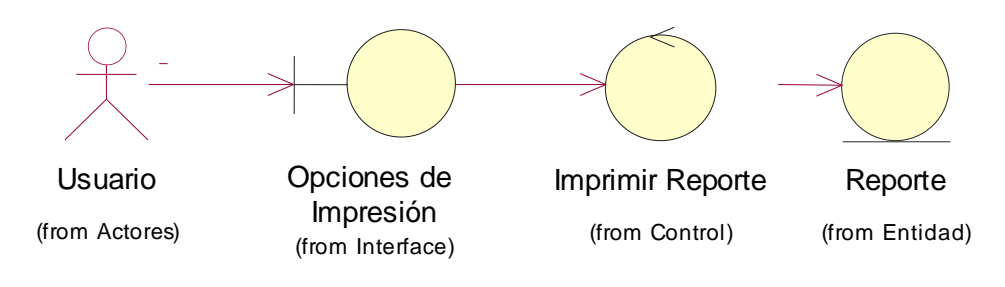

**Fuente:** Elaboración Propia

## **4.1.11.2.14 CU-025: Exportar Reporte**

**Figura 37.** Diagrama de Análisis de CU-025

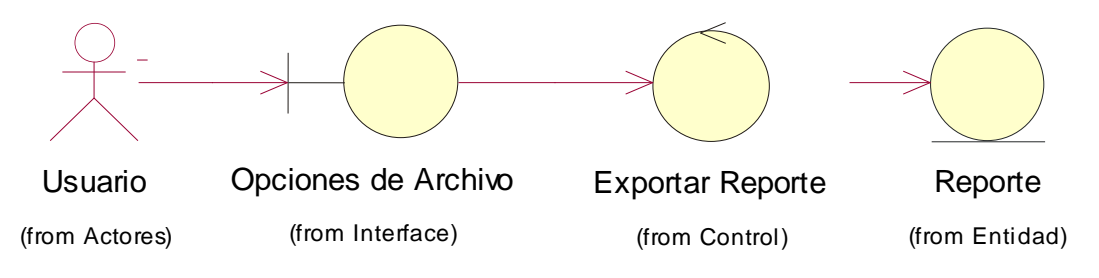

**Fuente:** Elaboración Propia

#### **4.1.12 Prototipos de Pantalla**

El diseño de prototipos es una técnica popular de ingeniería para desarrollar modelos a escala (o simulados) de un producto o sus componentes. Cuando se aplica al desarrollo de sistemas de información el diseño de prototipos implica la creación de un modelo o modelos operativos de trabajo de un sistema o subsistema.

Existen cuatro tipos de prototipos:

- Prototipo de viabilidad: para probar la viabilidad de una tecnología específica aplicable a un sistema de información.
- Prototipo de Necesidades: utilizado para "descubrir" las necesidades de contenido de los usuarios con respecto a la organización.
- Prototipo de Diseño: es el que usa Iconix. Se usa para simular el diseño del sistema de información final. Se centra en la forma y funcionamiento del sistema deseado. El analista crea un prototipo de diseño, como si formara parte del sistema final.
- Prototipo de Implantación: es una extensión de los prototipos de diseño donde el prototipo evoluciona directamente hacia el sistema de producción.

A continuación, se presentan algunos prototipos de diseño del sistema:

## **4.1.12.1 Inicio de Sesión**

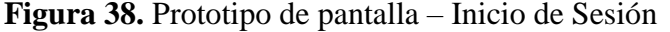

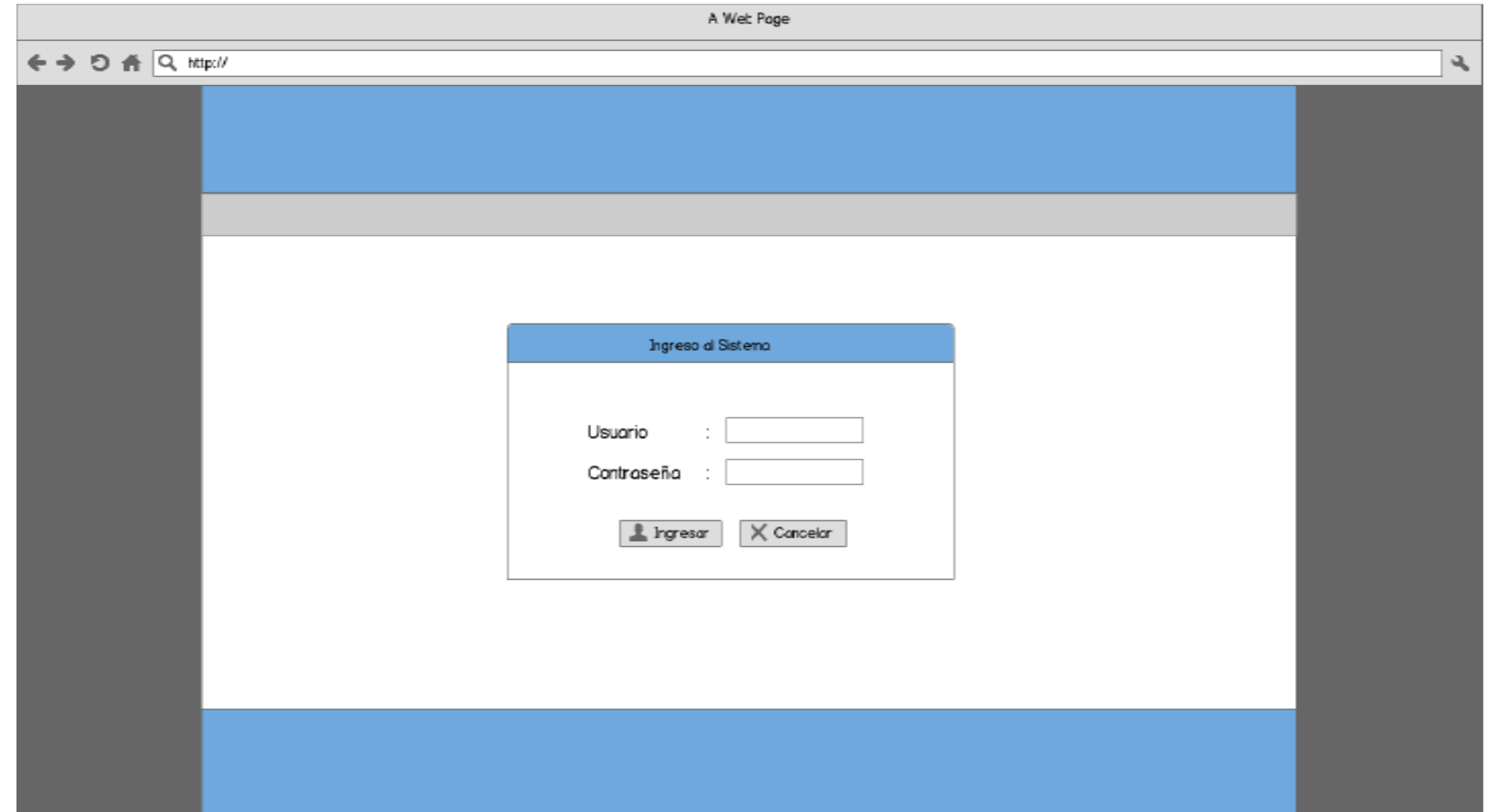

## **4.1.12.2 Nuevo expediente externo (Solicitante Persona Natural)**

**Figura 39.** Prototipo de pantalla – Nuevo expediente externo (Solicitante P. Natural)

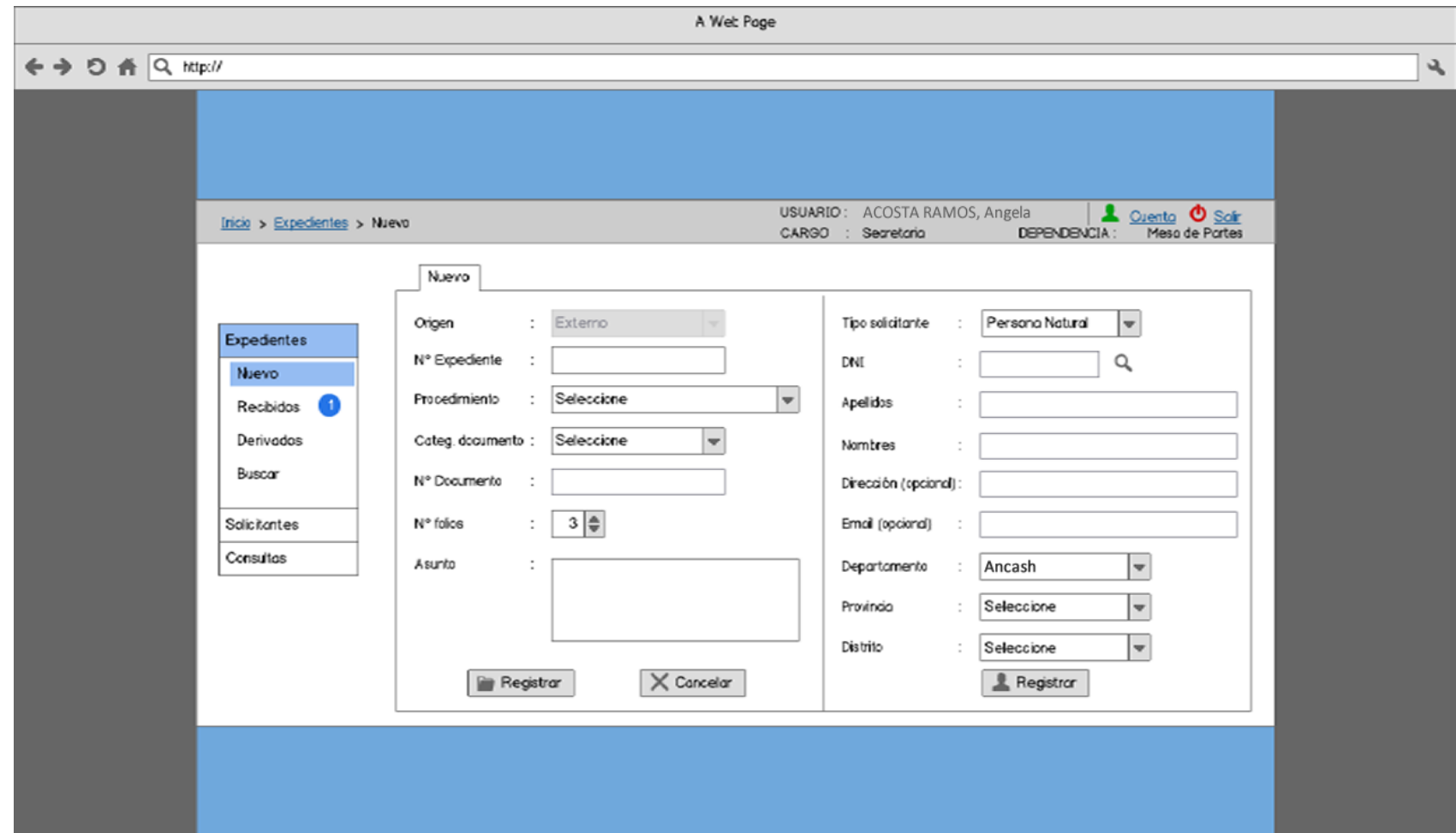

## **4.1.12.3 Nuevo expediente externo (Solicitante Persona Jurídica)**

**Figura 40.** Prototipo de pantalla – Nuevo expediente externo (Solicitante P. Jurídica)

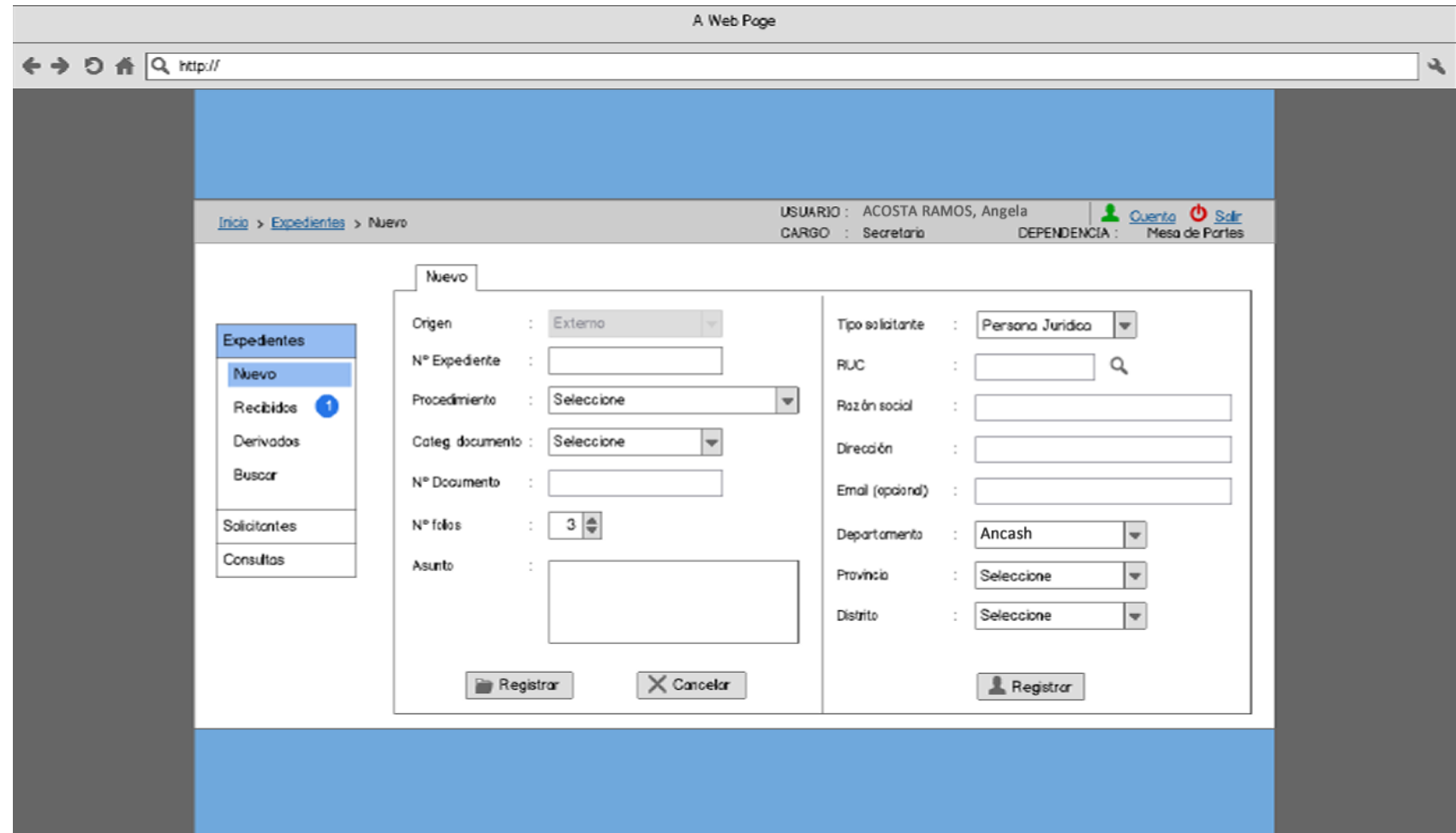
# **4.1.12.4 Nuevo expediente externo (Solicitante Institución)**

**Figura 41.** Prototipo de pantalla – Nuevo expediente externo (Solicitante Institución)

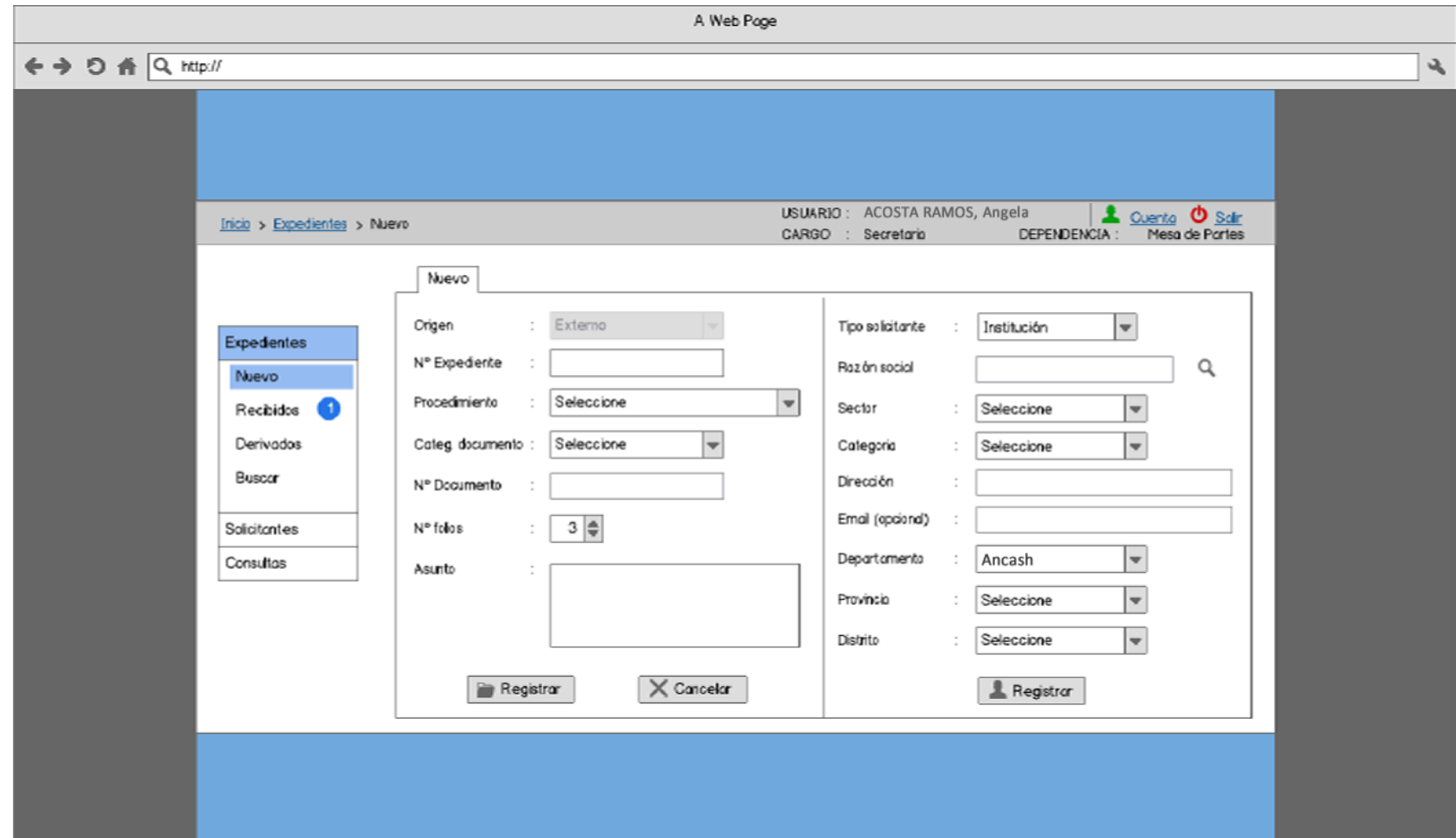

# **4.1.12.5 Expedientes Recibidos (Mesa de partes)**

**Figura 42.** Prototipo de pantalla – Bandeja de Expedientes Recibidos – Mesa de Partes

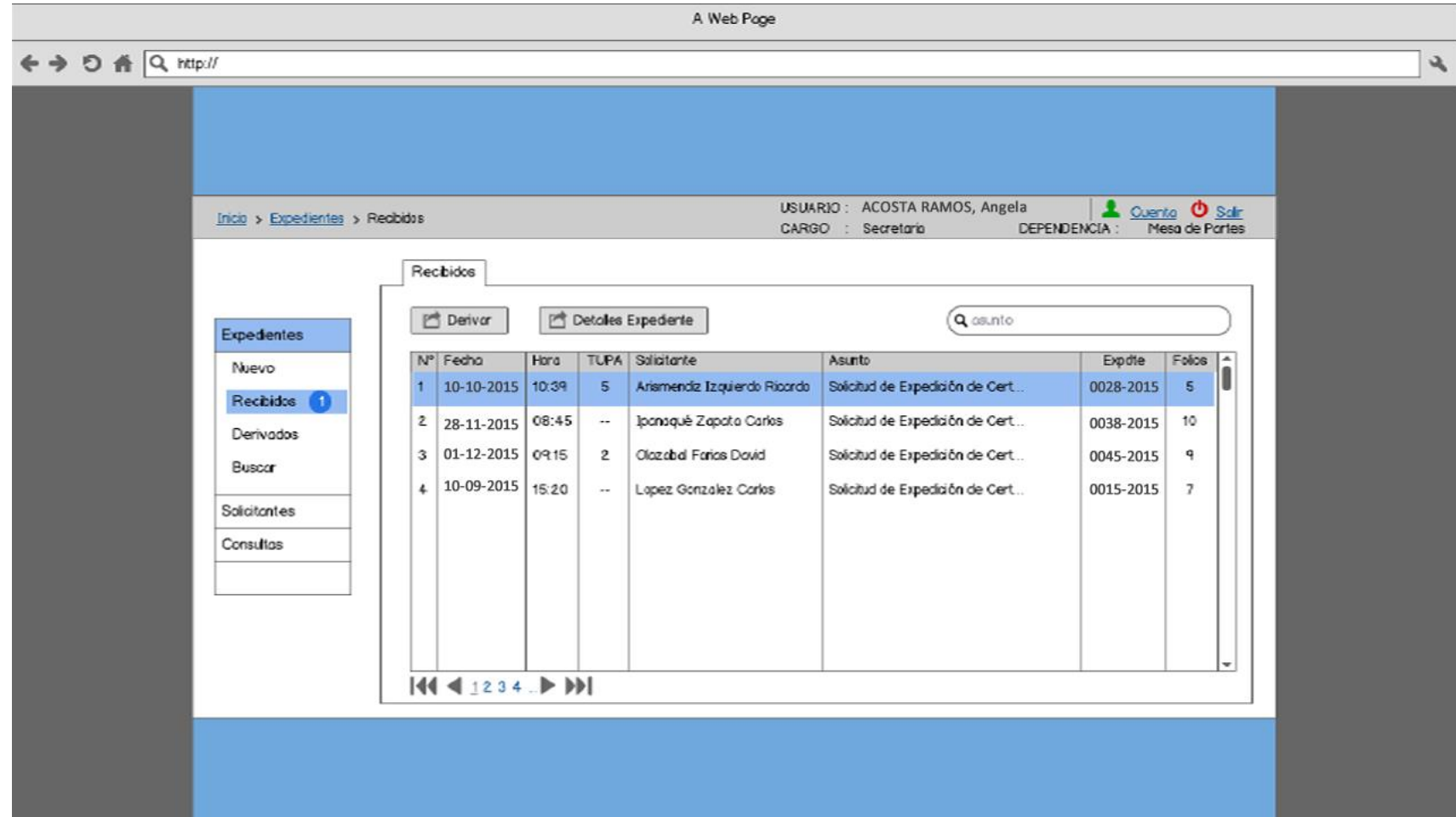

# **4.1.12.6 Expedientes Derivados (Mesa de Partes)**

**Figura 43.** Prototipo de pantalla – Bandeja de Expedientes Derivados – Mesa de Partes

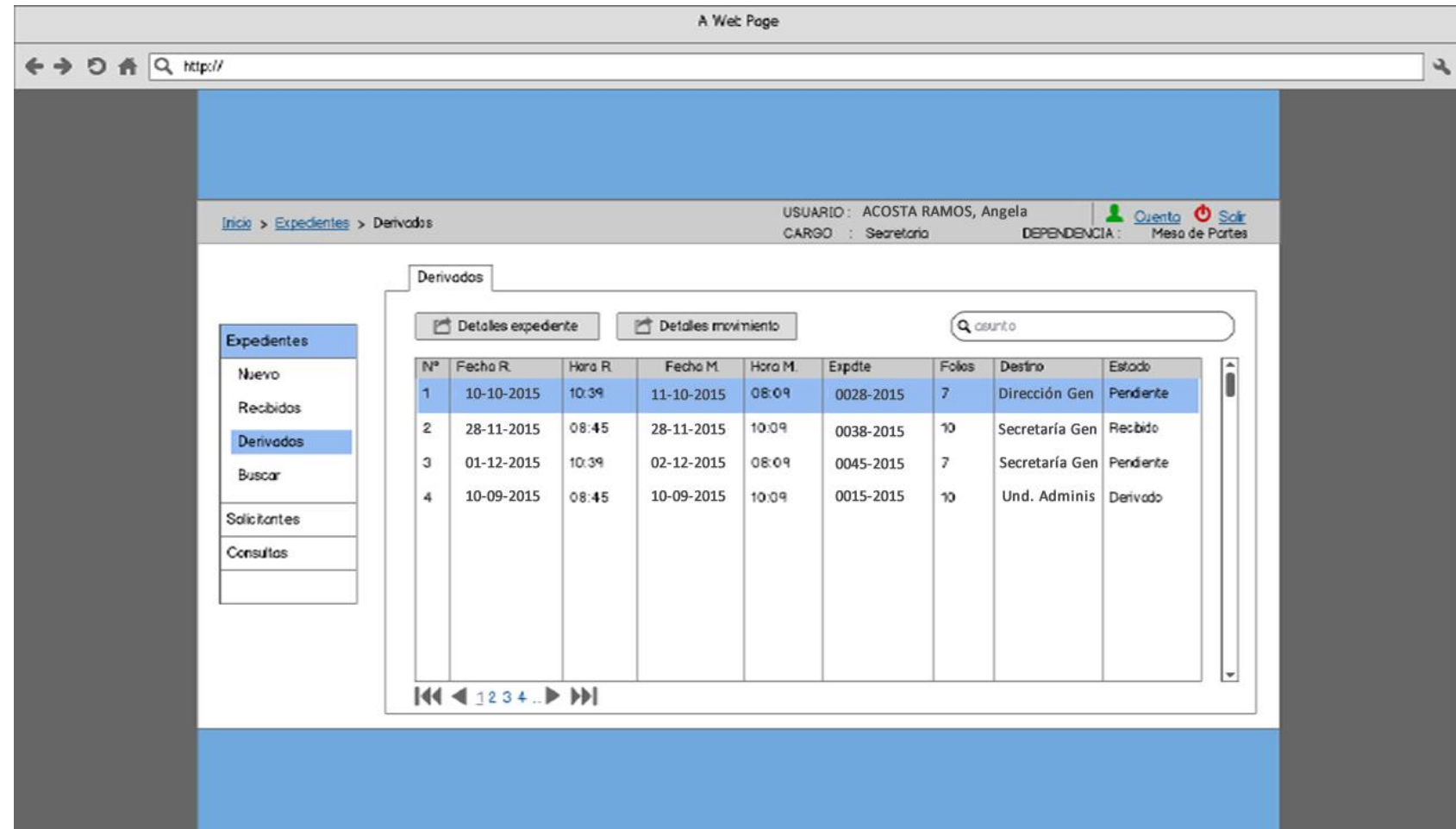

# **4.1.12.7 Detalles de Expedientes**

**Figura 44.** Prototipo de pantalla – Detalles de Expediente

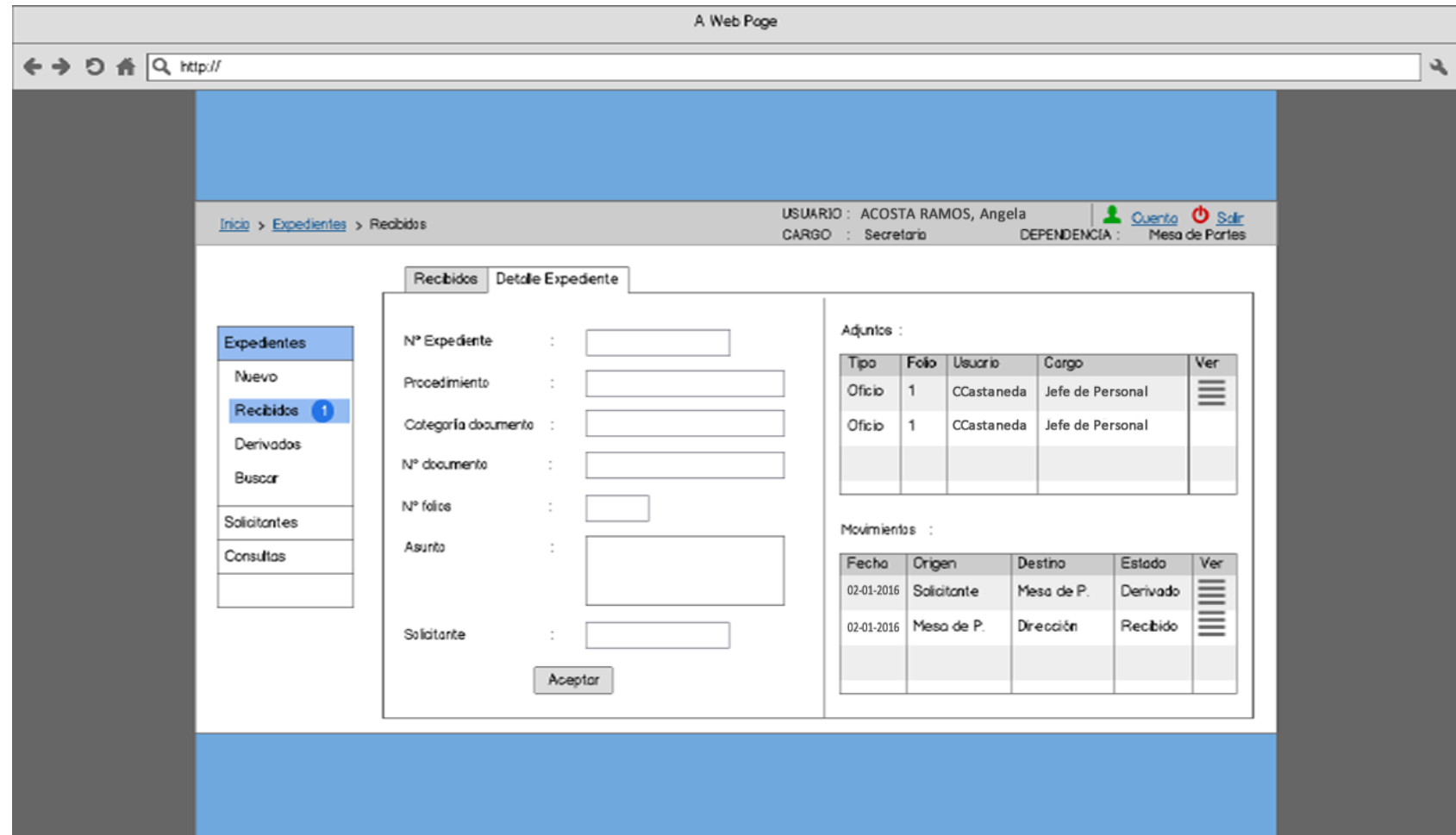

# **4.1.12.8 Registro de Movimiento de Expediente**

**Figura 45.** Prototipo de pantalla – Registrar Movimiento de Expediente

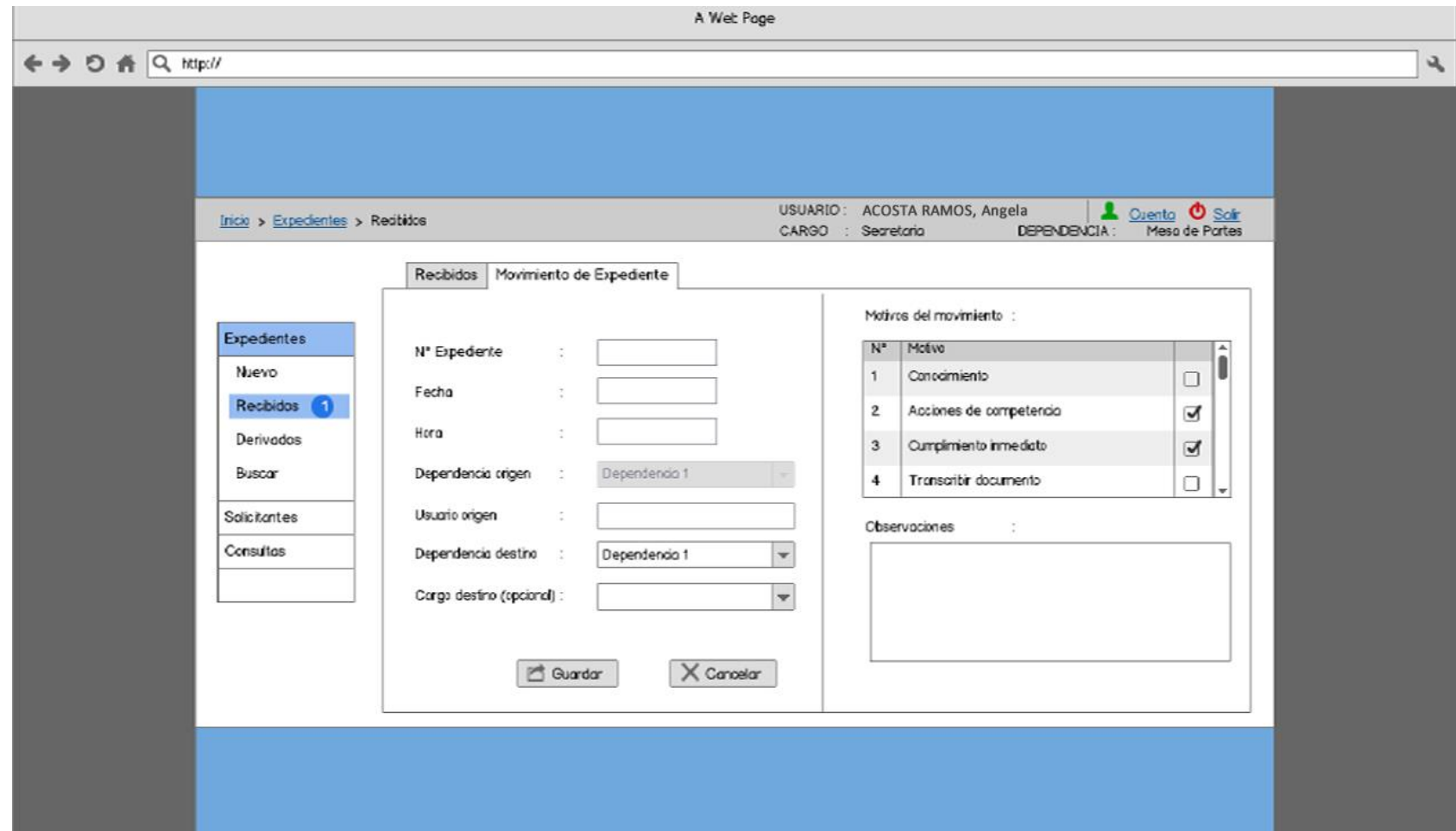

# **4.1.12.9 Consultar y Modificar Movimiento de Expediente Realizado**

**Figura 46.** Prototipo de pantalla – Consultar y Modificar Movimiento de Expediente Realizado

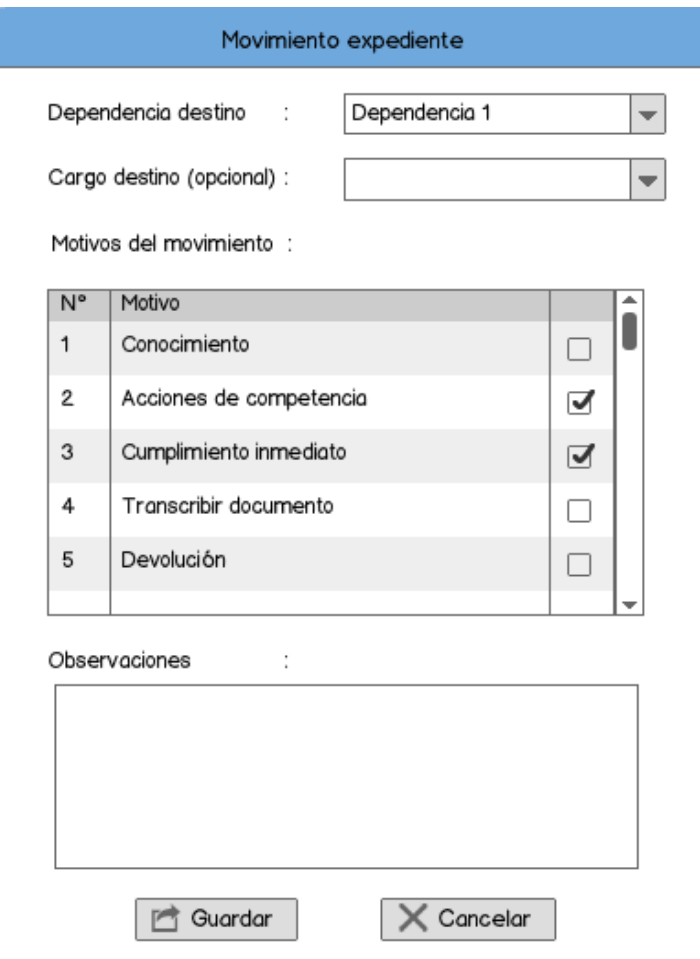

# **4.1.12.10 Nuevo Solicitante Persona Natural (Mesa de Partes)**

**Figura 47.** Prototipo de pantalla – Nuevo Solicitante P. Natural

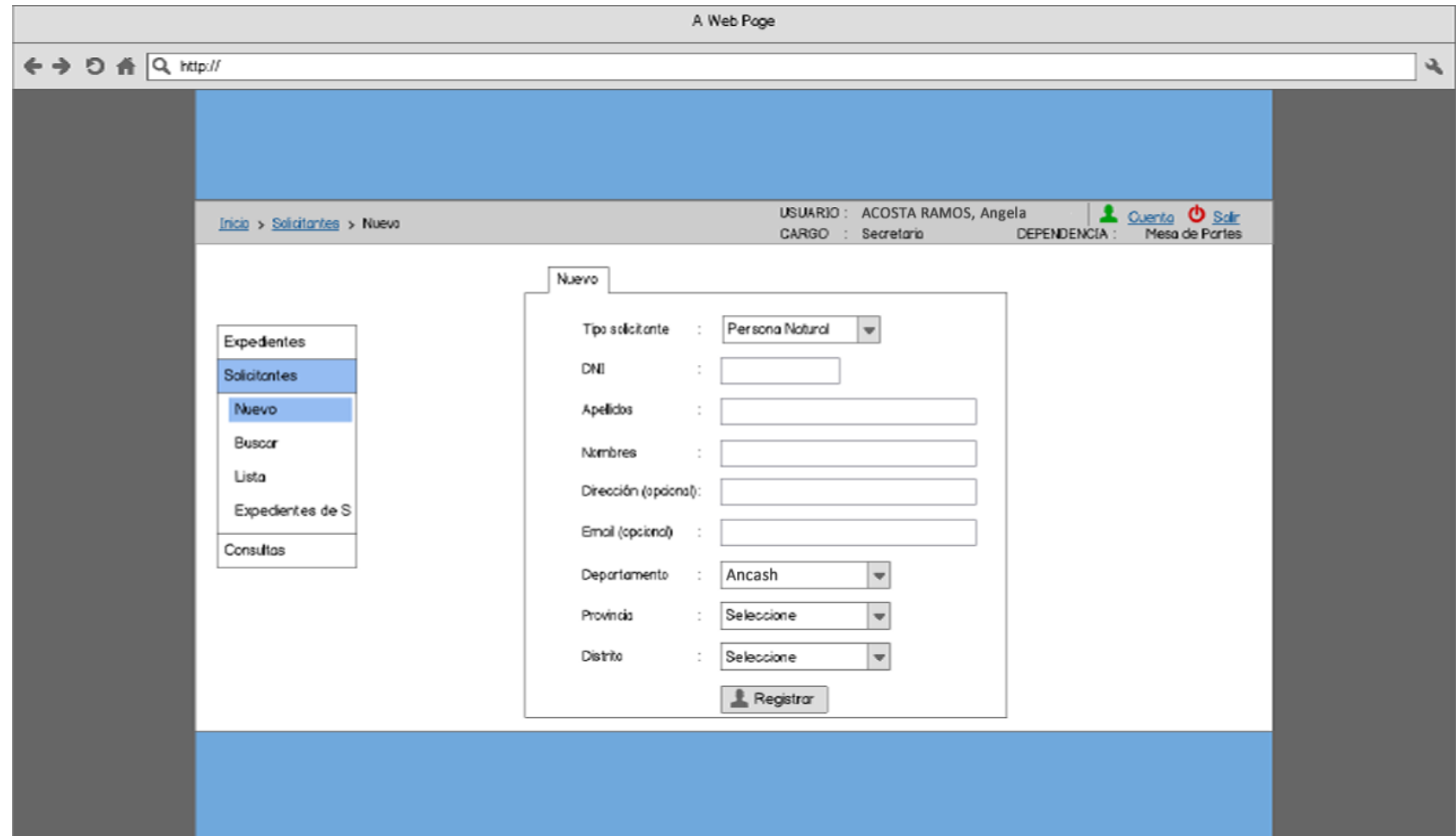

**4.1.12.11 Nuevo Solicitante Persona Jurídica (Mesa de Partes)**

**Figura 48.** Prototipo de pantalla – Nuevo Solicitante P. Jurídica

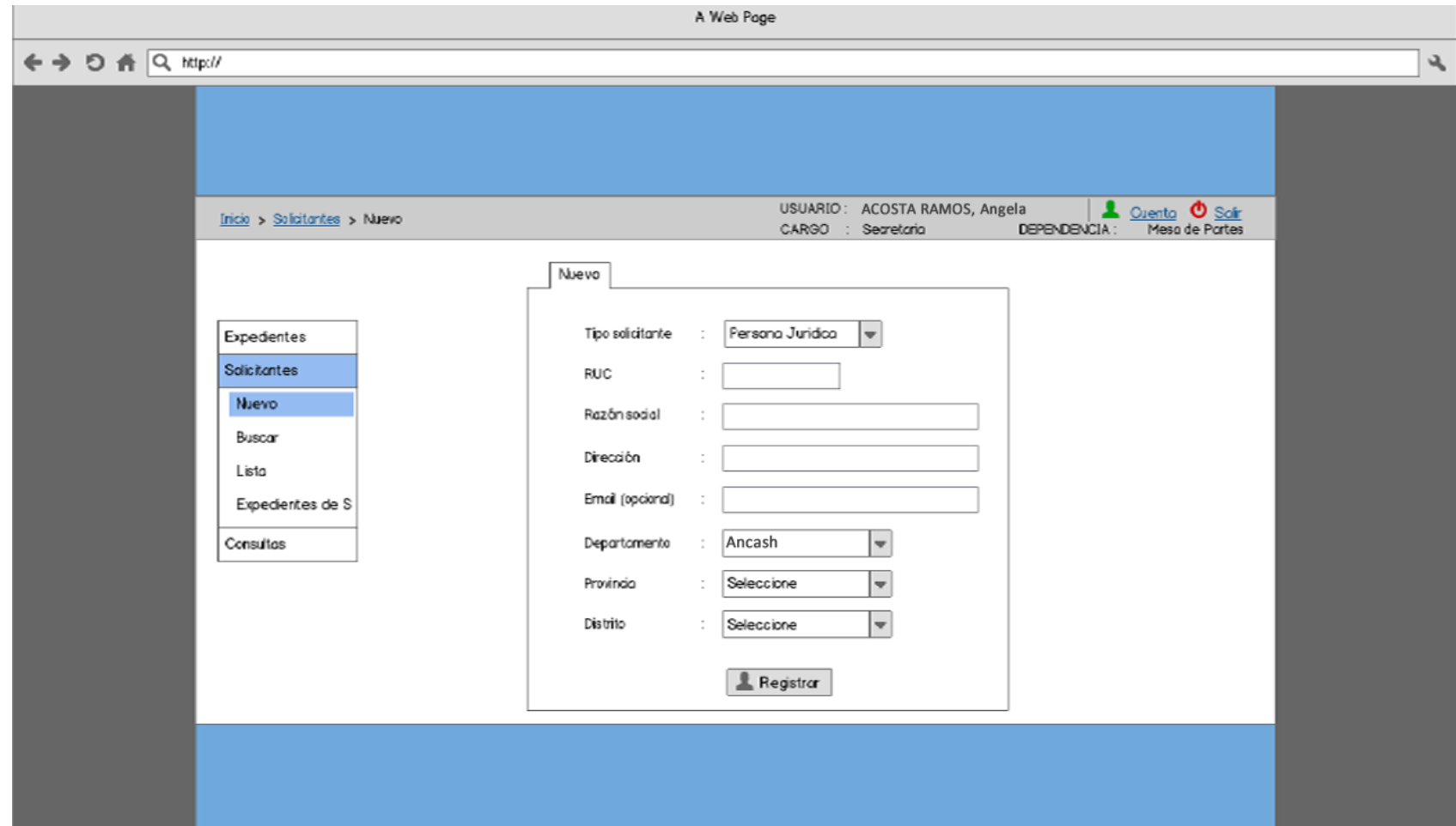

**4.1.12.12 Nuevo Solicitante Institución (Mesa de Partes)**

**Figura 49.** Prototipo de pantalla – Nuevo Solicitante Institución

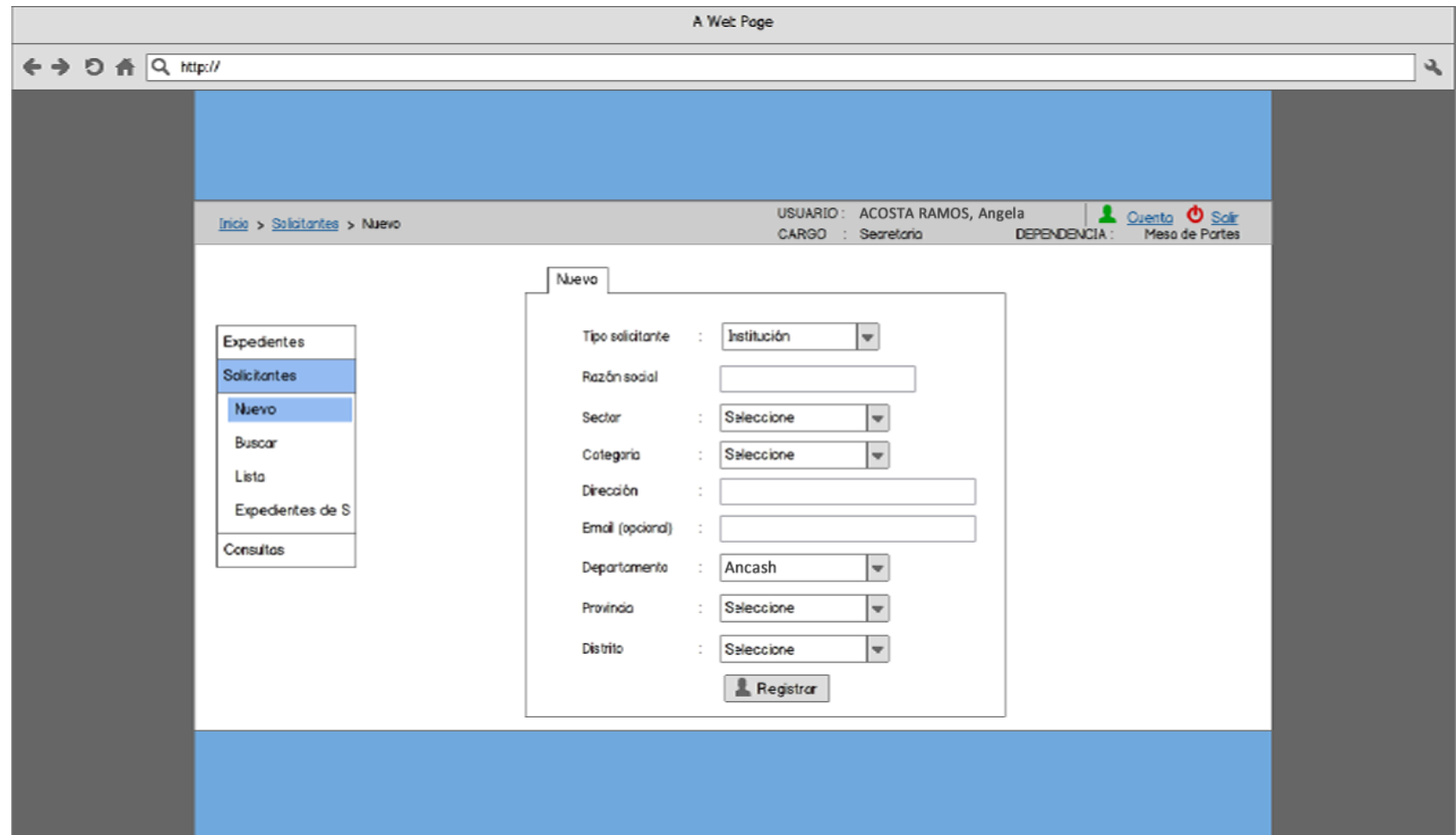

#### **4.1.13 Diagrama de Secuencia**

El diagrama de secuencia muestra interacciones entre objetos según un punto de vista temporal. El contexto de los objetos no se representa de manera explícita como en los diagramas de Análisis del sistema. La representación se concentra sobre la expresión de las interacciones.

Con los diagramas de casos de uso y análisis de sistema tenemos definidos la mayoría de atributos de nuestras clases, pero es partir de los diagramas de secuencia donde se empiezan a ver que métodos llevarán las clases de nuestro sistema.

Esto se debe a que hasta que vemos interactuando a los objetos de nuestras clases con los actores y con otros objetos de manera dinámica, tenemos suficiente información como para poder empezar a especificar los métodos de nuestras respectivas clases.

Los diagramas de secuencia se componen de 4 elementos que son: el curso de acción, los objetos, los mensajes y los métodos (operaciones).

#### **4.1.13.1 Gestión de Expedientes**

#### **4.1.13.1.1 CU-001: Registrar solicitante nuevo**

**Figura 50.** Diagrama de Secuencia de CU-001

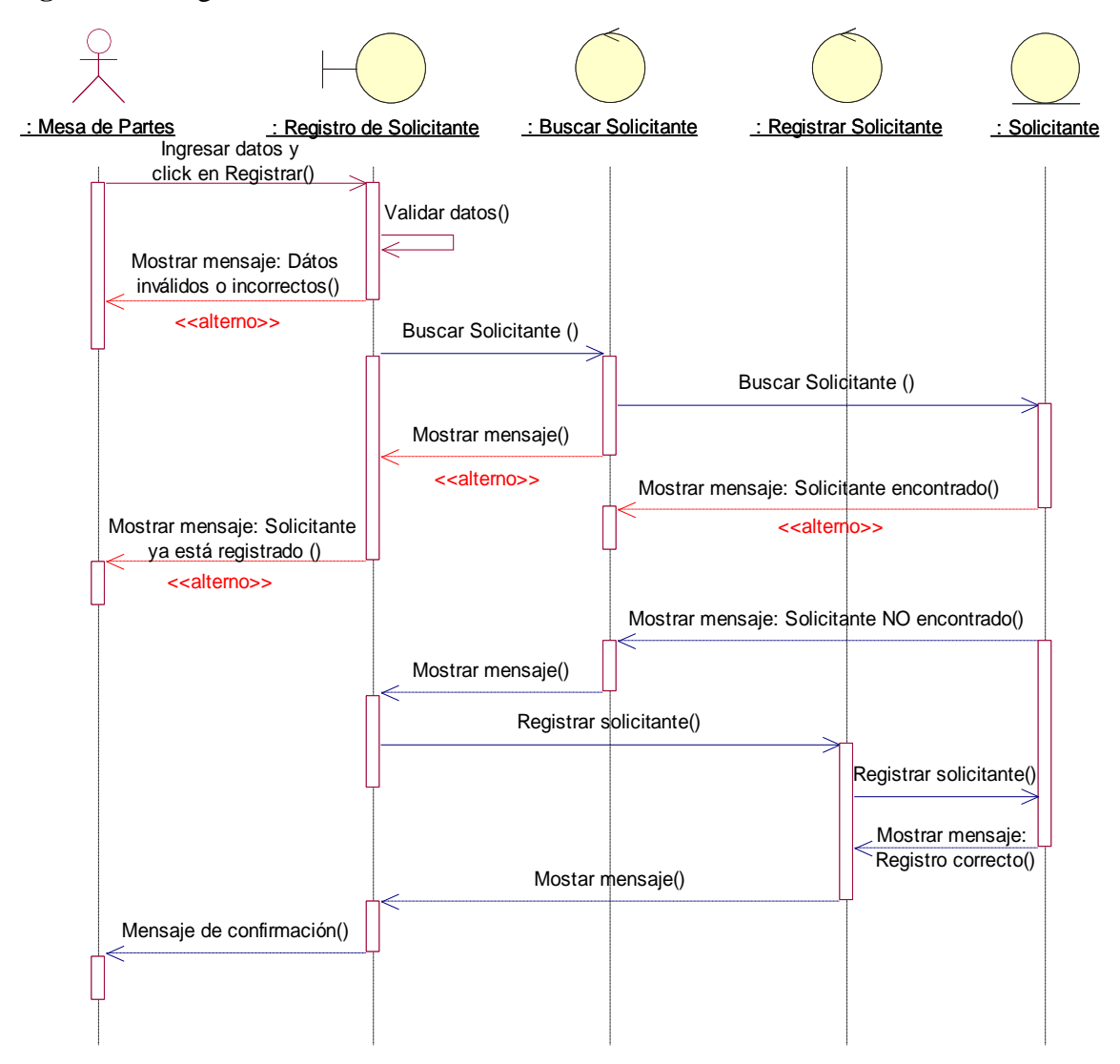

**Fuente:** Elaboración propia

#### **4.1.13.1.2 CU-002: Actualizar información del solicitante**

**Figura 51.** Diagrama de Secuencia de CU-002

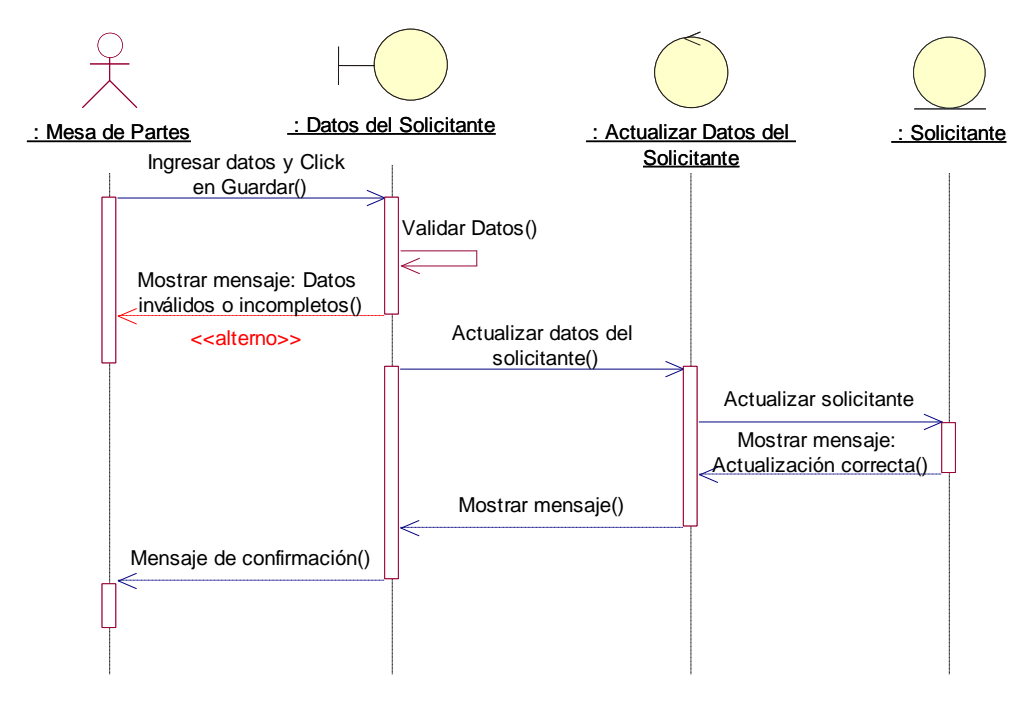

**Fuente:** Elaboración propia

## **4.1.13.1.3 CU-003: Consultar datos del solicitante**

**Figura 52.** Diagrama de Secuencia de CU-003

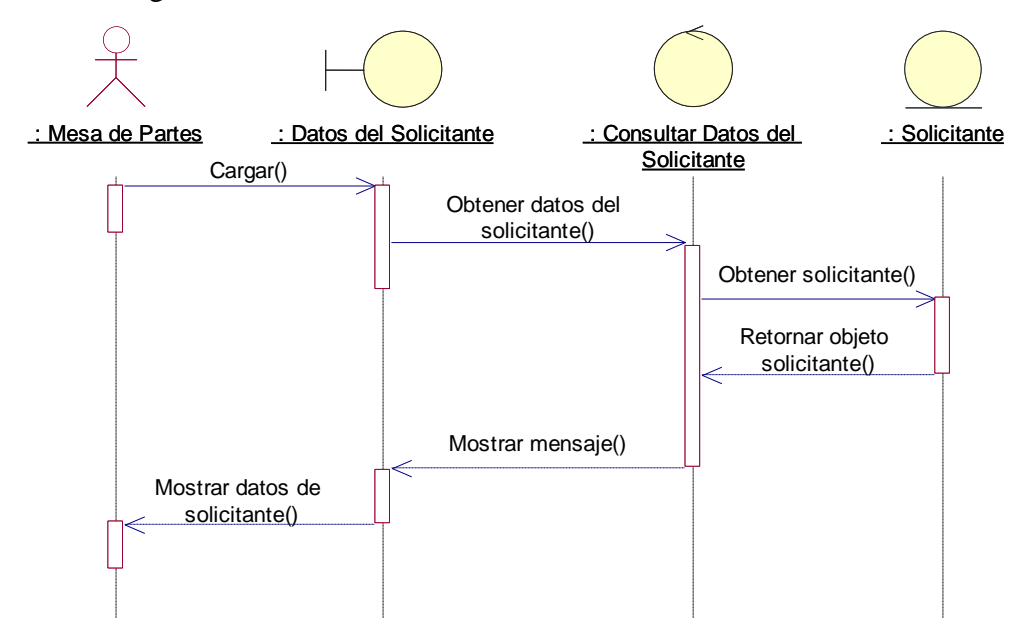

**Fuente:** Elaboración propia

#### **4.1.13.1.4 CU-004: Buscar solicitante**

**Figura 53.** Diagrama de Secuencia de CU-004

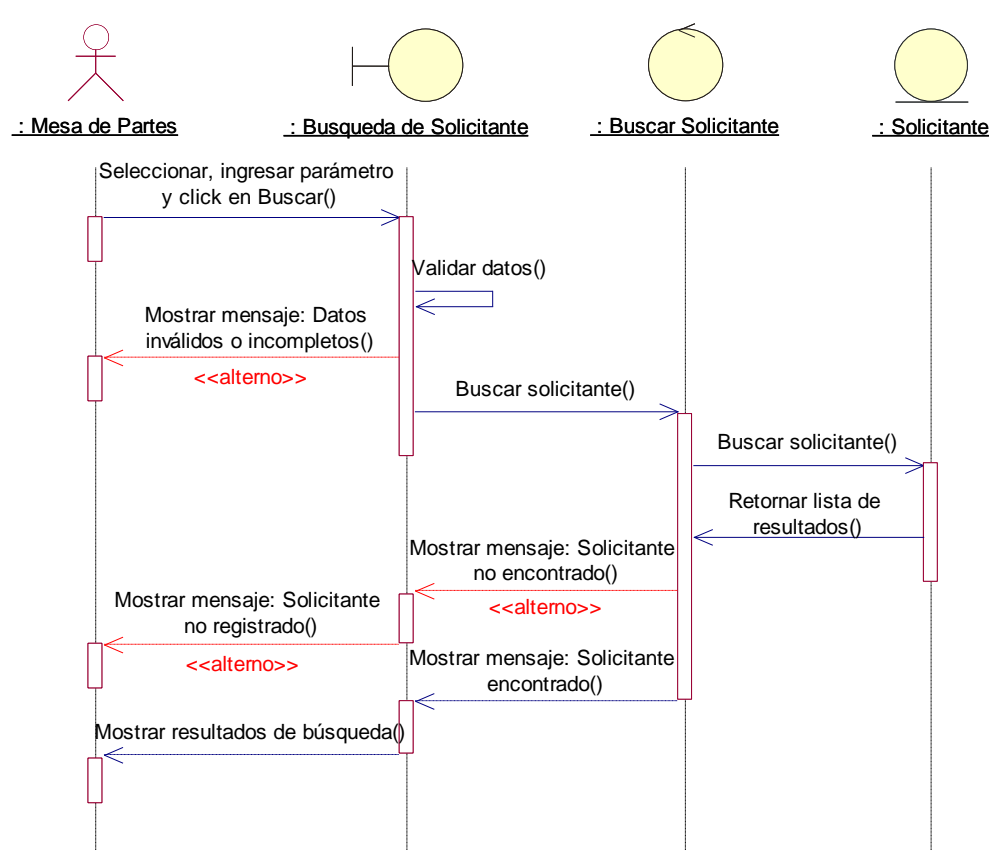

**Fuente:** Elaboración propia

#### **4.1.13.1.5 CU-005: Recepcionar expediente**

**Figura 54.** Diagrama de Secuencia de CU-005

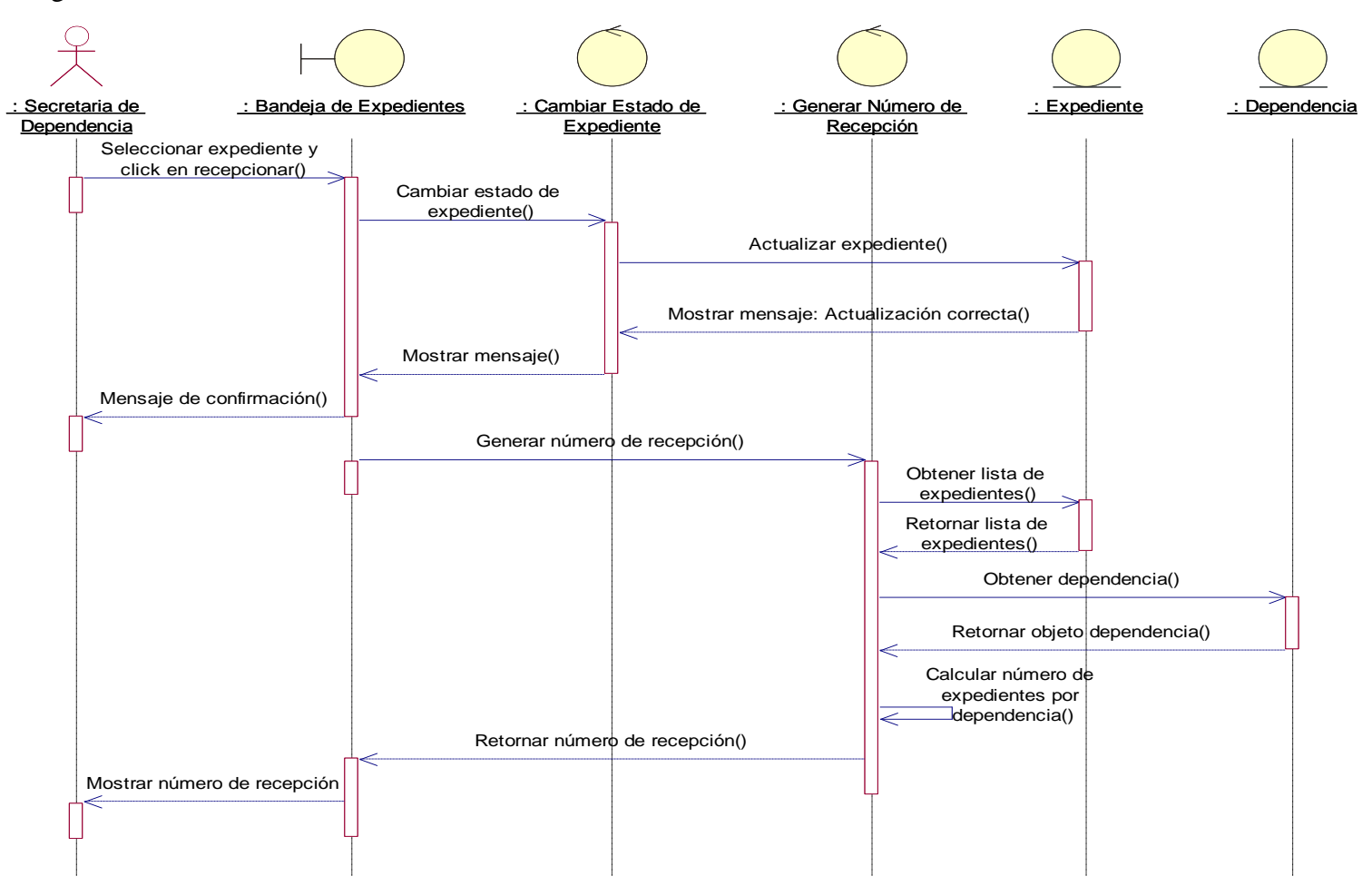

**Fuente:** Elaboración propia

## **4.1.13.1.6 CU-006: Registrar expediente nuevo**

**Figura 55.** Diagrama de Secuencia de CU-006

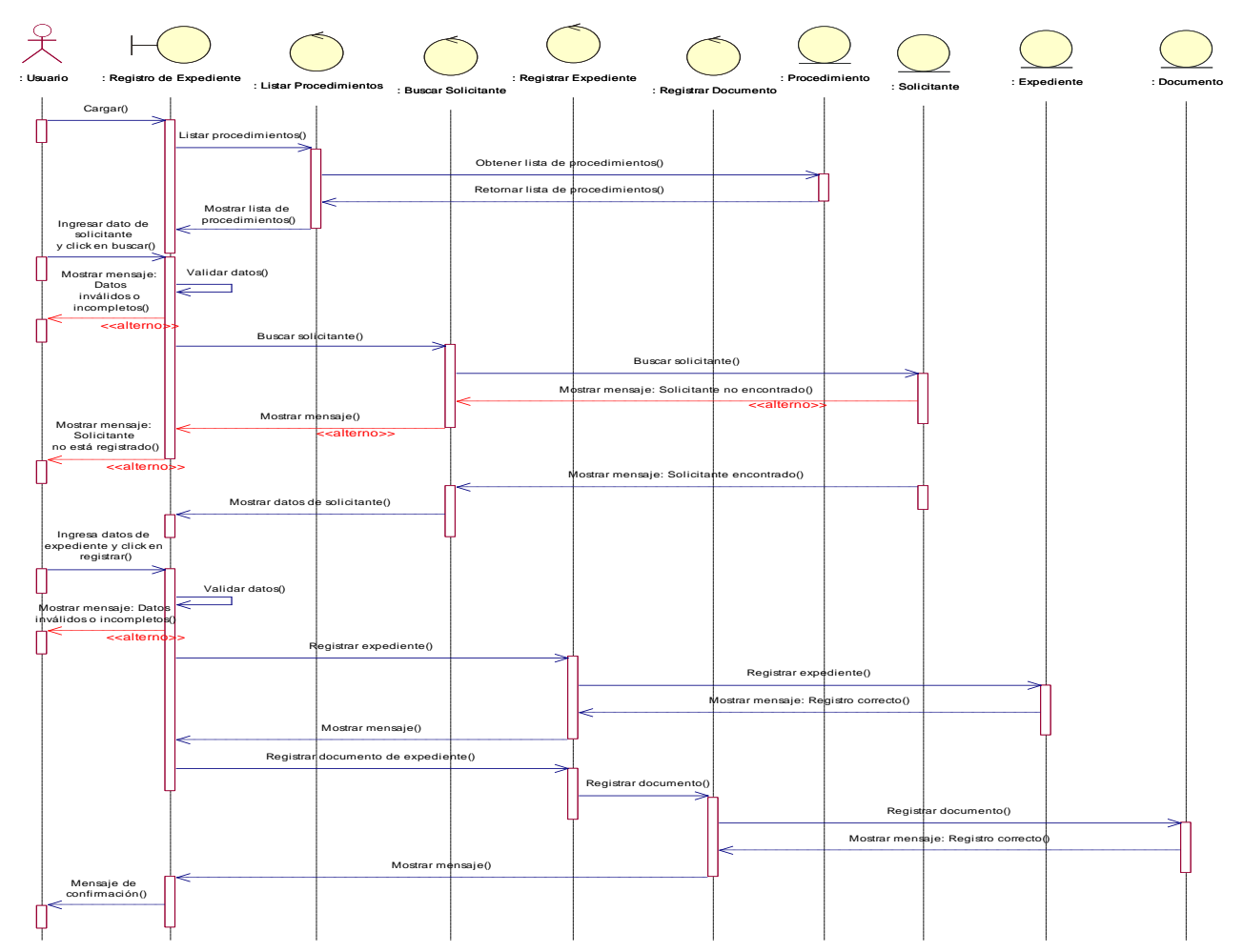

**Fuente:** Elaboración propia

#### **4.1.13.1.7 CU-007: Registrar Movimiento de expediente**

**Figura 56.** Diagrama de Secuencia de CU-007

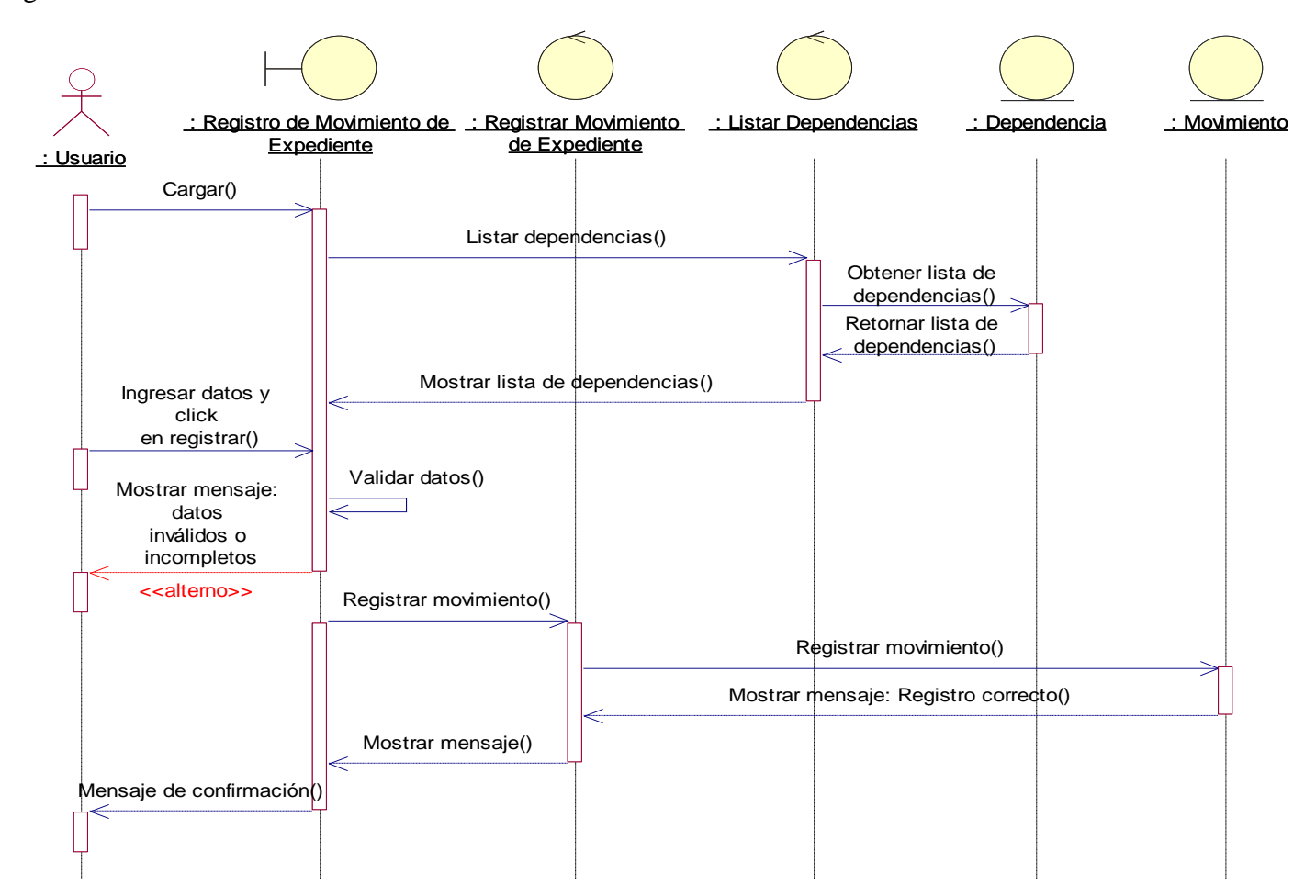

## **4.1.13.1.8 CU-008: Modificar movimiento de expediente**

**Figura 57.** Diagrama de Secuencia de CU-008

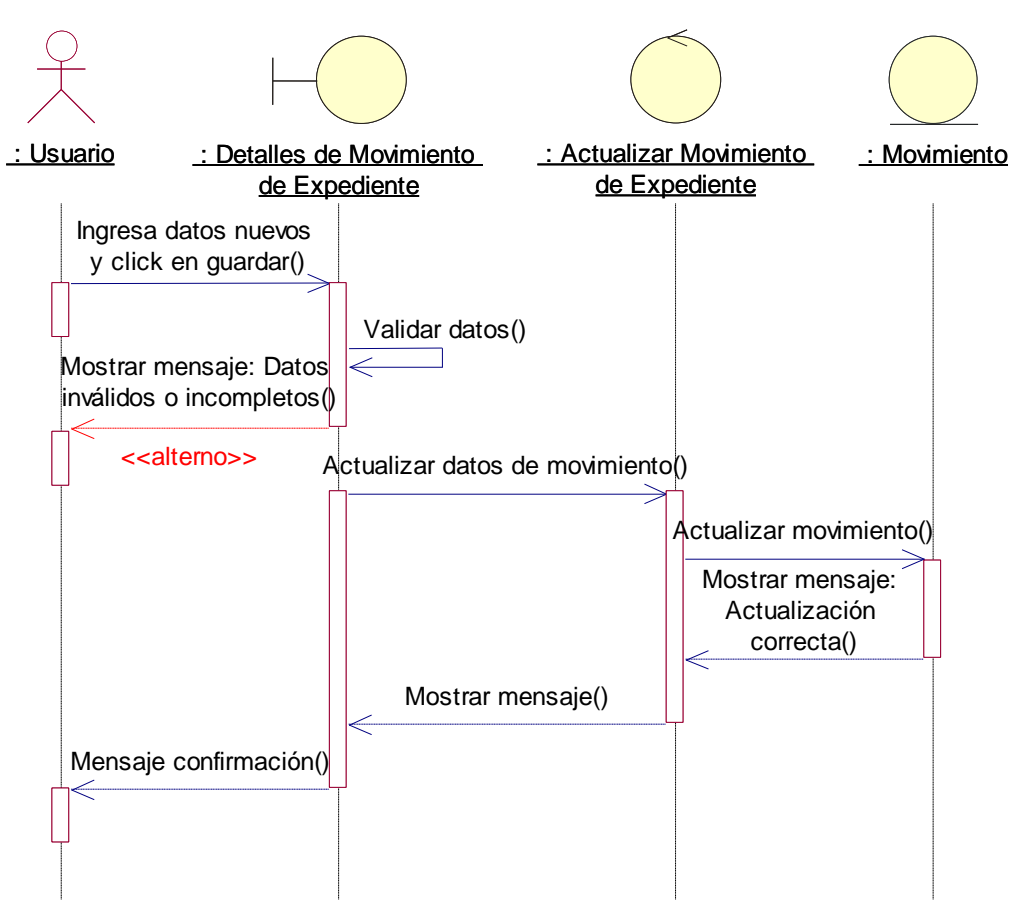

**Fuente:** Elaboración propia

# **4.1.13.1.9 CU-009: Concluir atención de expediente**

**Figura 58.** Diagrama de Secuencia de CU-009

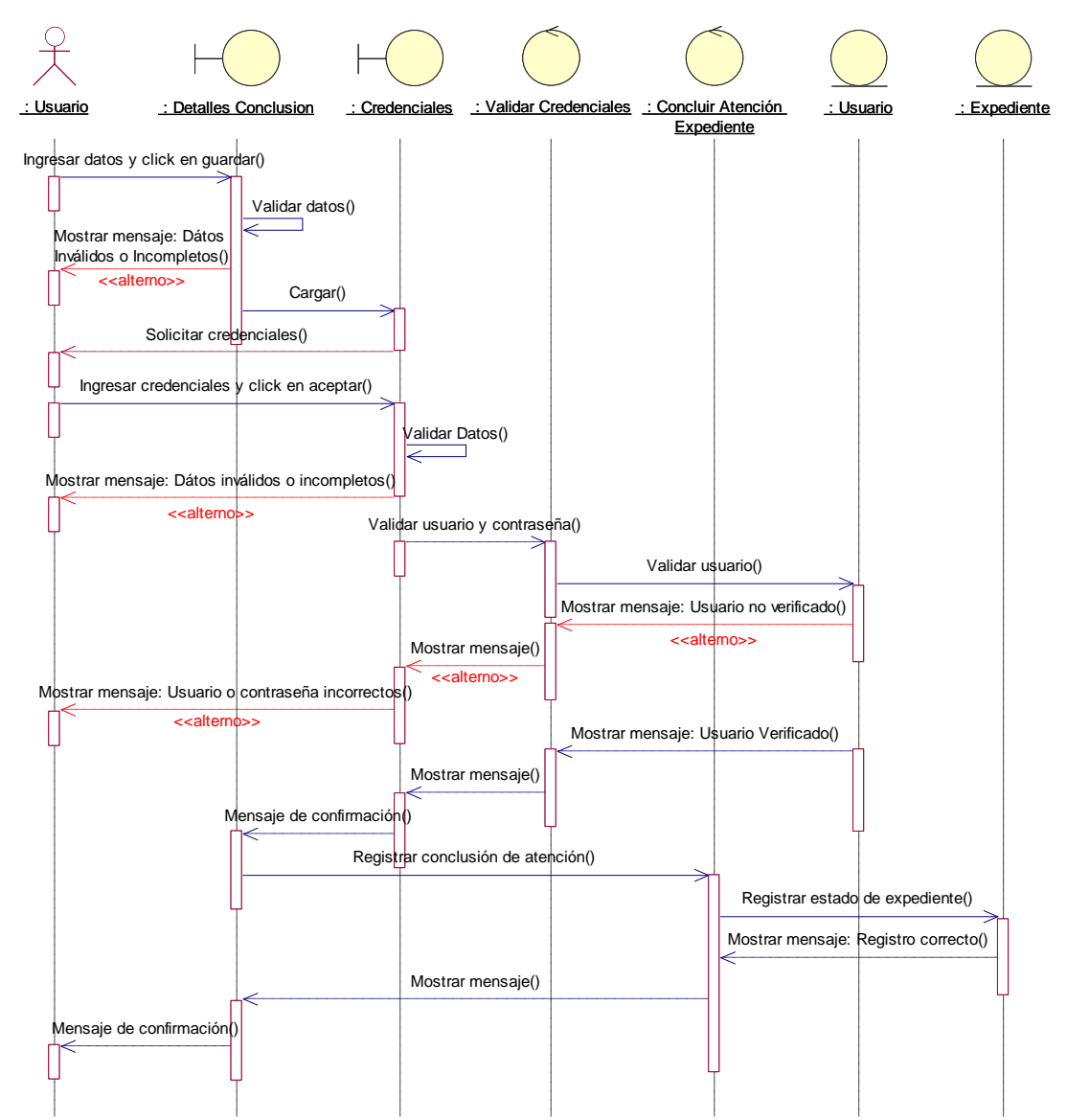

**Fuente:** Elaboración propia

#### **4.1.13.1.10 CU-010: Autorizar/Denegar movimiento externo de expediente**

**Figura 59.** Diagrama de Secuencia de CU-010

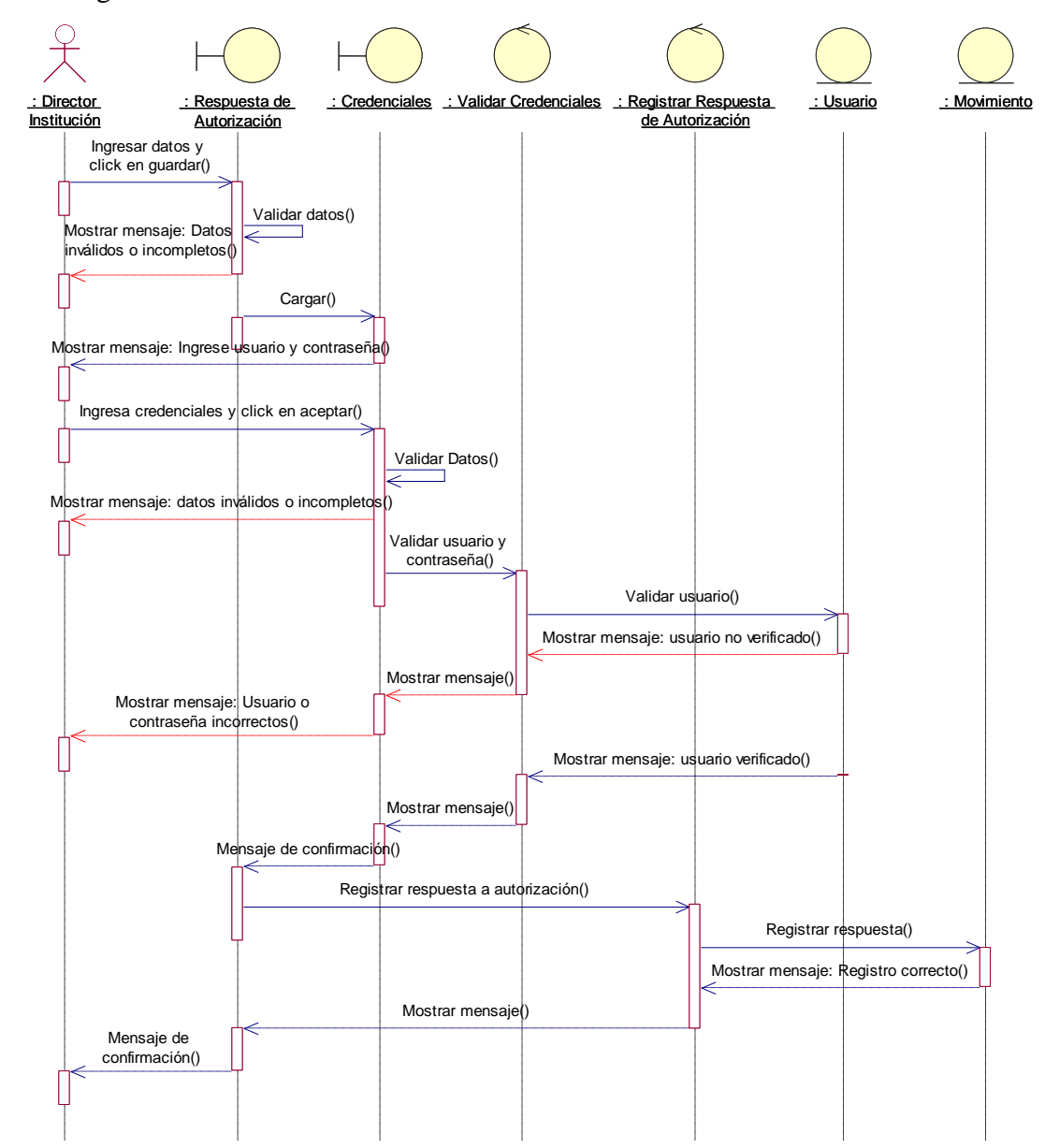

**Fuente:** Elaboración propia

## **4.1.13.1.11 CU-011: Adjuntar documento a expediente**

**Figura 60:** Diagrama de Secuencia de CU-011

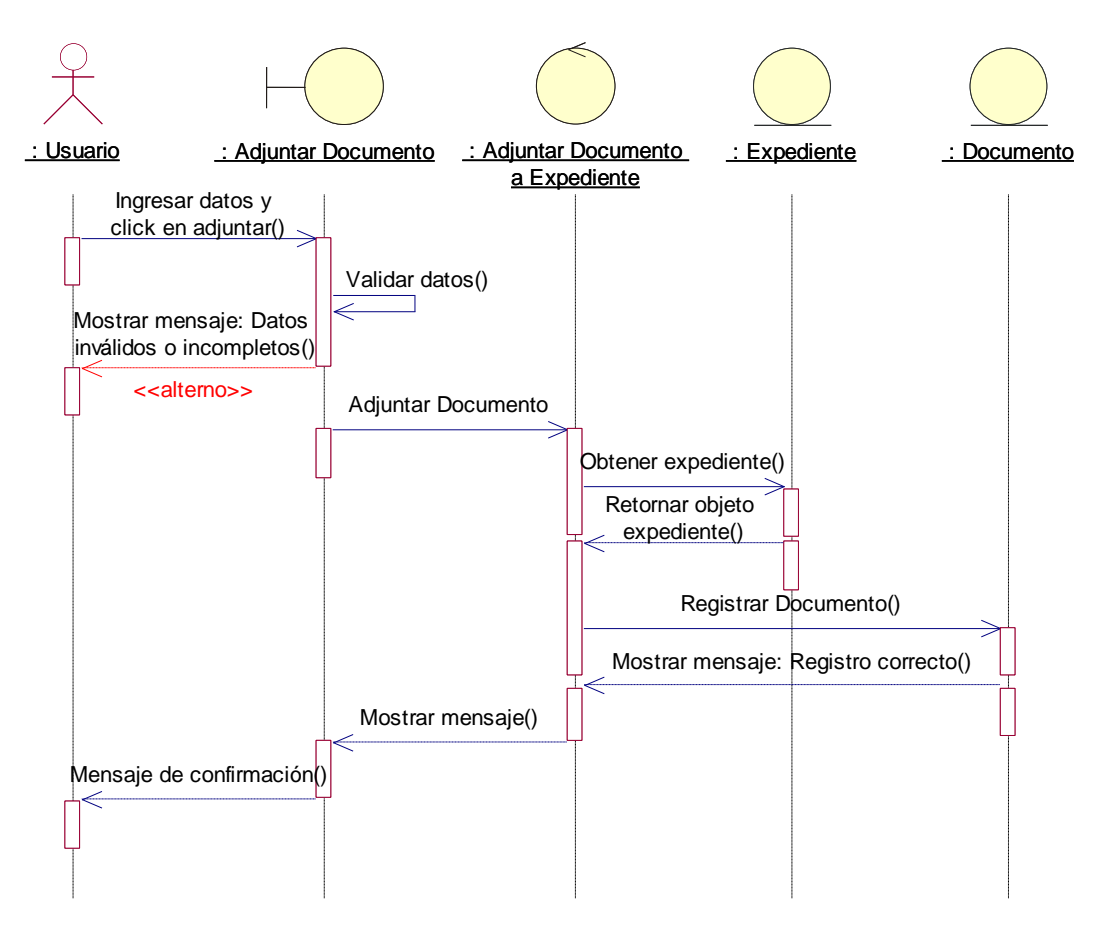

## **4.1.13.2 Control y Monitoreo de Expedientes**

## **4.1.13.2.1 CU-012: Buscar expediente**

**Figura 61.** Diagrama de Secuencia de CU-012

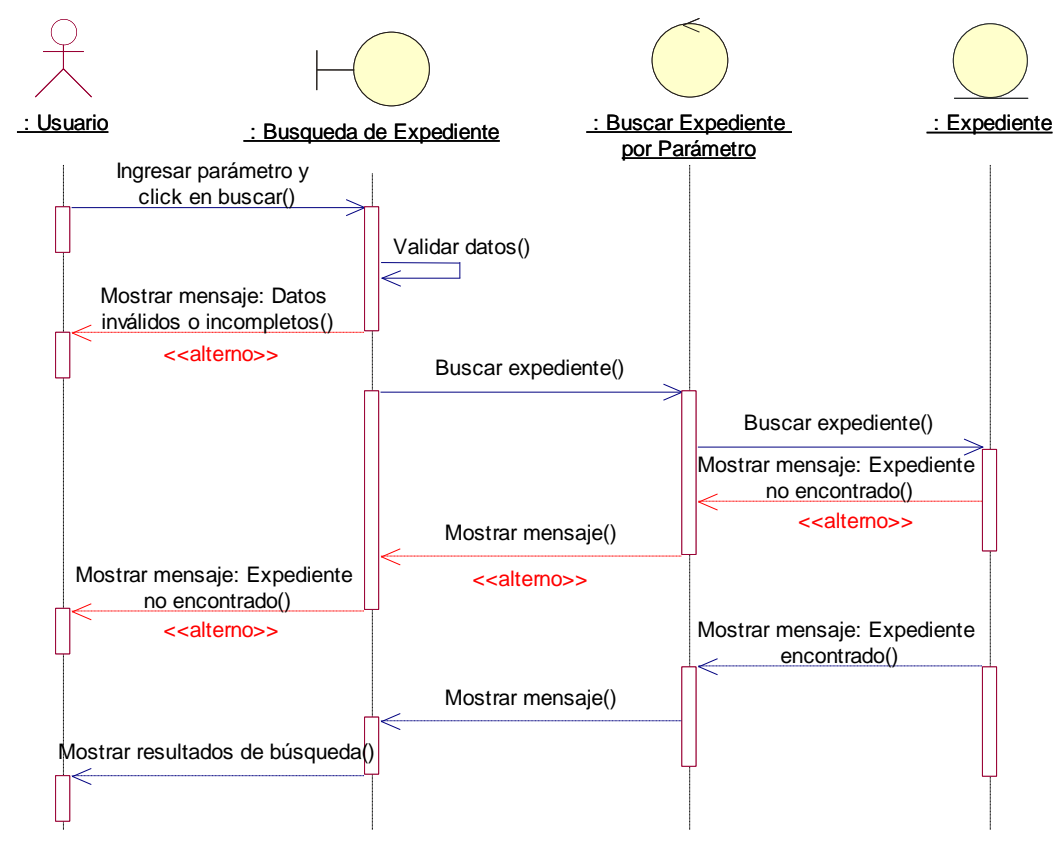

**Fuente:** Elaboración propia

## **4.1.13.2.2 CU-013: Consultar estado de expediente**

**Figura 62.** Diagrama de Secuencia de CU-013

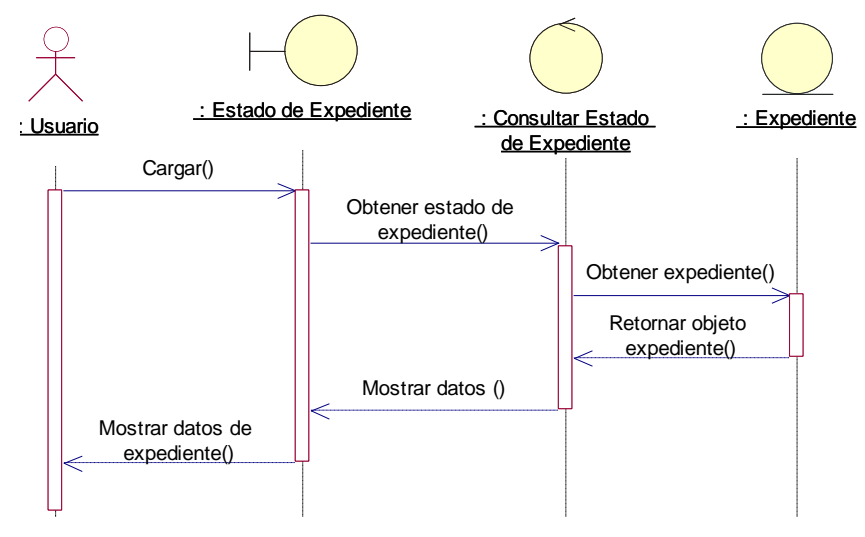

**Fuente:** Elaboración propia

#### **4.1.13.2.3 CU-014: Consultar detalles de expedientes**

**Figura 63.** Diagrama de Secuencia de CU-014

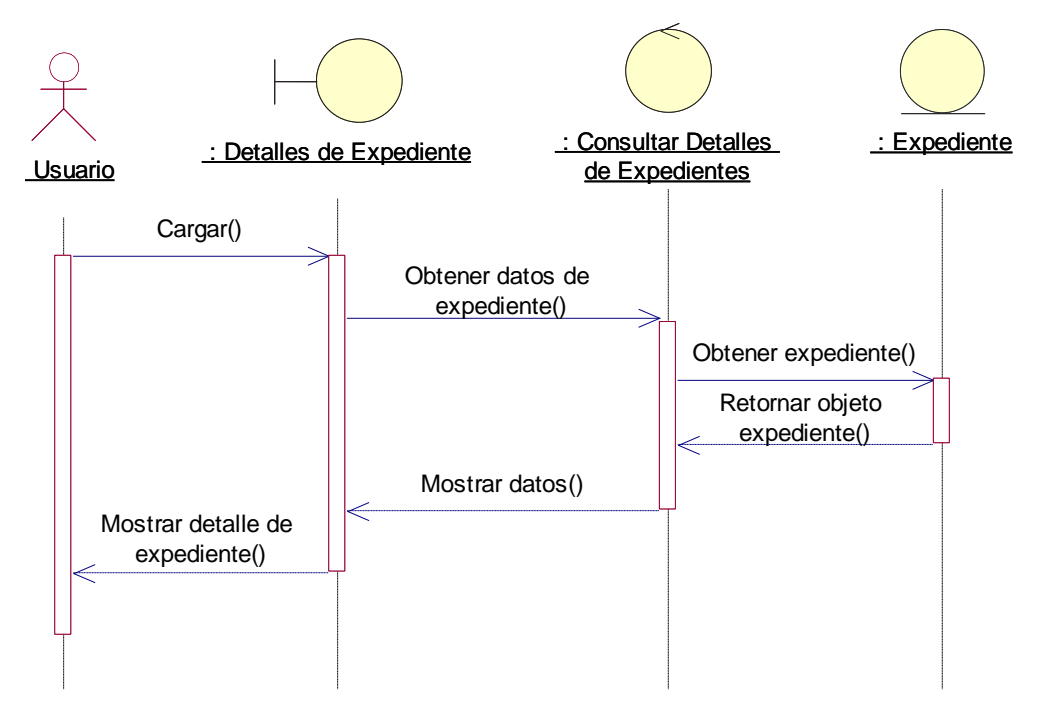

**Fuente:** Elaboración propia

## **4.1.13.2.4 CU-015: Listar documentos adjuntos de expediente**

**Figura 64.** Diagrama de Secuencia de CU-015

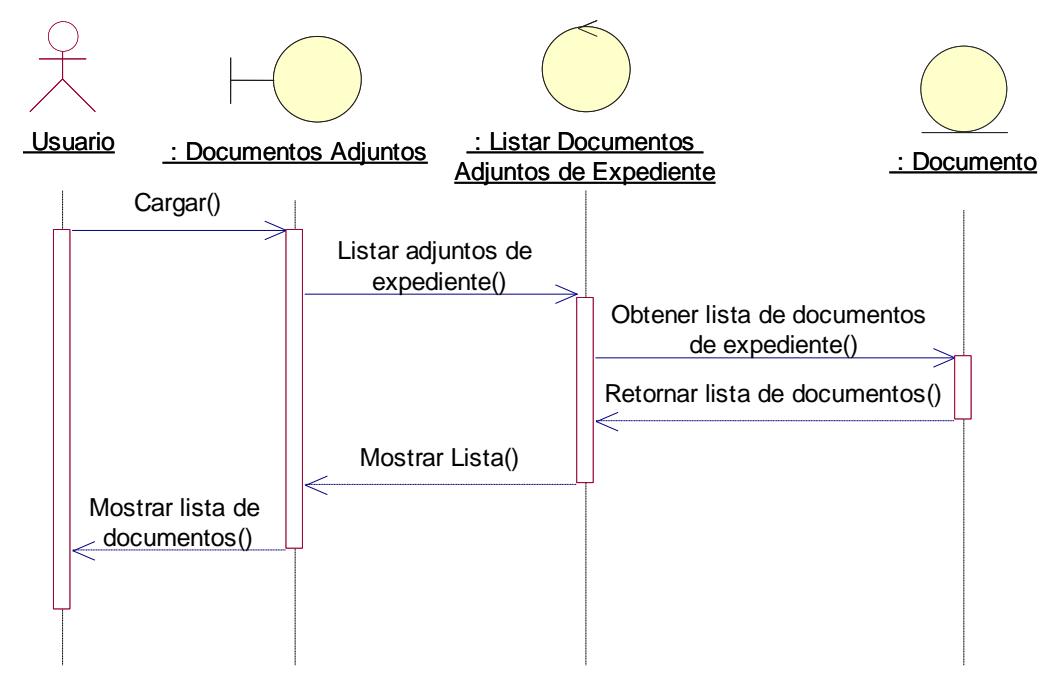

**Fuente:** Elaboración propia

## **4.1.13.2.5 CU-016: Consultar expediente de solicitante**

**Figura 65.** Diagrama de Secuencia de CU-016

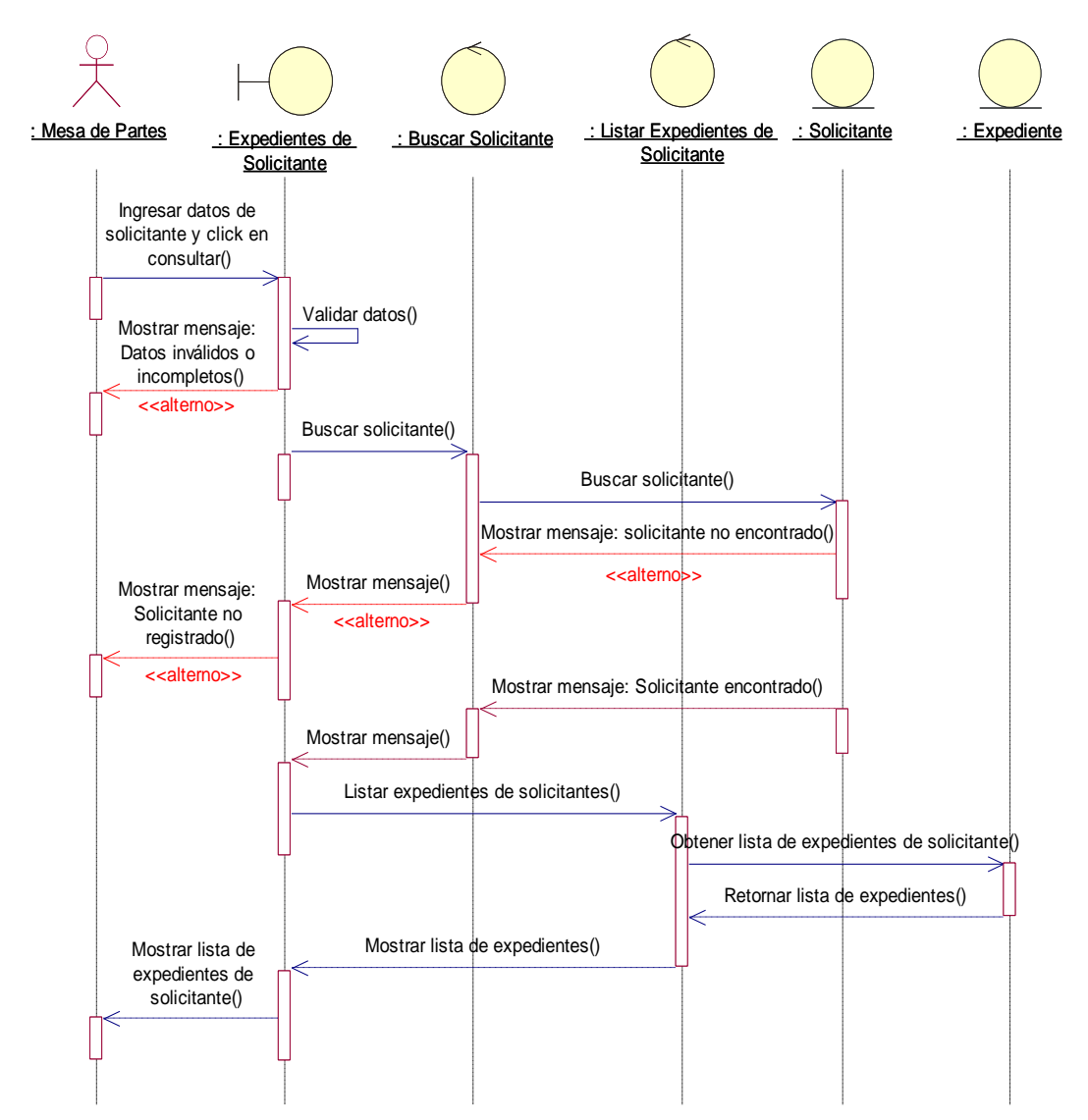

**Fuente:** Elaboración propia

#### **4.1.13.2.6 CU-017: Listar solicitantes**

**Figura 66.** Diagrama de Secuencia de CU-017

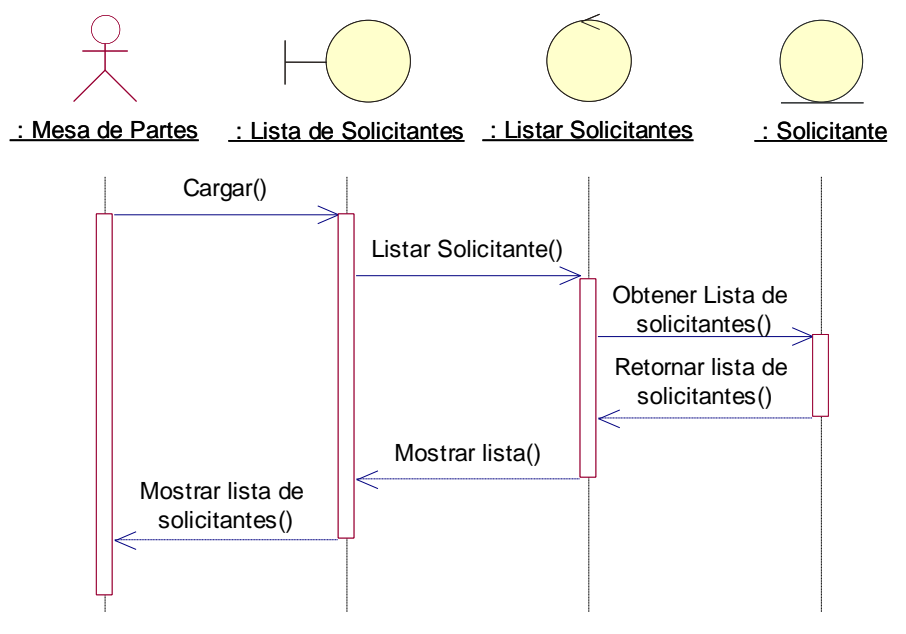

**Fuente:** Elaboración propia

#### **4.1.13.2.7 CU-018: Listar procedimientos**

**Figura 67:** Diagrama de Secuencia de CU-018

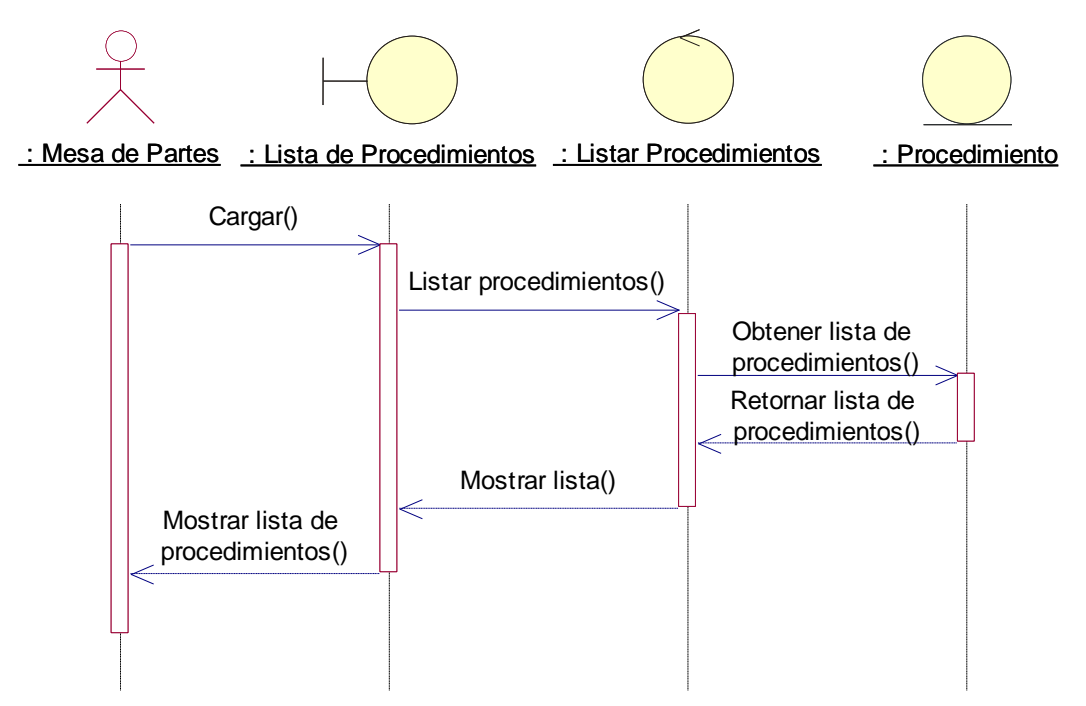

**Fuente:** Elaboración propia

#### **4.1.13.2.8 CU-019: Consultar detalles de procedimientos**

**Figura 68.** Diagrama de Secuencia de CU-019

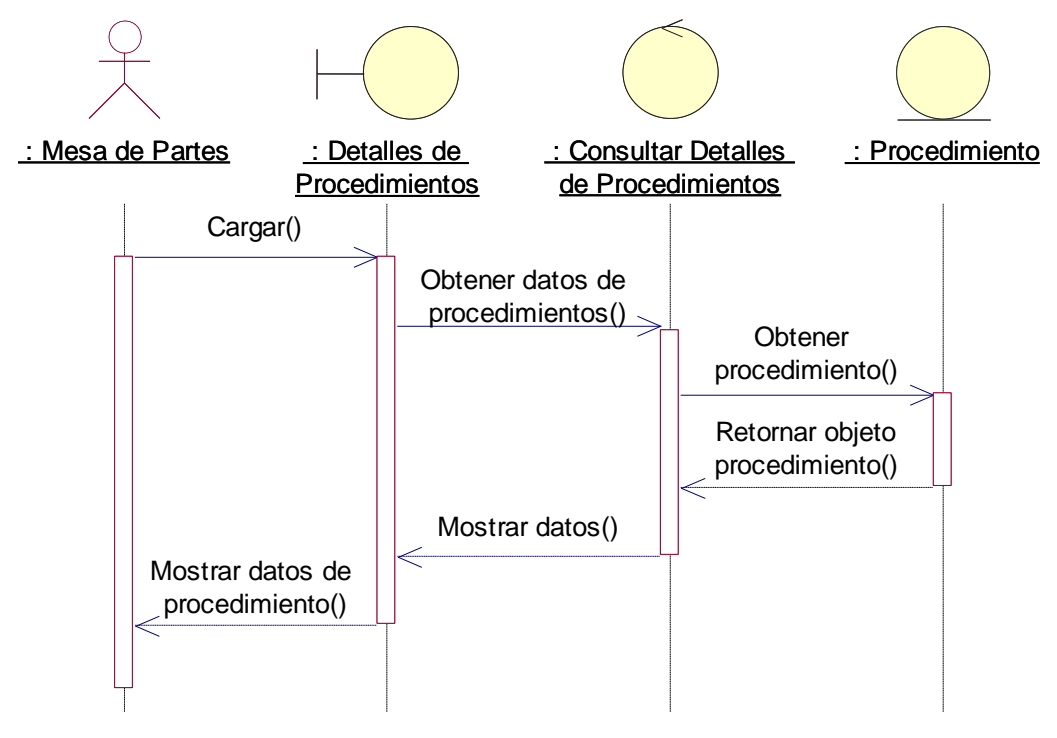

**Fuente:** Elaboración propia

#### **4.1.13.2.9 CU-020: Listar movimiento de expediente**

**Figura 69.** Diagrama de Secuencia de CU-020

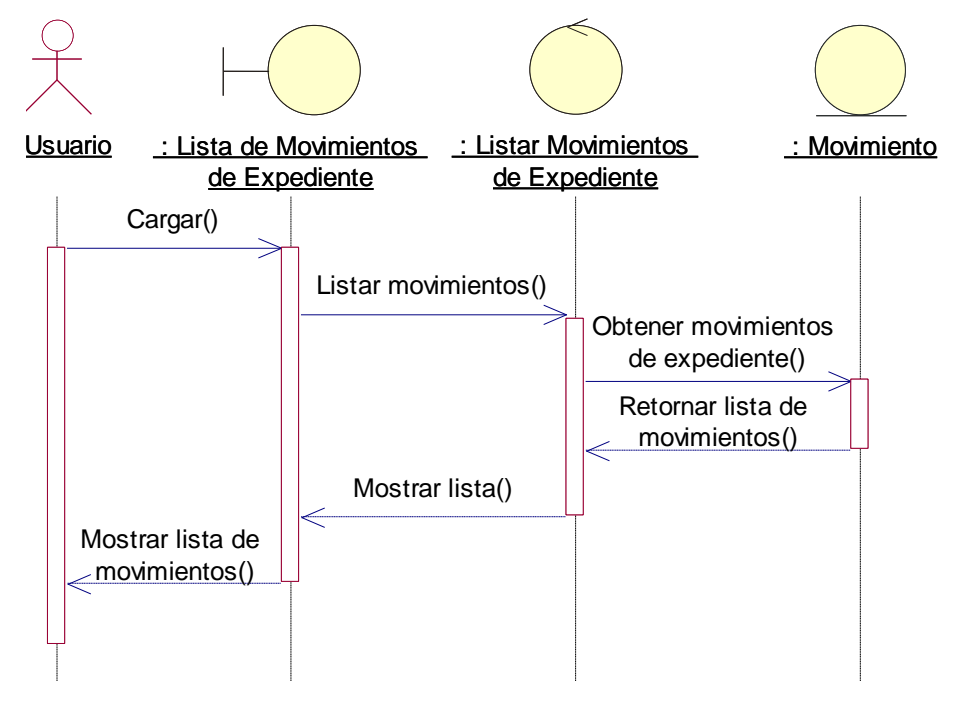

**Fuente:** Elaboración propia

#### **4.1.13.2.10CU-021: Consultar detalles de movimiento de expediente**

**Figura 70:** Diagrama de Secuencia de CU-021

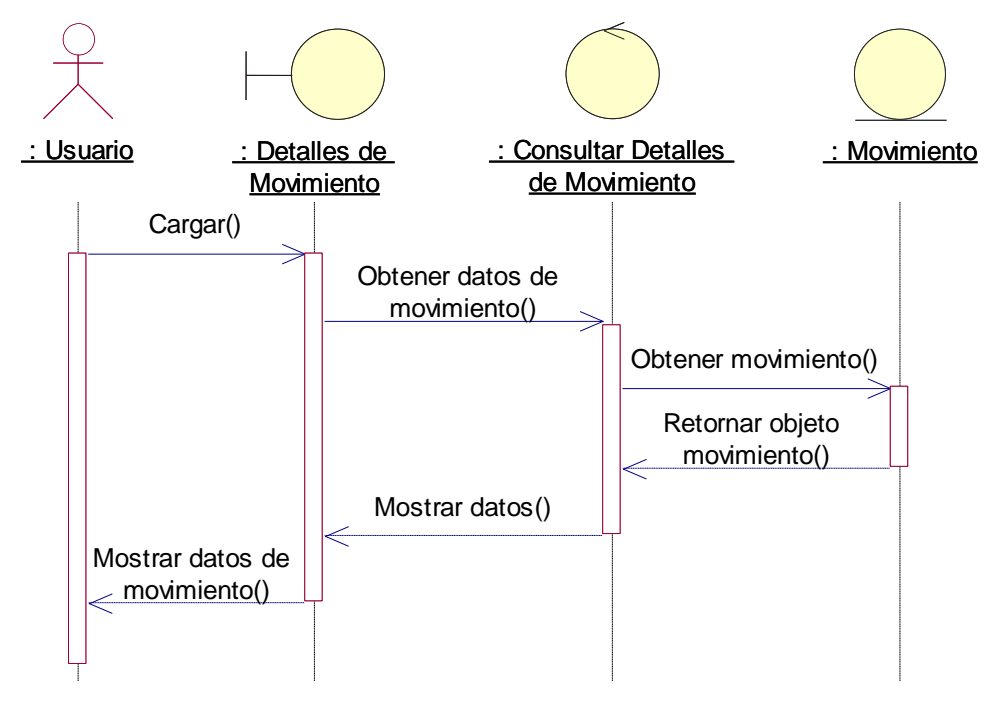

**Fuente:** Elaboración propia

## **4.1.13.2.11 CU-022: Listar expedientes**

**Figura 71.** Diagrama de Secuencia de CU-022

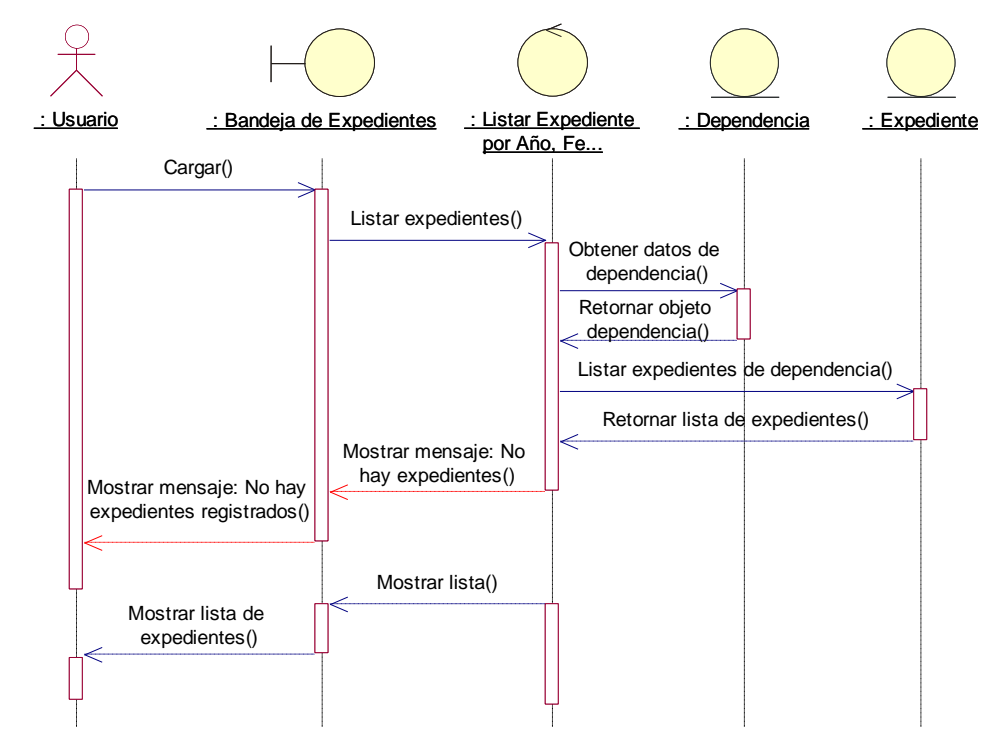

**Fuente:** Elaboración propia

#### **4.1.13.2.12 CU-023: Generar reportes**

**Figura 72.** Diagrama de Secuencia de CU-023

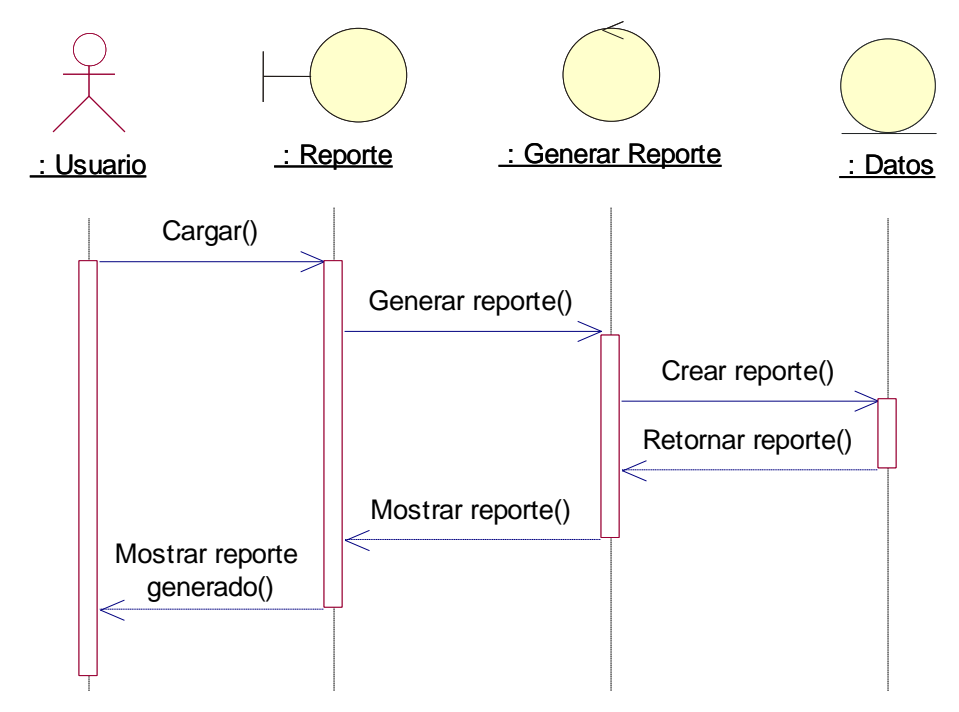

**Fuente:** Elaboración propia

## **4.1.13.2.13 CU-024: Imprimir reportes**

**Figura 73.** Diagrama de Secuencia de CU-024

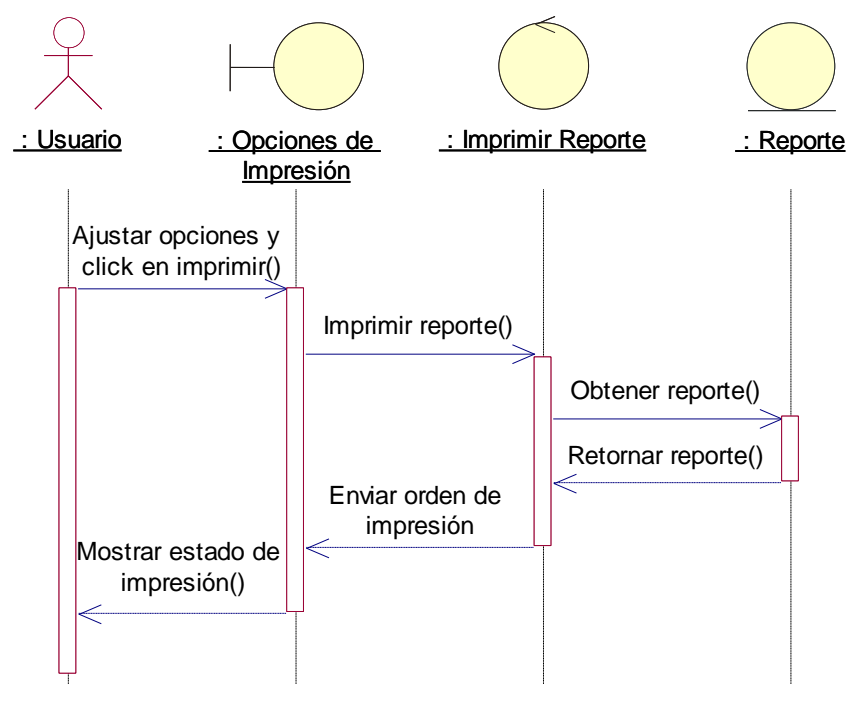

**Fuente:** Elaboración propia

## **4.1.13.2.14 CU-025: Exportar Reporte**

**Figura 74.** Diagrama de Secuencia de CU-025

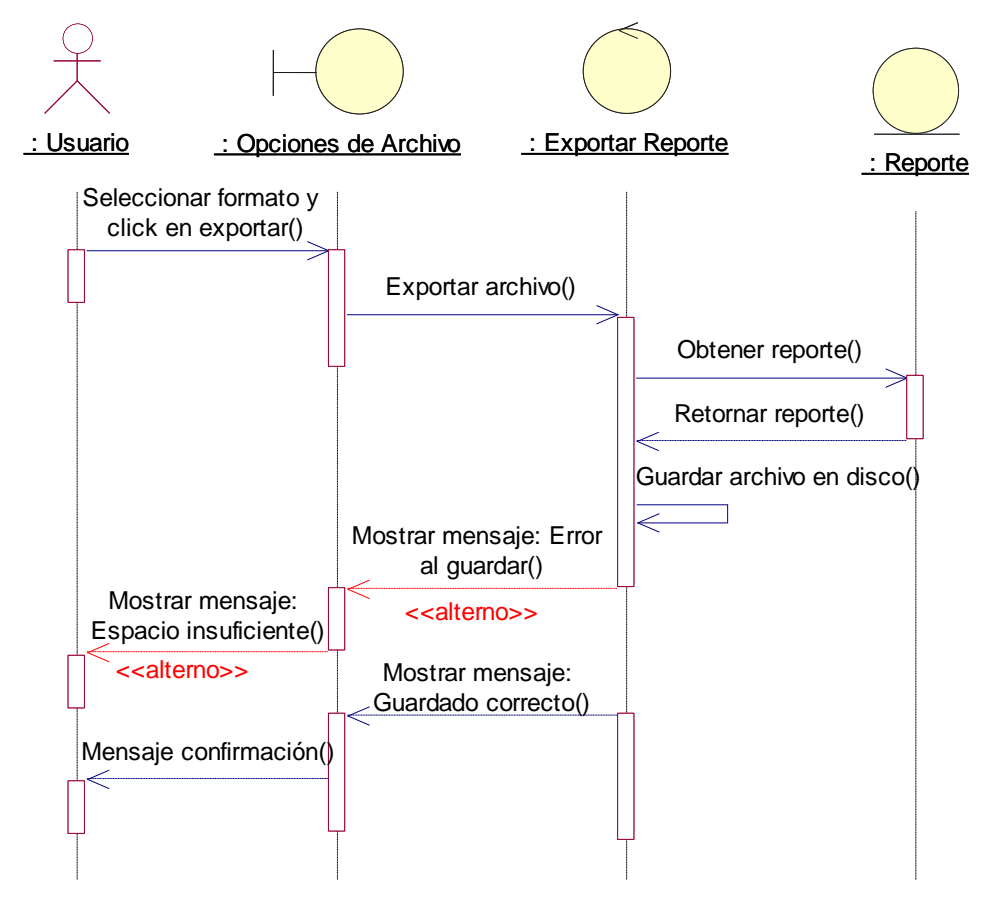

**Fuente:** Elaboración propia

#### **4.1.14 Diagrama de Clases**

El diagrama de clases representa las especificaciones de las clases e interfaces software en una aplicación. Entre la información general encontramos:

- Clases, asociaciones y atributos.
- Interfaces, con sus operaciones y constantes.
- Métodos.
- Información acerca del tipo de los atributos.
- Navegabilidad.
- Dependencias.

A diferencia de las clases conceptuales del Modelo del Dominio, las clases del diagrama de clases muestran las definiciones de las clases de software en lugar de los conceptos del mundo real. Además de las asociaciones y atributos básicos, el diagrama se amplía para representar, por ejemplo, los métodos de cada clase, información del tipo de los atributos y navegación entre los objetos.

**Figura 75.** Diagrama de Clases

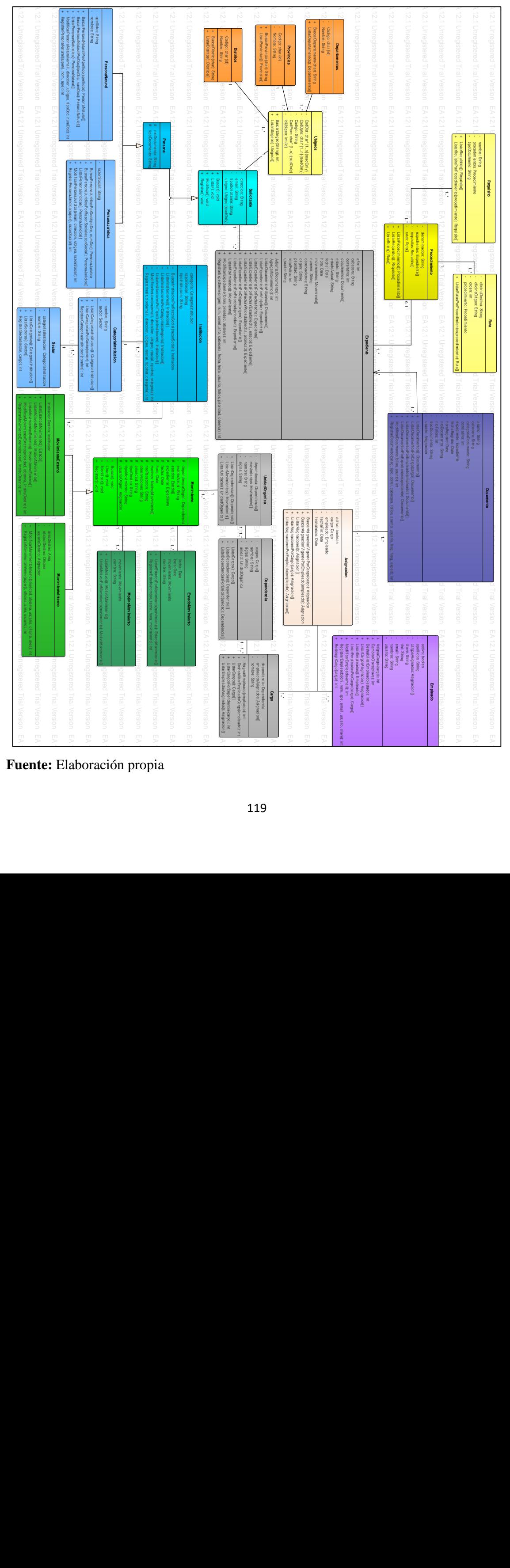

**Fuente:** Elaboración propia

## **4.1.15 Implementación**

La implementación tiene como objetivo general alcanzar la capacidad operacional del producto de software de forma incremental a través de sucesivas iteraciones. En esta fase todas las características, componentes, y requerimientos serán integrados, implementados y probados en su totalidad obteniendo una versión aceptable del producto comúnmente llamado versión beta.

Los objetivos específicos de esta fase son:

- Determinar en qué orden se implementarán los elementos de cada subsistema.
- Minimizar los costos de desarrollo mediante la optimización de recursos y evitando el tener que rehacer un trabajo o incluso desecharlo.
- Conseguir una calidad adecuada tan rápido como sea práctico. Conseguir versiones funcionales (alfa, beta y otras versiones de prueba) tan rápido como sea necesario

#### **4.1.15.1 Matriz de trazabilidad de Clases de análisis vs prototipos de pantalla**

La siguiente matriz representa la correspondencia entre las clases identificadas en el Diagrama de Clases y los casos de uso representados.

**Cuadro 49:** Matriz de Clases de análisis vs prototipos de pantalla

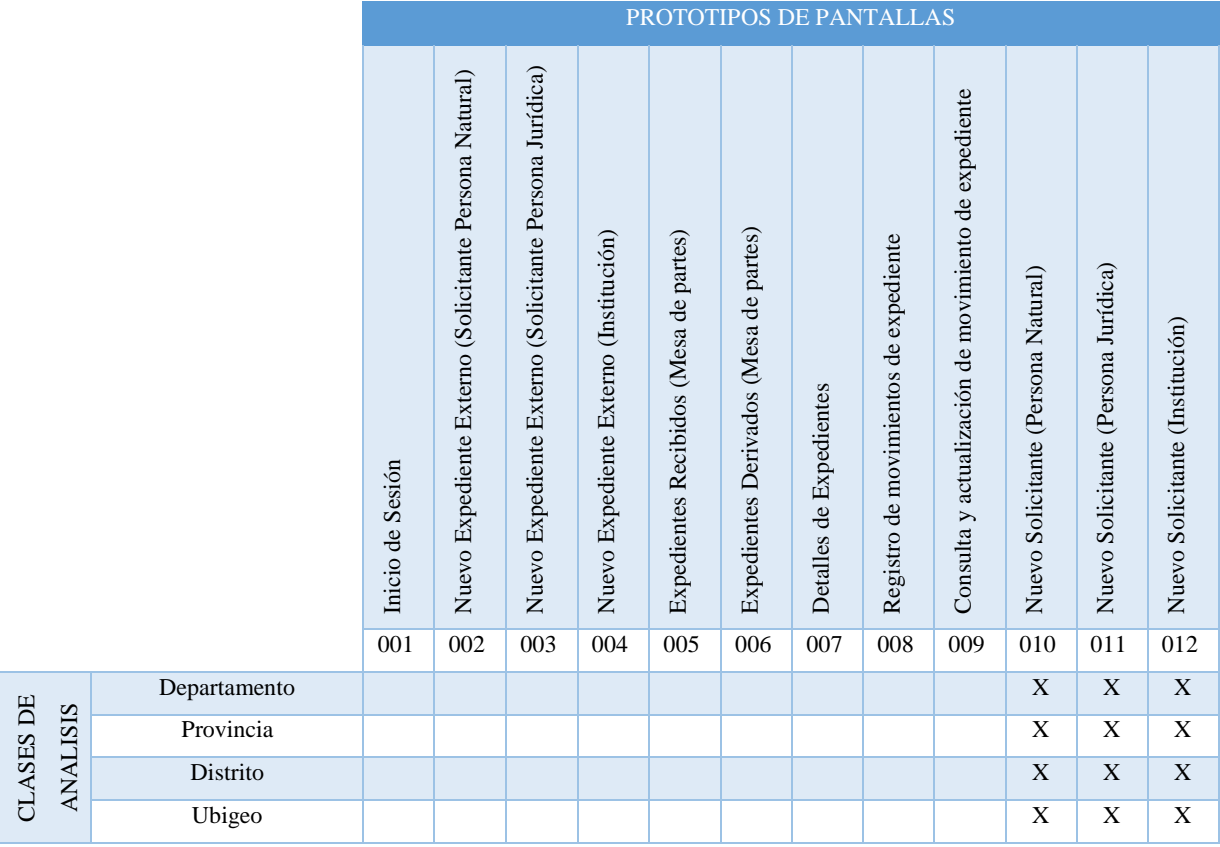

| Procedimiento        |   | X                         | X                         | X           |             |             | X | X            |             |   |   |                           |
|----------------------|---|---------------------------|---------------------------|-------------|-------------|-------------|---|--------------|-------------|---|---|---------------------------|
| Requisito            |   |                           |                           |             |             |             |   |              |             |   |   |                           |
| Ruta                 |   |                           |                           |             |             |             |   | $\mathbf X$  |             |   |   |                           |
| PersonaNatural       |   | $\mathbf{X}$              |                           |             |             |             | X |              |             | X |   |                           |
| PersonaJurídica      |   |                           | $\mathbf X$               |             |             |             | X |              |             |   | X |                           |
| Institución          |   |                           |                           | X           |             |             | X |              |             |   |   | X                         |
| CategoríaInstitución |   |                           |                           |             |             |             |   |              |             |   |   | $\overline{\textbf{X}}$   |
| Sector               |   |                           |                           |             |             |             |   |              |             |   |   | $\boldsymbol{\mathrm{X}}$ |
| Expediente           |   | $\mathbf{X}$              | $\mathbf{X}$              | X           | X           | X           | X | X            | $\mathbf X$ |   |   |                           |
| Movimiento           |   | $\boldsymbol{\mathrm{X}}$ | $\boldsymbol{\mathrm{X}}$ | X           | X           | X           | X | X            | X           |   |   |                           |
| DocumentoInterno     |   |                           |                           |             |             | $\mathbf X$ |   | $\mathbf X$  | $\mathbf X$ |   |   |                           |
| DocumentoExterno     |   |                           |                           |             |             | $\mathbf X$ |   | $\mathbf{X}$ | $\mathbf X$ |   |   |                           |
| MotivoMovimiento     |   |                           |                           |             |             |             |   | X            | X           |   |   |                           |
| EstadoMovimiento     |   |                           |                           |             |             |             |   |              |             |   |   |                           |
| UnidadOrgánica       |   |                           |                           |             |             |             |   | X            | $\mathbf X$ |   |   |                           |
| Dependencia          |   |                           |                           |             | X           | $\mathbf X$ |   |              |             |   |   |                           |
| Cargo                | X |                           |                           |             | $\mathbf X$ | $\mathbf X$ |   | X            | $\mathbf X$ |   |   |                           |
| Empleado             | X | X                         | $\mathbf X$               | X           | X           | X           |   | X            | X           |   |   |                           |
| Asignación           | X | X                         | X                         | $\mathbf X$ | $\mathbf X$ | X           |   | X            | X           |   |   |                           |

**Fuente:** Elaboración Propia

# **4.1.15.2 Diseño de Interfaz**

El diseño de interfaces de pantalla que se presentan a continuación se realizaron en HTML5 y CSS3 utilizando Sublime Text 3.

# **4.1.15.2.1 Inicio de Sesión**

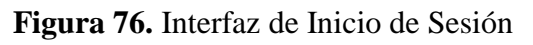

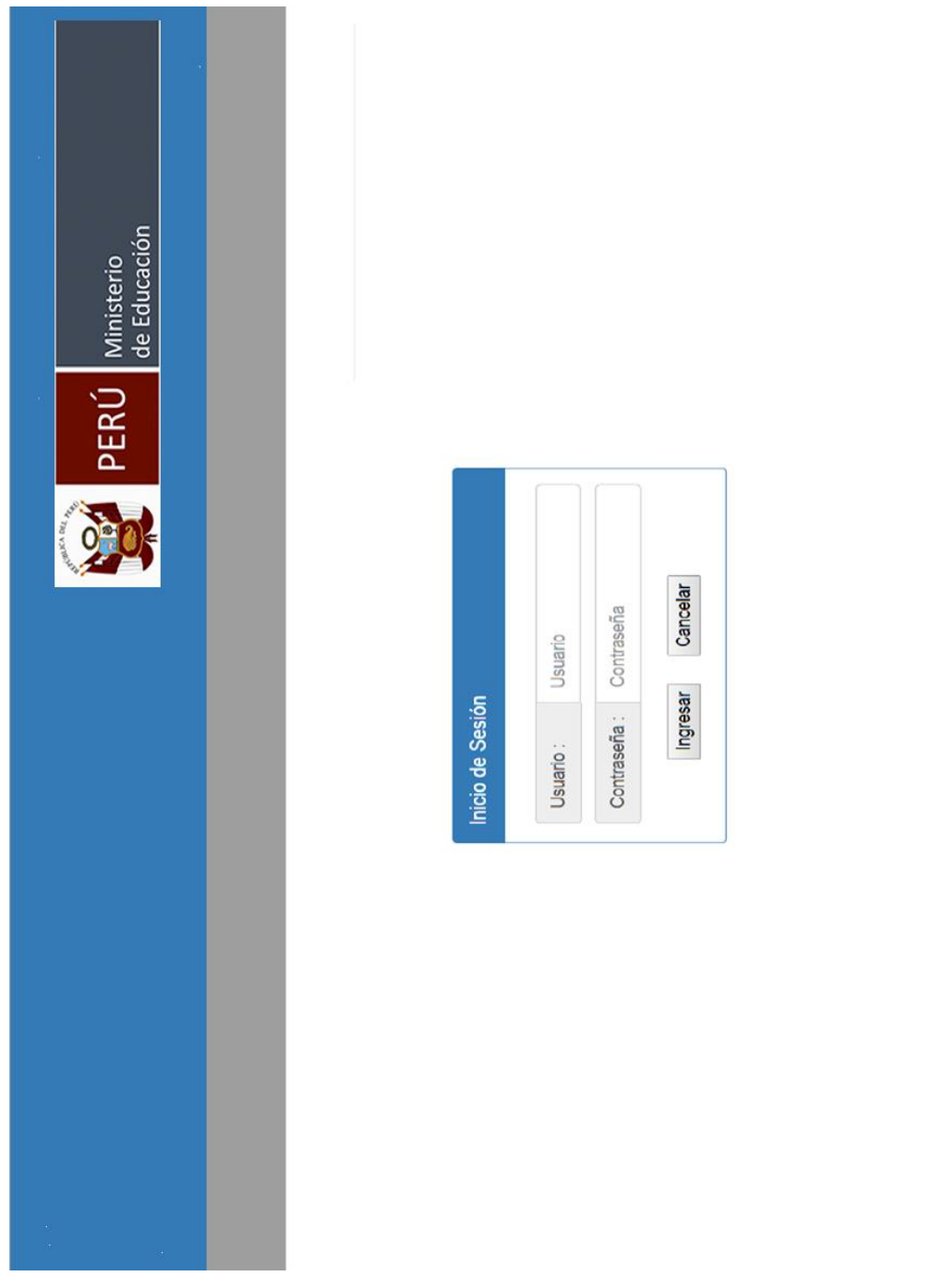

# **4.1.15.2.2 Nuevo expediente externo (Solicitante persona natural)**

**Figura 77.** Interfaz de Nuevo expediente externo - Solicitante persona natural

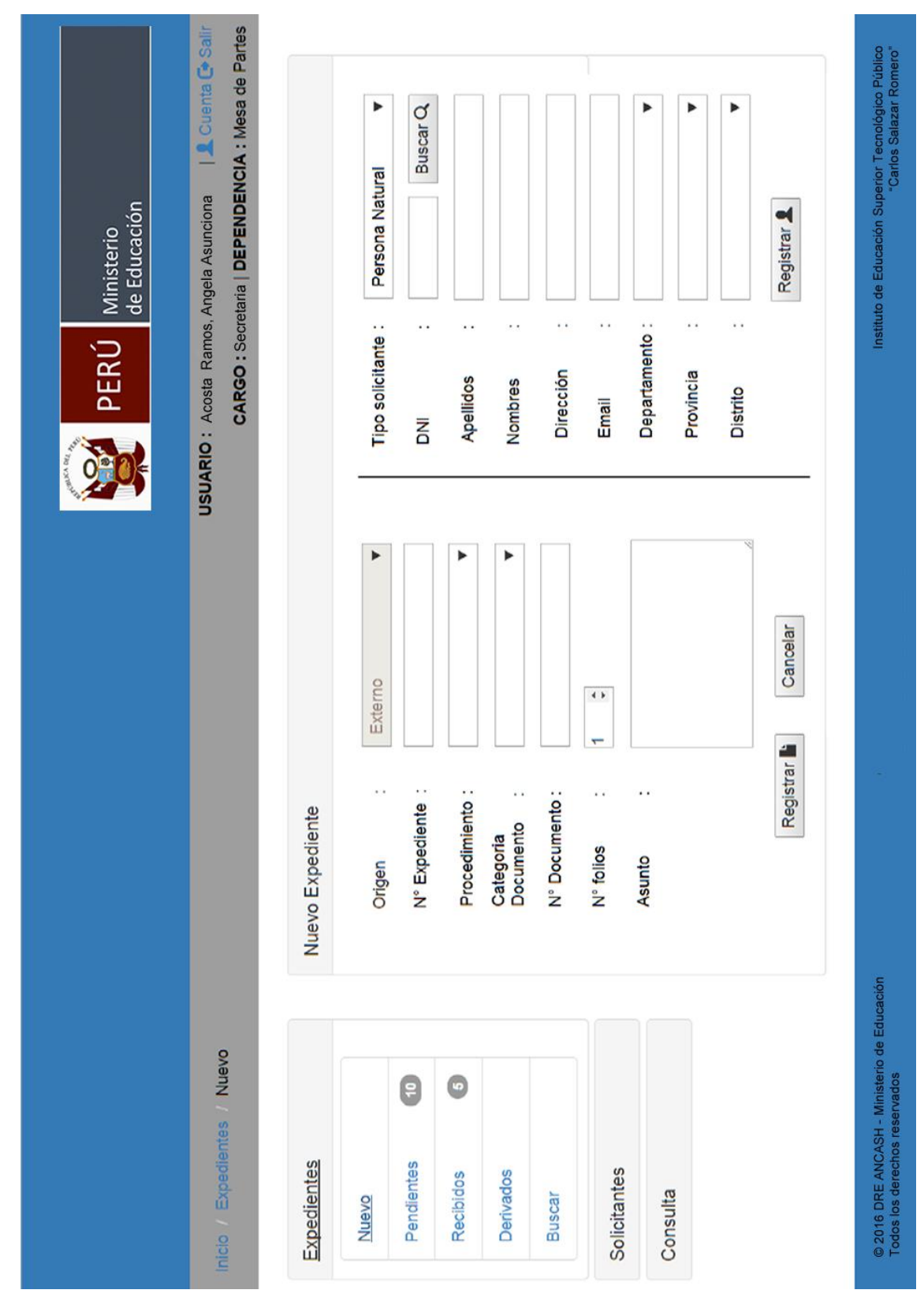

**Fuente:** Elaboración Propia

# **4.1.15.2.3 Nuevo expediente externo (Solicitante persona jurídica)**

**Figura 78.** Interfaz de Nuevo expediente externo - Solicitante persona jurídica

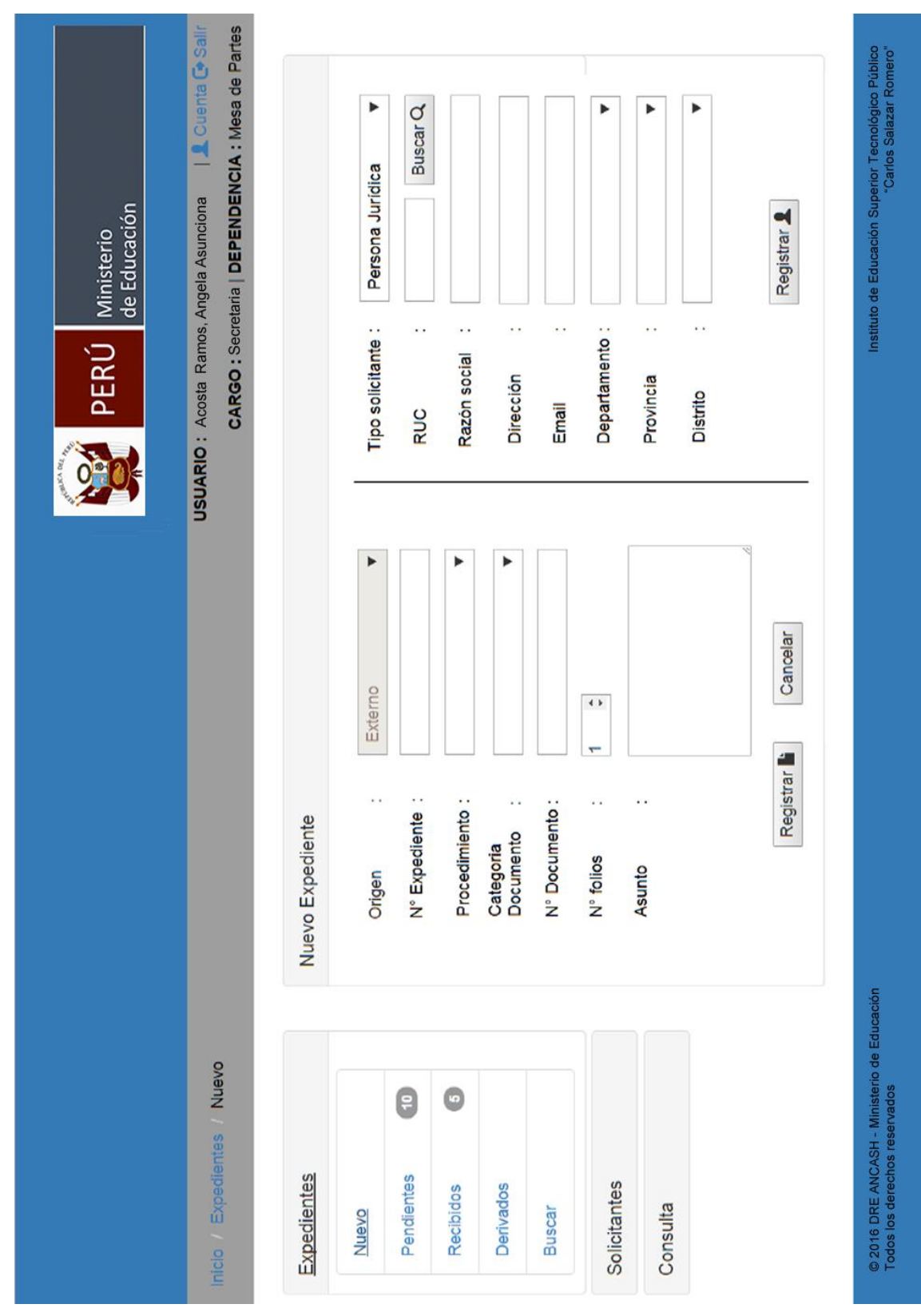

**Fuente:** Elaboración Propia

# **4.1.15.2.4 Nuevo expediente externo (Solicitante institución)**

**Figura 79.** Interfaz de Nuevo expediente externo - Solicitante institución

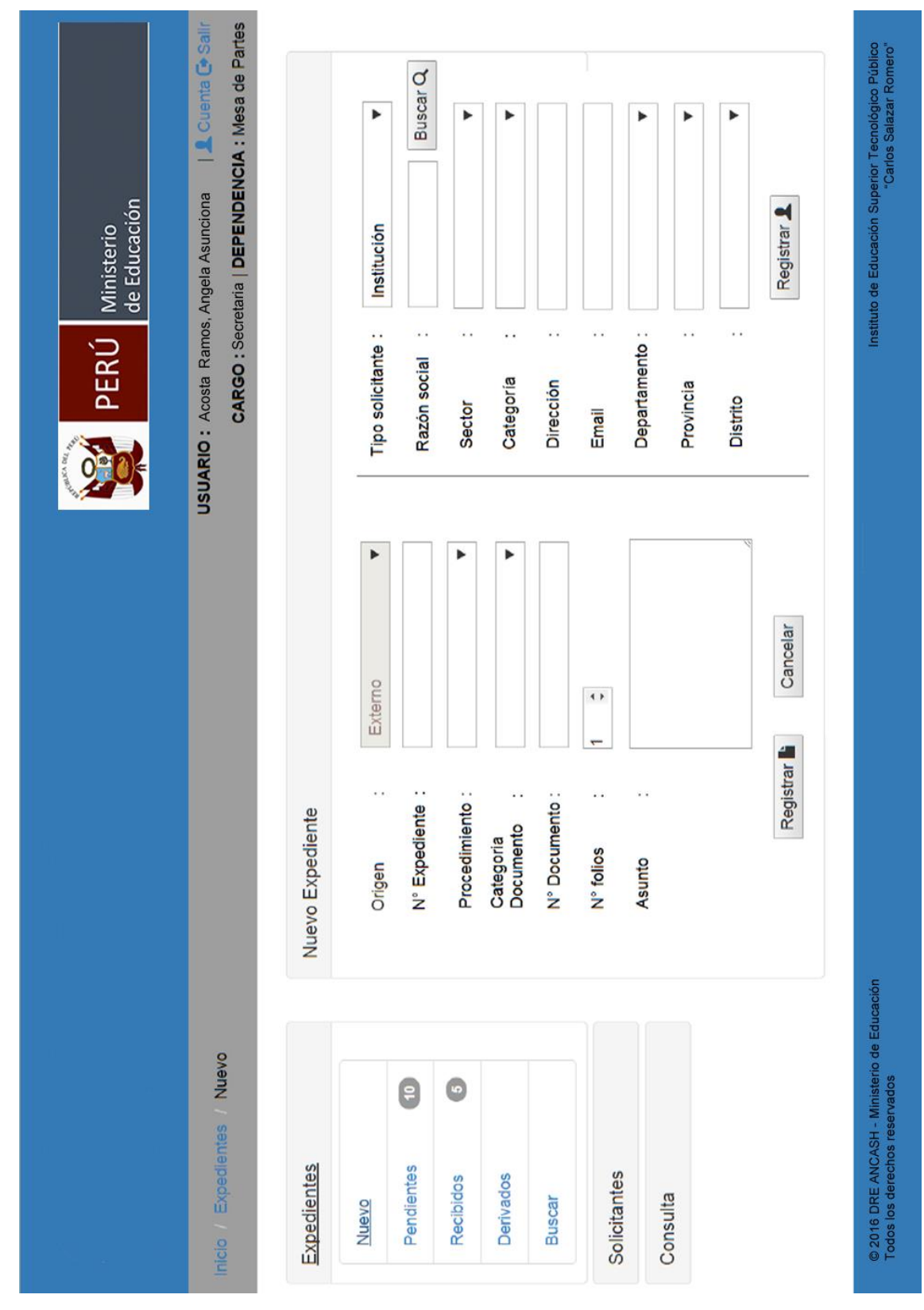

**Fuente:** Elaboración Propia
# **4.1.15.2.5 Expedientes Recibidos (Mesa de Partes)**

**Figura 80.** Interfaz de Expedientes Recibidos - Mesa de Partes

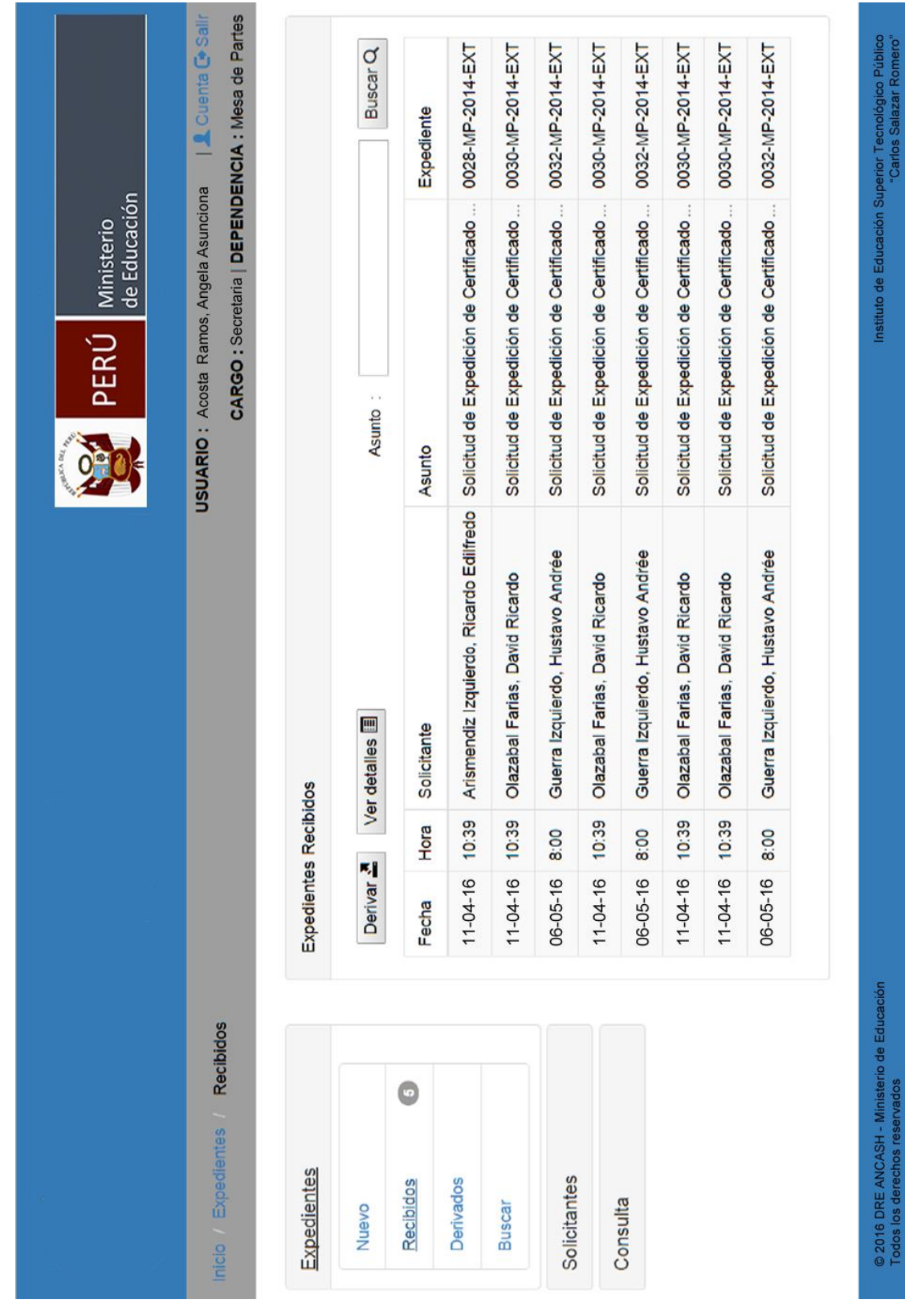

**Fuente:** Elaboración Propia

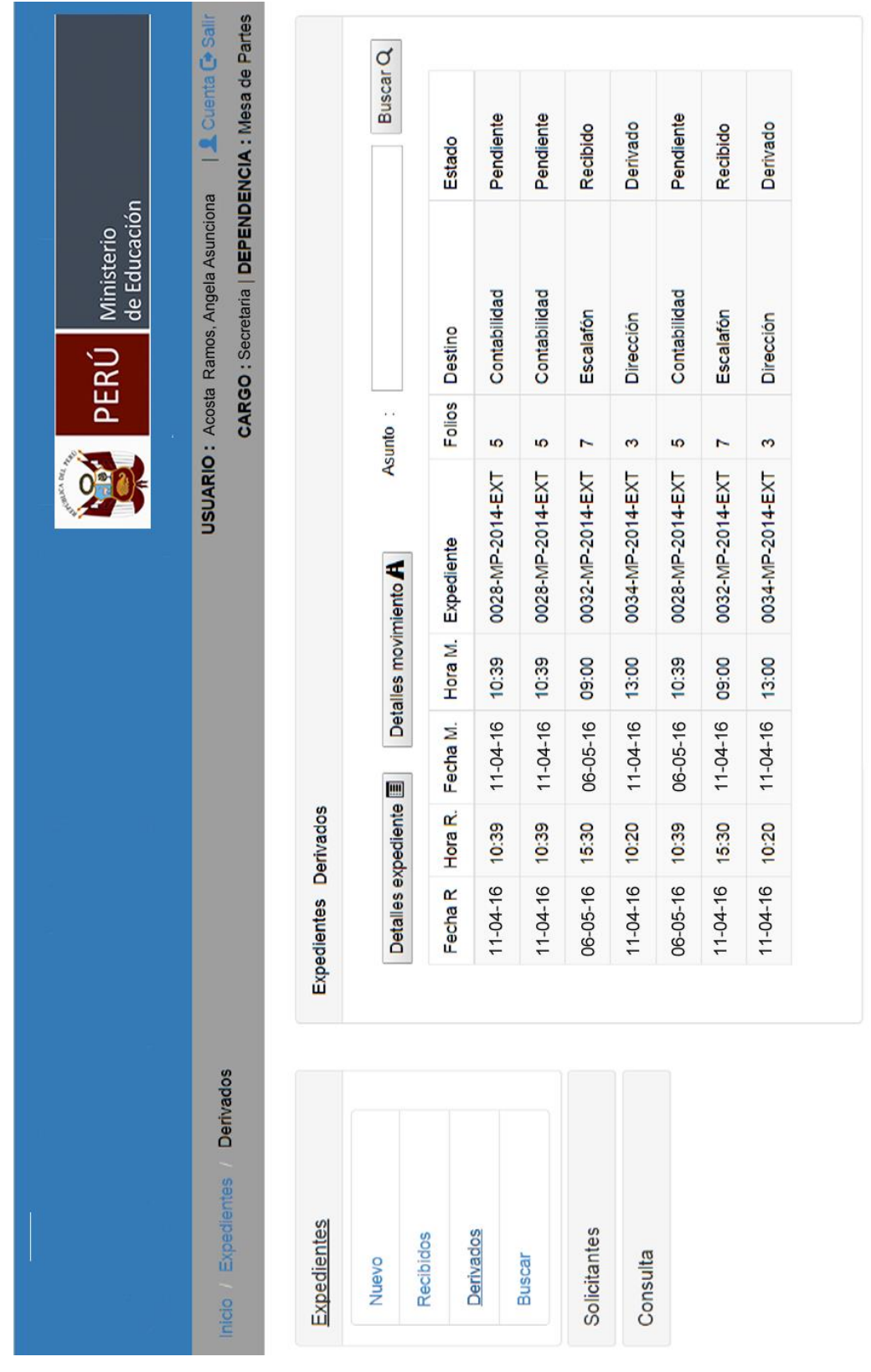

Instituto de Educación Superior Tecnológico Público<br>"Carlos Salazar Romero"

© 2016 DRE ANCASH - Ministerio de Educación<br>Todos los derechos reservados

# **4.1.15.2.6 Expedientes Derivados (Mesa de Partes)**

**Figura 81.** Interfaz de Expedientes Derivados - Mesa de Partes

**Fuente:** Elaboración Propia

## **4.1.15.2.7 Detalles de Expediente**

## **Figura 82.** Interfaz de Detalles de Expediente

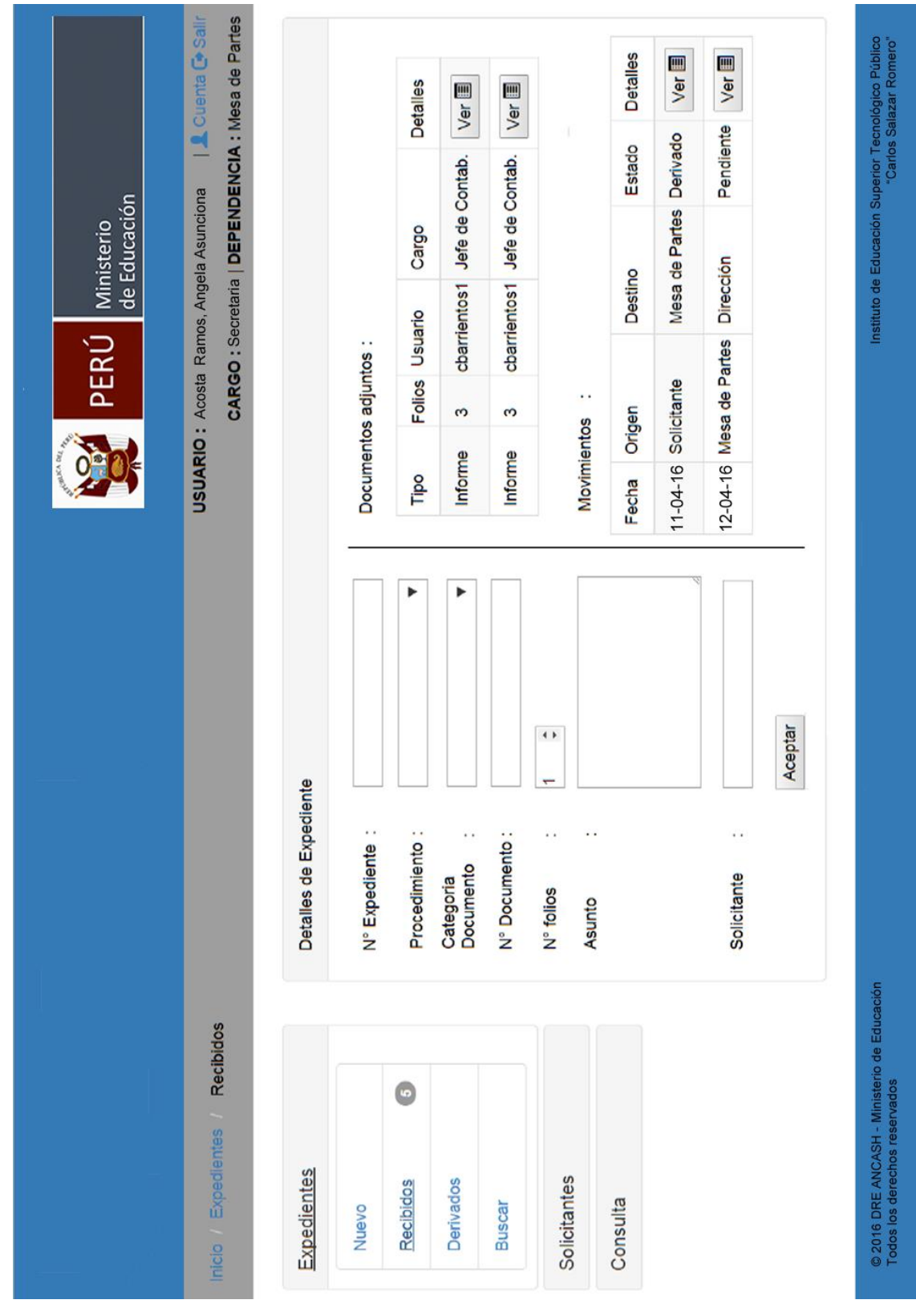

**Fuente:** Elaboración Propia

# **4.1.15.2.8 Registrar y modificar movimiento de expediente**

**Figura 83.** Interfaz de Registrar y modificar movimiento de expediente

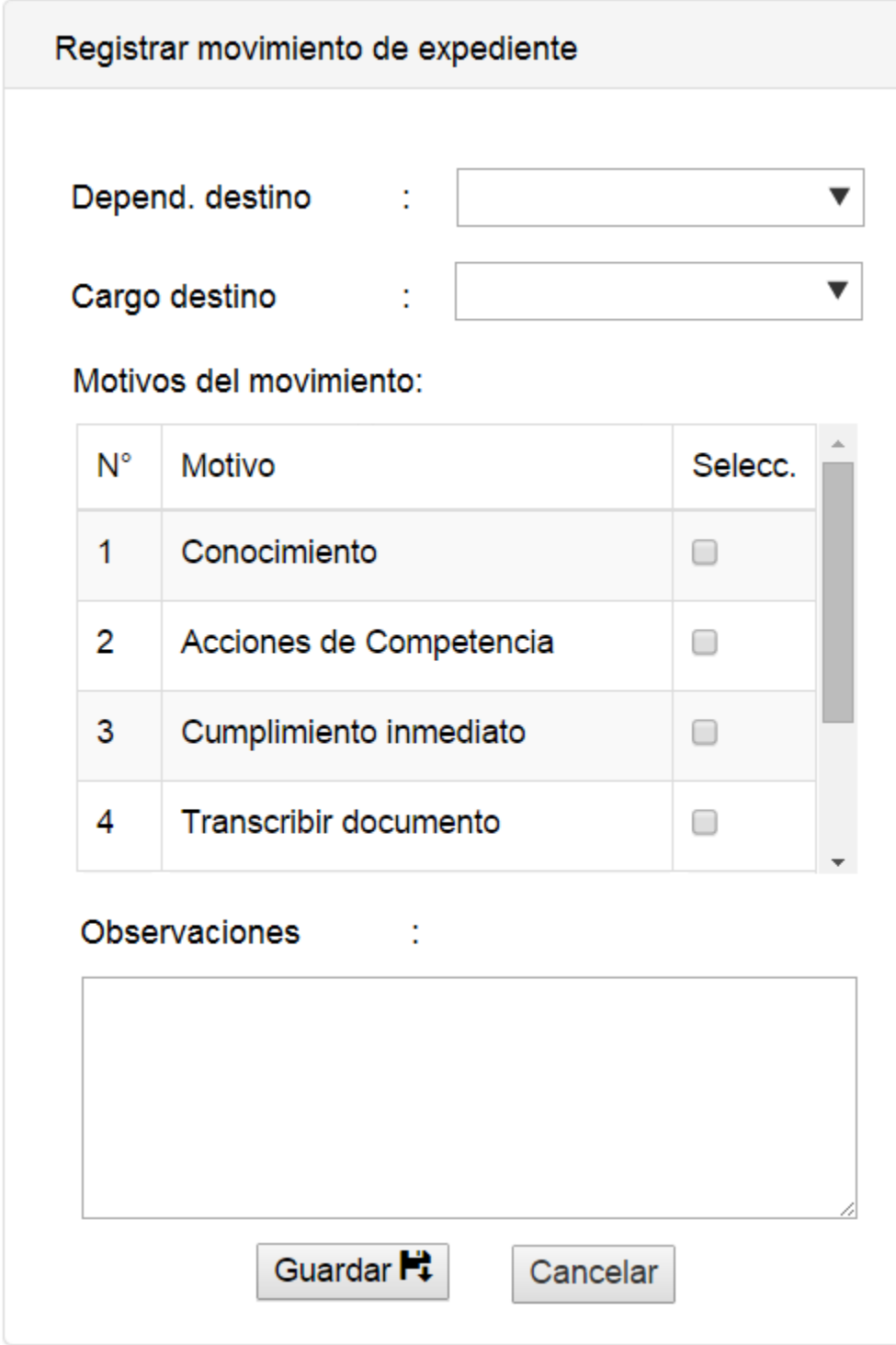

**Fuente:** Elaboración Propia

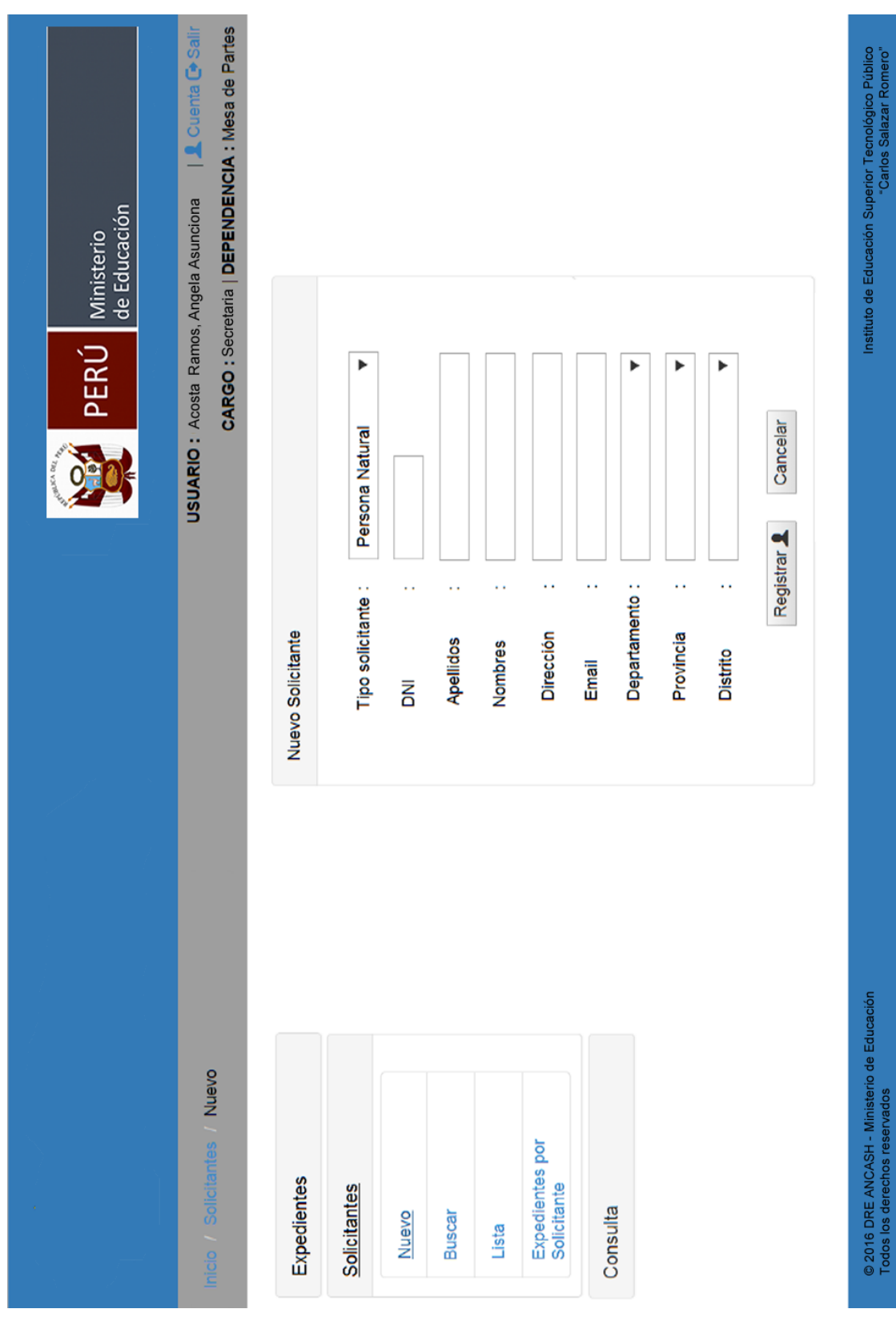

# **4.1.15.2.9 Nuevo Solicitante Persona Natural (Mesa de Partes)**

**Figura 84.** Interfaz de Nuevo Solicitante Persona Natural - Mesa de Partes

**Fuente:** Elaboración Propia

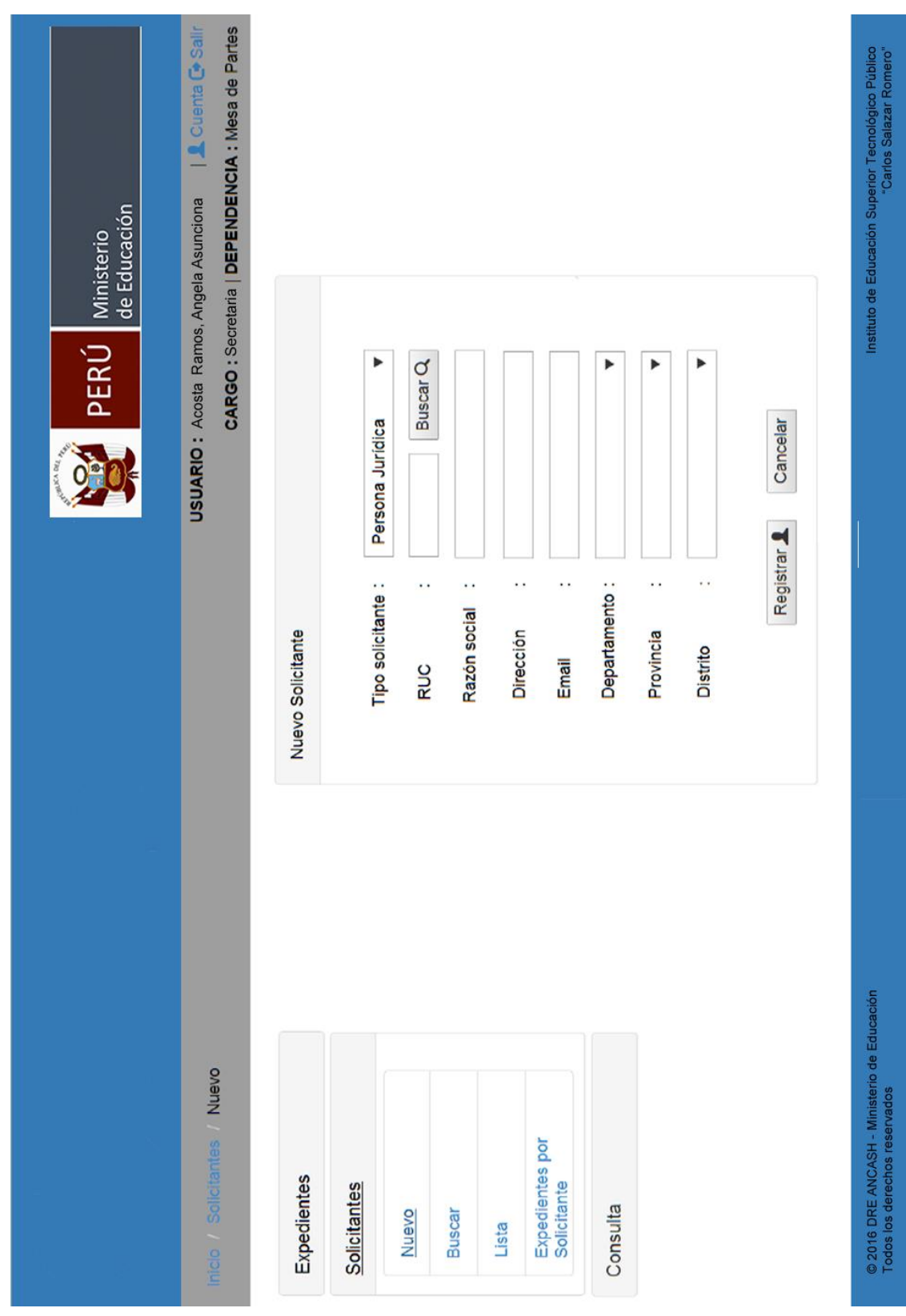

# **4.1.15.2.10 Nuevo Solicitante Persona Jurídica (Mesa de Partes)**

**Figura 85.** Interfaz de Nuevo Solicitante Persona Jurídica - Mesa de Partes

**Fuente:** Elaboración Propia

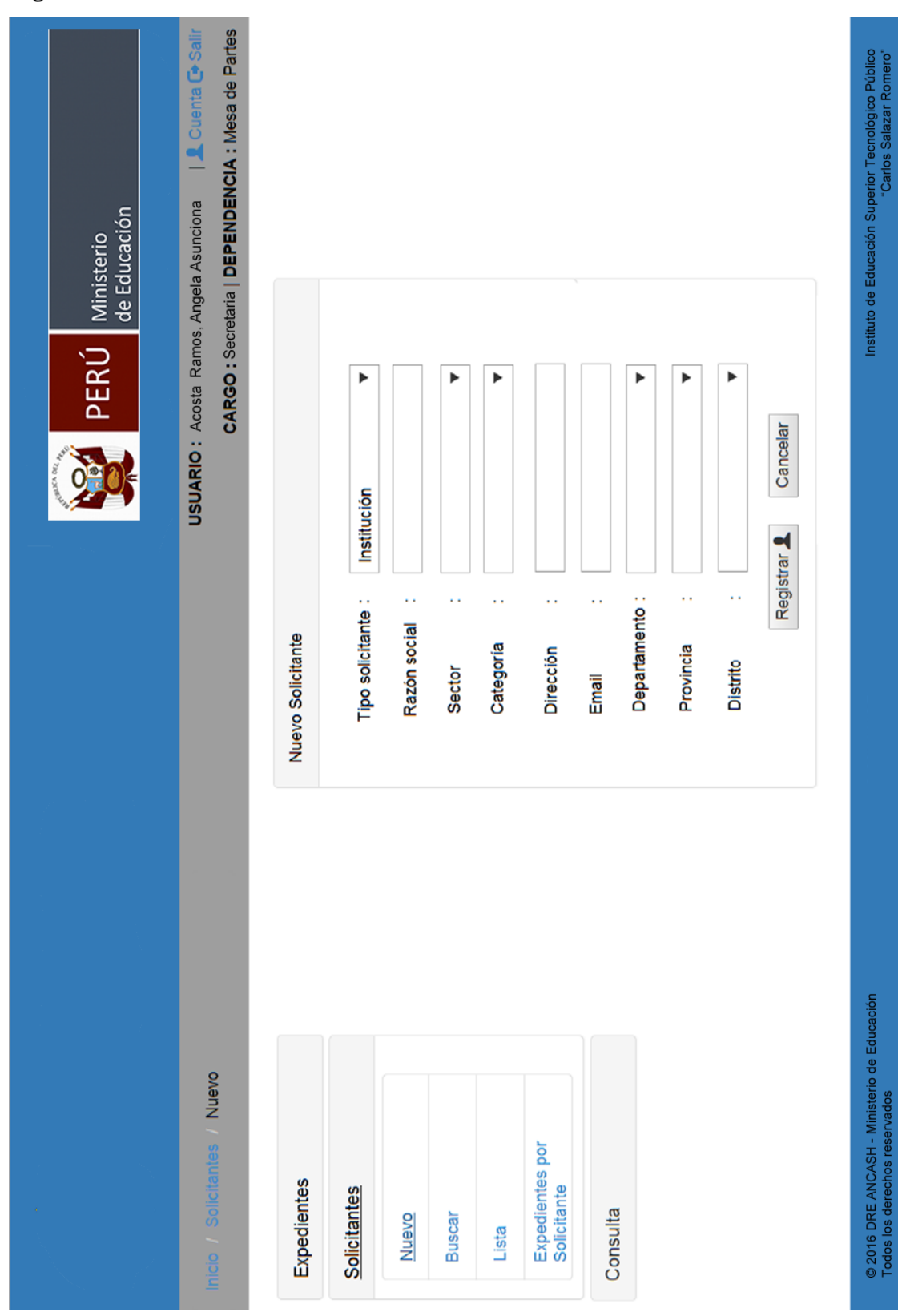

# **4.1.15.2.11 Nuevo Solicitante Institución (Mesa de Partes)**

**Figura 86.** Interfaz de Nuevo Solicitante Institución - Mesa de Partes

**Fuente:** Elaboración Propia

#### **4.1.16 Modelo de Datos**

El esquema de base de datos describe la estructura de una base de datos, en un lenguaje formal soportado por un sistema de gestión de base de datos (DBMS). En una base de datos relacional, el esquema define sus tablas, sus campos en cada tabla y las relaciones entre cada campo y cada tabla.

Aunque generalmente el esquema es definido en un lenguaje de base de datos, el término se usa a menudo para referirse a una representación gráfica de la estructura de base de datos.

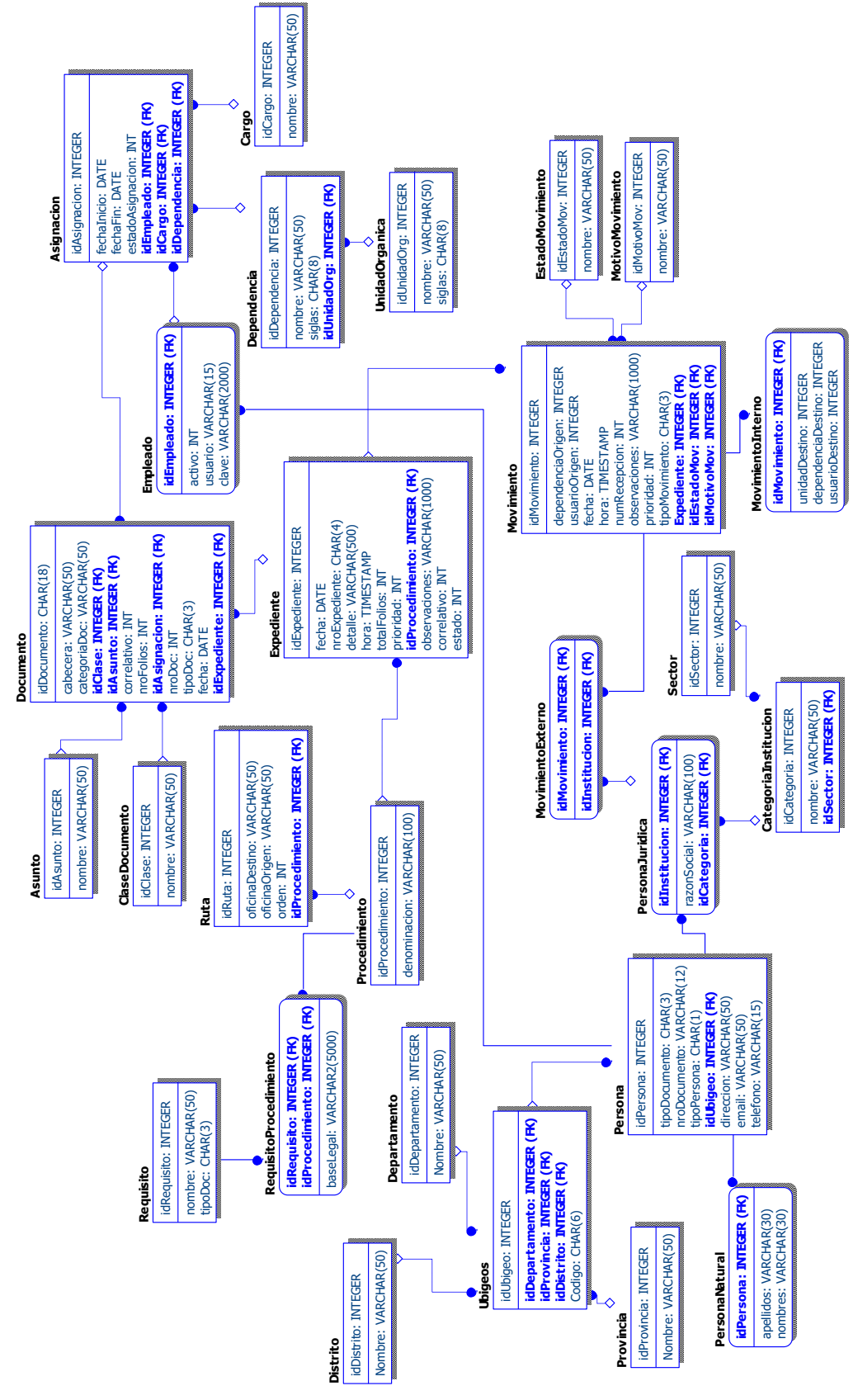

**Figura 87.** Esquema de Base de Datos

**Fuente:** Elaboración Propia

#### **4.1.17 Diagrama de Componentes**

En el diagrama de componentes se muestran los elementos de diseño de un sistema de software. Un diagrama de componentes permite visualizar con más facilidad la estructura general del sistema y el comportamiento del servicio que estos componentes proporcionan y utilizan a través de las interfaces.

**Figura 88.** Diagrama de Componentes

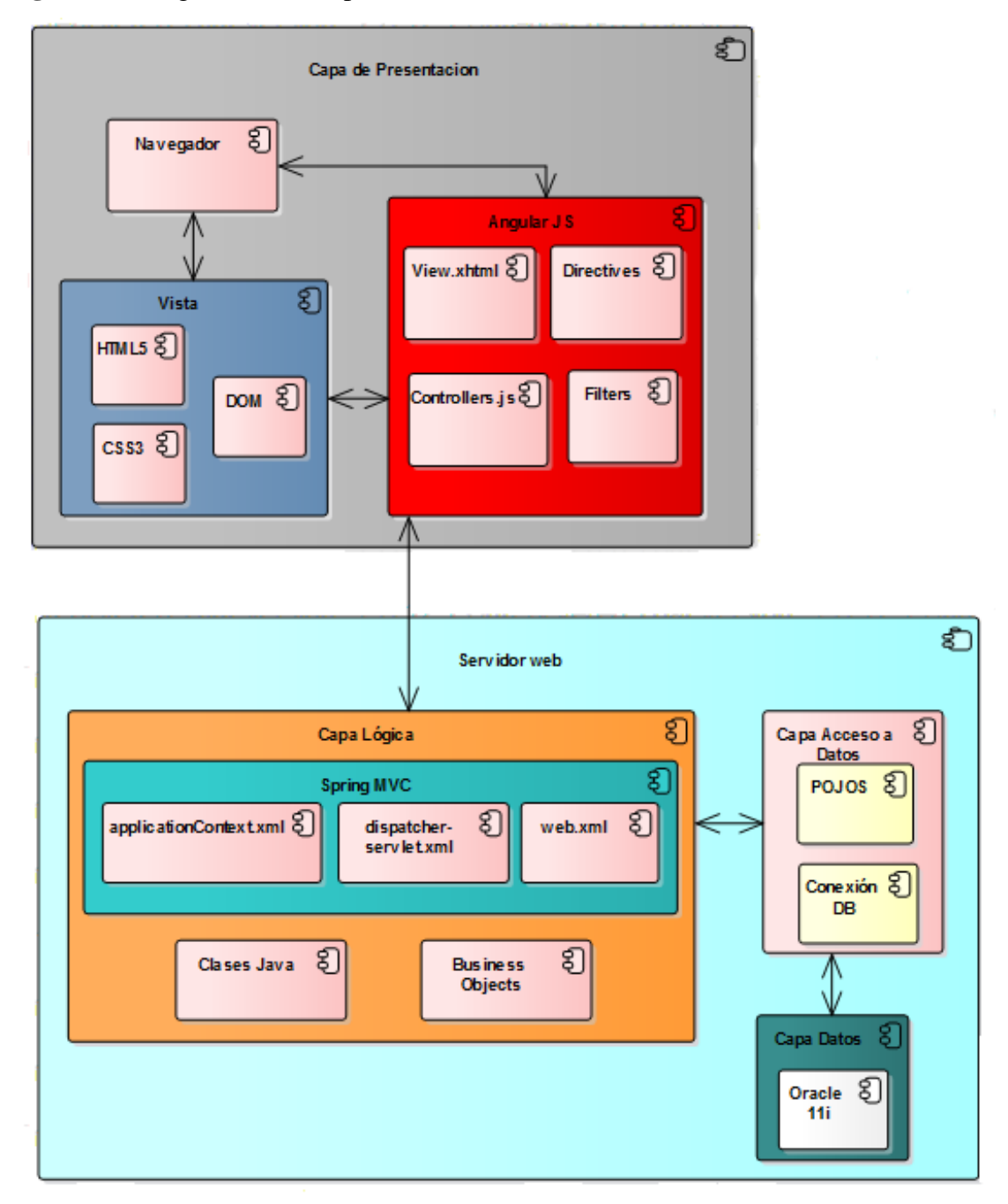

**Fuente:** Elaboración propia

#### **4.1.18 Diagrama de Despliegue**

El Diagrama de Despliegue, presenta la disposición física de los distintos nodos que componen el sistema y el reparto de los componentes sobre dichos nodos.

**Figura 89.** Diagrama de Despliegue

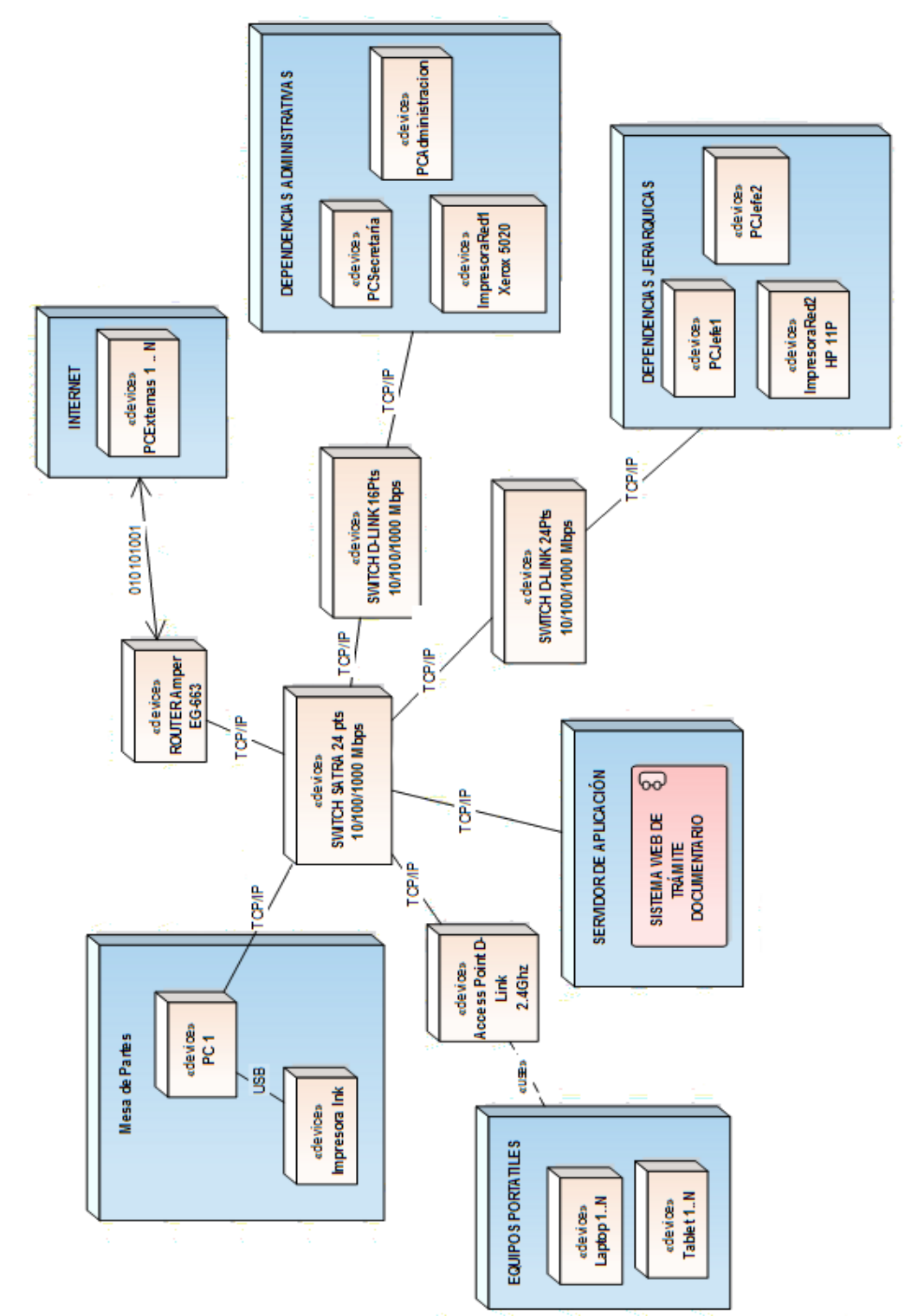

**Fuente:** Elaboración Propia

#### **4.2 Análisis de resultados**

En este punto se discuten los resultados generados por el desarrollo de las actividades en la elaboración de este trabajo de investigación contra alguna investigación considerada en los antecedentes también de esta investigación. Partiendo de la premisa generada en la formulación del problema, se desarrollaron actividades con el fin de afirmar o negar una afirmación realizada (hipótesis). Se tuvieron 4 objetivos principales al inicio de esta investigación, siendo los siguientes:

- $\checkmark$  Analizar el proceso actual de trámite documentario y el flujo de documentos de los Institutos de Educación Superior Tecnológicos Públicos de la Región Ancash en el año 2016 que permita la posterior identificación de requerimientos de usuario.
- Evaluar la metodología y el software de programación que se utilizará para el desarrollo de este sistema de información.
- $\checkmark$  Realizar el análisis y diseño del sistema informático web para la gestión de trámite documentario con la metodología escojida.
- Desarrollar un sistema informático web de trámite documentario utilizando los frameworks AngularJS y Spring MVC y para el diseño de la base de datos Oracle.

#### **4.2.1 Objetivo Específico N° 1:**

Durante el desarrollo del objetivo específico N° 01 y luego de haber expuesto los resultados obtenidos en su desarrollo, se presenta el siguiente Figura donde se aprecia la distribución de los problemas identificados de acuerdo a su importancia, tenemos que el 43% de los problemas identificados son importancia Alta, igualmente 43% son de importancia Media y sólo el 14% son de importancia baja.

Considerando que Calmet, J. (5), con su tesis denominada **"Sistema Informático WEB de trámite documentario para la Ugel de Zarumilla – Tumbes utilizando los frameworks angularJS y Spring MVC"**, encuentra similar porcentaje de problemas y que la importancia predominante es menor a nuestro problema de investigación, tratándose de la magnitud institucional al cual enfoca su investigación por lo tanto la hipótesis es aceptada para este objetivo. Además, podemos observar en el siguiente gráfico como es la distribución de los problemas identificados en nuestra investigación.

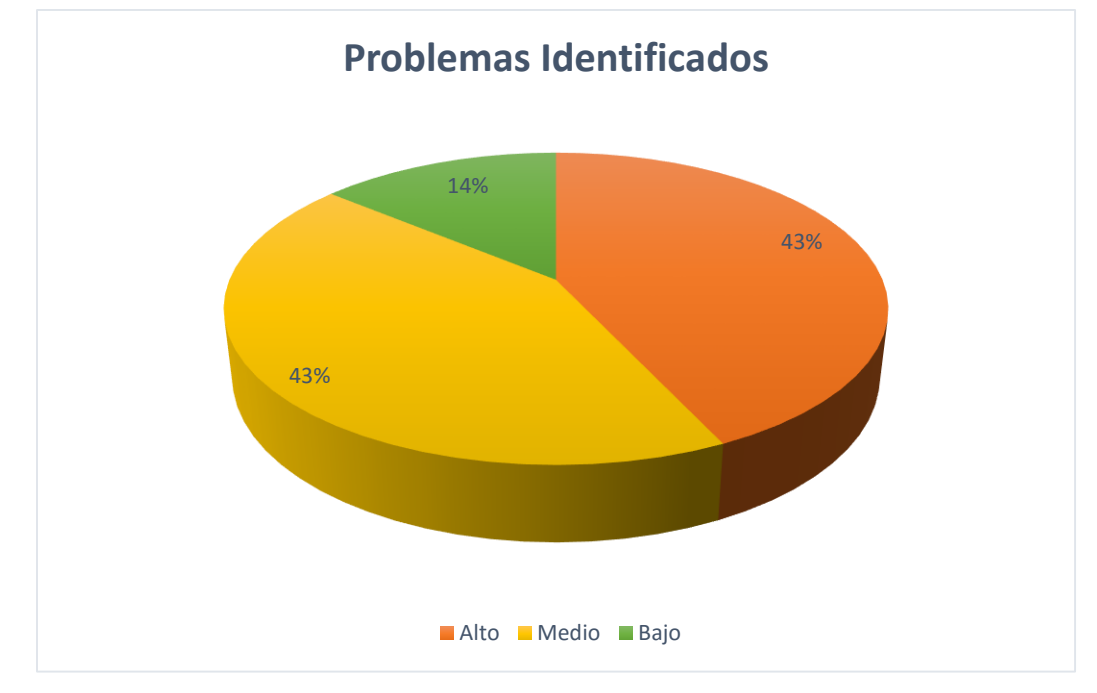

**Gráfico 1.** Distribución de los problemas identificados

**Fuente:** Elaboración Propia

#### **4.2.2 Objetivo Específico N° 2:**

Durante el desarrollo del objetivo específico N° 02 y luego de haber expuesto los resultados obtenidos en su desarrollo, se presenta la disyuntiva de selección de uso de la metodología ICONIX y la metodología RUP respecto a los demás, podemos deducir que debido a que la mayoría de institutos de educación de la Región Ancash de acuerdo a nuestra población y grupo muestral si bien es cierto tienen los mismos procedimientos de atención no genera gran cantidad de atención (usuarios/día) , es por ello que de acuerdo a las tablas presentadas en la selección de la metodología y lenguaje de desarrollo (programación) se seleccionó la Metodología ICONIX y los frameworks angular y Spring para la programación ya que ambos consideran para el tamaño del proceso, tamaño del equipo y complejidad del problema soluciones para organizaciones medianas y por las ventajas que ofrece a nuestro proyecto.

En este punto Calmet, J. y Medina, C. con sus respectivas investigaciones, consideran necesaria hacer una diferencia con respecto a la magnitud institucional, pues cada una de ellas maneja procedimientos de acuerdo a su estructura organizacional. por lo tanto, considero que la hipótesis es aceptada para este objetivo.

## **4.2.3 Objetivo Específico N° 3:**

Durante el desarrollo del objetivo específico N° 03 se desarrollaron las actividades concernientes al desarrollo de la metodología. La Figura presentada a continuación representa la distribución de los Requerimientos Específicos del Sistema identificados.

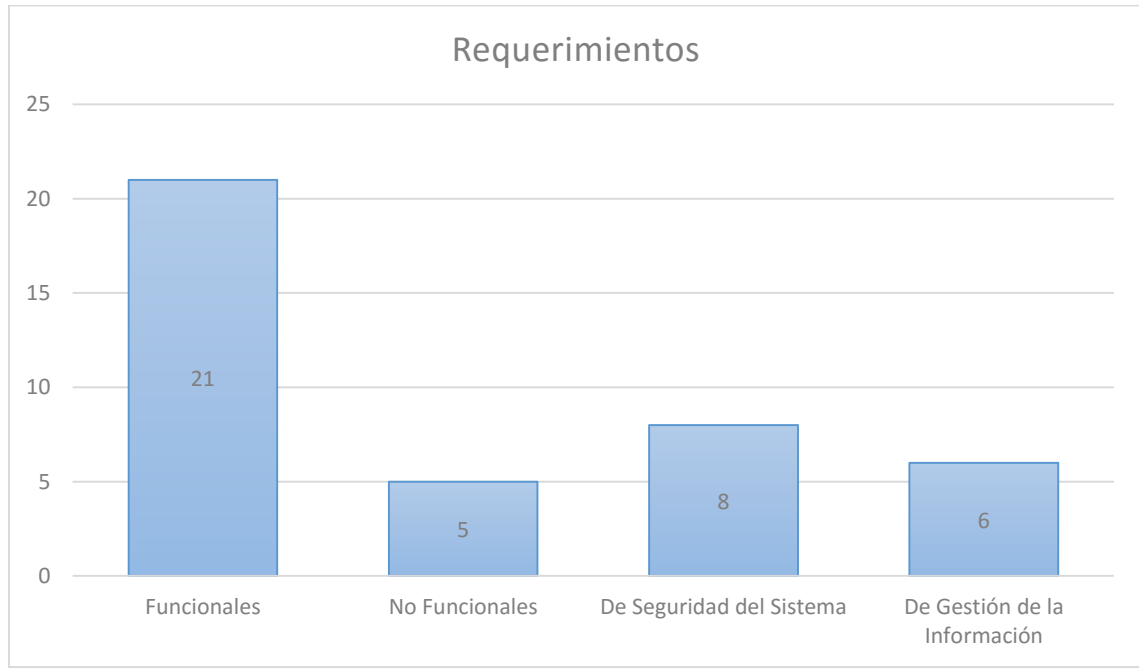

**Gráfico 2.** Distribución de los Requerimientos específicos del Sistema

Se tienen 21 Requerimientos Funcionales, 5 No Funcionales, 8 de Seguridad del Sistema y 6 de Gestión de la Información.

Dada la importancia de dichos requerimientos para el desarrollo del sistema, se obtiene la distribución del gráfico siguiente:

**Fuente:** Elaboración propia

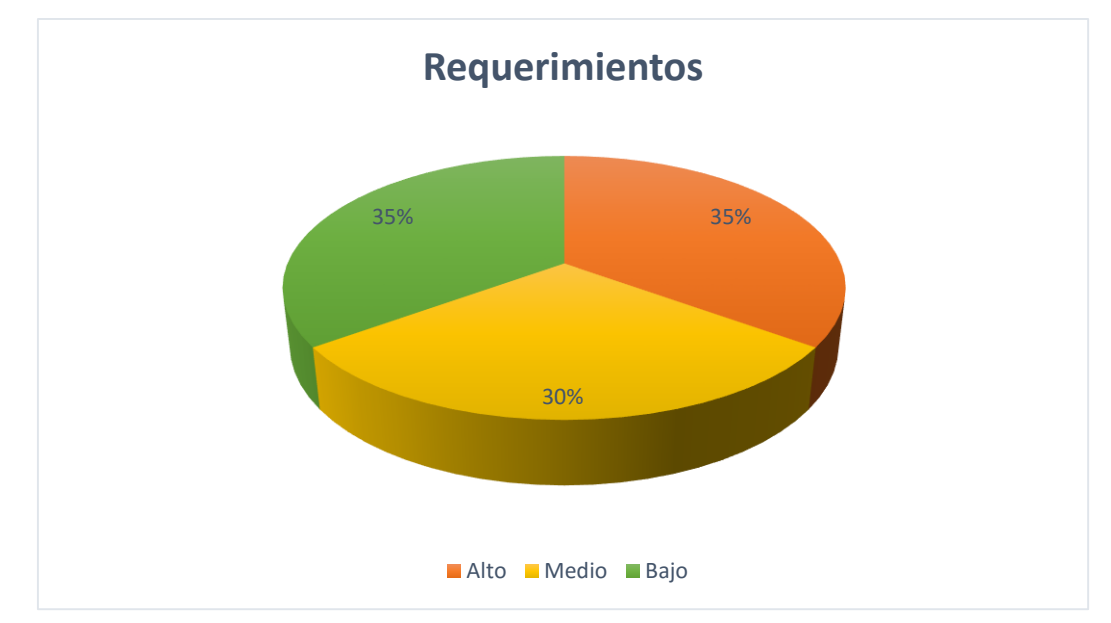

**Gráfico 3.** Distribución de los Requerimientos específicos del Sistema

#### **Fuente:** Elaboración propia

De un total de 40 Requerimientos, 35% son de importancia Baja, un 30% son de importancia Media, y un 30% son de importancia Alta para el desarrollo del sistema. De igual manera, de un total de 23 Reglas de Negocio, 17% son de importancia Baja, un 35% de importancia Media y un 48% de importancia Alta, lo que denota la naturaleza del sistema, influenciado directamente por las reglas y normas del negocio.

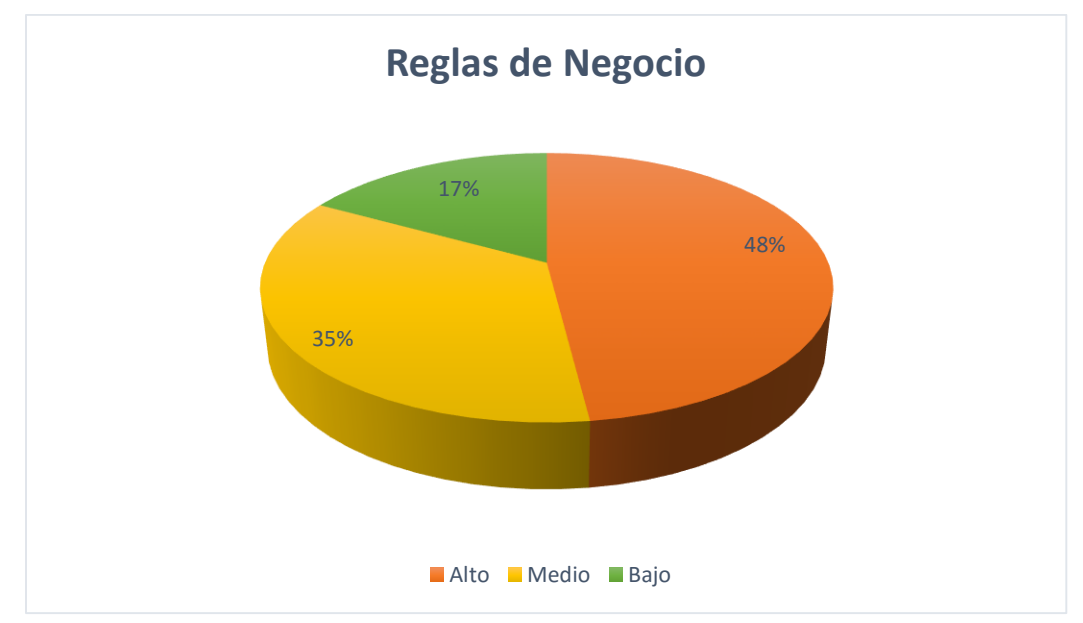

**Gráfico 4.** Distribución de las Reglas del Negocio

**Fuente:** Elaboración propia

Dada la *Matriz de Trazabilidad Requerimientos Funcionales vs. Casos de Uso*, se obtiene el siguiente gráfico:

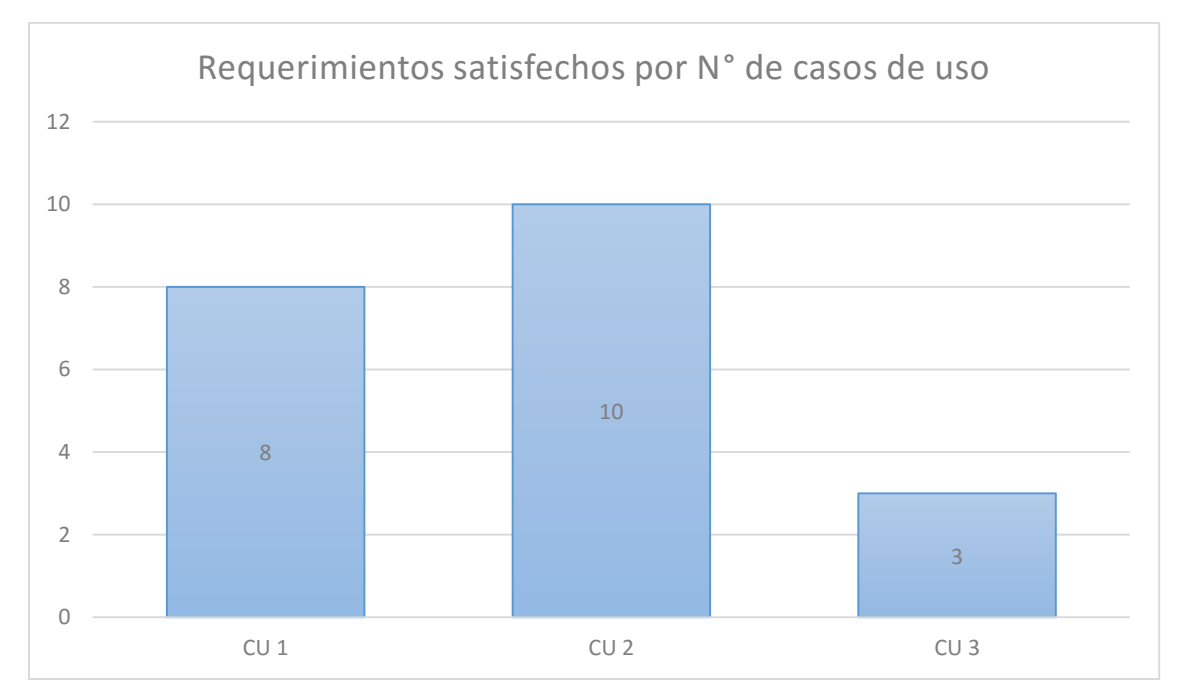

**Gráfico 5.** Distribución de Requerimientos según el N° de CU que lo satisfacen

**Fuente:** Elaboración propia

En el gráfico anterior, hay 8 requerimientos que necesitan de un sólo caso de uso para completarlos, hay 10 requerimientos que necesitan de 2 casos de uso para completarlos y 3 requerimientos que necesitan de 3 casos de uso para completarlos.

Dada la *Matriz de Trazabilidad de Clases de Dominio vs Casos de Uso*, se obtiene el siguiente gráfico:

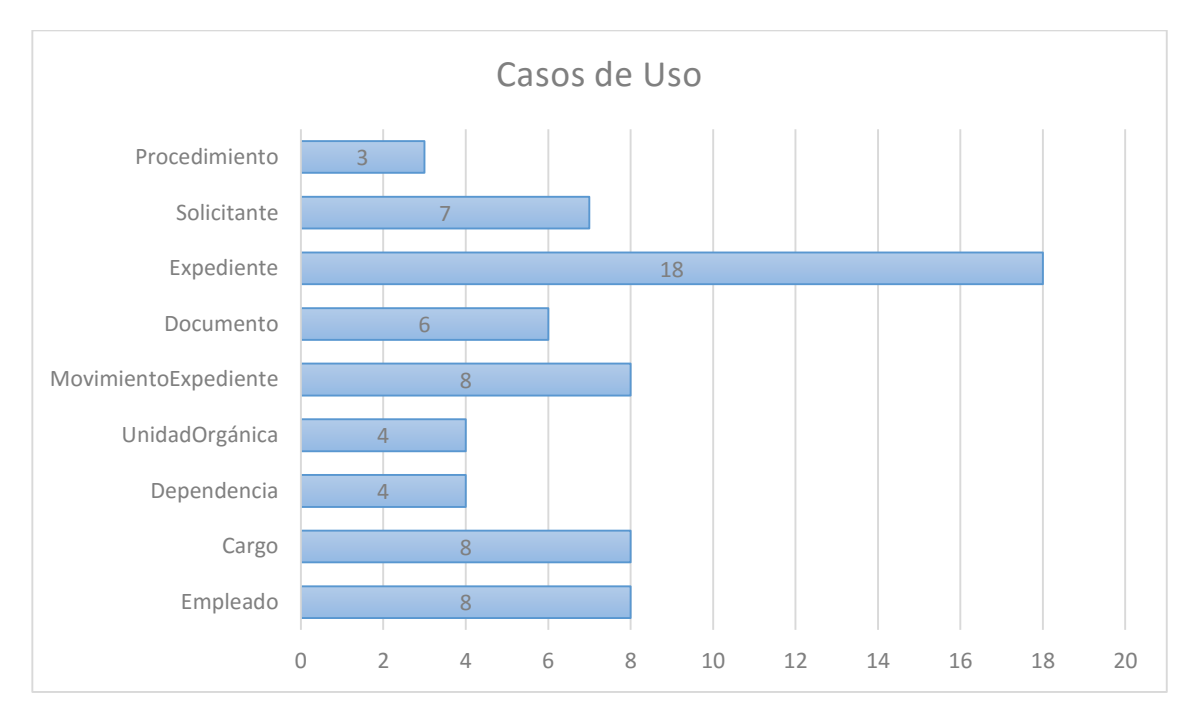

#### **Gráfico 6.** Distribución de Clases según el N° de CU que satisfacen

**Fuente:** Elaboración propia

En el gráfico anterior, la clase Procedimiento satisface 3 casos de uso, las clases Dependencia y UnidadOrgánica satisfacen a 4 cada una, la clase Documento satisface a 6, la clase Solicitante a 7, las clases Empleado, Cargo y MovimientoExpediente satisfacen a 8 casos de uso cada una, mientras que la clase Expediente satisface a 18 casos de uso.

También, debemos considerar que Calmet, J. (5), con su tesis denominada **"Sistema Informático WEB de trámite documentario para la Ugel de Zarumilla – Tumbes utilizando los frameworks angularJS y Spring MVC"**, encuentra para el desarrollo de su metodología similar porcentaje de requerimientos debido a que predomina la importancia media/alta de atención de la gran mayoría de ellos, con respecto a las reglas de negocio Calmet, J. también, coincide con la necesidad de uso de más de dos CU para su atención y satisfacción del usuario esto lo tomamos en cuenta ya que se ah considerado la similitud de algunos casos de uso debido a los procedimientos que se realiza en instituciones similares pero de envergadura menor, por lo tanto la hipótesis es aceptada para este objetivo.

En cambio Medina, C.(6) en su tesis denominada **"Sistema Web de Consultas para la Gestión de Trámite Documentario de la Municipalidad Provincial de Sullana - Piura"** no establece similitud con respecto a este objetivo ya que considera que todos sus requerimientos son de importancia alta, esto se deduce ya que los procedimientos que tienen las instituciones gubernamentales (Gobiernos locales), realizan distintos procedimientos a instituciones relacionadas a entidades Educativas. Por lo tanto, la hipótesis es aceptada para este objetivo

#### **4.2.4 Objetivo Específico N° 4:**

Durante el desarrollo del objetivo específico N° 04 se desarrollaron las actividades concernientes al desarrollo de la metodología especialmente la parte de implementación del sistema. Durante la consecución de este objetivo, se desarrollaron los prototipos de pantallas del sistema asociados a cada clase de análisis, lo que llevó a la obtención de los diseños finales de las interfaces.

Dada la *Matriz de Trazabilidad de Clases de Análisis vs. Prototipos de Pantalla*, se obtiene el siguiente gráfico:

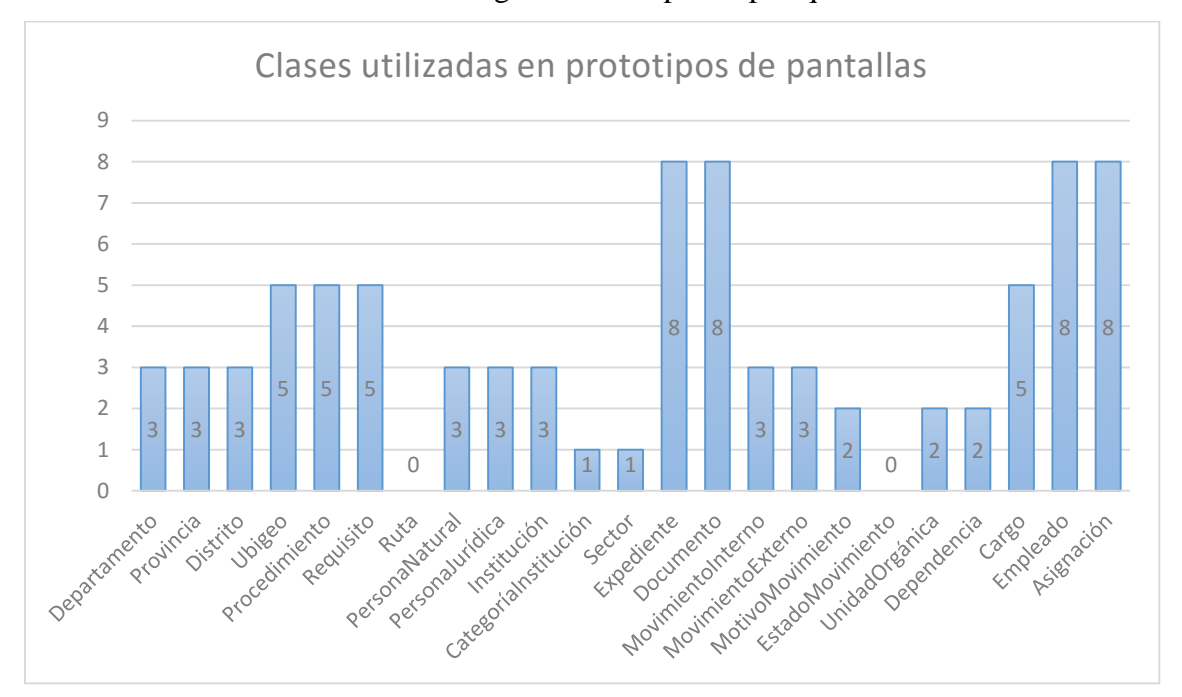

**Gráfico 7.** Distribución de Clases según el N° de prototipos que la utilizan

**Fuente:** Elaboración propia

En el gráfico anterior, se visualizan las clases de análisis junto al número de prototipos de pantalla que hacen uso de ellas.

Durante la implementación del sistema se obtuvieron 11 diseños de interfaces de pantalla. En el esquema de Base de Datos en Oracle realizado se identificaron 27 Tablas de Base de Datos.

Refiriéndose a la codificación del sistema, se utilizó el IDE Netbeans dada su variedad de opciones en la versión 8.1.1 como es el soporte para programar aplicaciones web en AngularJS, así como su ya conocida característica de soportar diversos frameworks entre los cuales destaca Spring. El proyecto fue realizado en 2 etapas: utilizando Sublime Text 3 para la realización de los diseños de las interfaces del sistema y Netbeans para programar la capa lógica y el acceso a datos del sistema.

Como discusión, cabe señalar el aporte que pueden suponer el uso de preprocesadores de hojas de estilo (CSS) como lo son SAAS o Less, del mismo modo el aporte en el manejo de paquetes y dependencias de Maven. El uso de otros frameworks asociados, tales como Bootstrap 3 supuso un aporte de agilidad para la maquetación de las interfaces finales del sistema.

Tomando en cuenta que Calmet, J. (5), con su tesis denominada **"Sistema Informático WEB de trámite documentario para la Ugel de Zarumilla – Tumbes utilizando los frameworks angularJS y Spring MVC"**, encuentra para el desarrollo del sistema WEB haciendo uso de los frameworks presentados, mejora general y de calidad en la ejecución de los procesos que considera su investigación, además considera el crecimiento sustancial del índice de satisfacción de los usuarios (internos y externos) de su sistema WEB; por lo tanto, la hipótesis es aceptada para este objetivo.

#### **V. Conclusiones y recomendaciones**

## **5.1 Conclusiones**

- Se concluye que los Institutos de Educación Superior Tecnológicos Públicos, por manejar una gran cantidad de documentos de tramitación, éstos se procesan de una manera ineficiente y rudimentaria, lo que ocasiona serias deficiencias en la atención de dichos trámites, por lo que es necesaria la implementación de un sistema de información que permita el ágil manejo de los documentos y trámites al interior de la institución.
- Se concluye que se obtuvieron todos los artefactos declarados en la configuración metodológica. Obteniéndose así, lo siguiente:
	- $\checkmark$  1 Diagrama de Modelado de Negocio.
	- $\checkmark$  Pictograma Actual y Solucionador.
	- $\checkmark$  40 Requerimientos Específicos y 23 Reglas de Negocio
	- $\checkmark$  1 Diagrama de Modelo de Dominio
	- $\checkmark$  2 Diagramas de Casos de Uso
	- $\checkmark$  25 Especificaciones de Casos de Uso, 25 Diagramas de Robustez y 25 Diagramas de Secuencia
	- $\checkmark$  12 Prototipos de Pantalla
	- $\checkmark$  1 Diagrama de Clases con 27 Clases de Análisis

Para la realización de este objetivo se utilizó herramientas de Modelo como Enterprise Architect 12.0 y Microsoft Visio 2016.

- Se concluye que se desarrolló el sistema informático web de trámite documentario utilizando AngularJS 1.2.27, Spring 4 MVC, para la base de datos Oracle 11i, como entorno de programación integrado Netbeans 8.1, como editor de texto Sublime Text 3 y como lenguaje de programación en el servidor Java 7, utilizando la programación orientada a objetos y en capas. También se obtuvo los siguientes entregables:
	- $\checkmark$  11 Diseños de Interfaces de Sistema
	- $\checkmark$  1 Esquema de Base de Datos con 27 Tablas
	- $\checkmark$  1 Diagrama de Componentes y 1 Diagrama de Despliegue
- Se demostró que la mejora del Control y Seguimiento de Expedientes y Documentos se vio reflejada en diminución de tiempos.
	- $\checkmark$  Reducción del Tiempo de Registro de Expedientes y Documentos de un 2.76 minutos (100%) a un tiempo de 1.83 minutos (65.9%), con lo que se consigue una reducción del tiempo de 0.93 min. Que en porcentaje es de 34.1%.
	- Reducción del Tiempo de Consulta de Expedientes y Documentos de un 3.49 min. (100%) a un tiempo de 0.15 min. (4.29%), con lo que se consigue una reducción del tiempo de 3.34 min., que en porcentaje es de 95.71%.

#### **5.2 Recomendaciones**

- o Las Instituciones Públicas deben tomar parte activa en el debate sobre las patentes de software para asegurar la libertad en el uso del mismo y evitar los monopolios que sólo empobrecen el desarrollo tecnológico. Por tanto, deben limitar los efectos negativos de las leyes de propiedad intelectual (sistema de patentes), sobre todo cuando concierne a la interoperabilidad. Pero también, se debería igualmente fortalecer los mecanismos legales de regulación para que no se produzcan casos de monopolio institucional y evitar las regulaciones que puedan directa o indirectamente dañar la libertad de los desarrolladores.
- o Por ser una aplicación Web que funcionará sobre internet y una intranet, es de significativa importancia establecer medidas de seguridad que disminuyan la vulnerabilidad de la aplicación contra ataques imprevistos que puedan perjudicar su adecuado desempeño y la integridad de la información que esta procesa. Es por ello que se recomienda tomar en consideración criterios seguridad adicionales.
- o En lo que respecta a inversión en compra de hardware, cabe señalar que para el uso del sistema no necesariamente se tendrá que adquirir nuevos equipos de computo o comunicaciones ya que el sistema se implementará bajo un navegador web y un acceso a datos (Base de Datos) con requisitos mínimos de operatividad, lo que si es necesario seguir las únicamente las recomendaciones de configuración para que éste sea compatible con el sistema desarrollado. Si se opta por la adquisición de algún

nuevo equipo Un aspecto fundamental a la hora de planificar la optimización de los recursos, es tener en cuenta que todo el hardware nuevo que se puede comprar es compatible con nuestro sistema desarrollado.

o El investigador ofrece las condiciones de formación y capacitación, a las instituciones de educación superior de la Región Ancash, las que deberán promover de manera periódica estas campañas para el uso del sistema desarrollado, para casos especiales no considerados en el Manual de usuario de este sistema o cuando exista una actualización del mismo o en caso de alguna rotación de personal. La importancia de realizar este trabajo con **excelencia, integración y responsabilidad** es que una vez adquiridas destrezas propias por parte de los usuarios del sistema, se puede operar el mismo sin ningún inconveniente debido a su alto grado de adaptabilidad.

#### **Referencias bibliográficas**

- 1. Oppenheimer, A. La burocracia, el mejor aliado de la corrupción en América latina. Disponible: [http://www.lanacion.com.ar/537710-la-burocracia-el-mejor-aliado-de](http://www.lanacion.com.ar/537710-la-burocracia-el-mejor-aliado-de-la-corrupcion-en-america-latina)[la-corrupcion-en-america-latina](http://www.lanacion.com.ar/537710-la-burocracia-el-mejor-aliado-de-la-corrupcion-en-america-latina) [Artículo de opinión]; 2003
- 2. De Soto, H. EL OTRO SENDERO, [Libro de Ideología Social] Perú; 1983.
- 3. De Soto, H. THE MYSTERY OF CAPITAL: Why Capitalism Triumphs in the West and Fails Everywhere Else. 20 Vauxhall Bridge Road, London SW1V 2SA; [Libro de Analisis Económico y Financiero]; 2000.
- 4. De la Cruz, J., Fernández, M. Desarrollo de un sistema informático basado en la plataforma web para mejorar el proceso de trámite documentario en el gobierno provincial de Chiclayo. [Tesis para optar el Título de Ingenieria de Computación e Informática]. Chiclayo: Universidad Señor de Sipán, Perú; 2008.
- 5. Calmet, J. Sistema Informático WEB de trámite documentario para la Ugel de Zarumilla – Tumbes utilizando los frameworks angularJS y Spring MVC, [Tesis para optar el Título de Ingeniero de Computación y Sistemas] Trujillo: Universidad Privada Antenor Orrego, Perú; 2014.
- 6. Medina, C. Sistema Web de Consultas para la Gestión de Trámite Documentario de la Municipalidad Provincial de Sullana – Piura, [Tesis para optar el Título de Ingeniero de Sistemas]. Trujillo: Universidad Cesar Vallejo, Perú; 2007.
- 7. Ibérico, L. Mejoramiento de la gestión de trámite documentario utilizando firma digital en el Proyecto Especial Alto Mayo – Moyobamba. Disponible en [http://tesis.unsm.edu.pe/jspui/handle/11458/255;](http://tesis.unsm.edu.pe/jspui/handle/11458/255) [Tesis para optar el Título de Ingeniero de Sistemas e Informática] 2013;
- 8. Fernández V., Desarrollo de Sistemas De Información Una metodología basada en el modelado, Primera Edición, Universidad Técnica de Cataluña, España. 2006.
- 9. Colosio, L. El mundo de la Tecnología. Disponible en [http://latecnologiadesecundaria.blogspot.pe/p/segundo-grado.html.](http://latecnologiadesecundaria.blogspot.pe/p/segundo-grado.html) 2013.
- 10. Laudon, K. y Laudon, J. (2012) Sistemas De Información Gerencial, Décimo Segunda edición, Pearson educación, Mexico.
- 11. Araujo, Y.; López, H.; Mendoza, A.; Torrealba, L.;Ortiz, G.. Metodología RUP. Recuperado el 31 de mayo del 2013, de <http://es.scribd.com/doc/31440864/Metodologia-RUP> ; 2010.
- 12. Bell, C. (2012). Expert MySQL (Segunda ed.). Apress.
- 13. Google © 2010-2014. (2014). AngularJS --- Superheroic JavaScript MVW Framework. Recuperado el 16 de Septiembre de 2014, de https://angularjs.org
- 14. Hirschheim, R., Klein, H. K., & Lyytinen, K. (1995). Information Systems Development and Data Modeling: Conceptual and Philosophical Foundations (illustrated ed.). Cambridge: Cambridge University Press.
- 15. Kozlowski, P., & Darwin, P. B. (2013). Matering Web Application Development with AngularJS. Packt Publishing Ltd.
- 16. Kumar K., S. (2009). Spring and Hibernate. Nueva Delhi, India: Tata McGraw-Hill Education.
- 17. Ma, H., Schewe, K.-D., Thalheim, B., & Zhao, J. (2005). View Integration and cooperation in databases, data warehouse and web information systems.
- 18. Oracle © 2014. (Febrero de 2008). Sun and MySQL: How It Stacks Up for Developers. (R. Palkovic, Editor) Recuperado el 02 de Noviembre de 2014, de http://www.oracle.com/technetwork/articles/java/mysql-acq-139875.html
- 19. Oracle © 2014. MySQL :: MySQL 5.6 Reference Manual :: 1.3.1. What is MySQL? Recuperado el 02 de Noviembre de 2014, de [http://dev.mysql.com/doc/refman/5.6/en/what-is-mysql.html.](http://dev.mysql.com/doc/refman/5.6/en/what-is-mysql.html) 2013.
- 20. Pivotal Software ©. Logo de Spring. Recuperado el 20 de Septiembre de 2014, de [http://www.pivotal.io/assets/images/home/home-oss/home-oss-logos-spring.png.](http://www.pivotal.io/assets/images/home/home-oss/home-oss-logos-spring.png) 2014
- 21. Pivotal Software ©. Spring Framework Reference Documentation. Recuperado el 16 de Septiembre de 2014, de http://docs.spring.io/spring/docs/current/springframework-reference/htmlsingle/#overview . 2014.
- 22. Rosenberg, D., & Stephens, M. Use Case Driven Object Modeling with UML: Theory and Practice. EE.UU: Apress. 2007
- 23. Rosenberg, D., Collins-Cope, M., & Stephens, M. (2007). Agile Development with ICONIX Process: People, Process, and Pragmatism. EE.UU: Apress.
- 24. Stropek, R. AngularJS with TypeScript and Windows Azure Mobile Services Time Cockpit. Recuperado el 20 de septiembre de 2014, de [http://www.software](http://www.software-architects.com/devblog/2013/10/17/AngularJS-with-TypeScript-and-Windows-Azure-Mobile-Services#.UmGrRu9Qyk0.twitter)[architects.com/devblog/2013/10/17/AngularJS-with-TypeScript-and-Windows-](http://www.software-architects.com/devblog/2013/10/17/AngularJS-with-TypeScript-and-Windows-Azure-Mobile-Services#.UmGrRu9Qyk0.twitter)[Azure-Mobile-Services#.UmGrRu9Qyk0.twitter.](http://www.software-architects.com/devblog/2013/10/17/AngularJS-with-TypeScript-and-Windows-Azure-Mobile-Services#.UmGrRu9Qyk0.twitter) 2014.
- 25. Taniar, D., & Rahayu, J. Web Information Systems. Idea Group Inc. 2004
- 26. Thalheim, B. Web Information Systems Analysys, Design, Development, and Implementation of Business Sites, Collaboration Sites, Edutainment (e-Learning) Sites, and Infotainment (Information) Sites. 2011.
- 27. Vidgen, R. Developing Web Information Systems: From Strategy to Implementation (1 ed.). (D. Avison, B. Wood, & T. Wood-Harper, Edits.) London, UK: Butterworth-Heinemann. 2002.
- 28. Wikipedia ©. Enterprise Architect Logo. Obtenido de [http://de.wikipedia.org/wiki/Datei:Enterprise-Architect-logo-med.jpg.](http://de.wikipedia.org/wiki/Datei:Enterprise-Architect-logo-med.jpg) 2014.
- 29. Wikipedia ©. Sublime Text Logo. Obtenido de [http://en.wikipedia.org/wiki/File:Sublime\\_Text\\_Logo.png.](http://en.wikipedia.org/wiki/File:Sublime_Text_Logo.png) 2014.
- 30. Wikipedia ©. UML Logo Unified Model Language. Obtenido de [http://en.wikipedia.org/wiki/Unified\\_Modeling\\_Language#mediaviewer/File:UML](http://en.wikipedia.org/wiki/Unified_Modeling_Language#mediaviewer/File:UML_logo.gif)  $logo.$ gif. 2014
- 31. Wikipedia. MySQL Wikipedia, the free encyclopedia. Recuperado el 02 de Noviembre de 2014, de [http://en.wikipedia.org/wiki/MySQL.](http://en.wikipedia.org/wiki/MySQL) 2014
- 32. Yates, C., Ladd, S., Deinum, M., & Sernee, K. Pro Spring MVC: With Web Flow. Apress. 2012.

# **ANEXOS**

## **GLOSARIO DE TERMINOS**

A continuación, se detalla cada uno de los términos empleados en el modelo de dominio del problema. El objetivo es crear un estándar referente a la nomenclatura de cada uno de los términos empleados, y así definir con exactitud sus denominaciones, evitando ambigüedades con su significado.

## **Procedimiento**

Entidad que contiene los datos de los procedimientos administrativos contenidos en el TUPA.

## **Solicitante**

Entidad que representa a la persona natural, jurídica o institución pública que solicita un trámite en la institución.

#### **Expediente**

Entidad que representa a los expedientes físicos creados al interior de la institución, o provenientes de instituciones externas a fin de satisfacer un trámite.

#### **Documento**

Entidad que representa a los documentos físicos contenidos en un expediente.

#### **MovimientoExpediente**

Entidad que representa los movimientos o derivaciones de un expediente al interior y exterior de la institución.

## **UnidadOrgánica**

Entidad que representa a las unidades orgánicas (áreas funcionales) de la institución.

#### **Dependencia**

Entidad que representa a las dependencias (oficinas) que componen una unidad orgánica de la institución.

## **Cargo**

Entidad que representa a los puestos de trabajo que desempeñan los trabajadores de la institución que se encuentran en una dependencia.

#### **Empleado**

Entidad que contiene los datos de los trabajadores que desarrollan sus actividades dentro de la institución.

# **Ubigeo**

Siglas oficiales que usa el INEI para el código de ubicación geográfica y codificar las circunscripciones territoriales del Perú.